**Francisco Odécio Sales** (Organizador)

# **CIÊNCIAS EXATAS** e da terra:

## Observação, formulação e previsão 2

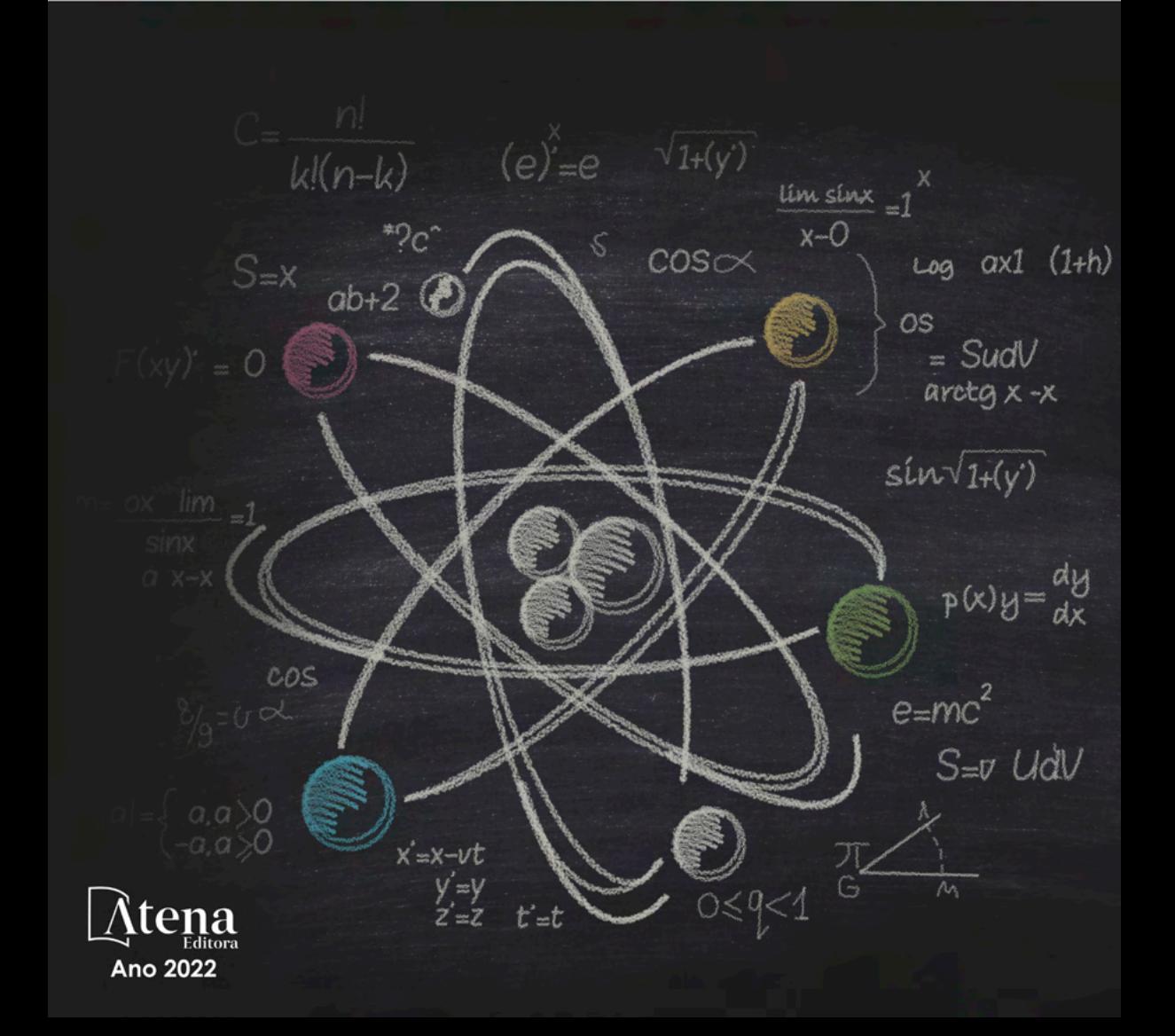

Francisco Odécio Sales (Organizador)

# **CIÊNCIAS EXATAS** e da terra:

# Observação, formulação e previsão 2

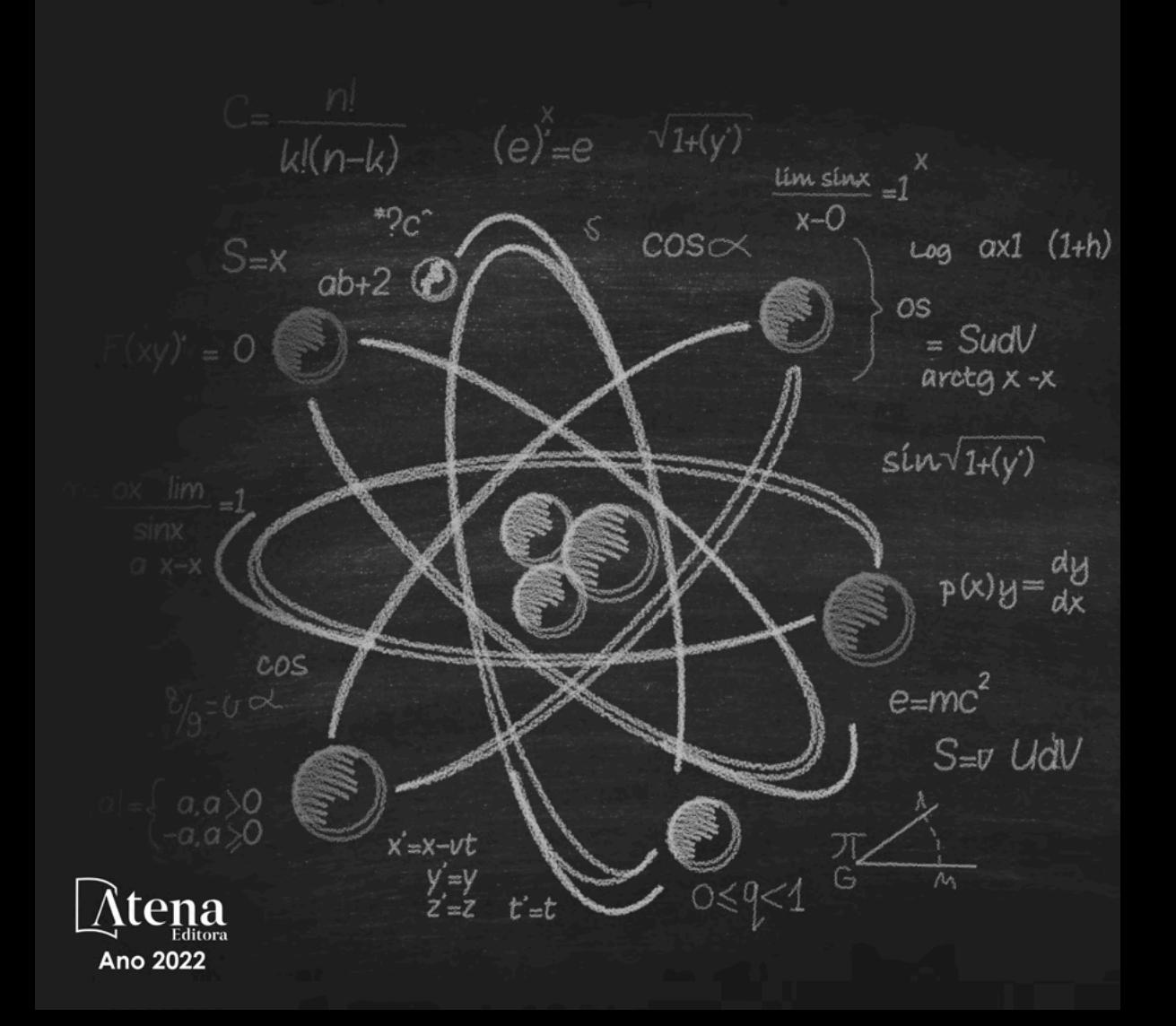

Editora chefe Profª Drª Antonella Carvalho de Oliveira Editora executiva Natalia Oliveira Assistente editorial Flávia Roberta Barão Bibliotecária [Janaina](https://www.edocbrasil.com.br/) Ramos Projeto gráfico Bruno Oliveira Camila Alves de Cremo Daphynny Pamplona Gabriel Motomu Teshima Luiza Alves Batista *Copyright* © Atena Editora Natália Sandrini de Azevedo Imagens da capa *Copyright* da edição © 2022 Atena Editora iStock Direitos para esta edição cedidos à Atena Edição de arte Editora pelos autores. Luiza Alves Batista *Open access publication by* Atena Editora 2022 *by Atena Editora Copyright* do texto © 2022 Os autores

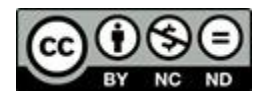

Todo o conteúdo deste livro está licenciado sob uma Licença de Atribuição *Creative Commons*. Atribuição-Não-Comercial-NãoDerivativos 4.0 Internacional (CC BY-NC-ND 4.0).

O conteúdo dos artigos e seus dados em sua forma, correção e confiabilidade são de responsabilidade exclusiva dos autores, inclusive não representam necessariamente a posição oficial da Atena Editora. Permitido o *download* da obra e o compartilhamento desde que sejam atribuídos créditos aos autores, mas sem a possibilidade de alterá-la de nenhuma forma ou utilizá-la para fins comerciais.

Todos os manuscritos foram previamente submetidos à avaliação cega pelos pares, membros do Conselho Editorial desta Editora, tendo sido aprovados para a publicação com base em critérios de neutralidade e imparcialidade acadêmica.

A Atena Editora é comprometida em garantir a integridade editorial em todas as etapas do processo de publicação, evitando plágio, dados ou resultados fraudulentos e impedindo que interesses financeiros comprometam os padrões éticos da publicação. Situações suspeitas de má conduta científica serão investigadas sob o mais alto padrão de rigor acadêmico e ético.

#### Conselho Editorial

#### Ciências Exatas e da Terra e Engenharias

[Prof. Dr. Adélio Alcino Sampaio Castro Machado](http://lattes.cnpq.br/4403141053026782) – Universidade do Porto

[Profª Drª Alana Maria Cerqueira de Oliveira](http://buscatextual.cnpq.br/buscatextual/visualizacv.do;jsessionid=3F5E45BABA02C0A0194C23F07DFC8AE3.buscatextual_0) – Instituto Federal do Acre

[Profª Drª Ana Grasielle Dionísio Corrêa](http://buscatextual.cnpq.br/buscatextual/visualizacv.do?id=K4138613J6) – Universidade Presbiteriana Mackenzie

- Profª Drª Ana Paula Florêncio Aires [Universidade de Trás-os-Montes e Alto Douro](https://orcid.org/0000-0001-8138-3776)
- [Prof. Dr. Carlos Eduardo Sanches de Andrade](http://buscatextual.cnpq.br/buscatextual/visualizacv.do?id=K4276371U0)  Universidade Federal de Goiás

Profª Drª Carmen Lúcia Voigt – [Universidade Norte do Paraná](http://buscatextual.cnpq.br/buscatextual/visualizacv.do?id=K4257027Z4&tokenCaptchar=03AOLTBLRQwYrpUQNUiVQs5GKnu0UEeohCfS4gh6VQg4m9OCJBJGP1ipscv6rWqdQAm2ekIryWPICw4nrsj8zRvhV4KOCu_O7fKg8x16A4Q0frQhC4eXdGXjdlfaKY5_iCNOSxZdXwJf6mvSt7LxNHGYgrH3nvQ2GW02NNUnMijTh0P3XD2EKSRa6CPw-zJpSyX79my81mz0XfDpmLx1gKrLlyJOkZoxVmwZiB8Ef2UhunxkIromTYDmWKj1WB7amYH6FeKqP2g_CrxeS9rrMUCSa_TBvxDeuCGoS639pvbI96P_J6DrHpqui_qr2lwFwRESn0FURO5I0vvaS_eoBsIw0NpHkYMlacZ3AG5LBQ6dZCocE8fSPnNTEYLZ920AIxxvFsOztg4UlnlCxNtyQAlLK8yuUExFbn4w)

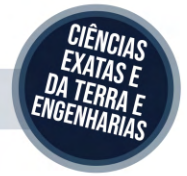

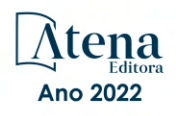

Prof. Dr. Cleiseano Emanuel da Silva Paniagua – [Instituto Federal de Educação, Ciência e Tecnologia de Goiás](http://buscatextual.cnpq.br/buscatextual/visualizacv.do?id=K4220017Y9)

Prof. Dr. Douglas Gonçalves da Silva – [Universidade Estadual do Sudoeste da Bahia](http://buscatextual.cnpq.br/buscatextual/visualizacv.do?id=K4138744E2)

Prof. Dr. Eloi Rufato Junior – [Universidade Tecnológica Federal do Paraná](http://buscatextual.cnpq.br/buscatextual/visualizacv.do?id=K4798868A0)

Profª Drª Érica de Melo Azevedo – [Instituto Federal do Rio de Janeiro](http://buscatextual.cnpq.br/buscatextual/visualizacv.do?id=K4252050Z6&tokenCaptchar=03AGdBq26OwUjfczJgpok-DhR78-_tg8mCtuc_kzOdu3fww-XkFeIGpZcxeQYR_lQjlru2zoBp9MaSwp6X-5o2KOEi_vtmcyIPkAOaR-MapG54dWG6zdfo1Am2FWOz1PLOuLmRiuW47XqJnozK7mGtmFri7W6RDjlyxm9gEHId_EG1bhArFgeqBA610tCpbHN9QsbtXAhrYqZkvRe4_gd77e_huLOm8x9zsu0tW2qJ6W6D8Y2GP66SDaz1Yh_QKnR8_TZlh9QtcC-OTeKPi3NB06bIFQNdSxHwLmb5B3ZYCiJ3k4p2cpPl6LkeIreU92cL5nLWqC2yOkPsupmW8RZR8Q0lkAleKMY9Hd3XlmAITir63s6d95SHqdoLA75owrR0nma3vrXxQgT9pkc1QvdCr5-B9vQupl7AAg)

[Prof. Dr. Fabrício Menezes Ramos](http://lattes.cnpq.br/0245575611603731) – Instituto Federal do Pará

Profª Dra. Jéssica Verger Nardeli – [Universidade Estadual Paulista Júlio de Mesquita Filho](http://buscatextual.cnpq.br/buscatextual/visualizacv.do?id=K4463907J8)

Prof. Dr. Juliano Bitencourt Campos – [Universidade do Extremo Sul Catarinense](http://buscatextual.cnpq.br/buscatextual/visualizacv.do)

Prof. Dr. Juliano Carlo Rufino de Freitas – [Universidade Federal de Campina Grande](http://buscatextual.cnpq.br/buscatextual/visualizacv.do?id=K4759660E9)

Profª Drª Luciana do Nascimento Mendes – [Instituto Federal de Educação, Ciência e Tecnologia do Rio Grande](http://buscatextual.cnpq.br/buscatextual/visualizacv.do?id=K4760729J2)  [do Norte](http://buscatextual.cnpq.br/buscatextual/visualizacv.do?id=K4760729J2)

Prof. Dr. Marcelo Marques – [Universidade Estadual de Maringá](http://buscatextual.cnpq.br/buscatextual/visualizacv.do?id=K4751834Y8)

[Prof. Dr. Marco Aurélio Kistemann Junior](https://orcid.org/0000-0001-6850-3825) – Universidade Federal de Juiz de Fora

Prof. Dr. Miguel Adriano Inácio – [Instituto Nacional de Pesquisas Espaciais](https://orcid.org/0000-0001-6850-3825)

[Profª Drª Neiva Maria de Almeida](http://buscatextual.cnpq.br/buscatextual/visualizacv.do?id=K4235887A8) – Universidade Federal da Paraíba

Profª Drª Natiéli Piovesan – [Instituto Federal do Rio Grande do Norte](http://buscatextual.cnpq.br/buscatextual/visualizacv.do?id=K4465502U4)

[Profª Drª Priscila Tessmer Scaglioni](http://buscatextual.cnpq.br/buscatextual/visualizacv.do?id=K4465502U4) – Universidade Federal de Pelotas

[Prof. Dr. Sidney Gonçalo de Lima](http://buscatextual.cnpq.br/buscatextual/visualizacv.do?id=K4794831E6) – Universidade Federal do Piauí

Prof. Dr. Takeshy Tachizawa – [Faculdade de Campo Limpo Paulista](http://buscatextual.cnpq.br/buscatextual/visualizacv.do?id=K4425040A8)

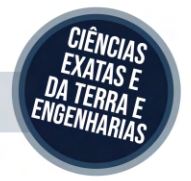

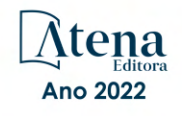

#### Ciências exatas e da terra: observação, formulação e previsão 2

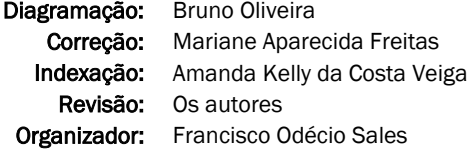

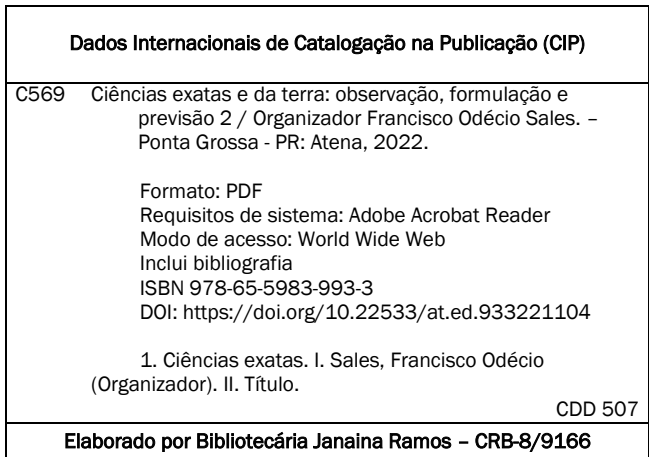

Atena Editora

Ponta Grossa – Paraná – Brasil Telefone: +55 (42) 3323-5493 [www.atenaeditora.com.br](http://www.atenaeditora.com.br/) contato@atenaeditora.com.br

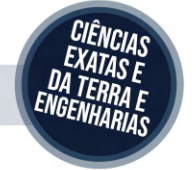

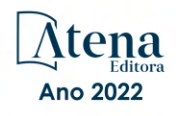

#### DECLARAÇÃO DOS AUTORES

Os autores desta obra: 1. Atestam não possuir qualquer interesse comercial que constitua um conflito de interesses em relação ao artigo científico publicado; 2. Declaram que participaram ativamente da construção dos respectivos manuscritos, preferencialmente na: a) Concepção do estudo, e/ou aquisição de dados, e/ou análise e interpretação de dados; b) Elaboração do artigo ou revisão com vistas a tornar o material intelectualmente relevante; c) Aprovação final do manuscrito para submissão.; 3. Certificam que os artigos científicos publicados estão completamente isentos de dados e/ou resultados fraudulentos; 4. Confirmam a citação e a referência correta de todos os dados e de interpretações de dados de outras pesquisas; 5. Reconhecem terem informado todas as fontes de financiamento recebidas para a consecução da pesquisa; 6. Autorizam a edição da obra, que incluem os registros de ficha catalográfica, ISBN, DOI e demais indexadores, projeto visual e criação de capa, diagramação de miolo, assim como lançamento e divulgação da mesma conforme critérios da Atena Editora.

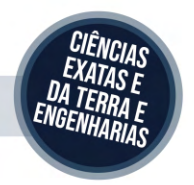

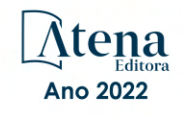

#### DECLARAÇÃO DA EDITORA

A Atena Editora declara, para os devidos fins de direito, que: 1. A presente publicação constitui apenas transferência temporária dos direitos autorais, direito sobre a publicação, inclusive não constitui responsabilidade solidária na criação dos manuscritos publicados, nos termos previstos na Lei sobre direitos autorais (Lei 9610/98), no art. 184 do Código Penal e no art. 927 do Código Civil; 2. Autoriza e incentiva os autores a assinarem contratos com repositórios institucionais, com fins exclusivos de divulgação da obra, desde que com o devido reconhecimento de autoria e edição e sem qualquer finalidade comercial; 3. Todos os e-book são *open access, desta forma* não os comercializa em seu site, sites parceiros, plataformas de *e-commerce,* ou qualquer outro meio virtual ou físico, portanto, está isenta de repasses de direitos autorais aos autores; 4. Todos os membros do conselho editorial são doutores e vinculados a instituições de ensino superior públicas, conforme recomendação da CAPES para obtenção do Qualis livro; 5. Não cede, comercializa ou autoriza a utilização dos nomes e e-mails dos autores, bem como nenhum outro dado dos mesmos, para qualquer finalidade que não o escopo da divulgação desta obra.

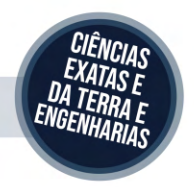

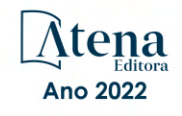

#### **APRESENTAÇÃO**

A coleção "Ciências exatas e da terra: Observação, formulação e previsão 2" é uma obra que objetiva uma profunda discussão técnico-científica fomentada por diversos trabalhos dispostos em meio aos seus 20 capítulos. Esse 2º volume abordará de forma categorizada e interdisciplinar trabalhos, pesquisas, relatos de casos e/ou revisões que nos transitam vários caminhos das Ciências exatas e da Terra.

Tal obra objetiva publicizar de forma objetiva e categorizada estudos e pesquisas realizadas em diversas instituições de ensino e pesquisa nacionais e internacionais. Em todos os capítulos aqui expostos a linha condutora é o aspecto relacionado às Ciências Naturais, tecnologia da informação, ensino de ciências e áreas afins correlatos ao locos cultural.

Temas diversos e interessantes são deste modo, discutidos aqui com a proposta de fundamentar o conhecimento de acadêmicos, mestres e todos aqueles que de alguma forma se interessam por inovação, tecnologia, ensino de ciências e demais temas. Possuir um material que demonstre evolução de diferentes campos da engenharia, ciência e ensino de forma temporal com dados geográficos, físicos, econômicos e sociais de regiões específicas do país é de suma importância, bem como abordar temas atuais e de interesse direto da sociedade.

Deste modo a obra a seguir apresenta uma profunda e sólida fundamentação teórica bem com resultados práticos obtidos pelos diversos professores e acadêmicos que desenvolvem seu trabalho de forma séria e comprometida, apresentados aqui de maneira didática e articulada com as demandas atuais. Sabemos o quão importante é a divulgação científica, por isso evidenciamos também a estrutura da Atena Editora capaz de oferecer uma plataforma consolidada e confiável para estes pesquisadores exporem e divulguem seus resultados.

Francisco Odécio Sales

### **SUMÁRIO**

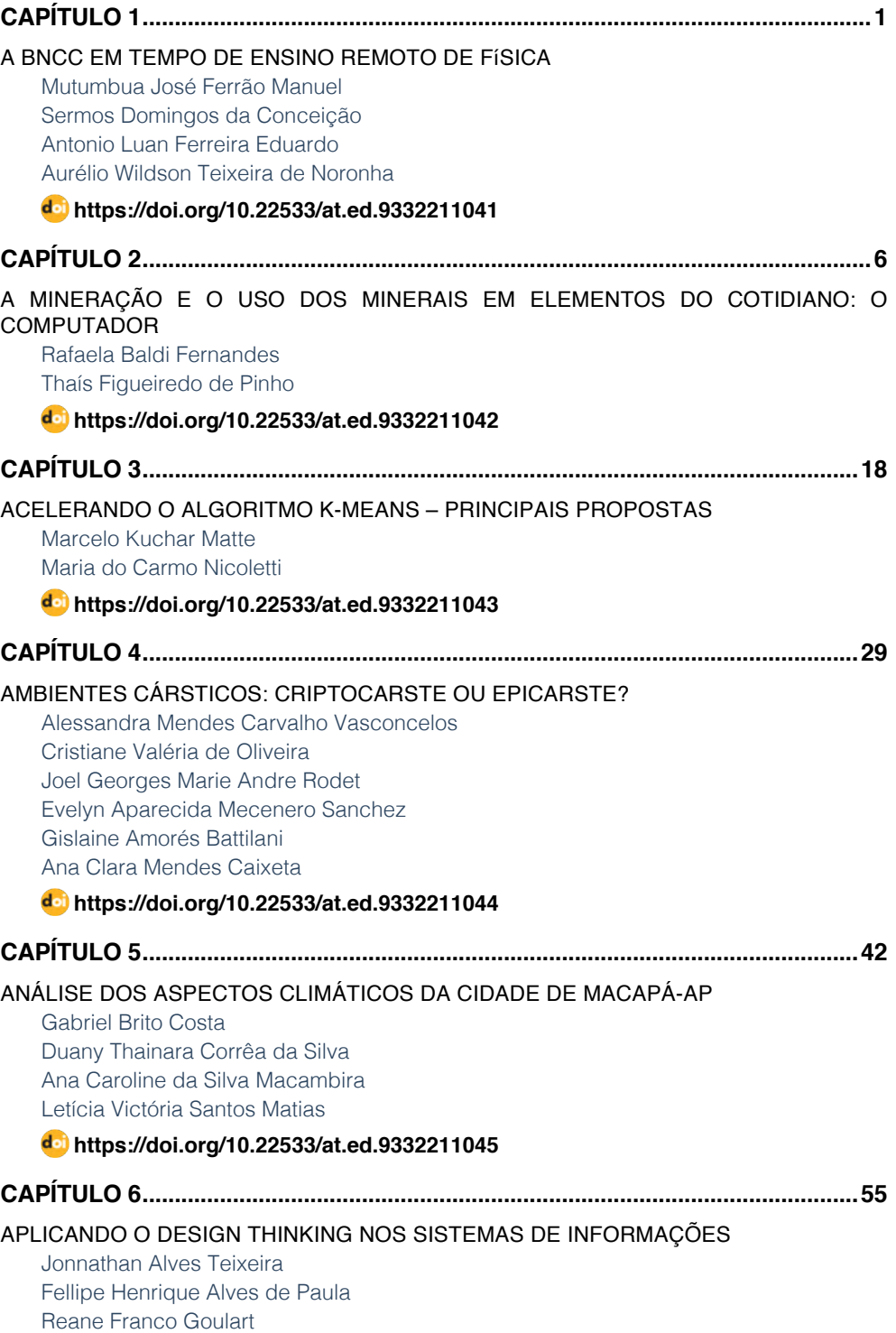

### **SUMÁRIO**

#### **[https://doi.org/10.22533/at.ed.](#page-66-0)9332211046**

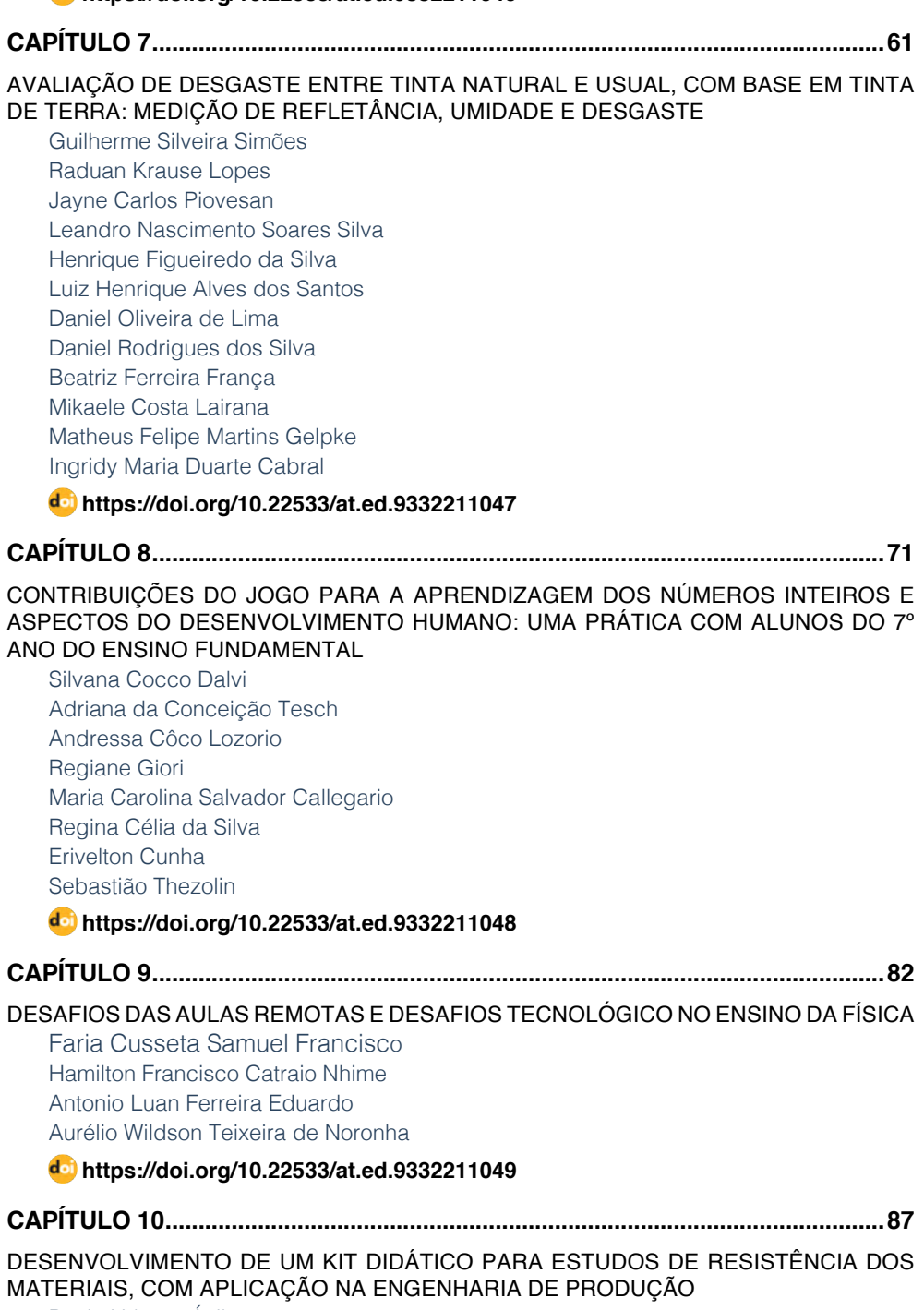

**SUMÁRIO**

[Paulo Urbano Ávila](#page-98-0) [Luiz Carlos de Campos](#page-98-0) [Oscar João Abdounur](#page-98-0)

[José Antonio Siqueira Dias](#page-98-0) [Manuel Antonio Pires Castanho](#page-98-0)

#### **[https://doi.org/10.22533/at.ed.](#page-98-0)93322110410**

#### **[CAPÍTULO 11...........................................................................................................108](#page-119-0)**

[EL ROL DEL CIUDADANO EN EL USO DE ENERGÍAS RENOVABLES EN MÉXICO, PARA](#page-119-0) [CONSOLIDAR PROCESOS DE DESARROLLO SOSTENIBLE](#page-119-0)

[Leticia Peña Barrera](#page-119-0) [Herrera, L.](#page-119-0)

#### **[https://doi.org/10.22533/at.ed.](#page-119-0)93322110411**

#### **[CAPÍTULO 12...........................................................................................................](#page-129-0) 118**

[ESTUDO DO MÉTODO DE LIOFILIZAÇÃO COMO ALTERNATIVA DE CONSERVAÇÃO](#page-129-0) [DE LEITE FLUÍDO NO DESENVOLVIMENTO DE MATERIAL DE REFERÊNCIA PARA](#page-129-0) [ENSAIO DE PROFICIÊNCIA FÍSICO-QUÍMICO](#page-129-0)

[Marina Zuffo](#page-129-0) [Maicon Rodrigo Zangalli](#page-129-0) [Joseane Cristina Bassani](#page-129-0)

**[https://doi.org/10.22533/at.ed.](#page-129-0)93322110412**

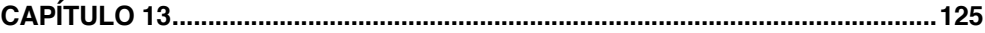

#### [ESTUDOS ENVOLVENDO BASE DE SCHIFF EM SISTEMAS BIOLÓGICOS](#page-136-0)

[Solange de Oliveira Pinheiro](#page-136-0) [Giovana Mouta Paiva](#page-136-0) [Micael Estevão Pereira de Oliveira](#page-136-0) [Daniela Ribeiro Alves](#page-136-0)  [Guida Hellen Mota do Nascimento](#page-136-0) João Batista [de Andrade Neto](#page-136-0) [Wildson Max Barbosa da Silva](#page-136-0)

**[https://doi.org/10.22533/at.ed.](#page-136-0)93322110413**

```
CAPÍTULO 14...........................................................................................................136
```
[GEOPARQUE SERRA DO SINCORÁ: ESTÁGIO ATUAL DA CRIAÇÃO E IMPLEMENTAÇÃO](#page-147-0) [DE UM GEOPARQUE ASPIRANTE NA PORÇÃO CENTRAL DO ESTADO DA BAHIA](#page-147-0)

[Renato Pimenta de Azevedo](#page-147-0) [Ricardo Galeno Fraga de Araujo Pereira](#page-147-0)

**[https://doi.org/10.22533/at.ed.](#page-147-0)93322110414**

**[CAPÍTULO 15...........................................................................................................147](#page-158-0)**

[ILHAS DE CALOR URBANA NA CIDADE DE FLORIANÓPOLIS-SC A PARTIR DE](#page-158-0) [IMAGENS DO SATÉLITE LANDSAT](#page-158-0)

**SUMÁRIO**

[Natacha Pires Ramos](#page-158-0) [Renato Ramos da Silva](#page-158-0)

**[https://doi.org/10.22533/at.ed.](#page-158-0)93322110415**

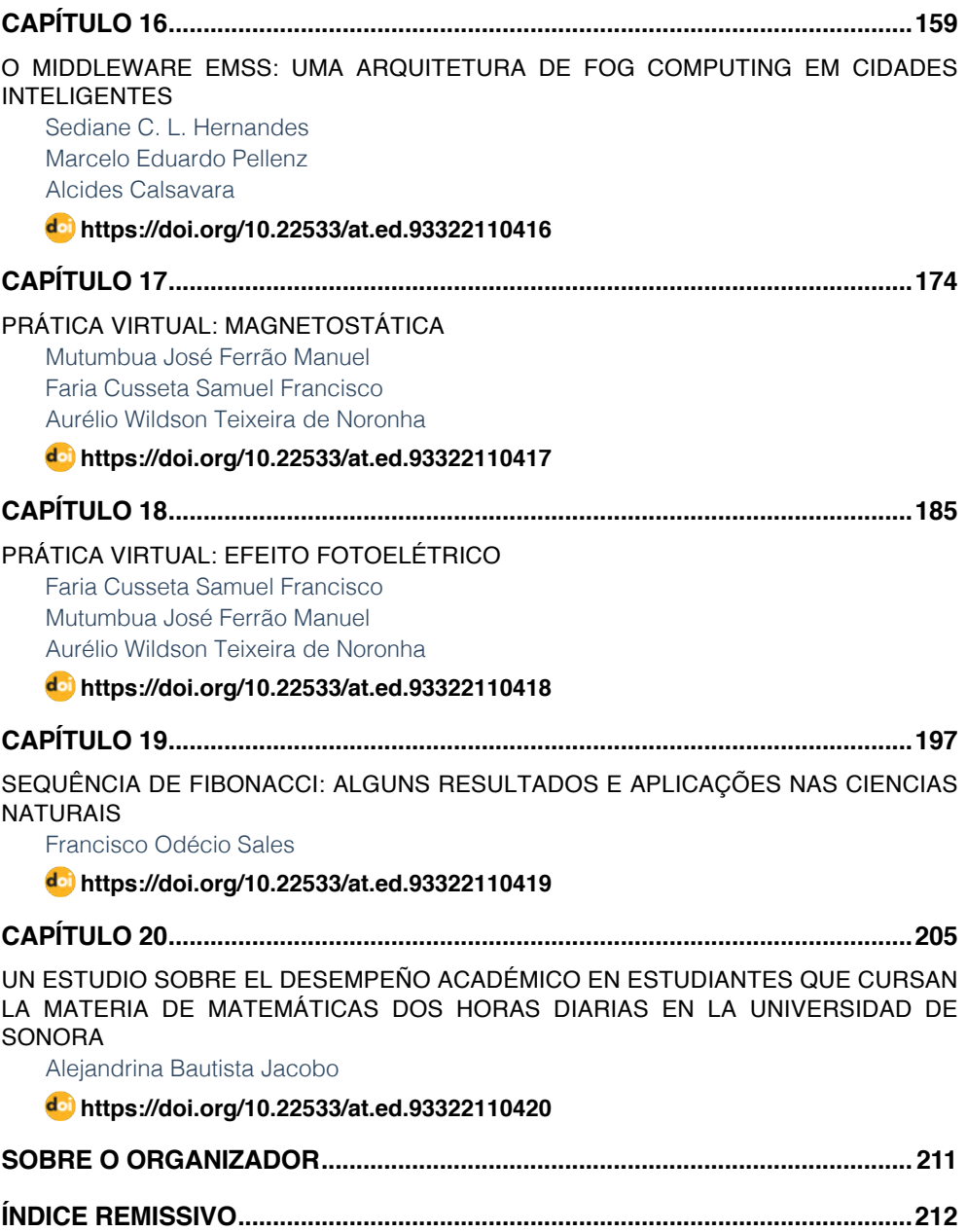

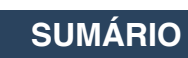

## <span id="page-12-0"></span>**CAPÍTULO 1** A BNCC EM TEMPO DE ENSINO REMOTO DE FÍSICA

*Data de aceite: 01/04/2022*

#### **Mutumbua José Ferrão Manuel**

Discente. Instituto de Ciências Exatas e da Natureza (ICEN)

#### **Sermos Domingos da Conceição**

Discente. Instituto de Ciências Exatas e da Natureza (ICEN)

#### **Antonio Luan Ferreira Eduardo**

Docente. Escola de Ensino Médio João Alves Moreira

#### **Aurélio Wildson Teixeira de Noronha**

Universidade da Integração Internacional da Lusofonia Afro-Brasileira Instituto de Ciências Exatas da Natureza, Curso de Licenciatura em Física

**RESUMO:** No contexto atual da pandemia da COVID-19, as Tecnologias de Informação e Comunicação (TICs) é uma das áreas que tem contribuído com o ensino de física para adaptação da realidade presencial na realidade remota de ensino. O trabalho tem como objetivo abordar a Base Nacional Comum Curricular (BNCC) em tempos de ensino remoto na física. A BNCC é um documento que serve de apoio para os professores e para definir o conjunto orgânico no processo de "aprendizagem essenciais" para o desenvolvimento dos alunos na educação básica (BRASIL,2018). O local de estudo foi a experiencia vivenciada na escola João Alves Moreira. Devido a pandemia da COVID-19, as escolas necessitaram adequar suas metodologias de ensino presenciais para metodologias de ensino remoto. O ensino remoto na física está sendo articulado em três eixos: 1) o recurso, onde são utilizados pelos estudantes do ensino básico e professores; celulares, notebooks e tablets. 2) a ferramenta, onde são usados aplicativos do Google Meet, Classroom e, até mesmo o Zoom; e 3) a didática, que sofreu alterações na forma de transmitir os conhecimentos de modo presencial para o online e a adequação da BNCC no currículo da Física. Os residentes do subprojeto Física-Matemática estão experimentando lecionar de modo remoto e, consequentemente, o uso das TICs tem contribuído no alcance dos resultados educacionais no ensino de física.

**PALAVRAS-CHAVES:** BNCC. Ensino remoto. TICs. Ensino de Física.

**ABSTRACT:** In the current context of the pandemic of COVID-19, Information and Communication Technologies (ICTs) is one of the areas that has contributed with physics teaching to adapt the face-to-face reality in remote teaching reality. The paper aims to address the National Common Curriculum Base (BNCC) in times of remote teaching in physics. The BNCC is a document that serves as support for teachers and to define the organic set in the process of "essential learning" for the development of students in basic education (BRASIL,2018). The study site was the lived experience at the João Alves Moreira school. Due to the COVID-19 pandemic, schools needed to adapt their face-toface teaching methodologies to remote teaching methodologies. The remote teaching in physics is being articulated in three axes: 1) the resource, where students and teachers use cell phones, notebooks and tablets; 2) the tool, where Google Meet, Classroom and even Zoom applications are used; and 3) the didactics, which has changed the way of transmitting knowledge from face-to-face to online and the adequacy of the BNCC in the Physics curriculum. The residents of the Physics-Mathematics subproject are experimenting with teaching remotely and, consequently, the use of ICTs has contributed to the achievement of educational results in physics teaching.

**KEYWORDS:** BNCC. Remote teaching. ICTs. Physics teaching.

#### **INTRODUÇÃO**

Com o desenvolvimento das tecnologias que o mundo atual apresenta para suprir algumas necessidades que vivenciamos ao longo dos tempos. No contexto atual da pandemia da COVID-19, as Tecnologias de Informação e Comunicação (TICs) é uma das áreas que tem contribuído com o ensino de física para adaptação da realidade presencial na realidade remota de ensino.

O trabalho tem como objetivo abordar a Base Nacional Comum Curricular (BNCC) em tempos de ensino remoto na física. Diante da situação atual apresentada pela pandemia da COVID-19, o ensino da Física sofreu alterações na forma de transmitir os conteúdos nas escolas e no ensino superior em todo Brasil, nas metodologias aplicadas pelos professores para alcançar os seus objetivos traçados no plano de aula.

A BNCC é um documento que serve de apoio para os professores e para definir o conjunto orgânico no processo de "aprendizagem essenciais" para o desenvolvimento dos alunos na educação básica (BRASIL,2018).

Os residentes do subprojeto física-matemática partimos do pressuposto que o ensino a distância nos deu o privilegio da utilização de novas metodologias de ensino e tecnológicos tais como, os celulares, notebooks, Tablets, juntos de alguns aplicativos informático que atualmente são muito usados como Google meet, Classroom e, até mesmo o Zoom para a realização das aulas na modalidade a distância e atividades que são passadas aos alunos, mas também a metodologia ativa que é para encorajar os alunos a aprenderem de forma independente e participarem da aprendizagem a partir de situações reais.

O local de estudo foi a experiencia vivenciada na escola João Alves Moreira. Devido a pandemia da COVID-19, as escolas necessitaram adequar suas metodologias de ensino presenciais para metodologias de ensino remoto.

O ensino a distância troce novas habilidades aos professores de como arranjar forma de leccionar o conteúdo de Física na sala de aula com apoio de tecnologias onde foi articulado em três eixo, taís como: 1) o recurso, onde são utilizados pelos estudantes do ensino básico e professores; celulares, notebooks e tablets. 2) a ferramenta, onde são usados aplicativos do Google Meet, Classroom e, até mesmo o Zoom; e 3) a didática, que

sofreu alterações na forma de transmitir os conhecimentos de modo presencial para o online e a adequação da BNCC no currículo da Física.

De acordo (costa et al,2020):

O processo de ensino passou por uma grande transformação de forma repentina devido a pandemia do Covid-19. Com isso as medidas de proteção tiveram que ser cumpridas, sendo elas o isolamento social, fechamento de várias instituições, desde o ensino a até o ramo do comércio. Apesar de aulas terem um planejamento, os docentes que estão lecionando em aulas remotas se deparam com diversas restrições diante das mudanças ocorridas. O que faz com que alguns não utilizem da nova proposta de ensino sugerida pela BNCC.

Nota se que as tecnologias são muito importantes neste momento de ensino remoto para as aulas a distância de Física, de novas didáticas implementada no ensino básico e superior para a transmissão de conhecimento de forma online na adequação da BNCC.

#### **METODOLOGIA**

O presente trabalho contou com os residentes dos subprojetos Física-Matemática, com os alunos de física onde o local do estudo foi a experiencia vivenciada na escola João Alves Moreira e Bibliográfico. Devido a pandemia da COVID-19, as escolas necessitaram adequar suas metodologias de ensino presenciais para metodologias de ensino remoto.

A BNCC é, um documento que serve de apoio aos professores, mas que teve de ser adaptado ao contexto pandêmico que vivemos, que tem afetado o mundo e, na intenção de desacelerar o contagio da doença as escolas foram fechadas e procurou-se outros meios de adaptar a educação a essa nova realidade, que era transformar as aulas em modo remoto total. As aulas online é recurso viável para que o ensino-aprendizagem não fica - se parado, então os professores tiveram que se adaptar ou adequar-se à nova forma de lecionar, então a recorrência as tecnologias acabaram por proporcionar ou alavancar o ensino-aprendizagem a modalidade a distância.

Para reforçar o ensino da física de forma remota, também são gravados alguns vídeos de experimentos de baixos custos, afim de estimular o intelecto dos alunos a irem atrás do conhecimento de forma independente com materiais recicláveis de fácil acesso ou em um preço favorável para qualquer aluno.

E esses vídeos são postos no canal do subprojeto-Física-Matemática no Youtube, aonde estão os vídeos de reforço de Física e matemática. Logo, os residentes do curso de licenciatura em física, estão a passar por uma experiencia de ensinar a distância de ensino remoto na sala do Google Classroom, na escola, João Alves Moreira, como professor para auxiliar, nos conteúdos da disciplina de física, na compreensão de resolução de problemas de física dos alunos do  $1^a$ ,  $2^a$  e  $3^a$  anos, para o ensino remoto de física.

As competências propostas pela BNCC possuem uma diversidade de conteúdos e práticas que são importantes para atuação dos professores nas aulas, sem contar que é trabalhado o pensamento crítico reflexivo dos alunos, o que garante uma qualidade na formação dos alunos não sendo somente aquele que recebe o conteúdo, mas apreende e coloca em prática. Costa et al (2020).

As aulas remotas foram uma alternativa para a educação brasileira durante o período de pandemia, possuindo benefícios no que se diz respeito à ministração das aulas para não acontecer a perda do ano letivo, que poderia causar prejuízos aos alunos e mesmo com os empecilhos presentes com este modelo de ensino, está sendo uma maneira de amenizar grandes impactos na educação. Costa et al (2020).

Segundo Costa et al (2020), com intuito de oferecer um ensino de qualidade em todos os estados do país, a BNCC direciona as escolas não somente a ministração de conteúdo, mas expressa a importância do aluno se tornar um ser crítico na sociedade construindo conhecimentos científicos e problematizando situações do cotidiano.

#### **RESULTADOS E DISCUSSÕES**

Diante deste cenário os professores e alunos estão a se adaptarem com o ensino remoto de física, com os conteúdos ministrado de aulas remotas conforme a BNCC, estabelece. De acordo Costa at al (2020), está bastante complicado trabalhar dessa forma algumas competências propostas pela BNCC.O conteúdo ministrado está de acordo com a programação da BNCC para cada ano. Mas, existem habilidades e competências que não são possíveis se alcançar devido ao não contato com o aluno, de forma presencial.

Em parte, está sendo possível planejar as aulas de acordo com a BNCC, no entanto foi relatado as dificuldades de pôr em práticas algumas habilidades e competências regidas pela Base, para que assim fosse efetivamente cumprida e o distanciamento social é um problema para não realização dessas atividades. De acordo Costa at al (2020).

Segundo Cardoso at al (2020), apesar de aulas terem um planejamento, os docentes que estão lecionando em aulas remotas se deparam com diversas restrições diante das mudanças ocorridas. O que faz com que alguns não utilizem da nova proposta de ensino sugerida pela BNCC.

O ensino remoto na física está sendo articulado em três eixos: 1) o recurso, onde são utilizados pelos estudantes do ensino básico e professores; celulares, notebooks e tablets. 2) a ferramenta, onde são usados aplicativos do Google Meet, Classroom e, até mesmo o Zoom; e 3) a didática, que sofreu alterações na forma de transmitir os conhecimentos de modo presencial para o online e a adequação da BNCC no currículo da Física. Os residentes do subprojeto Física-Matemática estão experimentando lecionar de modo remoto e, consequentemente, o uso das TICs tem contribuído no alcance dos resultados educacionais no ensino de física.

Espera se alcançar os resultados positivos dos alunos nesta nova dinâmica de ensino e aprendizagem, visto que é um meio difícil de adaptação, pois no presencial já há alguma dificuldade ao perceber os conteúdos de física e a distância torna o processo um pouco complexo do ponto de vista dedicação, porque no ato de resoluções das atividades dos alunos tivemos muitos trabalhos que não foram entregues por causa do difícil acesso à internet. Esperamos colmatar essa situação passando algumas atividades extras curricular pra estimular o aprendizado dos alunos.

#### **CONCLUSÃO**

O ensino e aprendizagem, para os profissionais da área em exercer as suas funções na prática e as suas habilidades para o crescimento cognitivo dos estudantes no desenvolvimento das suas habilidades de aprendizagem. Assim sendo cada estudante, entendem dos elementos que fazem parte da ciência da natureza mais com olhar investigativo e de aprofundar algumas competências que já foram trabalhados no ensino fundamental, esses pontos que são muito importantes e, fundamentais para desenhar um currículo para etapa do Ensino-Médio, é muito mais do que um currículo baseado em conceito, muito importante que vão ser trabalhado no Ensino-Médio, da BNCC em tempo de ensino remoto de Física. De acordo Costa et al (2020), com as mudanças ocorridas durante a pandemia do Coronavírus não foi diferente no sistema educacional brasileiro, no qual professores e alunos tiveram que se adaptar à nova modalidade de ensino que foram as aulas remotas, sendo está uma forma de não prejudicar o ano letivo dos alunos. Diante da nova forma de ensino, foi possível verificar que a BNCC está auxiliando no planejamento das aulas remotas, mas que não é trabalhada por completa como deveria com suas habilidades e competência.

#### **REFERÊNCIAS**

As aulas remotas e a nova proposta da base nacional comum curricular para o ensino de ciências. Disponível em: [<TRABALHO\\_EV140\\_MD1\\_SA16\\_ID6958\\_01102020221710.pdf \(editorarealize.com.](https://www.editorarealize.com.br/editora/anais/conedu/2020/TRABALHO_EV140_MD1_SA16_ID6958_01102020221710.pdf) [br\)](https://www.editorarealize.com.br/editora/anais/conedu/2020/TRABALHO_EV140_MD1_SA16_ID6958_01102020221710.pdf).>.Acessado em 07.04.2021.

Base Nacional Comum Curricular-Educação é a Base. Disponível em:< [Início \(mec.gov.br\)](http://basenacionalcomum.mec.gov.br/).>. Acessado em: 07.04.2021.

# **CAPÍTULO 2**

### <span id="page-17-0"></span>A MINERAÇÃO E O USO DOS MINERAIS EM ELEMENTOS DO COTIDIANO: O COMPUTADOR

*Data de aceite: 01/04/2022*

### **Rafaela Baldi Fernandes Thaís Figueiredo de Pinho**

**RESUMO:** Toda a tecnologia dos computadores, smartphones, televisões, câmeras e outros aparelhos de mesma categoria, possuem elementos minerais metálicos. Cada parte de um computador sempre será feita dos mesmos minerais e, o que irá diferenciá-los, é a marca e o tipo de chips que serão utilizados. Nesse sentido, cada mineral desempenha um papel significativo na construção dos dispositivos eletrônicos.

**PALAVRAS-CHAVE:** Mineração, minerais, computador.

**ABSTRACT:** All computer technology, smartphones, televisions, cameras and other devices of the same category, have metallic mineral elements. Each part of a computer will always be made of the same minerals and what will differentiate them is the brand and type of chips that will be used. In this sense, each mineral plays a significant role in the construction of electronic devices.

**KEYWORDS:** Mining, minerals, computer.

O computador é um dispositivo essencial para o desenvolvimento da sociedade, sendo utilizado atualmente para diversos fins, tanto para trabalho como para lazer, e presente em grande parte das residências e empresas.

A primeira vez que uma máquina foi

classificada como computador foi em 1940 e, nessa época, os computadores de uso geral eram conhecidos como "*Primeira Geração*". Usavam algoritmos simples para perfurar cartões e entregar resultados de cálculos complexos aos seus operadores.

O primeiro computador completamente eletrônico foi criado entre 1943 e 1946, tendo sido denominado ENIAC – *Eletronic Numerical Integrator and Computer* (Figura 1). Encomendado pelo exército dos Estados Unidos, tinha cerca de dois metros de altura, peso de 30 toneladas e ocupava 180 metros quadrados. O computador foi produzido através de uma parceria entre a Universidade da Pensilvânia (*UPenn*) e a *Eletronic Control Company*, com o objetivo de realizar cálculos complexos nos laboratórios de testes de balística. Sua construção foi iniciada em meio à Segunda Guerra Mundial, em 1943, tendo sido concluído e apresentado em fevereiro de 1946.

A palavra "*computador*" vem do termo computar, sinônimo de calcular e, embora o porte dessa primeira versão impressione, a capacidade operacional era menor do que a de uma calculadora científica vendida atualmente. O ENIAC funcionava através de um sistema composto por circuitos e válvulas, com um sistema operacional baseado em cartões perfurados, de forma que cada conjunto de furos representava um número ou uma operação. Era possível fazer cerca de 4,5 mil cálculos por

segundo mas, em contrapartida, o consumo energético era muito alto, cerca de 200.000 kW por dia.

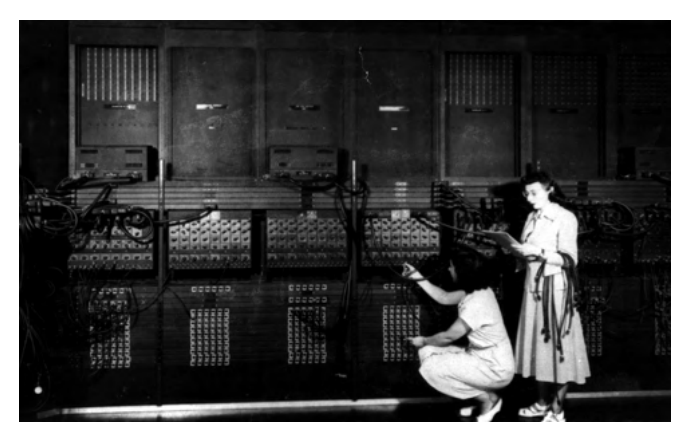

Figura 1 – Programadoras operando o ENIAC. Fonte: ARL Technical Library of U.S. Army Photo.

A "*Segunda Geração*" de computadores surgiu na década de 1950 e teve como marca a chegada dos transistores, que tornaram possível a substituição das grandes válvulas no processador dos computadores, diminuindo o tamanho dos dispositivos e ampliando a velocidade dos processos. O destaque dessa geração foi o Univac 1101, uma máquina de 12 metros de comprimento e 6,1 metros de largura que usava 2.700 tubos a vácuo para seus circuitos lógicos (Figura 2).

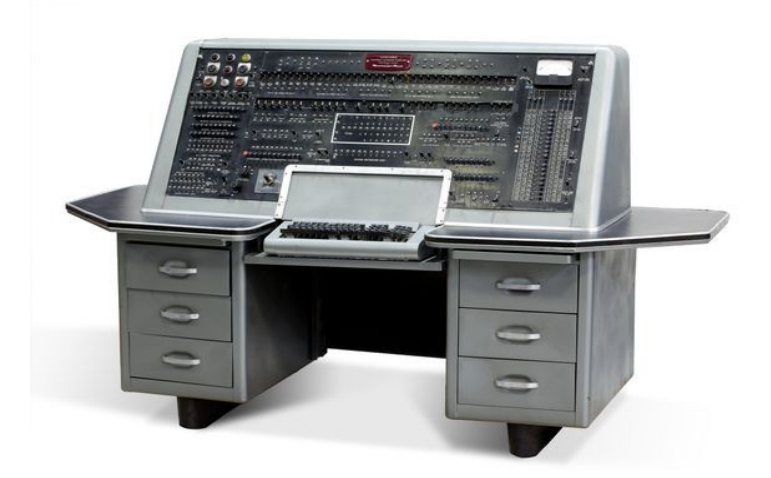

Figura 2 – Console de controle do Univac 1101, modelo de sucesso com transistores. Fonte: CHM - Computer History Museum.

Em 1958, os circuitos integrados, que são um conjunto de transistores unificados

em uma peça, permitiram ainda mais a diminuição do tamanho e ampliação da velocidade de processamento, sendo hoje o que conhecemos como chip. Em 1971, a Intel lançou o primeiro microprocessador, conhecido como Intel 4004, que reunia em um mesmo chip todas as funções do processador central (Figura 3). A partir dessa data, foi possível o desenvolvimento de computadores pessoais.

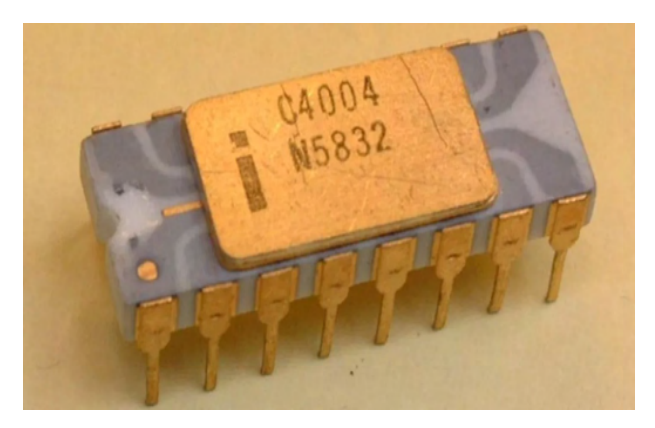

Figura 3 – Microprocessador Intel 4004. Fonte: TechTudo, 2011a.

Em 1975 foi desenvolvido o Altair 8.800, o primeiro computador com um microprocessador (Figura 4). Nessa mesma data, Bill Gates e Paul Allen, na época, dois estudantes, adaptaram um programa de linguagem de computação básica para uso no Altair, o que conhecemos como o primeiro programa da Microsoft. No ano seguinte, em 1976, foi lançado o primeiro computador oficialmente desenvolvido para uso pessoal, o Apple I (Figura 5), desenvolvido por Steve Jobs e Stephan Wozniack.

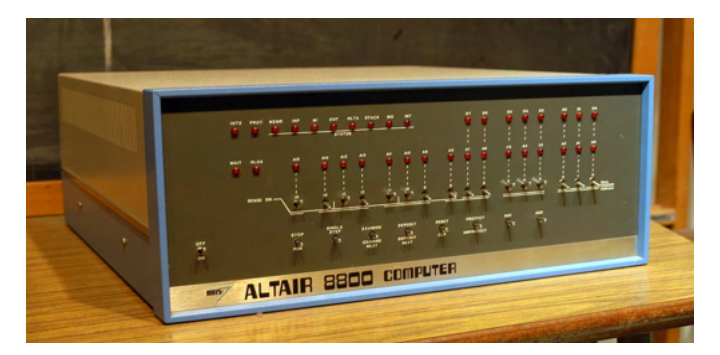

Figura 4 – Altair 8800 em exposição no Instituto Smithsoniano Americano. Fonte: Meio Bit, 2020.

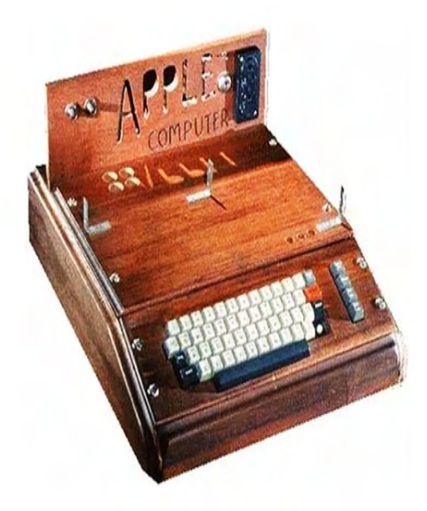

Figura 5 – Protótipo do Apple I. Fonte: Site TechTudo, 2011b.

Em 1977 foi lançado o Apple II (Figura 6) e, em 1981 o *Personal Computer* da IBM (Figura 7), também conhecido como PC, revolucionando o mercado de computadores. O sistema era o MS-DOS, desenvolvido pela Microsoft, com um fundo de tela preto e letras com números verdes.

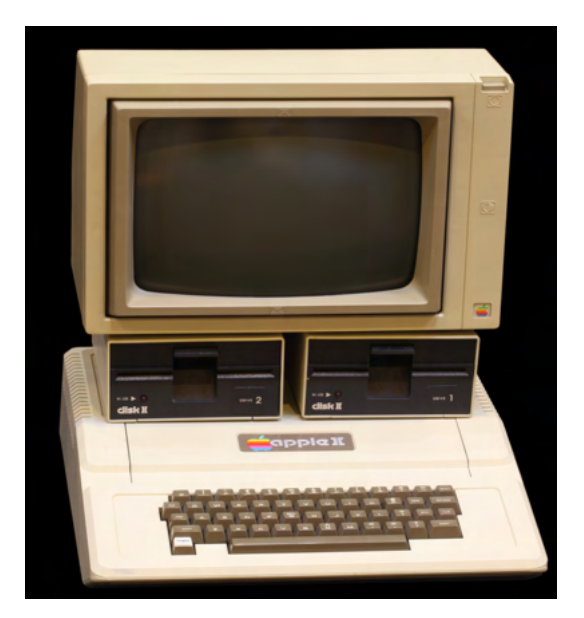

Figura 6 – Apple II. Fonte: Escola Educação, 2018.

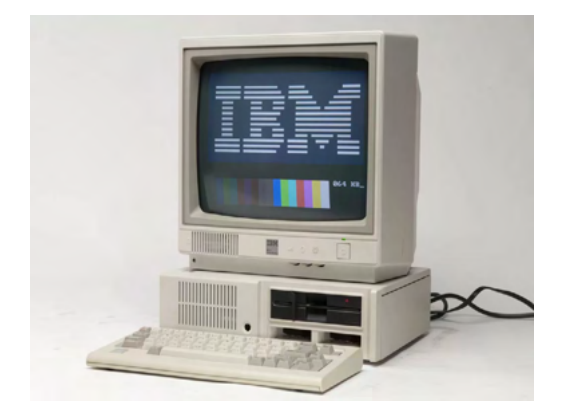

Figura 7 – Computador pessoal da IBM. Fonte: Site Revista Galileu, 2016.

A Apple lançou seu primeiro computador, com uma configuração similar aos modelos mais modernos com mouse e teclados, em 1984. Denominado Macintosh, foi o primeiro modelo de uma série de iMACs, como conhecemos atualmente (Figura 8).

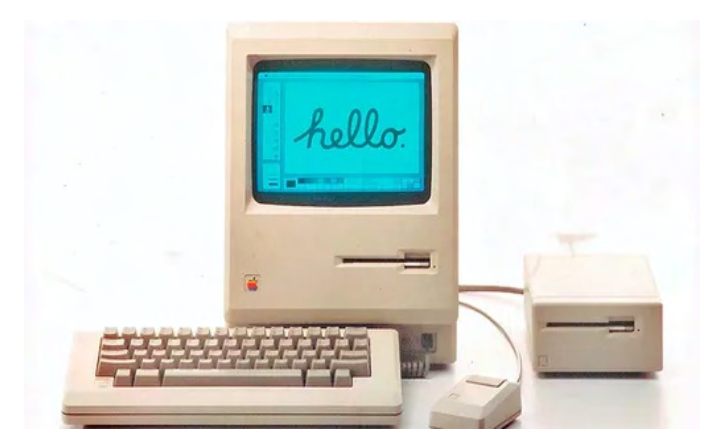

Figura 8 – Macintosh, primeiro computador da Apple. Fonte: Site CanalTech, 2020.

Os CD-ROM surgiram em 1985 como uma forma de armazenamento de mídias e, nos anos 90, surgiram computadores capazes de acessar fax, impressoras e scanners. Nesse mesmo período, começou a surgir a Internet. Na virada do milênio, os computadores começaram a ficar cada vez mais populares, principalmente considerando a portabilidade dos modelos. O primeiro notebook, conhecido como Osborne 1 (Figura 9), foi lançado em 1981.

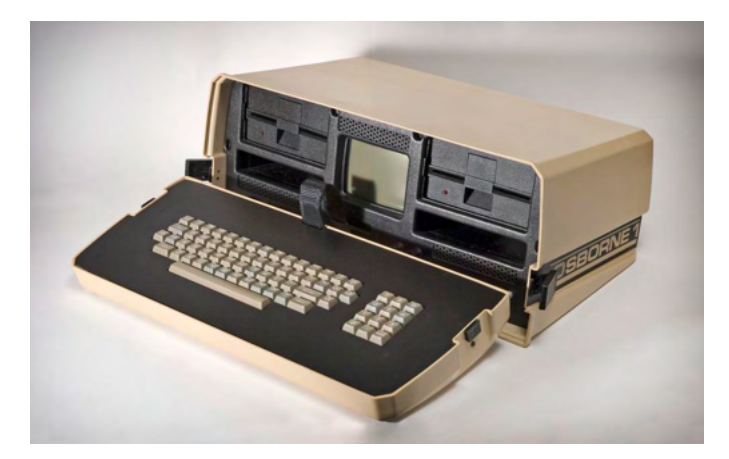

Figura 9 – O primeiro notebook, Osborne 1. Fonte: Science Museum Group – Collection.

No dia 10 de fevereiro de 1996, o enxadrista Garry Kasparov perdeu uma partida de xadrez para o supercomputador da IBM Deep Blue, dando início as discussões acerca do papel da inteligência artificial nas relações pessoais e de trabalho. A ideia de inteligência artificial, ou simplesmente IA, era inovadora em 1990, mas a partir dos anos 2010, tem sido vista cada vez mais frequente na vida cotidiana.

Com o passar dos anos, a revolução industrial e tecnológica permitiu a modernização dessas máquinas enormes para aparelhos que, nos dias atuais, apresentam-se em tamanhos variados e surpreendem com sua leveza, além da capacidade de receber, processar e armazenar dados e informações com rapidez, conseguindo levar o homem à lua (Figura 10).

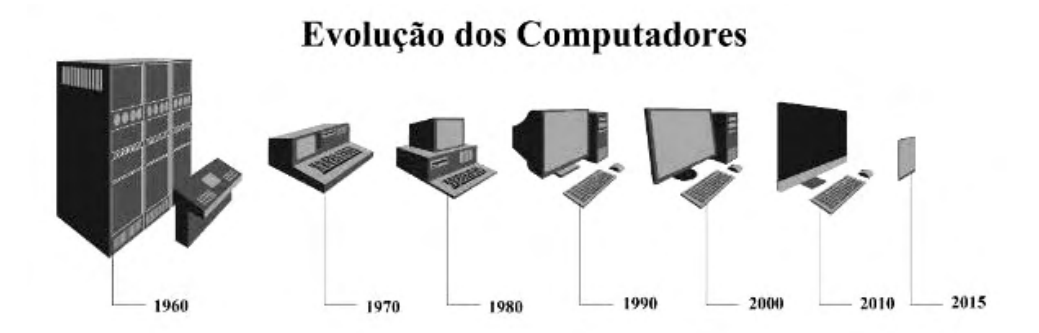

Figura 10 – Evolução dos Computadores. Fonte: Toda Matéria (site).

Em casa, a IA é mais usada em eletrodomésticos inteligentes, como pequenos robôs aspiradores de pó, geladeiras *smart* que gerenciam a própria temperatura e assistentes artificiais, como a Alexa, da Amazon. Na medicina, há programas que associam dados

registrados, como resultados de exame e sintomas para traçar diagnósticos mais precisos. Muitas empresas têm investido no desenvolvimento de carros autônomos, principalmente a Tesla, quando um processador substitui um motorista em boa parte das atividades. O *YouTube* é capaz de gerar legendas instantâneas, automaticamente para seus vídeos, a partir do áudio e uso da ferramenta *Closed Caption*.

A indústria tem sido um dos ambientes onde a aplicação de IA é mais expressiva, inclusive em processos de gestão e estratégicos. E, em uma corrida tecnológica que tende, cada vez mais, a alcançar novos espaços, será que iremos ter recursos suficientes para todo esse desenvolvimento?

#### **Do que é feito um computador?**

Toda a tecnologia dos computadores, smartphones, televisões, câmeras e outros aparelhos de mesma categoria, possuem elementos minerais metálicos. Cada parte de um computador sempre será feita dos mesmos minerais e, o que irá diferenciá-los, é a marca e o tipo de chips que serão utilizados. Nesse sentido, cada mineral desempenha um papel significativo na construção dos dispositivos eletrônicos.

O titânio e o ferro são relevantes na fabricação de um computador porque proporcionam a sua estrutura. O quartzo também é importante pois corresponde à maior parte do vidro que está na tela. O cobre é utilizado na placa-mãe do computador e na fiação associada, principalmente pelo fato de ser um excelente condutor de eletricidade, sendo que as placas de circuito impresso são gravadas com cobre para direcionar fontes de energia para os vários componentes do computador. Circuitos integrados e microchips também possuem cobre na sua composição. O silício é utilizado na fabricação de dispositivos semicondutores, como os utilizados em computadores, devido a sua capacidade de atuar como semicondutor mesmo a temperaturas mais altas, quando comparado com demais materiais desse tipo. Exemplos destes minerais podem ser vistos na Figura 11.

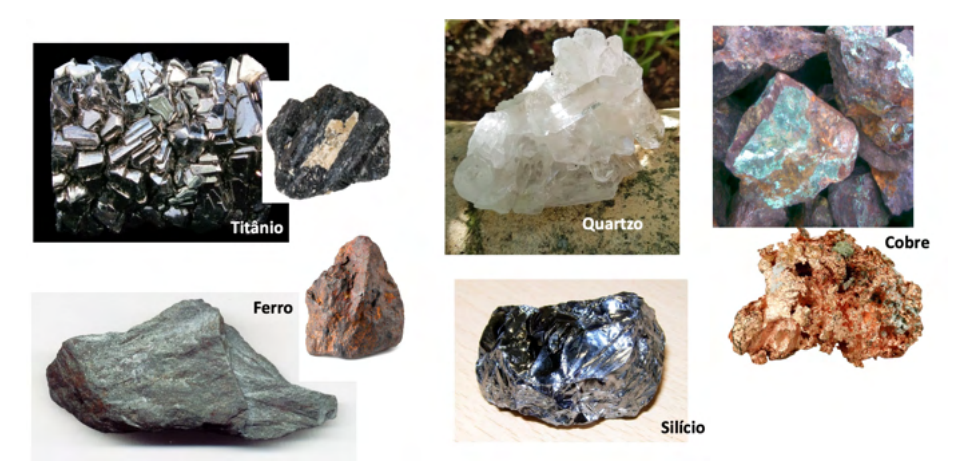

Figura 11 – Minerais presentes nos computadores.

Além desses, os computadores ainda apresentam em sua constituição minerais de alumínio, ouro, prata, estanho, paládio, gálio, índio, rutênio e outros diversos metais imprescindíveis para sua fabricação (Figuras 12 e 13). O alumínio é extraído da bauxita, sendo o Brasil uma das maiores reservas minerais de bauxita do mundo. O gálio é encontrado na forma de sais e óxidos, obtido como subproduto na siderurgia de alumínio, apresentando baixa temperatura de fusão. Como destaque, tem-se o índio, um metal branco prateado e brilhante, essencial na fabricação dos monitores de tela plana (LCD). Já o rutênio é utilizado em resistores e nos discos rígidos.

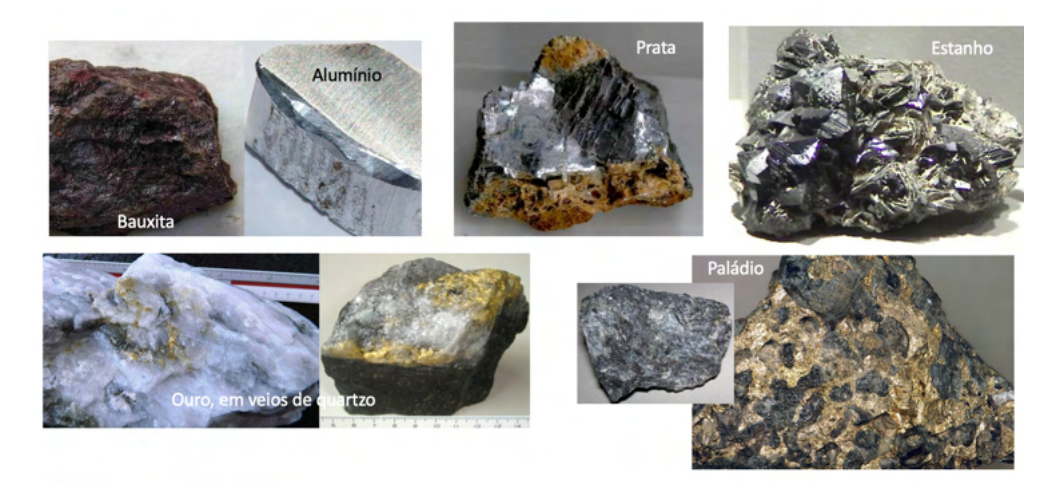

Figura 12 – Minerais presentes nos computadores.

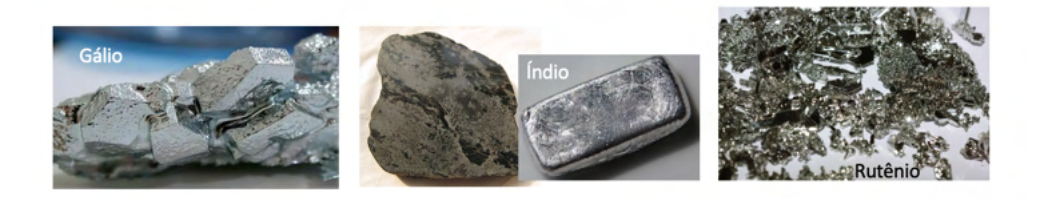

Figura 13 – Minerais presentes nos computadores.

Ainda, as ligas metálicas são de extrema necessidade para a produção de processadores, chips e alumínio (Figura 14). Ligas metálicas são a combinação de dois ou mais elementos metálicos ou não metálicos, como o minério de ferro, manganês, nióbio, tântalo, cobalto, cromo, níquel, titânio, silício, dentre outros metais. São imprescindíveis na indústria em função das suas propriedades aprimoradas em relação aos metais puros.

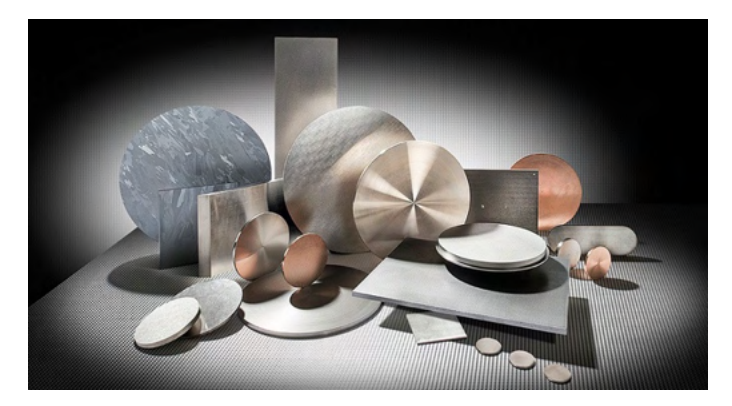

Figura 14 – Ligas metálicas. Fonte: Aços Nobres (site).

A seguir, tem-se os principais minerais encontrados na composição dos elementos de um computador, com alguns exemplos na Figura 15:

- Monitor: sulfeto de zinco, prata, cloro, alumínio, cobre;
- Placas e chips: silício, cobre, outo, prata, estanho;
- Tela (vidro): quartzo, chumbo, galena, cerusita, anglesita;
- Tela de plasma: quartzo, prata, chumbo, alumínio, ouro, európio (terras raras);
- Tela de LCD: chumbo, quartzo, cristal líquido, óxido de índio e estanho, hematita.

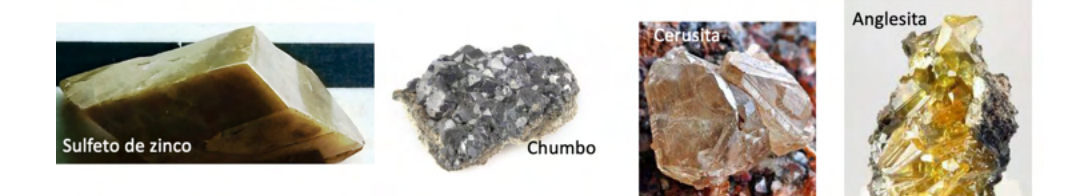

Figura 15 – Minerais presentes nos computadores.

Os cristais líquidos são uma classe de materiais que podem se apresentar em estados da matéria compreendidos entre o sólido e o líquido. O denominado estado líquido cristalino define o momento em que os cristais líquidos apresentam, simultaneamente, propriedades físicas dos líquidos e dos sólidos (Figura 16). De acordo com a temperatura e a natureza, os cristais líquidos podem se apresentar em diferentes fases como, por exemplo, na fase nemática, o que torna possível a fabricação dos LCDs. Ao aplicar uma corrente elétrica sobre esses cristais, faz-se com que eles se destorçam em vários graus, dependendo da intensidade da tensão que é aplicada sobre eles.

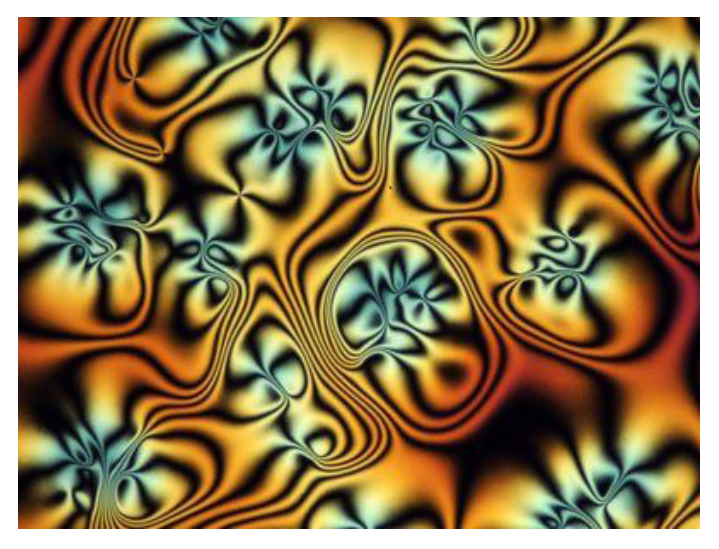

Figura 16 – Microscopia de um cristal líquido.

Com o avanço da tecnologia, iniciou-se e ampliou-se o uso de materiais conhecidos por metais terras raras. O nome *"Terras Raras"* surgiu em razão da grande dificuldade em encontrá-los com um bom grau de pureza e concentração, além dos obstáculos para extraílos, uma consequência de suas propriedades químicas tóxicas e dos riscos ambientais envolvidos.

Os terras raras são um grupo de 17 elementos químicos, dos quais 15 pertencem à série dos lantanídeos (Figura 17), sendo:

- **Lantanídeos** 
	- Pm Promécio não é encontrado na natureza, sendo que o isótopo mais estável desse elemento possui meia vida de cerca de 2 anos
	- Leves Lantânio (La), Cério (Ce), Praseodímio (Pr), Neodímio (Nd)
	- Médios Samário (Sm), Európio (Eu), Gadolínio (Gd) e Térbio (Tb)
	- Pesados Disprósio (Dy), Hólmio (Ho), Érbio (Er), Túlio (Tm), Itérbio (Yb), Lutécio (Lu)
- Metais de transição
	- Sc Escândio
	- Y Ítrio

Os terras-raras são matéria-prima essencial para itens de alta tecnologia, tendo como características básicas a condução de eletricidade e de calor, além de serem extremamente magnetizáveis. Metais de terras raras e ligas que os contêm são utilizados em muitos dispositivos eletrônicos como computadores, baterias recarregáveis, telefones,

conversores catalíticos, imãs e iluminação. Além disso, são utilizados em telas, dispositivos de visão noturna, blindagem e projéteis.

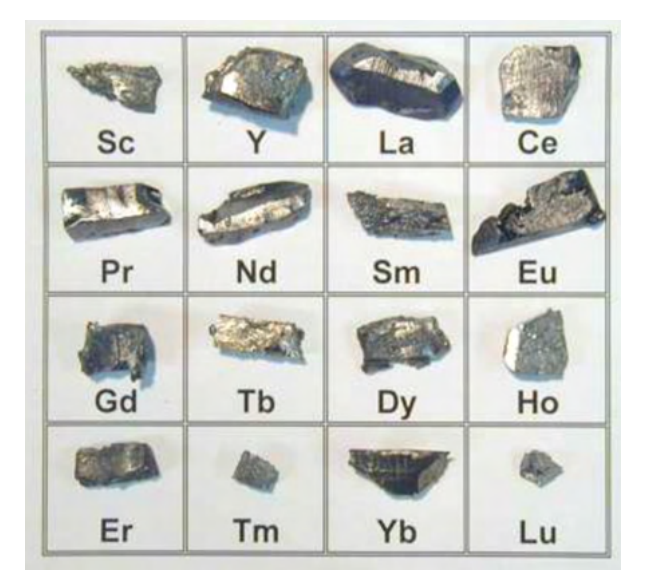

Figura 17 – Os elementos terras raras. Fonte: InfoEscola (site).

#### **REFERÊNCIAS**

**Aços Nobres (site)**. O que são ligas metálicas e qual a importância na indústria?. Disponível em: <https://acosnobre.com.br/blog/o-que-sao-ligas-metalicas/>. Acesso em: 11 de março de 2022.

**ARL TECHNICAL LIBRARY OF U.S. ARMY**. Historic Computer Images - U.S. Army. Disponível em: <https://ftp.arl.army.mil/ftp/historic-computers/>. Acesso em: 08 de março de 2022.

**Canaltech, 2020**. Quem lembra? Steve Jobs apresentava o primeiro Macintosh há 36 anos. Disponível em: <https://canaltech.com.br/curiosidades/quem-lembra-steve-jobs-apresentava-o-primeiro-macintoshha-36-anos-159501/>. Acesso em: 10 de março de 2022.

**CHM - COMPUTER HISTORY MUSEUM**. Early Computer Companies - UNIVAC. Supervisory control console. Disponível em: <https://www.computerhistory.org/revolution/early-computer-companies/5/100>. Acesso em: 08 de março de 2022.

**Escola Educação, 2018**. Steve Jobs – Biografia, Carreira, Frases e Curiosidades. Disponível em: <https://escolaeducacao.com.br/steve-jobs/>. Acesso em: 09 de março de 2022.

**InfoEscola (site)**. Terra-rara. Disponível em: < https://www.infoescola.com/elementos-quimicos/terrarara/>. Acesso em: 11 de março de 2022.

**Meio Bit, 2020**. Altair 8800: 45 anos do computador que deu início à Revolução Digital. Disponível em: <https://tecnoblog.net/meiobit/433555/altair-8800-45-anos-do-computador-que-deu-inicio-a-revolucaodigital/>. Acesso em: 09 de março de 2022.

**Revista Galileu, 2016**. Em seu aniversário de 35 anos, comparamos o primeiro PC com um iPhone. Disponível em: <https://revistagalileu.globo.com/Tecnologia/noticia/2016/08/em-seu-aniversario-de-35 anos-comparamos-o-primeiro-pc-com-um-iphone.html>. Acesso em: 09 de março de 2022.

**SCIENCE MUSEUM GROUP Collection**. Osborne 1 Portable Computer. Disponível em: <https:// collection.sciencemuseumgroup.org.uk/objects/co8094436/osborne-1-portable-computer-personalcomputer>. Acesso em: 10 de março de 2022.

**TechTudo, 2011a**. Intel 4004, o primeiro processador da história, comemora 40 anos de idade. Disponível em: <https://www.techtudo.com.br/noticias/2011/11/intel-4004-o-primeiro-processador-dahistoria-comemora-40-anos-de-idade.ghtml>. Acesso em: 09 de março de 2022.

**TechTudo, 2011b**. A herança de Steve Jobs: entenda como a Apple mudou o mundo. Disponível em: <https://www.techtudo.com.br/noticias/2011/10/heranca-de-steve-jobs-entenda-como-apple-mudou-omundo.ghtml>. Acesso em: 09 de março de 2022.

**Toda Matéria (site).** História e Evolução dos Computadores. Disponível em: <https://www.todamateria. com.br/historia-e-evolucao-dos-computadores/>. Acesso em: 10 de março de 2022.

# **CAPÍTULO 3**

### <span id="page-29-0"></span>ACELERANDO O ALGORITMO K-MEANS – PRINCIPAIS PROPOSTAS

*Data de aceite: 01/04/2022*

#### **Marcelo Kuchar Matte**

Instituto Federal de Mato Grosso do Sul Jardim, MS http://lattes.cnpq.br/2578744164817417

#### **Maria do Carmo Nicoletti**

Centro Universitário Campo Limpo Paulista (UNIFACCAMP) Campo Limpo Paulista, SP http://lattes.cnpq.br/6454154048263145

**RESUMO:** O objetivo do algoritmo k-Means é o de particionar um conjunto de instâncias de dados em k grupos (k clusters), sendo k um parâmetro usualmente fornecido pelo usuário. Apesar de eficiente na indução de um conjunto (clustering) de k grupos o k-Means padrão tem algumas deficiências e.g., quando o volume de instâncias de dados a ser processado é alto, o algoritmo pode ter um elevado custo computacional até o seu término. Esse artigo apresenta uma revisão de estratégias propostas na literatura para contornar algumas características do algoritmo com o objetivo de acelerar o seu processamento. **PALAVRAS-CHAVE:** aprendizado de máquina, agrupamentos, k-means, desigualdade triangular.

#### ACCELERATING THE K-MEANS ALGORITHM – MAIN PROPOSALS

**ABSTRACT:** The goal of the k-Means algorithm is to partition a set of data instances into k clusters, where k is a parameter usually supplied by the user. Despite being efficient in inducing a set (clustering) of k clusters, the standard k-Means has some deficiencies, e.g., when the volume of data instances to be processed is high, the algorithm may have a high computational cost until its completion. This paper presents a review of strategies proposed in the literature to circumvent some characteristics of the algorithm with the objective of speeding up its processing. **KEYWORDS:** machine learning, clustering,

k-means, triangular inequality.

#### **1 | CONSIDERAÇÕES INICIAIS**

Apesar da dificuldade de definir exatamente o conceito de Inteligência Artificial (IA), pode ser verificado junto à literatura associada que IA, como área de conhecimento, não se apresenta como uma área confinada e é subsidiada por um vasto conjunto de áreas de conhecimento, entre elas Matemática, Estatística, Psicologia, Fisiologia, Educação, Reconhecimento de Padrões, Processamento de Língua Natural, entre outras. Nos dias de hoje já é possível vislumbrar algumas de suas áreas de aplicação que, via de regra, têm em comum o objetivo de fazer com que computadores aumentem sua performance na realização de determinadas tarefas, sem a interferência humana. A capacidade de computadores de não apenas aumentarem seus desempenhos em tarefas, mas também aprenderem durante o processo é caracterizada como Aprendizado de Máquina (AM).

É importante lembrar, entretanto, que o processo de aprendizado realizado por seres humanos é uma área de investigação sobre a qual a ciência tem investido em estudos e pesquisa por um longo período de tempo sem, entretanto, conclusões definitivas. A comunidade científica ao longo das últimas décadas, mesmo sem a compreensão ampla de processos de aprendizado humano, mas vislumbrando suas potencialidades, tem procurado fomentar o desenvolvimento de processos de aprendizado automático por computadores e/ ou máquinas. Geralmente tais processos são subsidiados por propostas de estratégias e de novos algoritmos que viabilizam algumas formas de aprendizado automático. Por meio da implementação de técnicas e algoritmos de AM alguns dos processos de aprendizado podem ser concretizados e.g., processos de classificação. A inferência lógica indutiva é o fundamento teórico que subsidia a área de AM, que busca a partir de um conjunto de instâncias de dados específicas, generalizar uma expressão de conceito que consiga caracterizar novas instâncias de dados ou, então, de agrupá-las de maneira a organizá-las de acordo com algum critério específico.

O conjunto de instâncias de dados fornecido como entrada a um algoritmo indutivo de AM é usualmente chamado de conjunto de treinamento. A representação das instâncias do conjunto de treinamento, na dependência de ter (ou não) uma informação associada identificada como classe, de certa forma colabora na identificação do tipo do algoritmo de AM adequado para um determinado conjunto de instâncias. Algoritmos que fazem uso da informação fornecida pelas classes associadas às instâncias de dados são geralmente chamados de algoritmos supervisionados. Algoritmos que não utilizam a informação da classe ou, então, que foram propostos com o intuito de apenas serem agrupadores de subconjuntos de instâncias do conjunto original de instâncias fornecido, são caracterizados como algoritmos não-supervisionados [Theodoridis & Koutroumbas 2009]. Dentre os algoritmos não-supervisionados prevalecem os algoritmos de agrupamento e, dentre eles, o k-Means [Lloyd 1957] tem se mostrado um dos mais populares. O uso de algoritmos de agrupamento pode ser conveniente em aplicações computacionais do mundo real, particularmente naquelas que envolvem análise exploratória de relações entre instâncias de dados, AM, recuperação de documentos, segmentação de imagens, etc. Agrupamentos são particularmente apropriados para exploração de inter-relações entre instâncias de dados e basicamente usam apenas informações nas descrições das instâncias.

Algoritmos de agrupamentos buscam descobrir grupos naturais em conjuntos de instâncias por meio de técnicas/medidas estatísticas, fazendo comparações quantitativas de atributos que descrevem instâncias. Jain, em [Jain 2010, pp. 652], define operacionalmente agrupamento: "dado um conjunto contendo N instâncias de dados, encontrar k grupos de instâncias, tendo por base uma medida de similaridade entre instâncias, de maneira que instâncias que pertencem ao mesmo grupo sejam semelhantes, enquanto que instâncias que pertencem a grupos distintos não sejam semelhantes".

Uma das dificuldades associadas ao uso de algoritmos de agrupamento é a

determinação do número (k) de grupos que irão compor o agrupamento. Tal número deveria ser aquele que, supostamente, melhor refletisse a organização das instâncias de dados. Como raramente o valor de k é conhecido na prática, a maioria dos algoritmos de agrupamento é projetada para induzir k grupos em que k um valor pré-definido usualmente determinado por um especialista do domínio de conhecimento dos dados a serem agrupados.

Existem também os algoritmos conhecidos como semissupervisionados que, alternativamente, utilizam técnicas de aprendizado supervisionado e não supervisionado para conduzirem o processo de aprendizado. O objetivo da pesquisa na área de aprendizado semissupervisionado é o de utilizar informações contidas em instâncias com classes associadas e em instâncias sem classes associadas, e investigar maneiras de como essa combinação de informações pode colaborar com o processo de aprendizado, bem como o de projetar algoritmos eficientes que implementem tal combinação [Chapelle et al. 2006].

Desde a sua proposta o k-Means tem também sofrido inúmeras críticas, com relação a algumas de suas características. Esse artigo é uma extensão do trabalho apresentado em evento descrito em [Matte & Nicoletti 2019] e está organizado em mais três seções. A Seção 2 apresenta o pseudocódigo do algoritmo e mais detalhes sobre ele, a Seção 3 estende uma revisão bibliográfica com foco em propostas de melhoramentos relacionados à aceleração do processo de execução do k-Means e a Seção 4 finaliza o artigo elencando algumas investigações realizadas.

#### **2 | O ALGORITMO K-MEANS**

O k-Means padrão foi proposto em 1957 em um documento interno à Bell Telephone Laboratories [Lloyd 1957]. O algoritmo foi publicado no artigo [MacQueen 1967] e, também, foi publicado em periódico por Lloyd em 1982 [Lloyd 1982].

Entre algumas situações que contribuem para o *k-Means* ter um processamento não muito rápido estão (a) número alto de instâncias a serem agrupadas; (b) número alto de cálculos de distâncias entre instâncias e centroides que o algoritmo deve realizar e (c) necessidade do algoritmo requerer muitas iterações para convergir. O pseudocódigo do k-Means na Figura 1 é baseado nas descrições do algoritmo encontradas em [Witten et al. 2011] e [Han et al. 2012]. O algoritmo espera como entrada (a) um conjunto com N instâncias de dados I = {I<sub>1</sub>, I<sub>2</sub>, ..., I<sub>N</sub>}, em que cada instância I<sub>i</sub>, 1 ≤ i ≤ N, é descrita por valores associados a M atributos A<sub>j</sub>, 1 ≤ j ≤ M, bem como (b) um valor para o parâmetro k, que representa o número de grupos que o agrupamento a ser induzido deve ter. O algoritmo produz um agrupamento representado por um conjunto de conjuntos que no pseudocódigo mostrado na Figura 1 é notado por AG = {G<sub>1</sub>,G<sub>2</sub>,...G<sub>k</sub>}.

Na fase de inicialização o k-Means padrão escolhe randomicamente k instâncias de I, e elege cada uma delas como centroide (representativo) para cada um dos k grupos.

O agrupamento ao final da fase de inicialização é representado por um conjunto com k elementos, em que cada elemento é um conjunto que tem por elemento apenas o centroide.

Na fase iterativa do algoritmo, indicada pelo comentário *% Indução do Agrupamento AG*, na Figura 1, cada uma das instâncias restantes de I é então atribuída ao grupo cujo respectivo centroide lhe seja mais próximo, por meio do cálculo da distância de cada instância a cada um dos k centroides; usualmente a distância euclidiana é usada. Na sequência, a média dos valores de atributos que representam as instâncias que participam de cada um dos k grupos é calculada e os k centroides são atualizados. O processo é então repetido com os novos centroides de grupos, até que atinja estabilidade, caracterizada como a situação em que as mesmas instâncias são atribuídas aos grupos aos quais já pertencem em iterações consecutivas.

```
procedure k-Means(I,k,AG)
Input: I = \{I_1, I_2\}, ..., IN} %conjunto com N instâncias de dados a serem 
agrupadas
         k % número de grupos a serem criados
Output: AG = {G<sub>1</sub>,G<sub>2</sub>,...G<sub>k</sub>} %agrupamento formado por k grupos induzidos a partir
de I
begin
% Inicialização
% no passo (1) cada grupo é definido apenas pelo centroide
(1) escolha arbitraria de k instâncias do conjunto I, como centroides dos grupos 
\mathsf{G}_{_{1}},\!\mathsf{G}_{_{2}},\!\ldots\!\mathsf{G}_{_{\mathsf{k}}}% Indução do agrupamento AG
(2) repeat
(3) (re)atribuir cada instância I<sub>i</sub> \varepsilon I (i=1, ..., N) ao grupo cujo centroide que lhe seja
mais 
        próximo;
   (4) atualizar os centroides de cada grupo, como a média dos valores das suas 
instâncias 
(5) until nenhuma alteração aconteça.
end.
return AG = {G<sub>1</sub>,G<sub>2</sub>,...G<sub>k</sub>}
end_procedure
```
Figura 1. Pseudocódigo do k-Means [Witten *et al*. 2011] e [Han *et al.* 2012].

A Figura 2 ilustra duas execuções do k-Means, identificadas na figura por (1a) (1b) e por (2a) (2b), utilizando um conjunto com 40 instâncias de dados bidimensionais e o valor de k estabelecido como 3. Em cada uma das execuções, entretanto, a inicialização do conjunto de centroides é feita randomicamente e as figuras (1b) e (2b) exibem como as diferentes inicializações de centroides (exibidas em (1a) e (2a) respectivamente) influenciam o agrupamento final induzido.

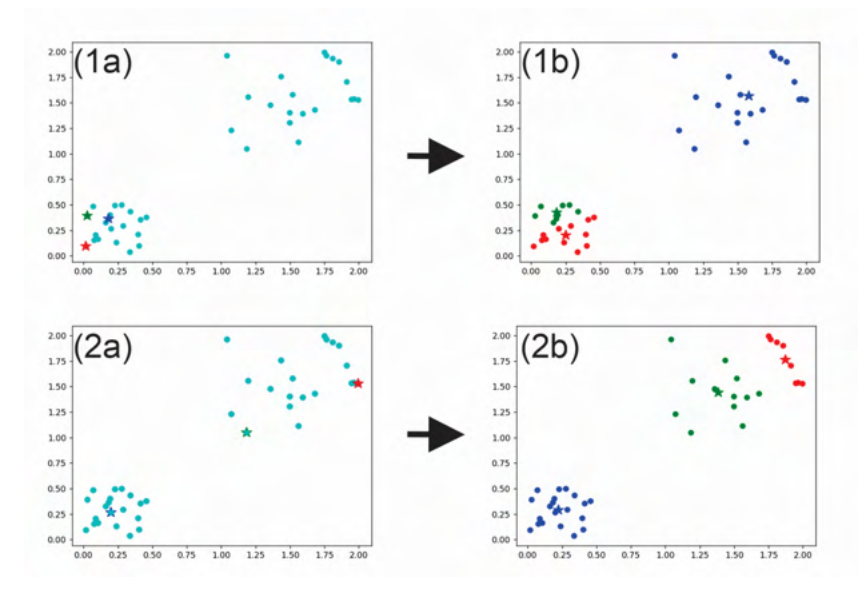

Figura 2. Impacto da fase de inicialização no agrupamento final induzido com a representação de duas execuções do algoritmo k-Means, para k=3, indicadas por (1) e (2). Na execução (1), (1a) é fase de inicialização dos centroides e (1b) o agrupamento final obtido. Na execução (2) a mesma notação é utilizada. Os três caracteres estrela representam cada um dos três centroides de grupos.

Na versão padrão do algoritmo k-Means em [Lloyd 1982] a escolha dos k centroides iniciais na fase de inicialização é feita aleatoriamente entre as N instâncias pertencentes ao conjunto C. Tal escolha aleatória dos centroides iniciais no algoritmo k-Means pode acarretar alguns inconvenientes, tais como: (1) a cada execução do algoritmo k-Means o agrupamento induzido não necessariamente será o mesmo, ainda que utilizando o mesmo conjunto de instâncias e o mesmo valor para k; (2) pode ocorrer a escolha de instância com valor extremo como centroide inicial, acarretando distorções no agrupamento induzido, não representando adequadamente os grupos naturais do conjunto; (3) duas instâncias muito próximas podem ser escolhidas como centroides iniciais, levando o agrupamento a uma solução local que também não representa adequadamente os grupos naturais do conjunto de instâncias; entre outros. Portanto a escolha dos centroides iniciais é uma fase relevante do algoritmo k-Means principalmente por tal escolha interferir na indução do agrupamento final, como mostrado na Figura 2. Na literatura podem ser encontradas várias propostas que buscam resolver o problema da inicialização dos centroides de grupos bem como de estudos que fazem revisões de algumas dessas propostas, tais como as apresentadas em [Al-Daoud & Roberts 1996] [Khan & Ahmad 2004] [Celebi et al. 2013] [Maedeh & Suresh 2013] [Nicoletti & Oliveira 2020].

#### **3 | PROPOSTAS DE ACELERAÇÃO DO K-MEANS**

Muitos pesquisadores têm investido no desenvolvimento de estratégias com vistas à aceleração do processamento realizado por algoritmos de agrupamento em geral. O foco dessa seção é a apresentação de uma revisão bibliográfica conduzida com o objetivo de identificar estratégias e algoritmos encontrados na literatura que foram propostos com o objetivo exclusivo de acelerar o processamento do k-Means e que podem ser caracterizados como melhoramentos algorítmicos.

Hamerly em [Hamerly 2010] comenta que quando as instâncias de dados a serem agrupadas têm alta dimensionalidade, esquemas de indexação, como aquele implementado por árvores k-d, não funcionam bem, a ponto do processo do exame de cada instância (i.e., sem o uso de uma estrutura que favoreça a aceleração) ser bem mais rápido do que processos realizados por algoritmos que implementam aceleração para baixa dimensionalidade. Os autores informam em [Hamerly & Drake 2015] que para conjuntos de instâncias de dados descritas por um número pequeno de atributos (i.e., com baixa dimensionalidade horizontal), a indexação das instâncias a serem agrupadas é uma maneira efetiva de acelerar o k-Means. Apesar dos trabalhos descritos em [Kanungo et al. 2002] e [Pelleg & Moore 1999] terem sido feitos por pessoas distintas, em épocas distintas, ambos são similares na maneira como propõem a adaptação de uma árvore k-d padrão com o propósito de promover uma aceleração do k-Means.

Outro aspecto importante a ser considerado quando do uso de algoritmos que usam árvores k-d como estrutura para armazenamento das instâncias e de informações complementares, diz respeito aos custos envolvidos na construção e uso de tal estrutura. Para um conjunto com N instâncias de dado o custo da construção de uma árvore k-d é da ordem de O(Nlog(N)) o que aproximadamente duplica o custo de memória necessária. Também, se o conjunto de instâncias sofre mudanças, a atualização da árvore k-d para refletir essas mudanças não é um processo trivial com baixo custo computacional. Como evidenciado nos experimentos descritos em [Pelleg & Moore 2000], o algoritmo conhecido como Algoritmo Blacklisting é efetivo para a indução de agrupamentos em conjuntos com um número elevado de instâncias (dimensionalidade vertical alta). Os autores também comentam que o algoritmo se torna lento quando a dimensionalidade horizontal das instâncias a serem agrupadas se torna maior do que 8. Em conjuntos de instâncias com alta dimensionalidade, as instâncias e centroides tendem a ficar longe uns dos outros e a possibilidade de uso de procedimentos de poda acaba sendo reduzida.

Em [Moore 2000] o autor descreve uma proposta de estrutura hierárquica identificada como a hierarquia de âncoras, adequada para lidar com instâncias de dados com alta dimensionalidade, que satisfaz a desigualdade triangular. Similarmente ao uso de árvores k-d, a construção e a manutenção dessa estrutura hierárquica podem ser complexas e demandam um investimento computacional alto, tanto em tempo quanto em memória.

Alguns trabalhos na área ao invés de lidar diretamente com agrupamentos em conjuntos de instâncias com alta dimensionalidade, lidam com uma projeção desses conjuntos em um espaço com baixa dimensionalidade e, na sequência, usam algoritmos adequados para induzir agrupamentos de instâncias com baixa dimensionalidade. O método para redução de dimensionalidade conhecido como Principal Component Analysis é abordado em associação ao aprendizado não supervisionado realizado pelo k-Means, no trabalho descrito em [Ding & He 2004]. Os resultados obtidos nos experimentos realizados indicam que os processos de redução de dimensionalidade não supervisionada e de aprendizado não supervisionado estão fortemente relacionados.

Considerando que o efeito de uma inicialização adequada dos centroides promove a indução mais rápida de um agrupamento, métodos de inicialização de centroides podem, de certa forma, ser abordados como algoritmos de aceleração do k-Means. Em uma situação em que o número de grupos do agrupamento a ser induzido é k, na fase de inicialização do k-Means padrão (Figura 1), k instâncias, randomicamente escolhidas, constituem o conjunto inicial dos k centroides. Se, ao invés de uma escolha randômica, um algoritmo for utilizado para uma escolha apropriada dos centroides iniciais, a indução do agrupamento final pode eventualmente ser acelerada. Esse é o caso do algoritmo Furthest-First [Hochbaum & Shmoys 1985], como o algoritmo a ser empregado na fase de inicialização do k-Means. O Furthest-First começa escolhendo randomicamente uma instância como o primeiro centroide e, então, repetidamente seleciona, como o próximo centroide, a instância que está mais longe de qualquer centroide já escolhido. Tal algoritmo, entretanto, apesar de fácil e de ser rapidamente implementado, tem a tendência de escolher *outliers*, como parte do conjunto inicial de centroides, dada a tendência de *outliers* estarem situados próximos às fronteira da massa de dados considerados.

Bradley e Fayyad em [Bradley & Fayyad 1998] apresentam um procedimento para calcular um refinamento do processo de inicialização de centroides, que permite que o algoritmo iterativo convirja para um melhor mínimo local. O procedimento em questão pode ser usado agregado a um grande número algoritmos de agrupamento, tanto para dados discretos quanto contínuos. Os resultados obtidos e discutidos no trabalho evidenciam que o conjunto inicial de centroides, quando refinado pelo procedimento proposto e usado com o k-Means, provoca um melhoramento nos resultados do k-Means. Um estudo empírico sobre a contribuição de estratégias de inicialização do k-Means com vistas à diminuição do número de iterações do algoritmo está apresentada em [Nicoletti & Oliveira 2020].

A referência [Phillips 2002] descreve duas estratégias relativamente simples para acelerar o processamento do algoritmo k-Means. O uso de tais estratégias não modifica o resultado obtido pelo algoritmo ou seja, o k-Means com ou sem o uso de qualquer das duas estratégias, usando entretanto os mesmos centroides iniciais, sempre induz o mesmo agrupamento. Como comentado em [Elkan 2003], o uso da propriedade conhecida como desigualdade triangular quando da implementação do k-Means padrão é o de acelerar o
tempo de processamento do algoritmo. O emprego da desigualdade triangular permite que muitos dos cálculos realizados pelo k-Means padrão, possam ser evitados, o que acelera o processo de indução executado pelo algoritmo. A proposta nomeada neste texto como k-Means-Elkan, contempla o uso da propriedade de duas maneiras distintas, subsidiadas por dois resultados teóricos, bem como de um monitoramento dos limites superiores e inferiores das distâncias entre instâncias e centroides de grupos.

O algoritmo proposto por Hamerly em [Hamerly 2010] é considerado por seu autor como uma simplificação e modificação do k-Means-Elkan. Assim como o k-Means-Elkan, o k-Means-Hamerly usa limites para as distâncias, que são eficientemente atualizados, bem como usa a desigualdade triangular para evitar cálculos de distâncias entre instâncias e centroides. O k-Means-Hamerly emprega dois limites de distância, por instância de dados, para seus dois centroides mais próximos. Um deles é um limite superior na distância da instância ao seu centroide mais próximo e o outro é um limite inferior na distância ao segundo centroide mais próximo. Com base nos resultados obtidos dos experimentos descritos em [Hamerly 2010], o autor comenta que o k-Means-Hamerly teve melhor desempenho em conjuntos de dados com dimensionalidade pequena e moderada, enquanto que o k-Means-Elkan teve melhor desempenho em dados com alta dimensionalidade. De certa maneira esses dois algoritmos podem ser abordados como complementares um do outro, sendo a escolha de um deles sempre dependente da dimensionalidade das instâncias de dados a serem agrupadas.

O algoritmo Yinyang [Ding et al. 2015] também usa a desigualdade triangular para acelerar o algoritmo k-Means, de maneira similar àquela utilizada no algoritmo proposto por Elkan. No Yinyang os limites superiores e inferiores são utilizados como filtros para detectar cálculos de distância desnecessários, o que acelera as etapas de atribuição e de atualização dos centroides. De acordo com os autores o uso desses filtros gera um considerável ganho de performance, superando consistentemente a performance do k-Means, permitindo ser até 3 vezes mais rápido que as principais otimizações conhecidas.

O algoritmo Fission-Fusion proposto por Yu e Dai em [Yu & Dai 2017] como uma aceleração do k-Means, faz uso de dois filtros para evitar realizar cálculos de distâncias entre instâncias e centroides e, assim como as estratégias propostas por Elkan e por Ding e coautores, o Fission-Fusion faz uso de limites superiores e limites inferiores. Inicialmente o Fission-Fusion executa uma iteração completa criando um agrupamento inicial e, durante tal iteração, gera os limites superiores e inferiores dos grupos do agrupamento induzido. A partir da segunda iteração o Fission-Fusion utiliza filtros de grupos de instâncias. Como resultado da filtragem os centroides que satisfazem a condição do filtro são descartados por não satisfazerem a condição de serem centroides mais próximos da instância. A partir da terceira iteração os subgrupos pertencentes aos grupos de instâncias são verificados no filtro de subgrupos, pois os subgrupos possuem limites superiores e limites inferiores mais restritos o que promove uma filtragem mais eficaz. Somente é calculada a distância

entre instâncias pertencentes aos subgrupos e os centroides que não foram descartados por esses dois filtros (grupos e subgrupos).

# **4 | CONSIDERAÇÕES FINAIS**

Este artigo apresentou uma extensão da revisão bibliográfica de algoritmos/ estratégias encontrados na literatura técnica, com foco no algoritmo k-Means, que têm como objetivo acelerar a execução do algoritmo na indução do agrupamento final [Matte & Nicoletti 2019]. O levantamento feito não foi exaustivo; buscou-se, entretanto, identificar as propostas mais relevantes com o intuito de providenciar um contexto e identificar as mais promissoras para uma investigação mais detalhada. Os trabalhos apresentados em [Matte 2020] e [Matte & Nicoletti 2022] descrevem alguns dos algoritmos discutidos anteriormente e apresentam experimentos e resultados de vários algoritmos em domínios de dados diversos.

# **REFERÊNCIAS**

[Al-Daoud & Roberts 1996] Al-Daoud M, Roberts SA (1996) New methods for the initialization of clusters, *Pattern Recognition Letters*, v. 17, pp. 451-455.

[Bradley & Fayyad 1998] Bradley PS, Fayyad U (1998) Refining initial points for k-means clustering, in: Proc. of the 15<sup>th</sup> International Conference on Machine Learning, pp. 91-99.

[Celebi et al. 2013] Celebi, ME, Kingravi HA, Vela PA (2013) A comparative study of efficient initialization methods for the k-means clustering algorithm, *Expert Systems with Applications*, v. 40, pp. 200-120.

[Chapelle et al. 2006] Chapelle O, Scholkopf B, Zien A (2006) *Semi-supervised Learning*, MIT Press.

[Ding & He 2004] Ding C, He X (2004) K-means clustering via principal component analysis, In: Proc. of the 21<sup>st</sup> Int. Conference on Machine Learning, Banff, Canada, pp.255-232.

[Ding *et al.* 2015] Ding Y, Zhao Y, Shen X, Musuvathi M, Mytkowicz T (2015) Yinyang k-means: A drop-in replacement of the classic k-means with consistent speedup, In: Proc. of the Int. Conference on Machine Learning, pp. 579-587.

[Elkan 2003] Elkan C (2003) Using the triangle inequality to accelerate k-Means, In: Proc. of the Twentieth International Conference on Machine Learning (ICML-2003), pp. 147-153.

[Hamerly 2010] Hamerly G (2010) Making k-Means even faster, In: Proc. of the SIAM International Conference on Data Mining, pp. 130-140.

[Hamerly & Drake 2015] Hamerly G, Drake J (2015) Accelerating Lloyd's algorithm for k-Means clustering, in: *Partitional Clustering Algorithms*, Springer-Verlag, pp. 41-78. [doi:](https://en.wikipedia.org/wiki/Digital_object_identifier)[10.1007/978-3-319-](https://doi.org/10.1007%2F978-3-319-09259-1_2) [09259-1\\_2.](https://doi.org/10.1007%2F978-3-319-09259-1_2)

[Han *et al.* 2012] Han J, Kamber M, Pei J (2012) *Data Mining Concepts and Techniques*, 3rd. Ed., Amsterdam: Morgan Kaufmann Publishers.

 [Hochbaum & Shmoys 1985] Hochbaum DS, Shmoys DB (1985) A best possible heuristics for the k-center problem, *Mathematics of Operations Res.*, v. 10, no. 2, pp. 180-184.

[Kanungo *et al.* 2002] Kanungo T, Mount DM, Netanyahu NS, Piatko CD, Silveman R, Wu AY (2002) An efficient k-Means clustering algorithm: analysis and implementation, *IEEE Transactions on Pattern Analysis and Machine Intel.*, v. 24, no. 7, pp. 881-892.

[Khan & Ahmad 2004] Khan SS, Ahmad A (2004) Cluster center initialization algorithm for k-Means clustering, *Pattern Recognition Letters*, v. 25, pp. 1293-1302.

[Lloyd 1957] Lloyd SP (1957) Least square quantization in PCM, *Bell Telephone Laboratories Paper*.

[Lloyd 1982] Lloyd SP (1982), Least squares quantization in PCM, *[IEEE Transactions on Information](https://en.wikipedia.org/wiki/IEEE_Transactions_on_Information_Theory)  [Theory](https://en.wikipedia.org/wiki/IEEE_Transactions_on_Information_Theory)*, v. 28, no. 2, pp. 129-137.

[Maedeh & Suresh 2013] Maedeh A, Suresh K (2013) Design of efficient k-Means clustering algorithm with improved initial centroids, *International Journal of Engineering and Technology*, v. 5, no. 1, pp. 33- 38.

[Matte & Nicoletti 2019] Matte MK, Nicoletti MC (2019) Revisão de estratégias para a aceleração do algoritmo k-Means, Anais do XV WCF (Workshop em Computação da FACCAMP), v. 6, pp. 1-6.

[Matte 2020] Matte, MK (2020) Impacto do uso da desigualdade triangular para acelerar o algoritmo k-Means, Dissertação de Mestrado, UNIFACCAMP, C. L. Paulista.

[Matte & Nicoletti 2022] Matte, MK, Nicoletti MC (2022) An empirical evaluation of strategies based on the triangle inequality for accelerating the k-Means algorithms, *in press* (*forthcoming article*), *International Journal of Innovative Computing and Applications*, Inderscience Publishers.

[MacQueen 1967] MacQueen JB (1967). Some methods for classification and analysis of multivariate observations, In: Proc. of The 5th Berkeley Symposium on Mathematical Statistics and Probability, University of California Press, v. 1, pp. 281-297.

[Moore 2000] Moore AW (2000) The anchors hierarchy: using the triangle inequality to survive high dimensional data, In: Proc. of The Sixteenth Conference on Uncertainty in Artificial Intelligence (UAI'00), pp. 397-405.

[Nicoletti & Oliveira 2020] Nicoletti MC, Oliveira AF (2020) Empirical evaluation of five algorithms for the initialization phase of the k-Means algorithm, *International Journal of Hybrid Intelligent Systems*, IOS Press, v. 16, no. 1, pp. 35-53.

[Pelleg & Moore 1999] Pelleg D, Moore A (1999) Accelerating exact k-Means algorithms with geometric reasoning, In: Proc. of The Fifth ACM SIGKDD International Conference on Knowledge Discovery and Data Mining, pp. 277-281.

[Pelleg & Moore 2000] Pelleg D, Moore A (2000) X-means: extending K-means with efficient estimation of the number of clusters, In: Proceedings of the 17th International Conf. on Machine Learning, pp. 727- 734.

[Phillips 2002] Phillips SJ (2002) Acceleration of K-Means and related clustering algorithms, In: Mount D. M., Stein C. (eds) Algorithm Engineering and Experiments (ALENEX 2002), *Lecture Notes in Computer Science*, v. 2409, Berlin:Springer-Verlag, pp 166-177.

[Theodoridis & Koutroumbas 2009] Theodoridis S, Koutroumbas K (2009) *Pattern Recognition*, 4th Ed., USA: Elsevier.

[Witten at al. 2011] Witten IH, Frank E, Hall MA (2011) *Data Mining: Practical Machine Learning Tools*  and Techniques, 2<sup>nd.</sup> Ed., Amsterdam: Morgan Kaufmann Publishers.

[Yu & Dai 2017] Yu Q, Dai BR (2017) Accelerating k-Means by grouping points automatically, In: Proc. of the Int. Conference on Big Data Analytics and Knowledge Discovery, Springer, Cham, pp. 199-213.

[Witten et al. 2011] Witten IH, Frank E, Hall MA (2011) *Data Mining: Practical Machine Learning Tools*  and Techniques, 2<sup>nd.</sup> Ed., Amsterdam: Morgan Kaufmann Publishers.

# **CAPÍTULO 4**

AMBIENTES CÁRSTICOS: CRIPTOCARSTE OU EPICARSTE?

*Data de aceite: 01/04/2022 Data de submissão: 17/03/2022*

#### **Alessandra Mendes Carvalho Vasconcelos**

Universidade Federal dos Vales do Jequitinhonha e Mucuri, Engenharia Geológica Diamantina – Minas Gerais <http://lattes.cnpq.br/0866233506189933>, <https://orcid.org/0000-0002-5473-1330>

#### **Cristiane Valéria de Oliveira**

Universidade Federal de Minas Gerais, Departamento de Geografia Belo Horizonte – Minas Gerais <http://lattes.cnpq.br/8210497374767386>

#### **Joel Georges Marie Andre Rodet**

Universidade de Rouen / CNRS Rouen – França http://lattes.cnpq.br/0554744443027274

#### **Evelyn Aparecida Mecenero Sanchez**

Universidade Federal dos Vales do Jequitinhonha e Mucuri, Engenharia Geológica Diamantina – Minas Gerais <http://lattes.cnpq.br/0247474602058544>

#### **Gislaine Amorés Battilani**

Universidade Federal dos Vales do Jequitinhonha e Mucuri, Engenharia Geológica Diamantina – Minas Gerais http://lattes.cnpq.br/3088593341452755

#### **Ana Clara Mendes Caixeta**

Universidade Federal dos Vales do Jequitinhonha e Mucuri, Engenharia Geológica Diamantina – Minas Gerais http://lattes.cnpq.br/7748233321934866

**RESUMO:** A evolução do conhecimento sobre ambientes cársticos e sua dinâmica veio a partir de contribuições de diversas áreas do conhecimento, incluindo a geomorfologia, a hidrogeologia, e até mesmo a biologia. Com isso, ao revisar a literatura, percebe-se muitas vezes um desencontro entre os termos empregados em estudos do carste, seja por sobreposição de significados, seja por visões opostas. Neste sentido, o presente trabalho revisa dois termos específicos desta área, o epicarste e o criptocarste. Enquanto o primeiro é visto como a área epidérmica de contato entre a rocha e o solo e o aquífero suspenso, o segundo referese a todas as áreas que o solo, ou a alterita, ou ainda, o sedimento tenham contato com a rocha, mesmo aqueles setores que estejam dentro das cavidades. Este trabalho abarca uma visita ao histórico do significado de epi- e criptocarste, e dos processos geoquímicos envolvidos, bem como descreve detalhadamente o ambiente de formação do criptocarste. Ao final, conclui-se que o termo criptocarste deve ser preferido em detrimento do termo epicarste.

**PALAVRAS-CHAVE:** Criptocarste, epicarste, processos geoquímicos, solos, cobertura vegetal.

**ABSTRACT:** The evolution of the knowledge concerning karst and its dynamic came from contributions from diverse knowledge, including hydrogeology, geomorphology and even biology. Thus, in a revision of the literature, it is often seen a mismatch between the terms used in studies about karst, either by overlapping meanings or by opposing views. In this sense, the present work reviews two specific terms in this area, the epikarst and the cryptokarst. While the first comprises the epidermal area of contact between rock and soil, and the suspended aquifer, the second refers to all areas that the soil, or the alterite, or even the sediment have contact with the rock, even within the so-established networks. The present work includes the history of the meaning of epi- and cryptokarst, and the geochemical processes involved in their establishment, as well as in detail the environment of cryptokarst formation. In the end, it is concluded that the term cryptokarst should be preferred over the term epikarst.

**KEYWORDS:** cryptokarst, epikarst, geochemical processes, soil, vegetal cover.

# **1 | INTRODUÇÃO**

Carste é um termo usado, tradicionalmente, para definir ambientes desenvolvidos em rochas quimicamente solúveis, especialmente as carbonáticas, com porosidade secundária bem desenvolvida, morfologia específica e hidrologia subterrânea, cujo principal processo de formação é a dissolução. Porém, muitos pesquisadores, como Jennings (1985), White (1988) e Ford & Williams (2007), identificaram feições cársticas em rochas consideradas erroneamente insolúveis, como o quartzito, o arenito e rochas ígneas, o que tem gerado muita discussão acerca do tema. No entanto, independente do tipo de mineralogia, toda rocha é passível de processos geoquímicos, os quais podem gerar morfologias cársticas (Vasconcelos, 2014).

Ainda no que tange ao estabelecimento de um sistema cárstico, é importante destacar que a associação entre outros elementos, tais como tectônica, clima, hidrologia e vegetação, podem ampliar as condições para a atuação do intemperismo químico e gerar morfologias tipicamente cársticas, e, consequentemente levando ao estabelecimento de um sistema cárstico. No entanto, o principal fator para a evolução do carste não são os fatores acima descritos, mas, sim, os processos que se estabelecem entre eles, ou seja, a relação entre i) os processos geoquímicos, que geram material particulado (alteritas ou saprólitos) e hidrodinâmicos, e ii) a erosão hídrica, que irá retirar estas alteritas e formar os vazios característicos do carste subsuperficial (endocarste). Em outras palavras, são os processos químicos, aliados à erosão hídrica que definirão o desenvolvimento, ou não, do sistema cárstico no espaço e no tempo (Rodet, 2014, Vasconcelos, 2014).

Quando se fala em carste, ou mesmo em espeleologia, os ambientes que dividem este sistema, comumente são conhecidos como o exocarste, o endocarste e o epicarste. O criptocarste é um termo recém-cunhado e tem figurado em alguns textos como sinônimo de epicarste. No entanto, os termos epicarste e criptocarste foram criados com uma proposta específica, que talvez não se aplique ao carste como um todo. Portanto, este trabalho objetiva revisar o significado destes termos, discutindo a terminologia mais adequada ao seu uso e fazendo uma visitação a exemplos distribuídos pelo mundo.

# **2 | A EVOLUÇÃO DO CONCEITO DE AMBIENTES CÁRSTICOS DO EPICARSTE**

Epicarste, cujo prefixo *epi-* significa camada mais exterior, remete ao significado de epiderme ou zona subcutânea. Conforme Bakalowicz (2012), o conceito de epicarste foi proposto entre 1973 e 1975 por A. Mangin, herdado das práticas de campo de biólogos de águas subterrâneas, que consideraram que as zonas saturadas suspensas deveriam existir dentro da zona de percolação temporária, ou seja, a zona de infiltração ou zona vadosa. O objetivo era observar a microfauna aquática, em especial artrópodes da suclasse *Copepoda*, nas águas que escorriam das estalactites em cavernas rasas. Devido à diversidade observada e a abundância da fauna, concluíram que deveria existir um lençol freático local, permanentemente suspenso, alguns metros abaixo da superfície do solo, o chamado epicarste. Na esteira deste conhecimento, Mangin estabeleceu o que hoje é conhecido como epicarste, atendo-se ao aquífero e aos processos que ali se desenvolvem com uma visão direcionada para a hidrogeologia.

Posteriormente, esse conceito passou a ser usado para zonas saturadas suspensas, situadas no interior da parte superficial do carste, que armazena uma parte da água infiltrada, o chamado aquífero epicárstico. Desta forma, epicarste é, nessa visão, uma generalização do conceito do aquífero epicárstico (figura 1). É a parte rasa, superficial de áreas cársticas, que com a ação do clima, das raízes das árvores, e de processos estruturais, tem ampliadas as fendas de rochas, criando uma zona de maior permeabilidade e porosidade sobre o maciço, sobretudo carbonático, porém aplicável a qualquer litologia, onde ocorrem algumas finas fissuras e fendas verticais (Bakalowicz, 2012).

Rodet (2002) descreveu o epicarste como sinônimo do carste de introdução, domínio em que as águas são introduzidas em direção ao nível de base e onde se desenvolvem morfologias características como abismos, dolinas, sumidouros e lapiás, outro conceito também ligado a água.

Jones e colaboradores (2004) trouxeram, em seu trabalho, um conceito mais simplista, que restringe o limite de estudo do epicarste, definindo-o como uma fina camada de cobertura do solo, uma zona intemperizada no contato da rocha com o solo. Isso não é necessariamente verdade, já que a cobertura sobre o carste pode alcançar vários metros de profundidade, dependendo das condições do ambiente local.

Ford & Williams (2007) e Palmer (2007) complementam o conceito em uma perspectiva semelhante ao de Piló (1998). Os autores incluíram condicionantes litológicos, como as fissuras nas rochas e os processos geoquímicos, descrevendo o epicarste como uma zona subcutânea constituída pela porção superior da rocha subjacente, coberta por material inconsolidado, contendo uma rede de fissuras alargadas por processos cársticos.

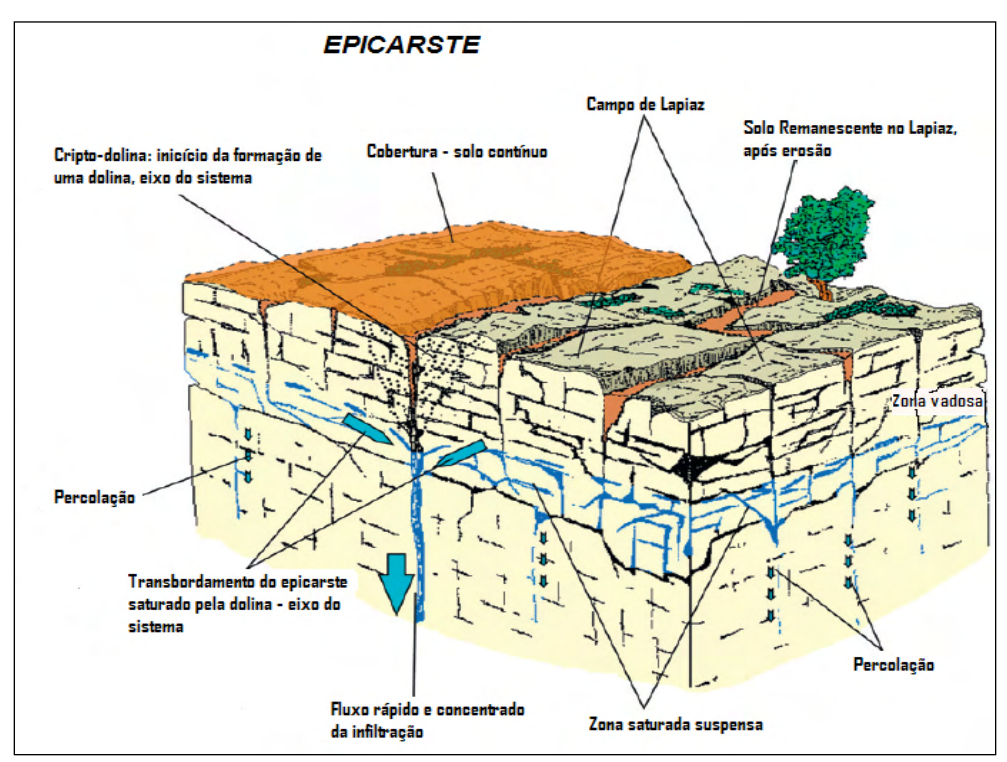

Figura 1: Desenho esquemático do epicarste, mostrando feições relacionadas e movimento da água. (adaptado de Bakalowicz, 2012).

O próprio Williams (2008) considerou o epicarste como a área logo acima da zona vadosa, que, por sua vez é a porção superficial da rocha, situada entre a superfície do terreno e o topo do aquífero, onde a água circula livremente pelos condutos, pela ação da gravidade. A zona vadosa no carste compreende o solo, quando presente, a zona epicárstica e a zona de transmissão (figura 2).

Já Klimchouk (2004) considerou que as dolinas são a parte mais superficial do carste e fazem parte do epicarste, enquanto Bakalowicz (2012) restringe o epicarste às áreas onde possa ocorrer o armazenamento de água próximo à superfície, e o entende pelo seu funcionamento hidrológico global e pelos processos típicos que ocorrem, não o descrevendo baseado apenas pelas morfologias superficiais, como os campos de lapiás e suas possíveis coberturas. A partir dessa discussão é possível verificar a oscilação do conceito de epicarste, que, com o passar dos anos, tem se adequado à área de atuação do profissional, que em muitos casos, torna seu limite de abrangência flutuante.

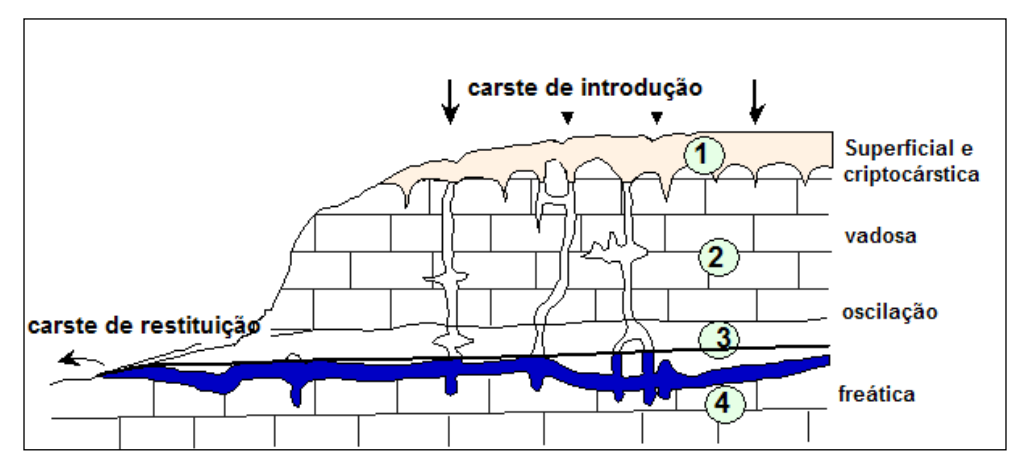

Figura 2: Perfil esquemático do sistema cárstico mostrando a dinâmica da água entre o carste de introdução e o de restituição: 1 - zona superficial e criptocárstica, onde a água escoa superficialmente ou percola pelo solo, 2 - zona vadosa, onde a água circula livremente pelos condutos, sob a ação da gravidade; 3 - zona de oscilação do nível freático, onde os condutos apresentam-se alternadamente seco e inundado; 4 - zona freática, onde os condutos estão totalmente ocupados. (Adaptado de Piló,1998).

Para o hidrogeólogo, o epicarste é tudo o que fica acima da zona freática, enquanto que para o carstólogo, o epicarste é a parte superior do endocarste, acima do carste profundo, outros consideram apenas a região de contato da cobertura com a rocha, e, por fim, para os biólogos, a área de atuação dos organismos.

# **3 | A EVOLUÇÃO DO CONCEITO DE AMBIENTES CÁRSTICOS DO CRIPTOCARSTE**

O criptocarste não é um termo tão em uso no Brasil uma vez que foi trazido recentemente por pesquisadores que trabalharam no exterior (Hardt, 2011, Vasconcelos, 2014). No entanto, o termo aparece em pequenas menções a uma zona de *criptocorrosão*, como em Bigarella et al. (1994), na descrição e discussão dos ambientes cársticos, descrevendo-o como uma área onde acontecem os processos de dissolução e alteração, logo abaixo da cobertura, seja pedológica, residual ou sedimentar.

O uso do termo criptocarste vem do grego kryptós, que significa oculto, escondido, fazendo menção à área abaixo de uma cobertura. Nas referências internacionais, o emprego do termo já é usual, mesmo que o epicarste continue presente em textos científicos atuais (White & Culver, 2012). O número de autores que discutem o criptocarste em algum momento de seu artigo ou como assunto principal é crescente, como em Rodet (1992, 2002, 2012 e 2014), Pellegrin (1997), Marsico et al. (2003), Choppy (2008), Hardt (2011).

Nos textos mais recentes, Rodet (2012) fez relação com as formas desenvolvidas no carste de introdução, incluindo as morfologias características do criptocarste. Considerou-o como uma área de contato entre o topo do substrato sólido com a cobertura móvel (figura 3), onde se desenvolvem processos essencialmente geoquímicos de intemperismo, como a lixiviação e a hidrólise, associados à ação dos organismos. Neste mesmo trabalho, o autor fez uma associação entre a dinâmica da água e os processos resultantes. A água penetra na rocha e percola até onde a porosidade permite, barrada pela pressão da rocha ou por um contato impermeável, favorecendo o seu movimento lateral em direção a um local de saída, o carste de restituição.

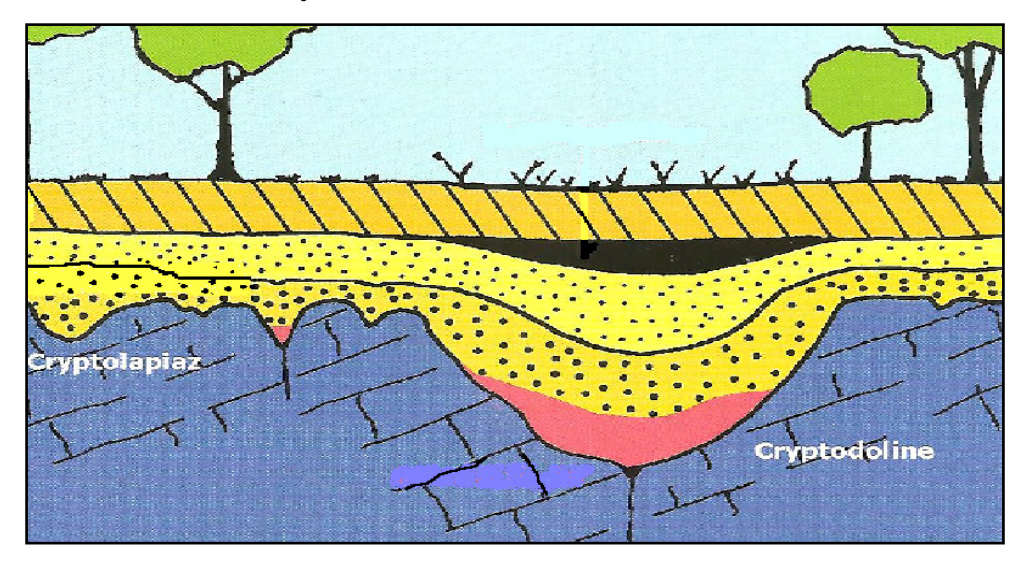

Figura 3: Perfil esquemático do criptocarste – interações entre solo e a rocha. Cryptolapiaz – criptolapiás; cryptodoline – criptodolina. (Adaptado de Quinif, 2010).

Em seu trabalho, Vasconcelos (2014) entende o criptocarste como a zona de contato imediato, logo abaixo do solo com a rocha, ou ainda zonas do endocarste, onde a rocha tenha contato com sedimentos que tenham entupido uma cavidade, ou a própria alterite ou saprólito (figura 4). Estes materiais possibilitam o armazenamento da água e as trocas geoquímicas com a rocha, promovendo uma série de reações químicas, entre elas a mais comum nas rochas carbonáticas, a dissolução, além das atividades orgânicas, que atuam conjuntamente, tornando viável a ação dos processos geoquímicos, e possibilitando o desenvolvimento de morfologias típicas deste ambiente coberto (formas arredondadas – figura 5). Em resumo, é o criptocarste que permite a formação e evolução iniciais do endocarste e do exocarste.

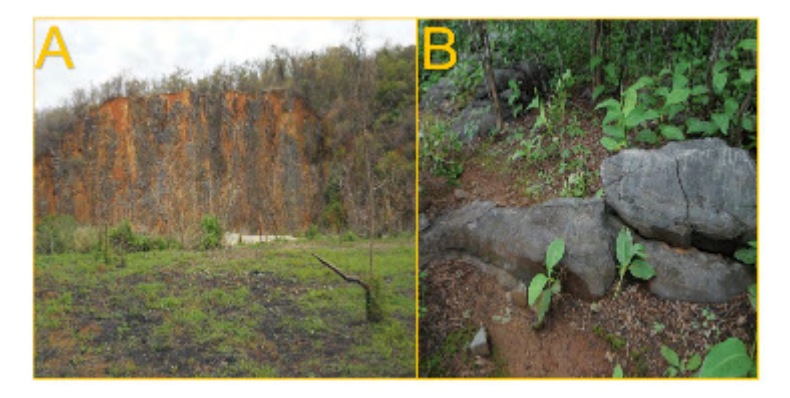

Figura 4a: Contato entre rocha carbonática e solo com vegetação – criptocarste; é possível observar os pontos de introdução através da rocha possibilitados pelo contato com o solo – o criptocarste – na localidade de Pedro Leopoldo, MG. (Foto de Joel Rodet, 2018); Figura 4b: Morfologia rochosa com feições suaves e arredondadas típicas do criptocarste. Área próxima à gruta do Pau-ferro, em Monjolos, MG. (Foto de Alessandra Vasconcelos, 2012).

# **4 | EPICARSTE VS CRIPTOCARSTE - A DINÂMICA DO CRIPTOCARSTE**

A presença de uma cobertura de solo e vegetal sobre as rochas condiciona diretamente a dinâmica da infiltração e a carstificação. Ela tem um papel fundamental na carstificação, influenciando na porosidade e na permeabilidade, controlando a infiltração e armazenagem da água, podendo prolongar a dissolução. Além disso, a cobertura é um habitat de vários microrganismos que geram dióxido de carbono (CO<sub>2</sub>), pela respiração e são responsáveis pela decomposição da matéria orgânica (Hardt, 2004, Willianms, 2008).

De acordo com Williams (2008), o desenvolvimento da porosidade e da permeabilidade no criptocarste se deve ao fato da dissolução das rochas ocorrer primeiramente na superfície, devido à proximidade com a principal fonte de produção de CO<sub>2</sub> no solo e com os agentes intempéricos. A eficácia do ataque da corrosão diminui gradualmente com a distância da fonte de CO $_2$  superficial. O resultado disto é que a rede de fissuras por onde a água passa é alargada por dissolução perto da superfície, mas diminui gradualmente em extensão e frequência com a profundidade.

Em seu estudo, Jaillet (1999) observou que tanto o solo, quanto a vegetação, têm um papel fundamental na infiltração através de duas dinâmicas, uma rápida e outra lenta. No período chuvoso, o escoamento superficial é muito importante e resulta da presença de horizontes argilosos (impermeabilizantes nesta região). Ao entrar em contato com a rocha subjacente, a água se infiltra nos sumidouros que se caracterizam como os acessos aos abismos e ao endocarste. Esta é uma infiltração rápida, ligada diretamente às precipitações, e portanto, ao clima. Por outro lado, parte da precipitação infiltra mais lentamente no solo, formando um aquífero acima do carste. Isso ocorre porque a porosidade e a permeabilidade diminuem com a profundidade, chegando até a rocha. Após as chuvas, parte dessa água que percola fica retida perto da base do criptocarste, produzindo um aquífero criptocárstico

(Williams, 2008)'. O solo ainda é fonte de ácidos orgânicos gerados pela decomposição da matéria orgânica pelos microrganismos, que ajudarão na dissolução em superfície, dando início ao processo de carstificação. Dentro das cavidades, a formação de alterita (ou em cavernas entupidas por sedimentos que estão em contato constante com as rochas) nas paredes e tetos formam reservatórios de água que alteram pouco a pouco a rocha promovendo os intercâmbios geoquímicos responsáveis por frentes de progradação, ampliando ainda mais a alterita, que com o tempo, pode ser retirada pela erosão hídrica abrindo um conduto, ou parte de uma cavidade (Figura 6).

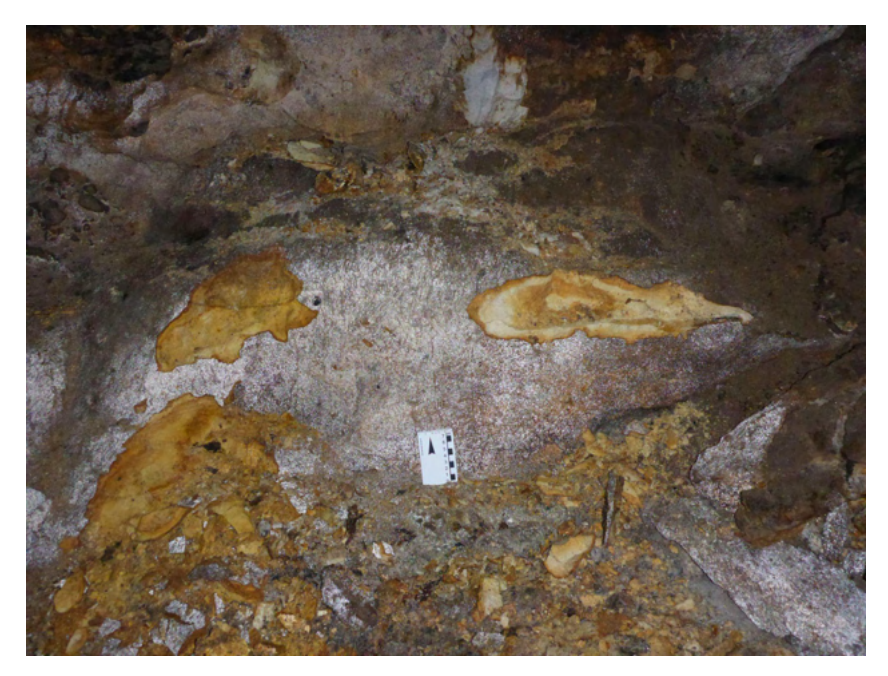

Figura 6 - Alterita formada na parede dentro da Gruta Monte Cristo, Diamantina - MG, carregada de umidade vinda de um curso hídrico paralelo a mesma. (Autor: Alessandra Vasconcelos, 2014).

Parte da água armazenada emerge por pequenas ressurgências, alimentando os córregos endorreicos de superfície, antes de chegar aos sumidouros. Outra parte dessa água transita dentro de toda a cobertura e alcança diretamente as rochas. Essas dinâmicas de infiltração mostram o papel da cobertura sobre o carste (Jaillet, 1999): 1- de concentração do escoamento acima dos pontos de absorção; 2- de armazenamento e de restituição atrasada de uma parte deste escoamento, via os lençóis suspensos na cobertura.

Os solos, por apresentarem agregação, possemi poros capazes de reter umidade, mantendo a água disponível durante o ano inteiro, mas canalizando o fluxo no período

<sup>1</sup> Segundo Williams (2008), o aquífero epicárstico pode apresentar alta capacidade de armazenamento, se distinguindo da zona vadosa porque essa funciona como uma área de transmissão da água.Aqui optaremos pelo termo criptocárstico.

de intumescência hídrica. Este papel fundamental condiciona a existência e a localização do carste sob cobertura, com o contato litoestratigráfico. A variação desses elementos no tempo, e no espaço contribui para o avanço da frente de carstificação (Jaillet, 1999).

Auler et al. (2005) corroboram o estudo de Jaillet (1999), quanto à importância da dinâmica da água no criptocarste. Quando o solo fica saturado, a água é drenada para baixo pela ação da gravidade, atingindo a superfície da rocha. A saturação do solo acima da rocha frequentemente ocorre devido à baixa capacidade de infiltração, permitindo o fluxo lateral ao longo do contato e o desenvolvimento de área de dissolução acelerada no criptocarste. Essa dinâmica faz do criptocarste o principal responsável pelo rebaixamento do carste regional.

A partir de estudos no carste de Lagoa Santa, Piló (1998) propôs um modelo para a drenagem interna dos solos das médias e altas vertentes, semelhante à proposta de Jaillet (1999): 1- predominantemente vertical e rápida nos horizontes vermelhos (hidrólise rápida); 2- circulação lateral e mais lenta nos horizontes amarelados (hidrólise lenta) em contato com a rocha.

A água infiltrada na cobertura e retida no aquífero superficial é responsável pelo desenvolvimento de espeleotemas no endocarste, e pelas morfologias arredondadas típicas desenvolvidas no criptocarste.

Além da dinâmica da água, outro fator importante no criptocarste é a matéria orgânica acumulada, que ao ser decomposta pelos microrganismos, gera ácidos orgânicos, que juntamente com o CO $_2$  que é o principal agente de dissolução da rocha, principalmente nos carbonatos, tem forte atuação nos processos do criptocarste. As depressões cársticas (dolinas) são iniciadas pela drenagem do armazenamento criptocárstico, através das águas que escoam pelos condutos verticais.

O criptocarste é responsável pelo armazenamento e dispersão do CO $_{_2}$ nos aqüíferos cársticos. Ele funciona como um reservatório de CO<sub>2</sub>, recarregando lentamente a zona de infiltração. Durante esse processo, o CO $_2$  gerado pelas bactérias, a partir da decomposição da matéria orgânica torna a água da área potencialmente ácida, favorecendo a dissolução da rocha em subsuperfície.

Portanto, o armazenamento de CO<sub>2</sub> no criptocarste é um mecanismo essencial para o desenvolvimento do carste, tanto em superfície, como em profundidade. Seu funcionamento determina a distribuição espacial da rocha dissolvida, não só na superfície do solo, mas também em subsuperfície. Os condutos verticais são ampliados perto da superfície como depressões fechadas, formando um eixo no sistema de dolina. Isso permite a introdução da água acidulada dissolvendo a rocha em várias profundidades, de tal forma que as fraturas sejam alargadas até transformarem-se em condutos, processo básico para o desenvolvimento das cavernas.

Na parte superior do sistema, a água armazenada no criptocarste lentamente dissolve a rocha poucos metros abaixo do solo, aprofundando as fraturas e fissuras,

gerando morfologias cársticas, como criptodolinas e criptolapiás em subsuperfície (figura 7). As fraturas alargadas podem armazenar sedimentos, resíduos da dissolução das rochas, ou ainda resultado da erosão da chuva, do vento e do escoamento concentrado, formando os campos de lapiás, que podem ou não estar cobertos por solos e plantas.

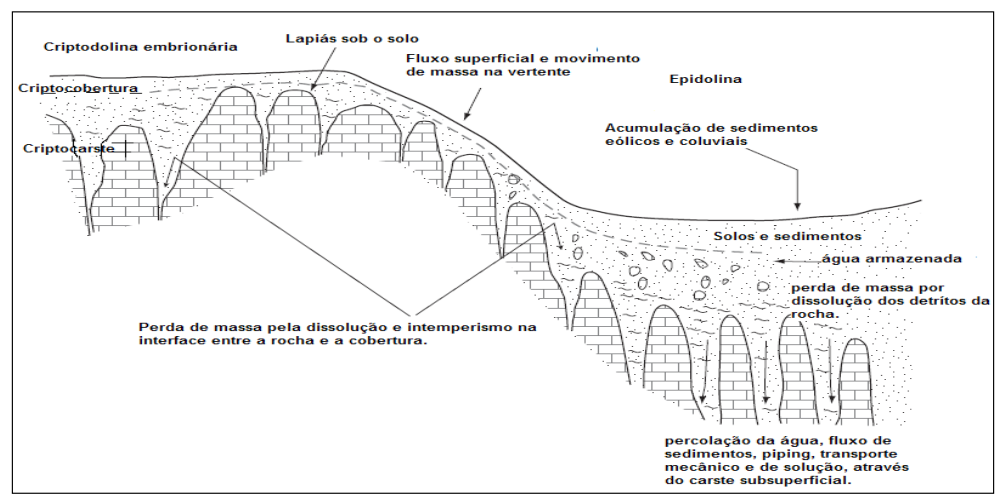

Figura 7: Perfil esquemático mostrando o desenvolvimento das formas sobre cobertura, características do criptocarste. (Adaptado de Sauro, 2012).

Tendo em vista o significado do termo criptocarste, sua dinâmica de formação e seu papel no sistema cárstico, percebe-se que se trata de um conceito mais abrangente que o epicarste, correspondendo a uma área onde ocorre o contato entre a rocha e o solo, a alterita, e os sedimentos, os quais podem entupir uma cavidade, independente da localização, seja na zona epidérmica, nas raízes de introdução (*input karst*), no endocarste ao contato com o preenchimento, ou no primocarste. Já o epicarste é uma zona subcutânea formada pelo contato entre a porção superior da rocha contendo uma rede de fissuras, coberta pelo solo com diferentes teores de matéria orgânica e que reserva água, sendo responsável pelos processos cársticos. As áreas de contato entre materiais inconsolidados - solo, alterita, sedimento - são responsáveis pela formação do carste, pois é ali que a água consegue ter tempo para atuar sobre a rocha e alterá-la quimicamente. Desta forma, o epicarste é um conceito que considera uma parte deste processo, subsuperficial, mas relativamente paralela à superfície. Por este motivo, considera-se mais pertinente o uso do termo criptocarste, já que este abrange desde a área descrita pelo epicarste, como todas as áreas dentro das cavidades que tenham contato com material inconsolidado, que possam reservar água.

O criptocarste é responsável pelos processos de entrada do fluxo concentrado de água no substrato, pelas alterações da rocha e pela ligação com o sistema de restituição (*output karst*). A carstificação no criptocarste é possível devido à ação do solo, que funciona como uma bacia de armazenamento de água, possibilitando a ação lenta e concentrada da água sobre a rocha, promovendo os intercâmbios geoquímicos impreteríveis para o desenvolvimento do carste.

# **5 | CONSIDERAÇÕES FINAIS**

O epicarste é um conceito tradicional utilizado como zona epidérmica, a área de entrada da água no carste, e muitas vezes sinônimo de aquífero cárstico, ou aquífero suspenso, responsável pela abertura das fissuras da rocha e da entrada gradativa da água e, portanto, do início do processo de carstificação. Porém, esse conceito não explica todo o processo de carsticação, ele deixa várias partes descobertas. Assim surgiu o conceito do cripocarste.

O criptocarste é a área onde ocorre o contato entre o solo, ou alterita, ou sedimentos, e o substrato rochoso, independente da localização, seja na zona epidérmica, nas raízes de introdução (input karst), no endocarste ao contato com o preenchimento (qualquer material inconsolidado), ou no primocarste. O criptocarste é responsável pelos processos de entrada do fluxo concentrado de água no substrato, pelas alterações da rocha e pela ligação com o sistema de restituição (output karst). A carstificação no criptocarste é possível devido à ação do solo, que funciona como uma bacia de armazenamento de água, possibilitando a ação lenta e concentrada da água sobre a rocha, promovendo os intercâmbios geoquímicos impreteríveis para o desenvolvimento do carste. O solo ainda é fonte de ácidos orgânicos gerados pela decomposição da matéria orgânica pelos microrganismos, que ajudarão na dissolução em superfície, dando início ao processo de carstificação. É portanto, o conceito que completa a ideia de como o processo de carstificação ocorre desde a zona epidermica, até as profundezas das cavidades, no próprio endocarste.

# **REFERÊNCIAS**

AULER, A. S.; PILÓ, L. B.; SAADI, A. (2005) Ambiente Cárstico *In:* SOUZA, C. R. G.; SUGUIO, K.; OLIVEIRA, A. M. S.; OLIVEIRA, P. E. **Quaternário no Brasil**, Holos Editora, Ribeirão Preto, p. 415 – 430.

BAKALOWICZ, M. (2012). Epikarst. *In:* WHITE, W. B., CULVER, D. C. (2012). **Encyclopedia of caves**. 2a ed., Academic Press, USA, 962 p.

BIGARELLA, J. J., BECKER, R. D., SANTOS, G. F.(1994). **Estrutura das paisagens tropicias e subtropicais.** Vol. 1, Eitora da UFSC, Florianópolis, 425 p.

CHOPPY, J. (2008) **Pourquoi se creusent les grottes? Karstologia Mémoires**, n°16, Choppy, Paris, 188 p.

FORD, D.; WILLIAMS, P. (2007) **Karst hydrogeology and geomorphology**. John Wiley & Sons Ltd, England, 578 p.

HARDT, R. (2004) **Aspectos da morfologia cárstica da Serra do Calcário** – Cocalinho – MT. Dissertacao (Mestrado em Organizacao do Espaco) Universidade Estadual Paulista, Rio Claro, 98 p.

HARDT, R. (2011). **Da carstificação em arenitos. Aproximação com o suporte de geotecnologias***.* Tese de doutoramento, Universidade Estadual Paulista – Université de Rouen, Rio Claro, 224 p.

JAILLET, S. (1999) Recul de couverture et karstification dans un karst couvert de bas plateaux: le Barrois (Lorraine / Champagne - France), **Colloque Karst-99**, Laboratoire de Géographie de l´Université de Savoie, France, 20 p.

JENNINGS, J. N. (1985) *Karst geomorphology*. Basil Blackwell, Oxford, 293 p.

JONES, W. K.; CULVER, D. C.; HERMAN, S. (Eds.), (2004) **Epikarst**., WV: Karst Waters Institute, Special Publication 9, Charles Town, 160 p.

KLIMCHOUK, A.B. (2004). Towards defining, delimiting and classifying epikarst: Its origin, processes and variants of geomorphic evolution. *In:* Speleogenesis and Evolution of Karst Aquifers 2 (1), www. speleogenesis.info, 13 pages, re-published (modified) from: Jones, W.K., Culver, D.C. and Herman, J. (Eds.). (2004). **Epikarst**. Proc. of the symposium held October 1 through 4, 2003 Sheperdstown, West Virginia, USA. Karst Water Institute special publication 9, 23-35.

MANGIN, A. (1973). Sur la dynamique des transferts en aquife`re karstique. Proceedings of the 6th International Congress of Speleology, Olomouc, III, Canada, (in French), p. 157-162. *In:* BAKALOWICZ, M. (2012). Epikarst. *In:* WHITE, W. B., CULVER, D. C. (2012). **Encyclopedia of caves**. 2ª ed., Academic Press, USA, 962 p.

MARSICO, A., SELLERI, G., MASTRONUZZI, G., SANSÒ, P., WALSH, N. (2003). Cryptokarst: a casestudy of the quaternary landforms of southern apulia (southern italy), **Acta Carsologica**, 32/2, Ljubljana, p. 147-149.

PALMER, A. N. (2007). **Cave geology**. Dayton, OH: Cave Books

PELLEGRIN, J. C. (1997) **Un exemple de cryptokarste em région tempérée: Le Karste de Casteljaloux (Lot-et-Garonne). Géomorphologie** – Hidrochimie, Thèse de doctorat de Géographie Physique, Université Michel de Montaigne, Bordeaux 3, 247 p.

PILÓ, L.B. (1998) **Morfologia cárstica e materiais constituintes: Dinâmica e evolução da Depressão Poligonal Macacos-Baú - Carste de Lagoa Santa, Minas Gerais***.* Tese de Doutorado, Departamento de Geografia da Faculdade de Filosofia, Letras e Ciências Humanas da USP, São Paulo: 269p.

QUINIF, Y. (2010) Fantomes de roche et fantomisation. **Karstologia Mémoires** 18, França,184 p.

RODET, J. (2002) Le karst, milieu conservateur. *In:* MISKOVSKY, J. C.(Org.) **Géologie de La Préhistoire: méthodes, techniques,applications**. Association pour l'étude de l'environnement géologique de la préhistoire, Paris, 1520 p.

RODET, J. (2012) **Prémices d'une approche géoarchéologique et karstologique de la région de Jequitai, Minas Gerais**, Brésil*.* EuReKarst-CNEK-CNRS/Université de Rouen, 62 p.

RODET, J. (2014). The primokarst, former stages of karstification, or how solution caves can born, **Geologica Belgica** [En ligne], volume 17, 58-65 URL[: https://popups.uliege.be/1374-8505/index.](https://popups.uliege.be/1374-8505/index.php?id=4390) [php?id=4390](https://popups.uliege.be/1374-8505/index.php?id=4390).

SAURO, U. (2012) Closed depressions In karst áreas. *In:* WHITE, W. B., CULVER, D. C*. Encyclopedia of caves.* Academic Press, USA, 962 p.

VASCONCELOS, A. M. C. (2014). **O criptocarste como interface entre o solo e o substrato rochoso: comparação entre os ambientes siliciclástico e o carbonático na região entre Rodeador e Diamantina – Mg**. Tese de doutorado, Orientação Dra. Cristiane Valéria de Oliveira, Coorientação Dr Joel Rodet, UFMG – Programa em Geografia e análise ambiental, sanduiche com a universidade de Rouen – FR; Belo Horizonte, 152 p.

WILLIAMS, P. W. (2008) The role of the epikarste in karst and cave hydrogeology: a review. **International ournal of Speleogy**, 37 (1), Bologna (Italy), p. 1 -10.

WHITE, W. B. (1988) **Geomorphology and Hydrology of Karst Terrains**. Oxford University Press, New York, 98 p.

WHITE, W. B., CULVER, D. C. (2012). Cave Definition. *In:* WHITE, W. B., CULVER, D. C. (2012). **Encyclopedia of caves**. 2<sup>a</sup> ed., Academic Press, USA, 962 p.

# **CAPÍTULO 5**

ANÁLISE DOS ASPECTOS CLIMÁTICOS DA CIDADE DE MACAPÁ-AP

*Data de aceite: 01/04/2022 Data de submissão: 18/03/2021*

#### **Gabriel Brito Costa**

Universidade Federal do Oeste do Pará Santarém Pará <http://lattes.cnpq.br/0980355943575182>

#### **Duany Thainara Corrêa da Silva**

Universidade Federal do Oeste do Pará Santarém Pará <http://lattes.cnpq.br/1897662970988327>

#### **Ana Caroline da Silva Macambira**

Universidade Federal do Oeste do Pará Santarém Pará <http://lattes.cnpq.br/7266698758647917>

#### **Letícia Victória Santos Matias**

Universidade Federal do Oeste do Pará Santarém Pará <http://lattes.cnpq.br/9907338362901855>

**RESUMO:** Através de dados coletados na estação meteorológica convencional situada na cidade de Macapá-AP no período de 1970 a 2017, foram estudadas diferentes variáveis climatológicas, com ênfase em sua variabilidade e possível influência de fenômenos de grande escala sobre as mesmas, bem como de caracterizar os aspectos climatológicos do local. Os dados de temperatura do ar, umidade relativa do ar, acumulados médios anuais de precipitação, médias de evaporação, horas de brilho solar e padrões de direção e velocidade do vento se mostraram dentro dos padrões esperados de acordo com estudos sobre o clima da região. Os eventos de ENOS se mostraram bem correlacionados com os extremos das variáveis meteorológicas, onde o El Niño se associa á anos mais quentes e secos e o La Niña se associa á anos mais frios e chuvosos. Evidenciou-se a tendência de aumento das médias de temperatura com consequente diminuição das médias de umidade relativa do ar, efeito provável do aumento urbanístico da cidade nos últimos anos, ocasionando recordes máximos de temperatura do ar e mínimo de umidade relativa da série em anos recentes. O detalhamento das informações sobre temperatura chuva e umidade relativa pode subsidiar as decisões sobre turismo na região, as informações sobre evaporação e chuva podem subsidiar as decisões sobre produção agrícola no entorno da cidade e as informações sobre vento podem subsidiar as decisões quanto às diretrizes construtivas para as edificações e nas condições ambientais arquitetônico-urbanísticas, com repercussões na qualidade do ambiente citadino e no conforto térmico.

**PALAVRAS-CHAVE:** ENOS, mudanças climáticas, urbanização.

### CLIMATE ASPECTS ANALYSIS OF MACAPÁ-AP CITY

**ABSTRACT:** Through data collected at the conventional meteorological station located in Macapá-AP city from 1970 to 2017, different climatological variables were studied, with an emphasis on their variability and possible influence of large-scale phenomena on them, as to characterize the local climatic aspects. Air temperature, relative air humidity, average annual rainfall accumulation, average evaporation, hours of sunshine, and patterns of direction and wind speed data was within the expected range according to climate local studies. ENSO events were well correlated with extreme weather variables, where El Nino is associated with warmer and drier years, and La Nña is associated with colder, wetter years. It was evidenced the tendency temperature averages increase with consequent averages relative humidity decrease, probably effect of the increase urban city in the last years, causing maximum air temperature and minimum relative humidity records in recent years on serie. Detailed information on rainfall and relative humidity can support decisions about tourism in the region, information on evaporation and rain can support decisions about agricultural production around the city, and wind information can support decisions about constructive guidelines for the buildings and the architectural-urban environmental conditions, with repercussions on the quality of the city environment and thermal comfort.

**KEYWORDS:** ENSO, climate change, urbanization.

#### **1 | INTRODUÇÃO**

O Estado do Amapá é formado por diferentes tipos de planícies e inúmeras serras. aproximadamente 95% de seu território encontra-se abaixo de 300m de altitude e 72%, abaixo de 200m (KUHN et al., 2010). A inundável planície litorânea é caracterizada pela presença de manguezais e lagoas. O ponto mais culminante da planície do estado é a Serra do Tumucumaque, no Maciço das Guianas, com 501m de altitude, situada em sua parte noroeste. Possui densa vegetação e grandes variações de alturas da maré, dado que se encontra na região da foz do rio Amazonas. Por ser um dos Estados brasileiros mais novos, provavelmente é também uma das regiões mais preservadas do Brasil (KUHN et al., 2010). Faz-se necessário conhecer todos os controles físicos, biológicos e biogeoquímicos de sua biodiversidade para que haja políticas públicas de modo á protegê-lo, principalmente no que tange as variáveis climáticas, que têm fundamental participação na manutenção da fisionomia ambiental local, dada a extrema dependência da paisagem dos padrões de temperatura e precipitação ma região.

O padrão de precipitação da Amazônia exibe máximos anuais bem definidos durante os meses do verão austral (dezembro, janeiro e fevereiro – DJF) e outono austral (março, abril e maio – MAM), sendo que os mínimos anuais ocorrem durante os meses de inverno austral (junho, julho e agosto – JJA) e primavera austral (setembro, outubro e novembro – SON). Deste modo, considera-se a estação chuvosa do Amapá ocorrendo durante os períodos sazonais de DJF e MAM (SOUZA et al., 2009). Apesar do desmatamento que vem ocorrendo com frequência em diversos estados brasileiros que englobam a região Amazônica, o Estado do Amapá ainda mantém preservado grande parte de seu potencial de biodiversidade (NEVES, 2012). Devido sua localização, em torno da Linha do Equador, o estado do Amapá recebe durante todo o ano alta incidência de energia solar, que gera um clima quente e úmido caracterizado principalmente pelo regime de precipitação, sujeito a

grandes variações sazonais devido à migração anual da Zona de Convergência Intertropical (ZCIT) (TAVARES, 2014).

Próximo à costa do estado do Amapá as condições oceânicas e atmosféricas favorecem a formação de nuvens convectivas sobre o Oceano Atlântico Equatorial, as quais podem se propagar em direção à Amazônia pelo escoamento de leste, ou seja, os ventos alísios (DE SOUZA E CUNHA, 2010). A região pode apresentar, assim como diversos outros pontos da Amazônia, anomalias em suas médias climatológicas devido a eventos climáticos extremos, resultantes das variabilidades de larga escala, como por exemplo, os fenômenos ENOS (El Niño Oscilação Sul), entre outros (De SOUZA et al. 2009; FEDOROVA e CARVALHO, 2006; TAVARES, 2014).

Podem ocorrer chuvas a qualquer momento formadas pelas linhas de instabilidade devido á brisa local, distúrbios ondulatórios na atmosfera e convecção profunda local (MOLION, 1987; COHEN et al., 1989, TAVARES, 2014). Dado o exposto, conhecer os aspectos climatológicos e possíveis impactos de eventos climáticos extremos na principal cidade do estado gera conhecimento para auxiliar no desenvolvimento de políticas públicas de mitigação dos efeitos das mudanças climáticas, uso sustentável do solo e das áreas protegidas, planejamento urbano e otimização do uso de recursos hídricos, foco central deste trabalho.

# **2 | MATERIAL E MÉTODOS**

#### **2.1 Fonte de dados**

O BDMEP (Banco de Dados Meteorológicos para Ensino e Pesquisa) é um banco de dados público para apoiar as atividades de ensino e pesquisa e outras aplicações em meteorologia, hidrologia, recursos hídricos, saúde pública, ciências ambientais e demais áreas correlatas e tem sua disponibilização de forma online e gratuita. O Banco abriga dados meteorológicos horários, diários e mensais em forma digital, referentes a séries históricas da rede de estação do INMET (291 estações meteorológicas convencionais), num total de cerca de 3 milhões de informações referentes às medições diárias, de acordo com as normas técnicas internacionais da Organização Meteorológica Mundial (LEMOS, 2014) e possui constante atualização dos dados e informações.

No BDMEP estão acessíveis os dados diários, a partir de 1961, das estações para as quais se disponha, em formato digital, de pelo menos 80% dos dados que foram registrados naquele período. Os dados históricos referentes a períodos anteriores a 1961 ainda não foram digitalizados, e, portanto, estão indisponíveis no BDMEP. As variáveis atmosféricas disponibilizadas para consultas no BDMEP são: precipitação ocorrida nas últimas 24 horas, temperatura do bulbo seco, temperatura do bulbo úmido, temperatura máxima, temperatura mínima, umidade relativa do ar, pressão atmosférica ao nível da estação, insolação, direção

e velocidade do vento, evaporação, número de horas de insolação, velocidade e direção do vento, visibilidade e nebulosidade. A umidade relativa foi definida através dos valores da temperatura do bulbo seco e do bulbo úmido. As observações foram realizadas nos horários sinóticos das 12, 18 e 24 UTC (que correspondem às 9, 15 e 21 h local) no período de 1970 a 2017 com dados da estação de Macapá-AP.

#### **2.2 Descrição do local de estudo**

A figura 1 mostra a localização da estação meteorológica número 82098 do INMET, localizada no Bairro da Fazendinha, a 10 km do centro da cidade de Macapá-AP, Latitude 0°02´S; Longitude 50°30'W; Altitude 15 m.

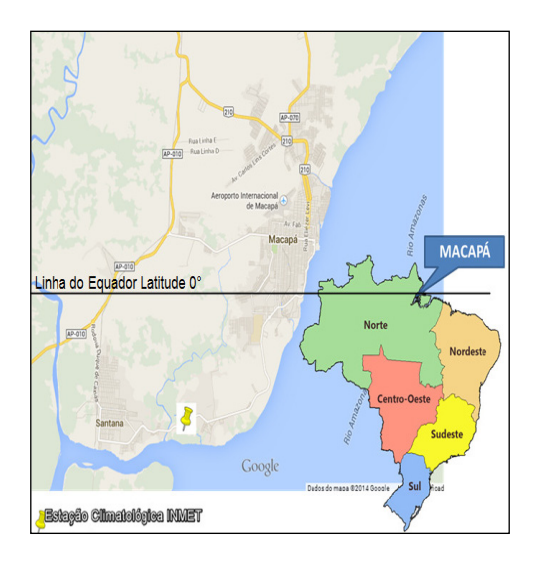

Figura 1. Localização da estação meteorológica (município de Macapá) no estado do Amapá. Fonte: TAVARES, 2014.

#### **2.3 Tratamento dos dados, médias e estatísticas descritivas**

Por se tratar de uma série temporal, se faz necessário o controle da qualidade de dados. O objetivo do controle de qualidade é identificar inconsistências no processo de registro, formatação, transmissão e arquivamento dos dados (WMO - N°1186, 2003). O controle de qualidade envolve, por exemplo, detecção de erros nos dados plotados e de dados faltantes, consistência interna, coerência espacial e temporal, verificação da homogeneidade dos dados, correção dos dados, preenchimento de falhas e outras técnicas. A temperatura compensada média é dada através da fórmula abaixo utilizada pelo Instituto NacionaI de MeteoroIogia (INMET):

Com base nos cálculos obtidos de: temperatura média das 09:00 horas local (T9), temperatura média das 21:00 horas local (T21); temperatura máxima média (TMAX) e temperatura média mínima (TMIN). Plotou-se gráficos com médias diárias das variáveis, boxplots do conjunto de dados, densidade de dados por mês. Todas as técnicas estatísticas mencionadas e plots descritos foram realizadas com o auxílio do software estatístico livre R 4.2.1. (R, 2022).

# **3 | RESULTADOS E DISCUSSÃO**

As figuras 2 e 3 mostram médias diárias de temperatura do ar e umidade relativa do ar na cidade de Macapá entre os anos de 1970 e 2017. A linha preta indica a média móvel dos dados, onde dados mais próximos do mínimo (19,1°C) são mostrados em azul, mais próximos do máximo (32,8°C) em vermelho e os demais dados em verde, onde se encontra a média de temperatura (27°C). Diferentes fenômenos atmosféricos controlam os períodos chuvosos da região, que estão diretamente ligados aos padrões de temperatura do ar (Zona de Convergência Intertropical (ZCIT), os Vórtices Ciclônicos de Altos Níveis (VCAN), as Linhas de Instabilidades (LI), Sistemas Convectivos de Mesoescala (SCM), efeito de brisa), além da convecção local, que representa um dos principais fenômenos responsáveis pela precipitação na época menos chuvosa (REIBOTA et al., 2010). Devido a clara tendência de aumento de temperatura da série (os mínimos e máximos cada vez maiores com o tempo), provavelmente devido à intensificação da urbanização no entorno da estação meteorológica e da cidade, também a umidade relativa mostra mínimos cada vez menores ao longo dos anos, com um mínimo de 55% ocorrendo no ano de 2010, que coincide com uma das secas históricas prolongadas que houve recentemente na região amazônica. Devido à alta umidade do ar (mínimo em geral superior a 60%) a amplitude térmica é muito pequena, não ultrapassando 10°C.

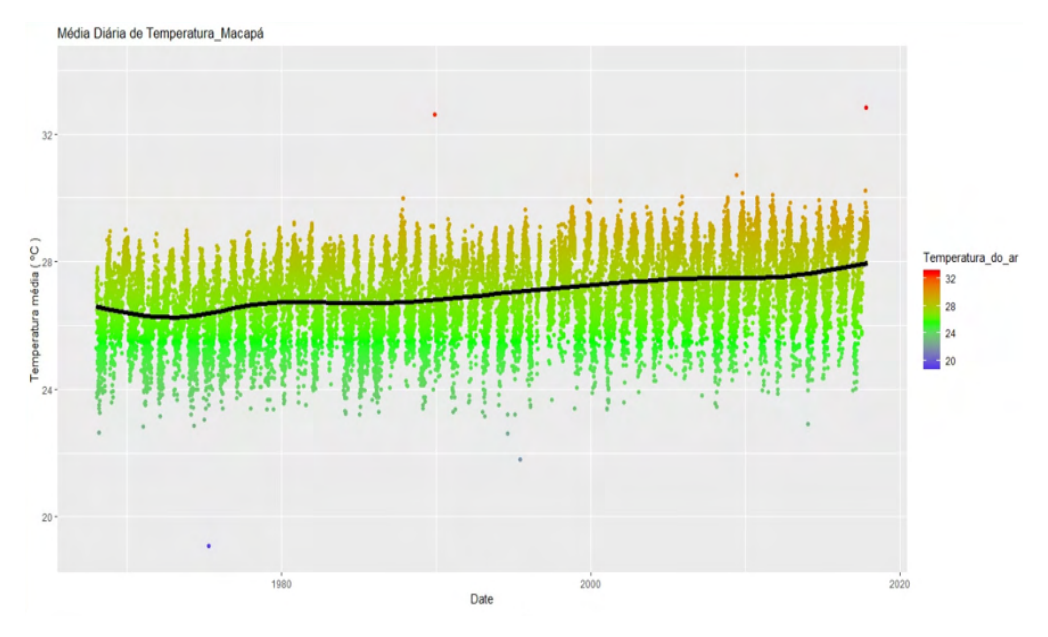

Figura 2. Médias diárias da série histórica de temperatura do ar para a cidade de Macapá-AP.

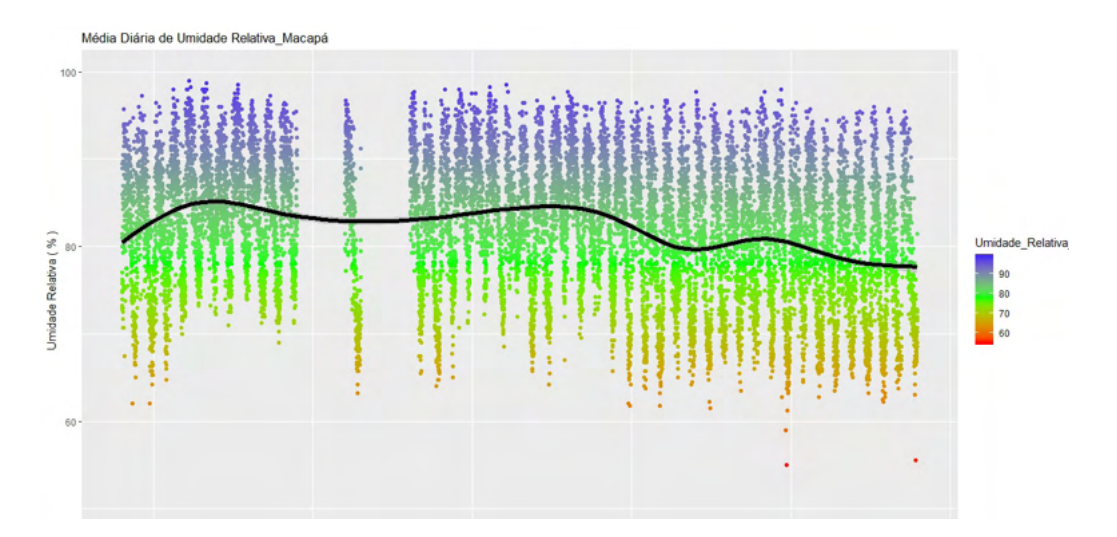

Figura 3. Médias diárias da série histórica de umidade relativa do ar para a cidade de Macapá-AP.

A evaporação dada pelo evaporímetro de piche (figura 4) corrobora os padrões atmosféricos associados com anos mais quentes ou frios, onde anos quentes e secos mostraram maiores valores de evaporação, podendo atingir valores superiores aos 15 mm dia-1, e anos mais frios e úmidos mostraram menores valores. A evaporação total média foi de 996 mm/ano e a maior evaporação total foi observada no ano de 1987 (1312,05 mm/ ano), sendo a menor no ano de 2017 (628,0 mm/ano), classificados como anos de El Niño

#### forte e neutro respectivamente.

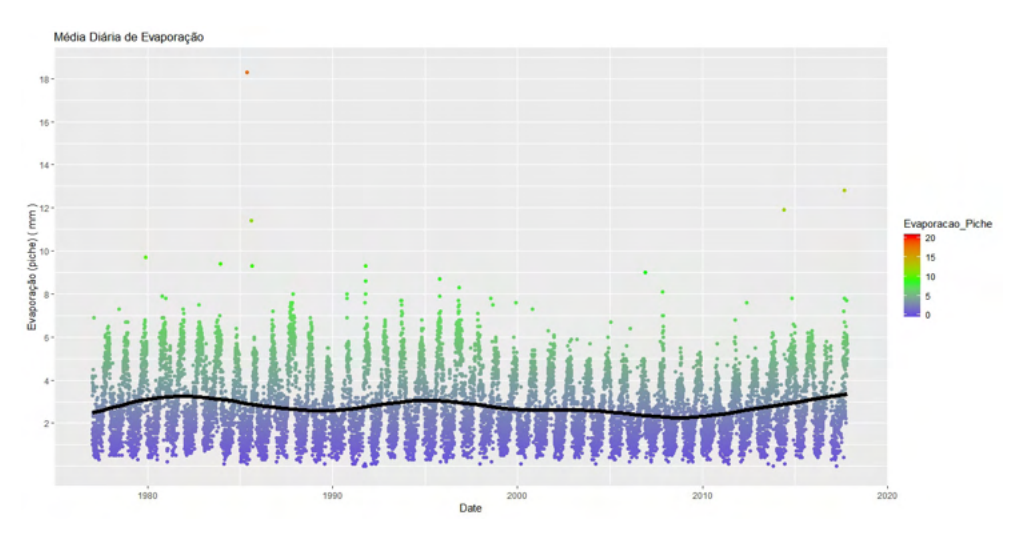

Figura 4. Médias diárias da série histórica de evaporação (evaporímetro de piche) para a cidade de Macapá-AP.

Na figura 5 pode se observar que as maiores médias diárias de temperatura do ar ocorrem entre os meses de agosto a outubro, e as menores nos meses de janeiro a março. Apesar deste padrão sazonal, os eventos de ENOS podem ocasionar valores de outliers na série, com altas temperaturas no período chuvoso. A variabilidade intra-anual é mais bem visualizada na figura 6, onde o mês de dezembro tem densidade de dados em faixas que vão de 22 °C a 29,5°C. A maior densidade de ocorrências se dá na faixa em torno de 28,5 °C no mês de outubro.

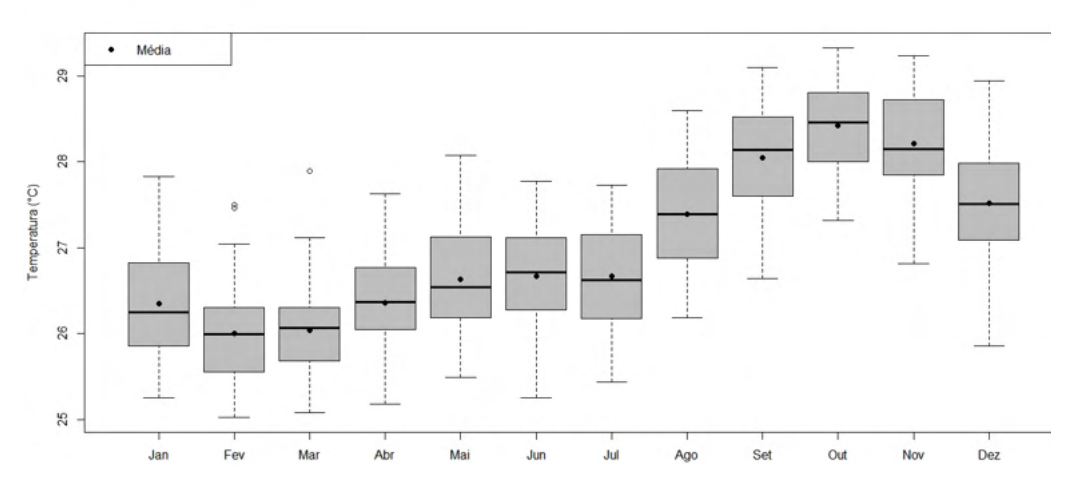

Figura 5. Boxplot da variação do total anual da temperatura do ar (ºC) observada na estação meteorológica localizada no município de Macapá para o período de 1970 a 2017.

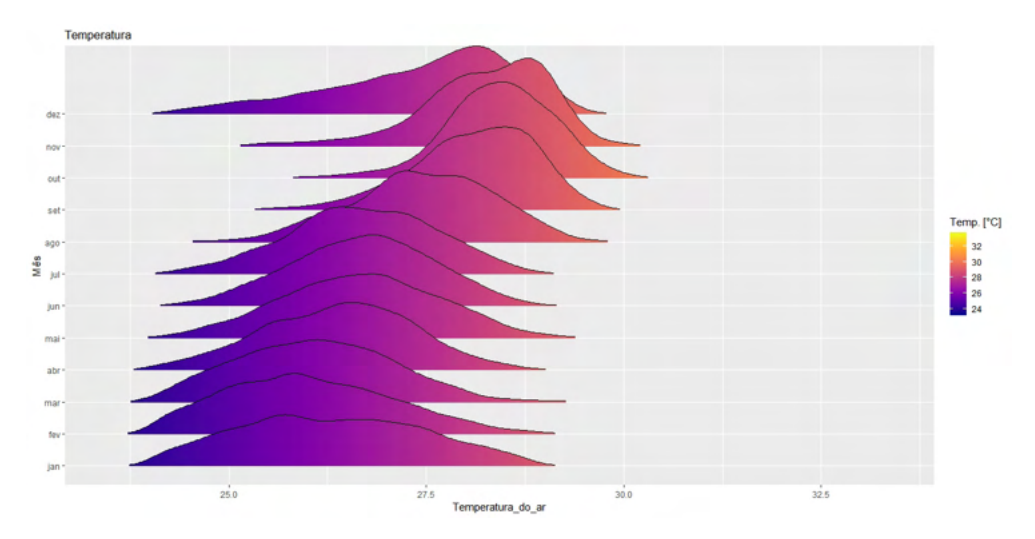

Figura 6. Densidade dos dados de temperatura do ar por mês do ano na estação meteorológica localizada no município de Macapá para o período de 1970 a 2017.

A média de horas de brilho solar (insolação) é de 6,6h coincidindo os máximos de temperatura do ar com os máximos de brilho solar que ocorrem no mês de outubro (10h de brilho solar, figura 7). Estudando as variáveis temperatura o ar e insolação, Tavares (2014) encontrou uma correlação linear correspondente a 0,87 o que indica a grande associação dos padrões de temperatura do ar ás variações do número de horas de brilho solar no local.

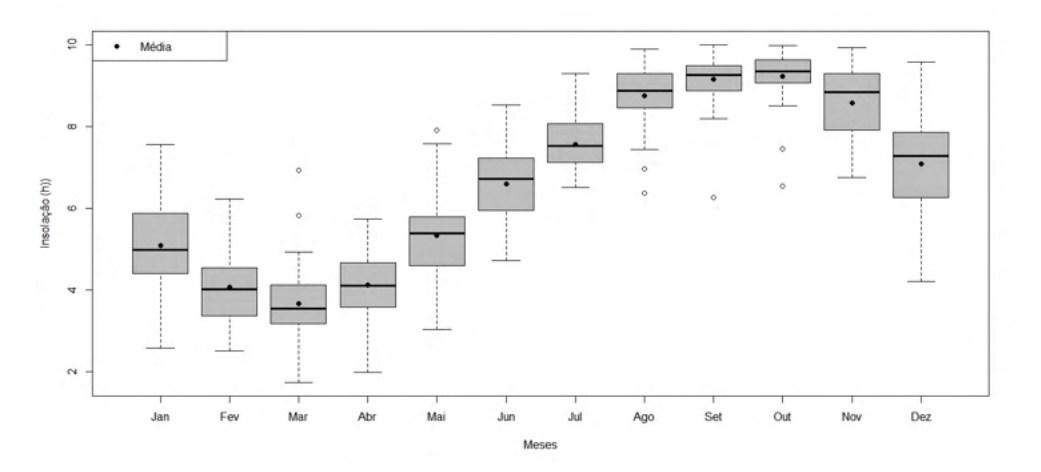

Figura 7. Boxplot da insolação na cidade de Macapá-AP no período de 1970 a 2017.

Os totais de chuva anual (figura 8) entre 1970 e 2017 oscilaram entre 1627 mm (1983) e 3342 mm (1985), classificados como anos de forte El Niño e La Nina fraco respectivamente (Golden Gate Weather Services ,2016). Fica evidente a associação de anos de El Niño com ocorrências de totais muito abaixo da média e anos de La Nina com totais muito acima da média, salvo poucos anos de exceções. Sobre a sazonalidade mensal, a figura 9 mostra os meses de fevereiro a abril com maior pluviosidade, e os meses de agosto a novembro como os de menor pluviosidade, com médias dos acumulados mensais variando entre 70 a 400 mm/mês, o que está de acordo com outros estudos (De SOUZA e CUNHA, 2010). A estação de outono (MAM) é o período mais chuvoso do ano no local, com acumulados mensais médios entre 380 a 400 mm. Essa intensificação da precipitação no período está ligada à migração da Zona de Convergência Inter Tropical, que atinge sua posição climatológica mais austral em março, tornando-se assim o principal sistema meteorológico causador de chuvas na Amazônia Oriental durante o auge da estação chuvosa (De SOUZA e ROCHA, 2006).

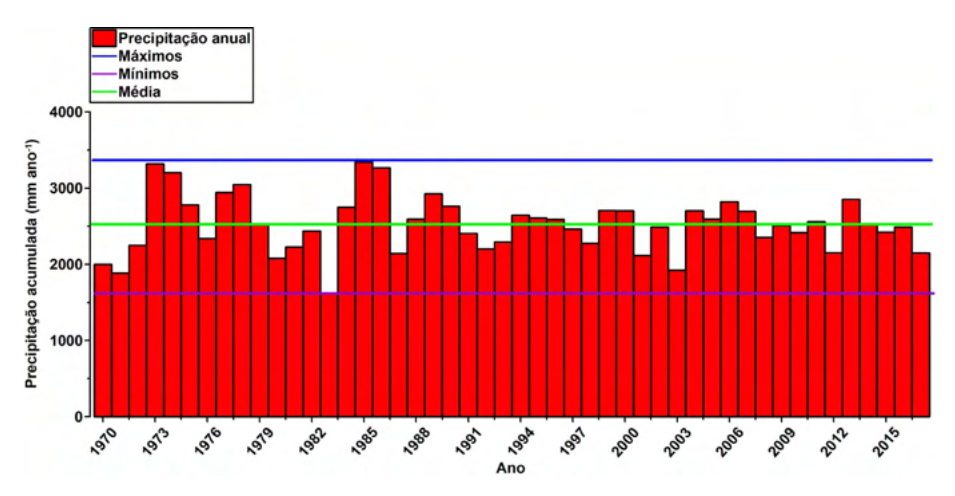

Figura 8. Totais anuais de precipitação com indicação de: média, mínimo e máximo da série.

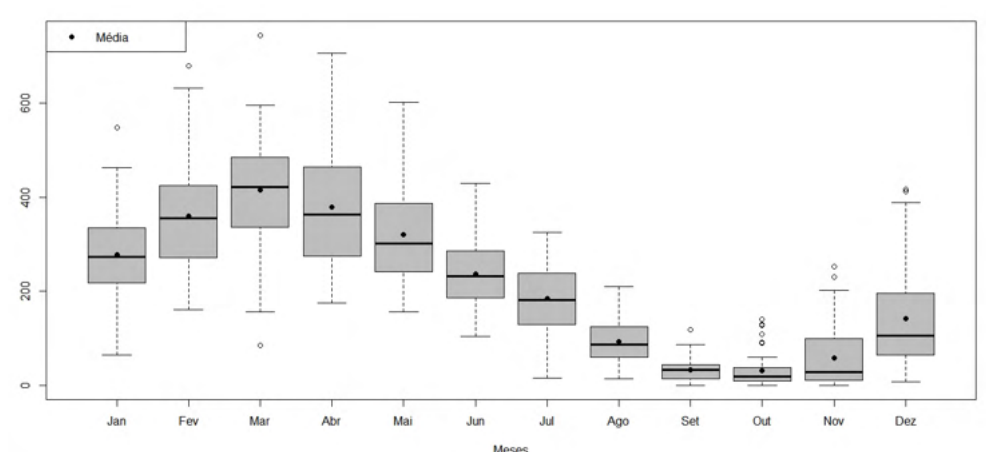

Figura 9. Boxplot da precipitação na cidade de Macapá-AP no período de 1970 a 2017.

A média de velocidade do vento (figura 10) do período quanto aos dados horários observados é baixa (2,0 m/s), sendo o mês de novembro e os demais me meses do período de estiagem os que possuem maior intensidade dos ventos (máximo de 4,8 m/s, figura 11), por serem os meses mais quentes do ano, fazem com que haja aumento da diferença de pressão atmosférica entre continente e o água, intensificando a brisa no local.

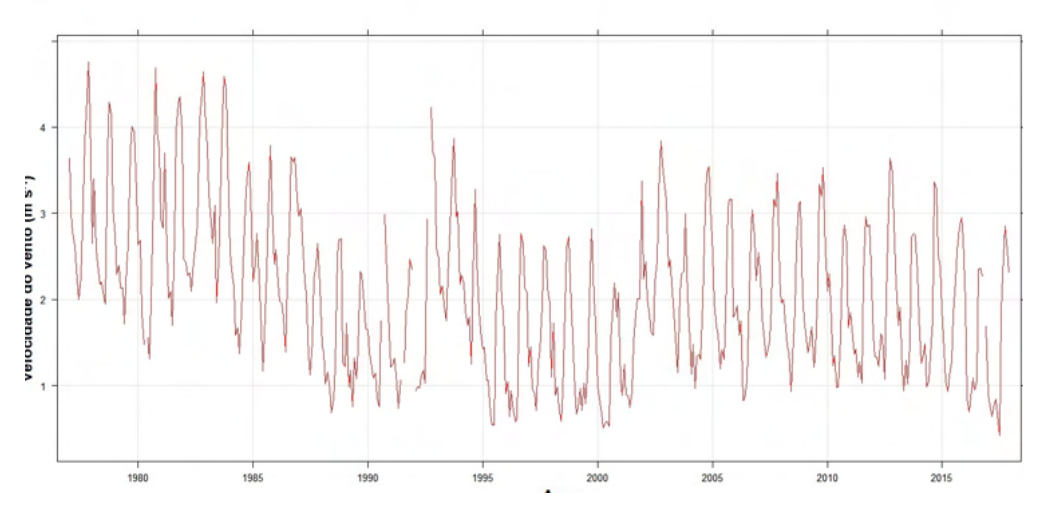

Figura 10. Médias diárias da série histórica de velocidade do vento á 10m para a cidade de Macapá-AP.

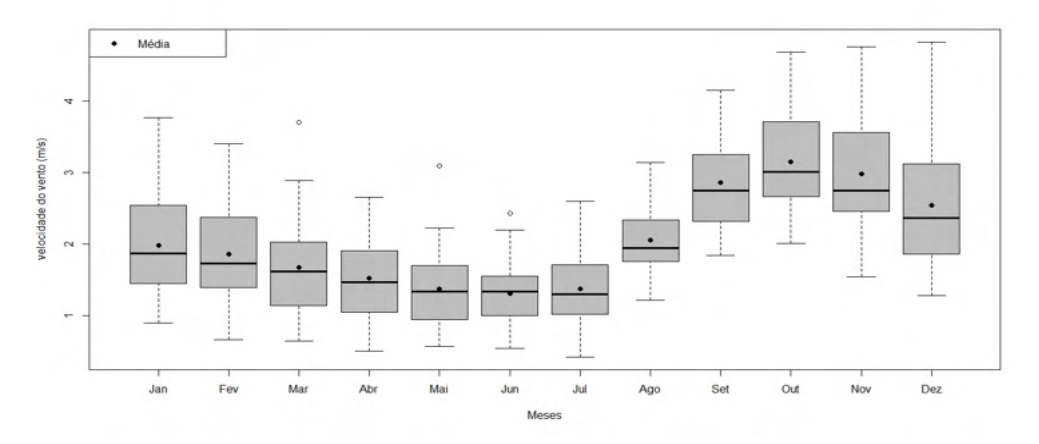

Figura 11. Boxplot da velocidade média do vento á 10m na cidade de Macapá-AP no período de 1970 a 2017.

A figura 12 mostra que há pouca variabilidade do sentido do vento em um contexto geral da série, com maiores freqüências de direção de nordeste (NE), seguidas das de norte (N). A maior freqüência destas direções se dá principalmente nos meses menos chuvosos (SON, como mostra a figura 13), embora nos meses mais chuvosos estas freqüências também sejam majoritárias. Tais freqüências são em função do sistema de grande escala que ocorre na região (ventos alísios), provenientes das duas altas subtropicais dos oceanos Atlântico Norte e Sul.

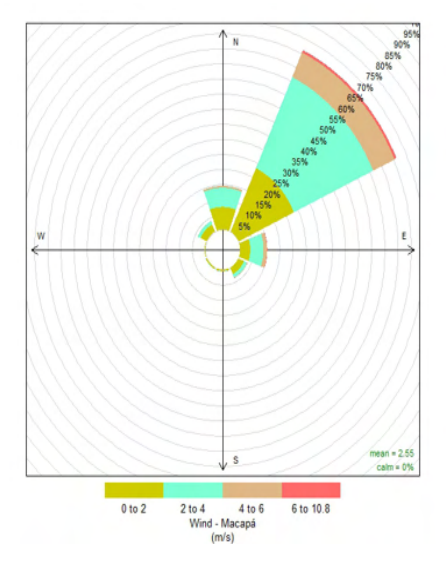

Figura 12. Anemograma (rosa dos ventos) de dados horários observados da direção do vento á 10m na cidade de Macapá-AP no período de 1970 a 2017.

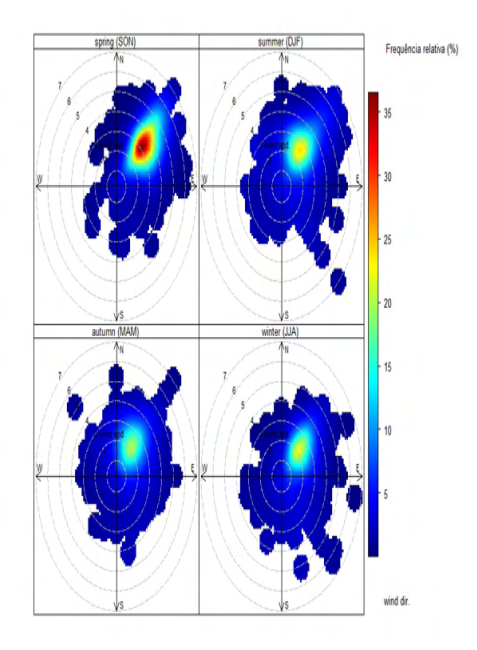

Figura 13. Freqüência relativa sazonal por estação austral (em %) da direção do vento á 10m na cidade de Macapá-AP no período de 1970 a 2017.

#### **4 | CONCLUSÕES**

O detalhamento sobre máximos, mínimos, médias e associações com fenômenos de baixa freqüência e de grande escala na cidade de Macapá-AP permitiu a caracterização dos aspectos climatológicos locais, tendo o período de 1970 á 2017 apresentado valores médios de temperatura, umidade relativa, acumulados médios anuais de precipitação, médias de evaporação, horas de brilho solar e padrões de direção e velocidade do vento condizente com outros artigos da literatura sobre o clima da região e levantando dados novos sobre aspectos importantes dos padrões climáticos locais. Os eventos históricos de El Niño e La Niña se mostraram bem associados com os extremos das variáveis meteorológicas, sendo as principais informações novas apontadas no trabalho à evidente tendência de aumento das médias de temperatura com consequente diminuição das médias de umidade relativa do ar, que pode ter efeito da combinações de fatores como as mudanças climáticas em curso, as mudanças de uso do solo na região, o crescimento urbanístico e mudança de paisagem local, mostrando a ocorrência dos recordes máximos de temperatura do ar e mínimo de umidade relativa da série em anos recentes. O detalhamento das informações sobre temperatura chuva e umidade relativa pode subsidiar as decisões sobre turismo na região, as informações sobre evaporação e chuva podem subsidiar as decisões sobre produção agrícola e gestão eficiente de recursos hídricos no entorno da cidade, assim como as informações sobre vento podem subsidiar as decisões quanto às diretrizes

construtivas para as edificações e nas condições ambientais arquitetônico-urbanísticas, com repercussões na qualidade do ambiente local e no conforto térmico, tanto humano quanto animal.

# **REFERÊNCIAS**

COEHN, J.C.P.; SILVA DIAS, M.A.F.; NOBRE, C.A. **Aspectos climatológicos das linhas de instabilidade na Amazônia.** Climanálise: Boletim de Monitoramento e Análise Climática, v.4, n.11, p.34 - 40, 1989.

DE SOUZA, E. B.; CUNHA, A. C. **Climatologia de precipitação no Amapá e mecanismos climáticos de grande escala**. In: Tempo, clima e recursos hídricos: resultados do projeto REMETAP no Estado do Amapá. IEPA. 2010. Cap 10, p. 177 - 196.

DE SOUZA, E. B.; ROCHA, E. J. P. **Diurnal variation of rainfall in Bragança-PA (eastern Amazon) during rainy season: mean characteristic and extremes events**. Revista Brasileira de Meteorologia, v.21, n.3a, p.142-152, 2006.

FEDOROVA, N.; CARVALHO, M.H. **Processos sinóticos em anos de La Niña e de El Niño: nebulosidade convectiva nas regiões equatoriais e tropicais da América do Sul e oceanos adjacentes**. Revista Brasileira de Meteorologia, v.21, n.1, p.1-14, 2006.

GOLDEN GATE WEATHER SERVICES**. El Niño and La Niña Years and Intensities Based on Oceanic Niño Index (ONI)**. 2016. Disponível em: http://ggweather.com/enso/oni.htm. Acesso em 20 set 2018.

KUHN, P. A. F.; CUNHA, A. C. ; PEREIRA M.J. **Previsão Numérica Operacional no Estado do Amapá Utilizando o BRAMS.** In: Alan Cavalacanti da Cunha ; Everaldo B. de Souza ; H.F.A Cunha. (Org.). Tempo, Clima e Recursos Hídricos: Resultados do Projeto REMETAP no Estado do Amapá. Amapá: IEPA, 2010, v. 1, p. 61-82.

MOLION, L.C.B**. Climatologia Dinâmica da Região Amazônica: Mecanismos de precipitação**. Revista Brasileira de Meteorologia, v.2, p.107-117, 1987.

REIBOTA, M. S.; GAN, M. A.; ROCHA, R. P.; AMBRIZZI, T. **Regimes de precipitação na América do Sul: uma revisão bibliográfica**. Revista Brasileira de Meteorologia, v. 25, n. 2, p. 185 - 204, 2010.

SOUZA; E. B. *et al.*, **Precipitação sazonal sobre a Amazônia Oriental no período chuvoso: observações e simulações regionais com o REGCM3.** Revista Brasileira de Meteorologia, v.24, n.2, 111-124, 2009.

TAVARES, J. P. N. **Características da Climatologia de Macapá-AP**. Caminhos de Geografia (UFU), v. 15, p. 138-151, 2014.

# **CAPÍTULO 6**

# APLICANDO O DESIGN THINKING NOS SISTEMAS DE INFORMAÇÕES

*Data de aceite: 01/04/2022*

#### **Jonnathan Alves Teixeira**

Instituto Federal de Educação, Ciência e Tecnologia do Triângulo Mineiro Ituiutaba – MG

#### **Fellipe Henrique Alves de Paula**

Instituto Federal de Educação, Ciência e Tecnologia do Triângulo Mineiro Ituiutaba – MG

#### **Reane Franco Goulart**

Instituto Federal de Educação, Ciência e Tecnologia do Triângulo Mineiro Ituiutaba – MG

**RESUMO:** Os sistemas de informações são indispensáveis para a tomada de decisão gerencial das organizações oportunizando o fortalecimento do plano de ação e atuação da empresa, a geração de informações rápidas, precisas e eficazes. Eles possibilitam uma gestão estratégica da organização interagindo com os diversos segmentos organizacionais e ainda auxilia no processo de tomada de decisão dos gestores bem como para o alcance de objetivos e metas da organização. Com base no Design Thinking, a aplicação dos conjuntos de processos e métodos, nas academias é bastante aplicável, pois proporciona soluções e colaborar com a abordagem de problemas relacionados a aquisições de informações futuras. A aplicação do Design Thinking é basicamente imergir os entendimentos sobre o projeto, redefinir as ideias e soluções e prototipar o sistema. No caso, do sistema da academia é essencial para rever os processos necessários que a academia fornece para assim convergir para solução mais viável e que mais atende a necessidade do sistema.

**PALAVRAS-CHAVE:** Engenharia de Software. Inovação das ideias. Design Thinking.

### APPLYING DESIGN THINKING TO

#### INFORMATION SYSTEMS

**ABSTRACT:** Information systems are indispensable for the management decision making of organizations, enabling the strengthening of the company's action plan and performance, the generation of fast, accurate and effective information. They enable strategic management of the organization by interacting with the various organizational segments and also assist in the decision-making process of managers as well as to achieve the organization's objectives and goals. Based on Design Thinking, the application of the sets of processes and methods in the academies is quite applicable, as it provides solutions and collaborates with the approach of problems related to the acquisition of future information. The application of Design Thinking is basically to immerse understandings about the project, redefine ideas and solutions and prototype the system. In this case, the academy's system is essential to review the necessary processes that the academy provides in order to converge to a more viable solution that best meets the system's needs.

**KEYWORDS:** Software Engineering. Innovation

# **1 | INTRODUÇÃO**

Atualmente, as empresas necessitam tomar suas decisões de forma rápida, para isso é importante que tenham um Sistema de Informação Gerencial (SIG). Ele tem a finalidade de armazenar as informações usando a tecnologia como benefício para a empresa. (JUNIOR, 2012)

Um sistema na área da computação antes de ser construído, geralmente usam-se os conceitos de engenharia de software, pois ela tem técnicas para elicitar os requisitos, ferramentas para desenvolver os protótipos e modelar o sistema para ser programado pela equipe de desenvolvimento. Assim o sistema fica mais próximo da visão da pessoa interessada, ou seja, o cliente.

Neste trabalho foi aplicando a metodologia Design Thinking. Segundo MELO; ABELHEIRA (2015), o Design Thinking é uma metodologia que aplicar ferramentas do design para solucionar problemas complexos. Propõe o equilíbrio entre o raciocínio associativo, que alavanca a inovação, e o pensamento analítico, que reduz os riscos. Posiciona as pessoas no centro do processo, do início ao fim, compreendendo a fundo suas necessidades. Requer uma liderança ímpar, com habilidade para criar soluções a partir da troca de ideias entre perfis totalmente distintos. (MELO; ABELHEIRA, 2015)

Essa metodologia propõe uma inovação nas ideias, diferente das empresas atuais que não estão habituadas a abordar novas ideias, pois acabam restringindo-as aos modelos de negócios já existentes pelo fato de que os modelos de negócios tradicionais são incrementais, previsíveis e fáceis de serem copiados, ao contrário de novas ideias que geram a incerteza. (MARTINS et all, 2015)

Foi criado um estudo de caso para implementar esta metodologia, dessa forma proporcionou ajudar uma empresa da cidade no ramo de atividades físicas. Infelizmente, muitas empresas não possuem um sistema de gerenciamento de suas atividades, inclusive as academias de ginásticas. A falta de um gerenciamento pode acarretar em alguns problemas, dentre eles: cadastro dos alunos incompletos, erros no controle de pagamento das mensalidades, falta de controlar os exercícios que o aluno deve realizar. Estes permitem que os clientes ou alunos ficam em partes insatisfeitos, e passam a procurar por academias mais modernas com ambiente em que se sinta mais satisfeito e com a infraestrutura melhor. (MOURA, 2012).

Este artigo está dividido em seções para exibir o tema proposto: na seção 02 tratase do Objetivo; na seção 03 a Metodologia, utilizada para expor como aplica o Design Thinking e o desenvolvimento do sistema; na seção 04 os Resultados obtidos, enquanto que na seção 05 a Conclusão e por fim as Referências.

#### **2 | OBJETIVO**

O objetivo deste estudo foi unificar os conceitos de engenharia de software, a metodologia Design Thinking para desenvolver um sistema que atenda às necessidades do cliente.

Aplicar a metodologia do Design Thinking tem a finalidade de inovar de forma desenfreada, perante uma concorrência cada vez mais acirrada. Essa metodologia pode ser aplicada em qualquer área de negócio. Com a era da informação e o surgimento das mídias sociais, o poder migrou das mãos das empresas para as mãos do consumidor. Nada melhor do que conhecer suas necessidades e atende-la da melhor forma possível.

#### **3 | METODOLOGIA**

Nas aulas engenharia de software aprende-se que o sistema deve ser construído conforme os requisitos, ou seja, as necessidades do cliente. Para compreender estes requisitos geralmente, são aplicadas algumas técnicas de levantamento de requisitos. Vejam algumas delas: entrevistas, questionários, analise etnográficas, workshop, prototipagem, brainstorming, dentre outras.

De posse dos requisitos do cliente, modelam o sistema juntamente com a linguagem de programação. A metodologia Design Thinking veio para agregar no contexto da engenharia de software, pois propõe novas formas de modelar ideias. Ela possui três pilares de sustentação: empatia, colaboração e experimentação. Segundo MELO e ABELHEIRA, estes pilares tem o seguinte conceito.

A empatia é a capacidade de se colocar no lugar de outra pessoa, quando se produz uma resposta afetiva apropriada à situação de outra pessoa, e não à própria situação.

A colaboração é um forte pilar do Design Thinking e vem do conceito de inteligência coletiva, ou seja, "duas cabeças pensam melhor do que uma". As interações podem ser entre mais pessoas, quanto mais profissionais multidisciplinares na aplicação do Design Thinking, a perspectiva enriquece e aprofunda a criação e discussão. Na colaboração se equilibra o falar e o ouvir, pois é uma construção. O olhar de um é somado ao de outro para criar uma terceira alternativa.

Já a experimentação tem como objetivo reduzir riscos, ou seja, experimentar para verificar se o público adere ou não a um determinado produto ou serviço é imprescindível.

Após a compreensão da ideia do que seria o sistema, foram utilizadas as ferramentas PHP, HTML, MySQL e Workbench para o desenvolvimento.

#### **4 | RESULTADOS**

Grandes empresas estão aplicando a metodologia Design Thinking, como por exemplo, IBM, pois deseja sempre gerar novas ideias e atender melhor às necessidades das pessoas. Existem vários benefícios para usá-la no desenvolvimento de sistemas são eles: Definir o problema do cliente pensando junto com ele algumas soluções ou estimular situações existentes para propor alguma solução; Empatia é observar o cliente e seus funcionários que irão utilizar o sistema, não é momento de palpitar, deve anotar as informações que lhe é passada, apenas pergunta e analisa as reações; Visualizar as ideias de cada pessoa e depois reuni-las para selecionar o que será melhor para o sistema ou empresa; Prototipar o sistema para mostrar as funcionalidades que ele executará; para finalizar Testes e Melhorias da ideia proposta.

Com a aplicação da metodologia através de entrevistas com os proprietários e funcionários, obteve algumas funcionalidades importantes para eles, registros de cadastros, pagamentos das mensalidades, venda de produtos e treino dos atletas. Essas são as necessidades que eles desejam no sistema e dessa forma os proprietários terão acesso aos dados que gera o empreendimento.

O sistema desenvolvido tem uma aparência simples e prática. Os proprietários desde o início solicitaram que fosse simples para os funcionários usarem e também funcionasse através da web.

Para a criação usou as ferramentas PHP, HTML, MySQL e Workbench. Foi dividido em 5 etapas: levantamento de requisitos, protótipos das telas, desenvolvimento em programação e testes. De início foi levantado os requisitos do sistema, com base em algumas academias da cidade, sendo assim, as dificuldades e pontos negativos da empresa.

Os protótipos do sistema, favorecendo a condições do ambiente de trabalho e personalidades. Algumas telas do sistema podem ser vistas nas figuras a seguir, como acesso inicial no sistema, cadastro de aluno ou funcionário e controle das finanças da empresa.

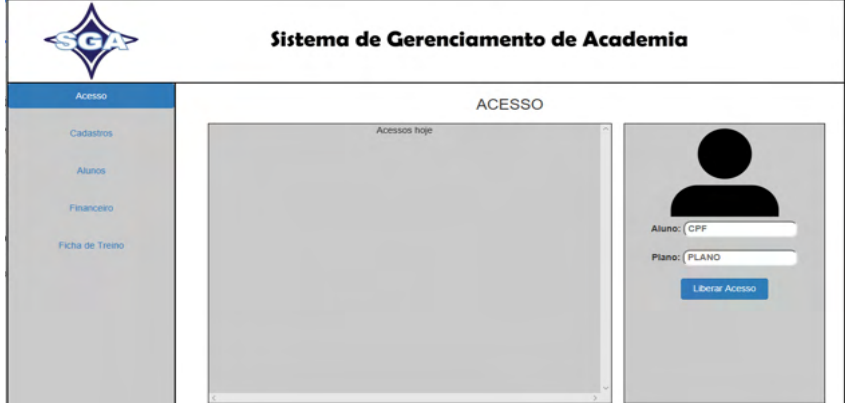

Figura 1: Acesso do inicial do sistema.

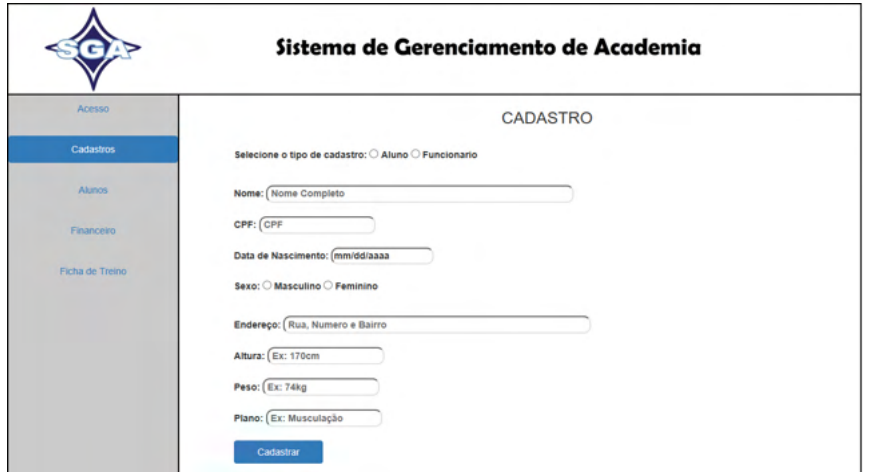

Figura 2: Cadastro de aluno ou funcionário.

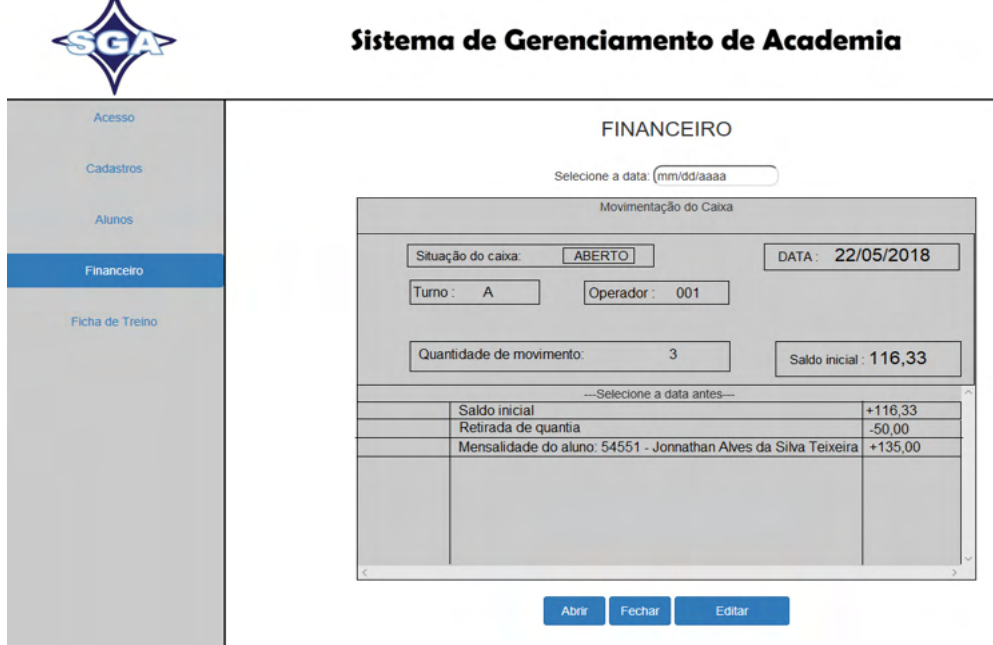

Figura 3: Controle do financeiro da empresa

O desenvolvimento foi realizado em HTML e PHP com base nas telas, os registros, cadastros, design e a conexão da programação das páginas com o banco de dados. Por fim os testes automatizados do sistema para verificar a autenticidade do sistema, usando a linguagem Selenium-IDE.

O sistema de informação na empresa tem como propósito, auxiliar no registro das informações e seus controles. Construir um sistema computacional para uma empresa

 $\overline{\phantom{a}}$ 

e que atenda seus interesses é importante que aplique os conceitos da engenharia de software e como forma de melhorar essa compreensão usou a metodologia do Design Thinking para compreender o que precisa ter no sistema para agradar o cliente e sua empresa.

#### **5 | CONCLUSÃO**

Infelizmente, existem pequenas empresas que não são automatizadas. A área de informática pode ajudar essas microempresas através da implantação de sistema que organiza suas atividades diárias. Muitas vezes elas realizam, seu controle financeiro através da ferramenta do Excel, os cadastros e os treinos são feitos em fichas.

Em se tratando de academia de ginástica, no dia do treino o aluno pega a ficha para saber quais os exercícios farão naquele dia. O trabalho em questão teve a finalidade de auxiliar uma academia de ginástica e musculação da cidade. O sistema ajudará o proprietário no controle financeiro, nas entradas e saída dos atletas, além do cadastro da empresa, dos funcionários, dos atletas ou alunos e das modalidades que a academia oferece e para complementar a ficha de treino de cada atleta. Aplicar o que aprendeu no curso superior e ajudar as empresas é sempre uma maneira de colaborar, com o conhecimento obtido.

# **REFERÊNCIAS**

JUNIOR, A (2012). **A importância do sistema de informação gerencial para as empresas.** Disponível em: <http://www.administradores.com.br/artigos/marketing/a-importancia-do-sistema-deinformacao-gerencial-para-as-empresas/66425/>. Acesso em 13 maio 2018.

JULIANI, J. P.; CAVAGLIERI M.; MACHADO, R. B (2015). **Design thinking como ferramenta para geração de inovação: um estudo de caso da Biblioteca Universitária da UDESC.** Disponível em: <https://www.revistas.usp.br/incid/article/download/100887/103945>. Acesso em 12 maio 2018.

MARTINS, A. R. Q.; SIGNORI, G. G.; CAPELLARI, M.R. S.; SOTILLE, S. S.; KALIL, F (2015). **Uso de Design Thinking como Experiência de Prototipação de Ideias no Ensino Superior.** Disponível em: <https://www.revistafuture.org/FSRJ/article/download/227/342>. Acesso em 12 maio 2018.

MELO, A.; ABELHEIRA, R (2015) **Design Thinking & Thinking Design: Metodologia, ferramentas e reflexões sobre o tema.** Editora Novatec, São Paulo.

MOURA, J (2012). **Por que você não deve utilizar um software gratuito para academia?** Disponível em: <http://pactosolucoes.com.br/blog/vantagens-sistema-de-gestao-fitness-para-academia/>. Acesso em 20 maio 2018.
# **CAPÍTULO 7**

AVALIAÇÃO DE DESGASTE ENTRE TINTA NATURAL E USUAL, COM BASE EM TINTA DE TERRA: MEDIÇÃO DE REFLETÂNCIA, UMIDADE E **DESGASTE** 

## **Daniel Oliveira de Lima**

*Data de submissão***:** *15/03/2022*

*Data de aceite: 01/04/2022*

#### **Guilherme Silveira Simões**

Centro Universitário São Lucas Porto Velho – Rondônia Link para o Currículo Lattes: http://lattes.cnpq. br/6114503626512529

#### **Raduan Krause Lopes**

UNIR Porto Velho – Rondônia Link para o Currículo Lattes: http://lattes.cnpq. br/4240928242745906

#### **Jayne Carlos Piovesan**

Centro Universitário São Lucas Porto Velho – Rondônia Link para o Currículo Lattes: http://lattes.cnpq. br/969889501530133

#### **Leandro Nascimento Soares Silva**

Centro Universitário São Lucas Porto Velho – Rondônia Link para o Currículo Lattes: http://lattes.cnpq. br/7794910731437833

#### **Henrique Figueiredo da Silva**

Centro Universitário São Lucas Porto Velho – Rondônia Link para o Currículo Lattes: http://lattes.cnpq. br/0329787790544892

#### **Luiz Henrique Alves dos Santos**

Centro Universitário São Lucas Porto Velho – Rondônia Link para o Currículo Lattes: http://lattes.cnpq. br/1141781334320042

Centro Universitário São Lucas Porto Velho – Rondônia Link para o Currículo Lattes: http://lattes.cnpq. br/1069684803843486

#### **Daniel Rodrigues dos Silva**

Centro Universitário São Lucas Porto Velho – Rondônia Link para o Currículo Lattes: http://lattes.cnpq. br/0581189383665423

#### **Beatriz Ferreira França**

Centro Universitário São Lucas Porto Velho – Rondônia Link para o Currículo Lattes: http://lattes.cnpq. br/4300908669514041

#### **Mikaele Costa Lairana**

Centro Universitário São Lucas Porto Velho – Rondônia Link para o Currículo Lattes: http://lattes.cnpq. br/0153376996466511

#### **Matheus Felipe Martins Gelpke**

Centro Universitário São Lucas Porto Velho – Rondônia Link para o Currículo Lattes: http://lattes.cnpq. br/5074770072119411

## **Ingridy Maria Duarte Cabral**

Centro Universitário São Lucas Porto Velho – Rondônia Link para o Currículo Lattes: http://lattes.cnpq. br/6019126092208466

**RESUMO:** Esse trabalho tem como objetivo

comparar uma tinta comercial com uma tinta natural (no modelo de tintas de terra, utilizando apenas água, cola branca, a substituição de terra por corante líquido azul) feita com cascas de banana e laranja que foram moídas e posteriormente peneiradas até atingirem um tamanho de 1 mm de diâmetro, obtendo nesse tamanho um melhor aproveitamento para a pintura, com parâmetro de comparar o desgaste entre os dois modelos de tintas, bem como a comparação de desgaste e umidade tanto em ambiente controlado como externo; assim como a presença de fissuras; análise de homogeneidade após a pintura e secagem. Em primeiro plano para a medição de desgaste utilizou-se o aparelho Espectrômetro portátil Alta II, onde foi identificado uma maior refletância na tinta comercial em ambiente controlado e externo, o teste de umidade foi realizado por balanças onde as placas que possuíam tinta industrial tiveram os menores índices já as naturais em sua maioria obtiveram pouca perca de umidade, já o teste de fissuras por réguas não foram encontradas quaisquer danos as superfícies e por último foi observada a homogeneidade após a aplicação nas placas, sendo verificado que a tinta natural obteve um estilo de pintura conhecida como Gotelé se diferenciando dos modelos tradicionais. De modo geral as tintas naturais têm menor aproveitamento em testes que as industriais, porém por não possuírem diversos agentes químicos nocivos ao meio ambiente e a vida humana são uma alternativa viável para decorações artísticas.

**PALAVRAS-CHAVE:** Tintas naturais, sustentabilidade, aproveitamento de resíduos sólidos.

## WEAR ASSESSMENT BETWEEN NATURAL AND USUAL PAINT, BASED ON EARTH PAINT: MEASUREMENT OF REFLECTANCE, MOISTURE AND WEAR

**ABSTRACT:** This paper aims to compare a commercial paint with a natural paint (in the earth paint model, using only water, white glue, replacing earth with blue liquid dye) made with banana and orange peels that were ground and later sieved. until they reach a size of 1 mm in diameter, obtaining in this size a better use for painting, with a parameter to compare the wear between the two paint models, as well as the comparison of wear and humidity both in a controlled and external environment; as well as the presence of cracks; Homogeneity analysis after painting and drying. In the foreground for the measurement of wear, the Alta II portable spectrometer device was used, where a greater reflectance was identified in the commercial paint in a controlled and external environment, the humidity test was carried out by scales where the plates that had industrial paint had the lower indexes since the natural ones mostly obtained little moisture loss, since the crack test by rulers no damage to the surfaces was found and finally the homogeneity was observed after application on the plates, being verified that the natural paint obtained a style painting known as Gotelé differing from the traditional models. In general, natural paints have less use in tests than industrial paints, but because they do not have several chemical agents harmful to the environment and human life, they are a viable alternative for artistic decorations.

**KEYWORDS:** Natural paints, sustainability, use of solid waste.

# **1 | INTRODUÇÃO**

O seguinte artigo visa revelar os objetivos e resultados obtidos nos testes de resistência e durabilidade com tinta natural e comercial. Esta experiência tinha como objetivo comparar a resistência e durabilidade de uma tinta usual à uma tinta natural, tendo em vista que a última poderia substituir a tinta usual por usar menos produtos tóxicos.

A tinta está em todo lugar, ela é comumente conhecida como o material que deixa o mundo colorido. Podem ser encontradas: em obras artísticas de pintores renomados, dentro das canetas, nas paredes, nas roupas, ou seja, é um material indispensável.

A qualidade do ar de interiores tornou-se uma questão preocupante devido à descoberta de que baixas taxas de troca de ar nestes ambientes ocasionam um aumento considerável na concentração de poluentes químicos e biológicos (FARIA, 2015, *apud.*  BRICKUS, NETO, 1999).

A fabricação de tinta é tida como uma grande esfera dentro dos setores químicos e econômicos do país, apesar de não ser um assunto tão debatido, as tintas são produtos essenciais para diversos meios existentes, além disso a indústria de tinta brasileira é umas das maiores do mundo, segundo (ABREU; SOARES, 2018).

# **2 | TINTAS SUSTENTÁVEIS**

As tintas sustentáveis, em geral, são tintas que não apresentam substâncias tóxicas, logo, são melhores que as convencionais industrializadas, pois em sua maioria não liberam gases danosos ao meio ambiente e não apresentam alguns derivados do petróleo que podem fazer mal a saúde das pessoas. (BERTI, 2011; FEITEN, 2018).

Segundo (FEITEN, 2018), as tintas naturais podem ser uma ótima escolha para o ambiente, tendo em vista que em dias onde a umidade está baixa, ela pode ajudar a umedecer o ar.

Para as pessoas que gostam de pinturas mais rústicas, a tinta de terra é ideal, tendo em vista que ela pode trazer a exuberância das diversidades de cores dos solos. (FEITEN, 2018).

Conforme (FEITEN, 2018), tintas naturais apesar de serem menos resistentes que as convencionais apresentam pouca variação de cor sobre ações do intemperismo.

Outra característica positiva das tintas ecológicas é que são feitas sem solventes, apresentando sua base de água, isso é o que proporciona um ambiente mais arejado, mais úmido, além disso são feitas com pigmentos naturais; vale lembrar que para uma tinta ser considerada natural tem que apresentar menos de 0,1% de COVs na sua composição (HOMETEKA, 2014).

Os COVs são poluentes perigosos e prejudiciais à saúde. Quando aspirados, podem causar efeitos diretos e indiretos para a saúde humana, em grande parte quando à exposição por um período de tempo muito longo (SOUZA, 2019). Materiais de construção utilizados para pintar, isolar, selar, revestir e etc., emitem compostos orgânicos voláteis (COVs) em ambientes internos (GUIO, 2013). No Brasil, ainda segundo Guio (2013), conclui que tintas à base de solventes liberam 520 vezes mais COVs quando comparados às tintas à base de água. Portanto, pode-se concluir que ambientes internos que não tem uma boa ventilação, são mais propícios para a concentração de poluentes químicos e biológicos.

O principal contra das tintas naturais é a sua durabilidade, tendo em vista que elas não possuem química na composição para aumentar sua conservação e a resistência ao intemperismo, logo precisam ser reparadas mais vezes que as convencionais. (FEITEN, 2018).

Para quem gosta de uma diversidade de cores, as tintas naturais são mais complexas para obter resultados, tendo em vista que sua tonalidade depende dos 3 pigmentos naturais obtidos ou do solo que foi usado para sua composição.

# **3 | SOBRE A TINTA NATURAL À BASE DE RESÍDUOS DE FRUTAS**

A tinta natural à base de resíduos de frutas tem a intenção de melhorar a qualidade da tinta, trazendo mais resistência e melhorar a conservação da cor, tendo em vista que as tintas naturais apresentam menos resistência a ações do intemperismo, criar algo que melhore esse quesito faria delas superiores às convencionais, diminuindo a necessidade de reparos frequentes.

A idealização de utilizar resíduos de frutas, como sementes e cascas, é para reutilização de algo que muitas vezes podem servir para alguma coisa, mas são comumente descartadas. A casca de banana, por exemplo, apresenta uma característica pegajosa de acordo com (FRANCO, 2016), esse fator pode influenciar na aderência da tinta na hora de sua aplicação.

A tinta de terra, por já ser considerado natural, foi utilizada como base, ou seja, essa nova tinta que será experimentada com as frutas é derivada da mesma. Foi escolhida essa base, devido à facilidade de confecção dessa tinta e por ela ser considerada sustentável, ou seja, não traz danos ao meio ambiente (ECOCASA, 2011). O uso dos resíduos de frutas tem a função (na experimentação) de tornar superior a nova tinta e não deixar, ainda, de ser algo natural.

# **4 | MATERIAIS E MÉTODOS UTILIZADOS**

Para a realização da tinta natural de resíduos de frutas foram usados: restos de frutas (cascas), cola branca, água, um recipiente para armazenamento e corante líquido de cor azul.

Antes de começar o processo de fazer a tinta foi necessária uma semana para adquirir os restos de frutas, deixar no sol e depois moer. As frutas utilizadas foram bananas e laranjas, após armazenagem e secagem desses restos, foi moído com um pilão até estar no estado de "pó", bem como batidos em liquidificador.

Para fazer a tinta natural foi necessário misturar 18 colheres de água, 8 colheres de cola branca e mexer até ficar em uma textura "pastosa", vale lembrar que a ordem tem que ser respectivamente a que está acima, pois se colocados os componentes em outro esquema a tinta ficaria muito líquida e cheia de "caroços", pois a cola vai secando, por isso a água tem que ser o primeiro material a ser colocado.

Depois de ficar na consistência certa, adiciona-se 3 colheres do "pó" de restos de frutas e 1 colher de corante azul, depois é só misturar novamente até tudo ficar bem homogêneo, é normal a textura ficar "granulada", pois os restos de frutas não vão dissolver tudo na base da tinta, após fazer todo esse processo a tinta está pronta para ser aplicada.

Foram usados 6 compensados com massa corrida de aproximadamente 15x15cm, para serem pintados 3 com tinta natural e 3 com tinta usual de cor Curaçau azul (Suvinil), foram 2 duas mãos de tintas passadas, sendo o intervalo entre elas de 1 hora, depois de fazer isso foi deixado para secagem por 1 dia. Após esse tempo, foram pesadas todas as placas e anotadas os valores para o cálculo de umidade, em seguida foram medidas as voltagens com o aparelho de fotometria para controle de cor, posteriormente 2 placas foram armazenadas em uma estufa a 100°C, sendo uma de tinta usual e outra de tinta natural, as demais foram deixadas em ambiente externo.

Depois de uma semana foram retiradas da estufa e pesadas, o mesmo processo para as que estavam em ambiente externo, com esses dados é possível realizar o cálculo de umidade, sucessivamente foram retirados novamente as voltagens com o aparelho de fotometria, desse modo é possível observar os desgastes das cores em todas placas.

# **5 | RESULTADOS E DISCUSSÃO**

A tinta usual utilizada foi Suvinil (de qualidade melhor que aquela que o grupo tinha em mente, segundo pessoas que trabalham com materiais de construção) da cor Curaçau Blue, este tende a ser um tom de azul mais claro.

Pode-se demonstrar como as duas tintas ficaram após a passagem das duas demãos de tinta, conforme cronograma estabelecido. Já a tinta natural foi feita com cascas de banana e laranja moídas e acrescentadas em sua composição uma colher de sopa de corante líquido azul, para que pudesse ser obtida uma cor parecida com a de amostra (Curaçau Blue).

A tinta usual ficou bem lisa e com um aspecto menos rústico, tendo até mesmo um brilho característico após a completa secagem. Por conta de ter sido concebida com estes componentes naturais, e mesmo com o acréscimo da coloração azul, a tinta apresentou uma coloração mais escura, proveniente da absorção de água pelas cascas e pelo processo natural de decomposição.

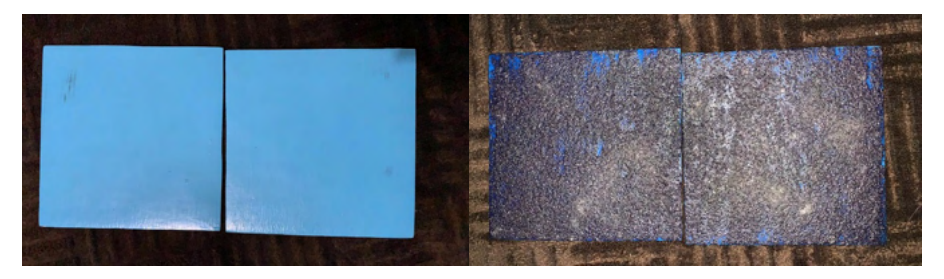

Figura 1 – Tintas usuais a direita, Naturais a esquerda.

A Tinta natural apresentou pouca homogeneidade, se comparada com a tinta usual, a sua aparência ficou parecida com uma técnica de decoração chamada Gotelé.

A técnica Gotelé resume-se em espalhar tinta de modo mais grosso do que o normal, para que se formem gotas e possa apresentar uma superfície de acabamento final irregular. É usado para esconder falhas em paredes e como opção estética. O gotelé pode ser visto como acabamento final ou pinturas posteriores com tintas plásticas, de maior longevidade e mais simples de lavar (JOVÉ, 2017). Não havia a intenção de imitar ou reproduzir a técnica de pintura.

Para o cálculo de Fotometria e posterior confecção da Figura 2, foi utilizada a fórmula de Cálculo de refletância (CB3E, 2015).

Quanto ao desgaste de coloração, foi feito uma medição com um aparelho de fotometria que depois dos devidos passos e dados coletados, foram aplicados a uma fórmula que forneceu o valor da refletância (que é a uma proporção entre o fluxo de radiação eletromagnética incidente numa superfície e o fluxo que é refletido), podendo assim ser medido precisamente o desgaste que a cor Curaçau blue alcançou nos dois experimentos, tanto em ambiente externo quanto em estufa.

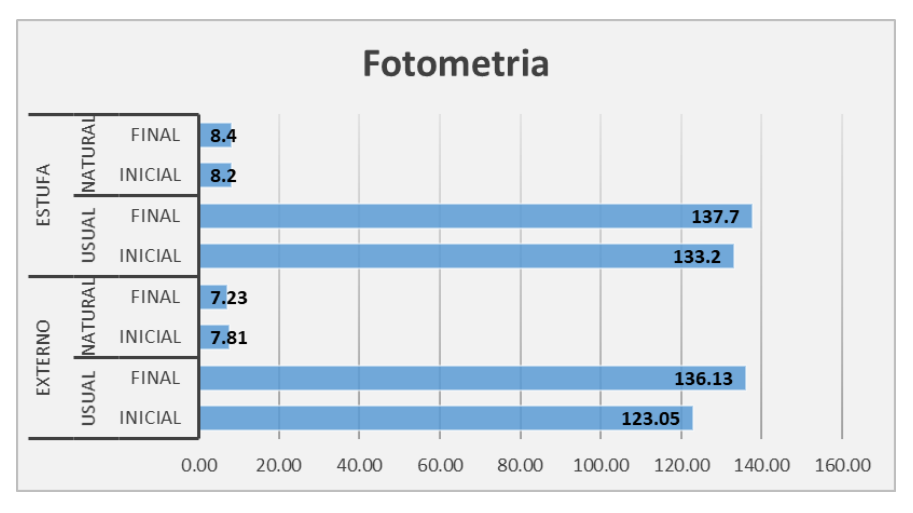

Figura 2 – Fotometria, medição de refletância.

Pode-se observar que a que a Tinta natural tem valores bem diferentes quanto aos da Tinta convencional, ela (Tinta natural), como vê-se na Figura 1, ficou com uma coloração mais escura e com brilho praticamente nulo, o que de fato afetou o experimento, algo que não era esperado.

Segundo Castro et al. (2003), quanto mais brilhante e clara, menor a absorção e, por conseguinte maior sua reflexão. Cores de pinturas externas possuem efeitos significativos no ganho de calor solar pelas superfícies opacas. Uma superfície opaca fornece boa indicação das suas propriedades de absorção de radiação solar. A escolha da cor para pinturas externas possui efeito significativo no ganho de calor, assim, podendo amenizar a temperatura no interior da construção.

Também é possível observar que há pouca variação na Tinta natural, enquanto na Tinta usual a variação é evidente, porém a Tinta usual mantém um aspecto menos rústico e mais brilhoso.

Concluímos então que, assim como a técnica Gotelé, a aplicação desta tinta em muitas paredes seria inviável, porém para uma parede em que se deseje pintar de forma diferente ela poderia ser utilizada facilmente.

As placas foram pesadas em uma balança eletrônica, um dia depois de estarem prontas e logo após dos 7 dias de experimentação estabelecidos. Foram feitas mais duas placas para que pudesse haver uma forma de compará-las com um controle, estas passaram a ser denominadas Placas Controle.

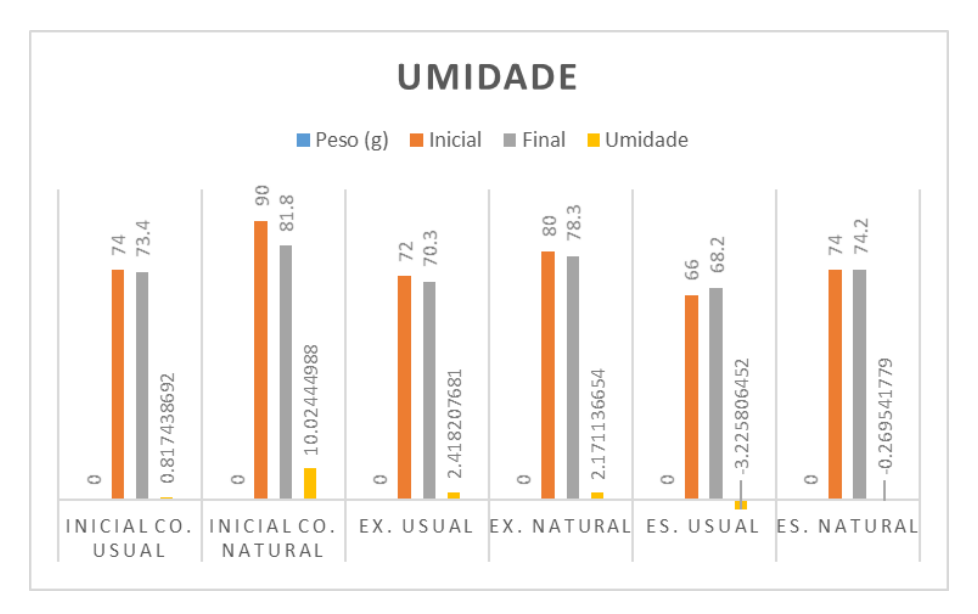

Figura 3 – Pesos e cálculo de umidade.

|            |              | Controle   Controle   Externo   Externo   Estufa |       |         |       | Estufa  |
|------------|--------------|--------------------------------------------------|-------|---------|-------|---------|
| Peso $(g)$ | <b>Usual</b> | Natural                                          | usual | Natural | Usual | Natural |
| Inicial    | 74           | 90                                               | 72    | 80      | 66    | 74      |
| Final      | 73.4         | 81,8                                             | 70.3  | 78,3    | 68,2  | 74.2    |
| Umidade    | 0,81744      | 10,0244   2,41821   2,17114   -3,2258   -0,26954 |       |         |       |         |

Tabela 1 – Pesos e cálculo de umidade.

Para a confecção da tabela foi utilizada a fórmula do cálculo de Teor de umidade (BODÓ & JONES, 2017).

Os dados expostos apresentam um aumento de umidade na estufa, a explicação dada é que a estufa utilizada não era de uso exclusivo para o experimento em questão, então algum outro material ou substância colocado na estufa pode ter passado umidade para as placas e dessa forma deixando-as mais pesadas, é perceptível que a mudança foi pouca então esta suposição é válida. Também é possível perceber que a Tinta natural absorve menos umidade que a Tinta usual.

Foram anotados dados de temperatura dos dias do experimento, para que o cálculo de umidade pudesse ser efetuado, como visto na Figura 4 abaixo:

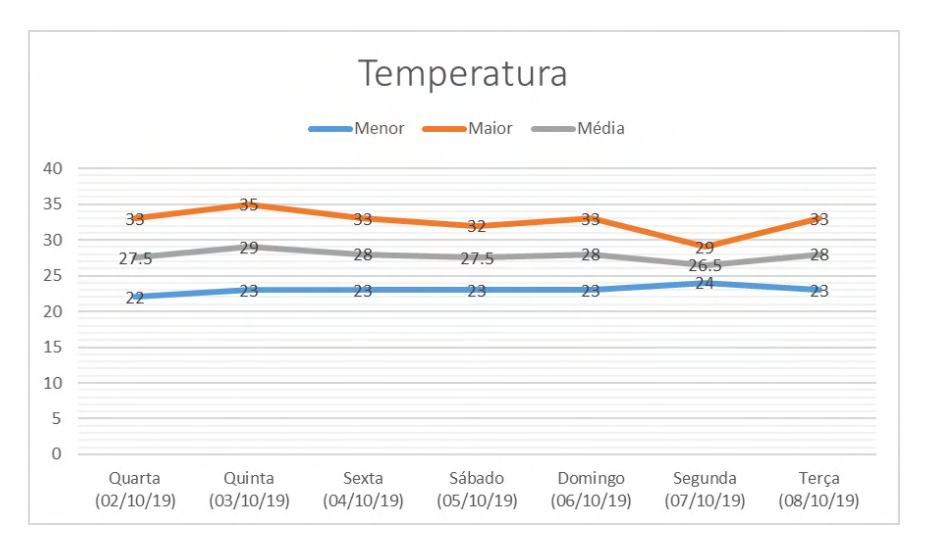

Figura 4 – Temperaturas dos dias do experimento.

Como pode ser visto na Figura 1 a Tinta usual possui uma superfície mais lisa e sem nenhuma fissura, se houve alguma foi por parte do manuseio e transporte das placas, mas ela manteve uma superfície com partículas mais homogêneas.

Também na Figura 1 a Tinta natural possui uma superfície bastante porosa e com

muitas imperfeições, é possível raspar as partículas, o que não deixou o acabamento muito bem determinado e nada homogêneo.

# **6 | CONSIDERAÇÕES FINAIS**

Conclui-se que o desgaste da Tinta Natural foi maior do que o da Tinta Usual. A aplicação de algum conservante na Tinta Natural poderia ter ajudado a freiar o seu desgaste, talvez por isso a Tinta Usual se saiu melhor nos testes quanto a esse quesito.

A Tinta Natural deixou a desejar quanto a homogeneidade, umidade e fissuras. Porém, pensando na parte estética, para uma parede em destaque por exemplo, a aplicação da técnica Gotelé em conjunto com a Tinta Natural poderia ser uma opção viável.

Novos testes e medições são necessários para a obtenção de melhores resultados tendo sempre em vista a utilização de materiais naturais. Segundo os dados e tabelas obtidos a utilização desses materiais naturais são promissores se bem estudados e empregados de forma correta.

# **REFERÊNCIAS**

ASSOCIAÇÃO BRASILEIRA DE NORMAS TÉCNICAS. NBR 13245: **Tintas para construção civil – Execução de pinturas em edificações não industriais – Preparação de superfície.** Rio de Janeiro, p. 1-5. 2011;

ABREU, Vitória Nádila Almeida; SOARES, Darlane Wellen Freitas. **Mostra de Pesquisa Em Ciência e Tecnologia; Industria de Tintas no Brasil**, 2018. Disponível em: <https://even3.blob.core.windows. net/anais/87879.pdf>. Acesso em: 26 de Set, 2019, 9:15;

BERTI, Sil. **Conheça os benefícios das cores e as tintas sustentáveis.** São Paulo, 2011. Disponível em: <https://www.minhavida.com.br/bem-estar/materias/12905-conheca-os-beneficios-das-cores-e-astintas-sustentaveis>. Acesso em: 12 de Set, 2019, 20:20;

BODÓ, B.; JONES, C. **Introdução à mecânica dos solos: 1**. Ed. Rio de Janeiro: Editora LTC, 2017;

CASTRO, Adriana Petito de Almeida Silva; LABAKI, Lucila Chebel; CARAM, Rosana M.; BASSO, Admir; FERNANDES, Mauro Roberto. **Medidas de refletância de cores de tintas através de análise espectral.** Rio Grande do Sul, 2003. Disponível em: <https://www.seer.ufrgs.br/ambienteconstruido/ article/view/3452/1871>. Acesso em: 22 de Nov, 2019, 16:45;

CB3E. **Guia de medição e cálculo para refletância e absortância solar em superfícies opacas.** v.1. Florianópolis. SC, 2015. 13 p.

ECOCASA. **Tinta Mineral Natural**, 2011. Disponível em: <https://www.ecocasa.com.br/tinta-mineralnatural>. Acesso em: 08 de Set, 2019, 17:20;

FRANCO, Soliane Helen. **ASPECTOS TECNOLÓGICOS E CONCENTRAÇÃO DE AMIDO RESISTENTE DE BANANA VERDE (Musa sp.) EM PÃO CONGELADO**, 2016. Disponível em: <https://rd.uffs.edu.br/bitstream/prefix/196/1/FRANCO.pdf>. Acesso em: 08 de Set, 2019, 20:11;

FARIA, Fernanda de Cardoso**. Produção de tintas naturais para construção civil: testes de preparação, aplicação e avaliação do intemperismo acelerado.** Curitiba, maio. 2015. Disponível em: <https://acervodigital.ufpr.br/handle/1884/41194>. Acesso em: 06 de Set, 2019, 16:10;

FEITEN, Patrícia. **Tintas naturais oferecem alternativa ecológica para pintura de paredes.** Brasília, jul. 2018. Disponível em: <http://www.fna.org.br/2018/07/12/tintas-naturais-oferecem-alternativaecologica-para-pintura-de-paredes/>. Acesso em: 07 de Set, 2019, 20:50;

GUÍO, Lydia Milena Patiño. **Compostos orgânicos voláteis em tintas imobiliárias: caracterização e efeitos sobre a qualidade do ar em ambientes internos construídos.** São Carlos, nov. 2013. Disponível em: <http://www.teses.usp.br/teses/disponiveis/102/102131/tde-23042014-095532/en.php>. Acesso em: 10 de Set, 2019, 17:30;

Hometeka. **Conheça as vantagens da tinta ecológica.** São Paulo, jul. 2014. Disponível em: <https:// www.hometeka.com.br/f5/conheca-as-vantagens-da-tinta-ecologica/>. Acesso em: 07 de Set, 2019, 20:45;

JOVÉ, Félix. **Materiais e elementos construtivos**, 2017. Disponível em: < http://uvadoc.uva.es/ bitstream/handle/10324/27437/C3T11\_Materiales%20otros,%20Pinturas%20y%20Tuber%EDas\_ Jov%E9,F(2017).pdf;jsessionid=59700621C20FF3B65E1A05FF39E94DC9?sequence=1>. Acesso em: 25 de Out, 2019, 16:28;

SOUZA, Líria Alves de. **Compostos orgânicos voláteis.** Mundo Educação, 2019. Disponível em: <https://mundoeducacao.bol.uol.com.br/quimica/compostos-organicos-volateis.htm>. Acesso em: 10 de Set, 2019, 17:20;

TENÓRIO, Iberê. Manual do Mundo; **Pinte sua parede com TINTA DE TERRA**, 2015. Disponível em: <https://www.youtube.com/watch?v=jmoZMFZHpHQ>. Acesso em: 22 de Ago, 2019, 17:15.

# **CAPÍTULO 8**

CONTRIBUIÇÕES DO JOGO PARA A APRENDIZAGEM DOS NÚMEROS INTEIROS E ASPECTOS DO DESENVOLVIMENTO HUMANO: UMA PRÁTICA COM ALUNOS DO 7º ANO DO ENSINO FUNDAMENTAL

*Data de aceite: 01/04/2022*

#### **Silvana Cocco Dalvi**

Prefeitura Municipal de Castelo, ES Castelo- Espírito Santo <http://lattes.cnpq.br/7484846967719596>

#### **Adriana da Conceição Tesch**

Escola Estadual de Ensino do Espírito Santo Santa Maria de Jetibá- Espírito Santo http://lattes.cnpq.br/9021390655625007

#### **Andressa Côco Lozorio**

Prefeitura Municipal de Castelo, ES Castelo- Espírito Santo <http://lattes.cnpq.br/4913252934075927>

#### **Regiane Giori**

Prefeitura Municipal de Cacheiro de Itapemirim, ES Castelo- Espírito Santo <http://lattes.cnpq.br/4913252934075927>

#### **Maria Carolina Salvador Callegario**

Prefeitura Municipal de Castelo, ES Castelo- Espírito Santo http://lattes.cnpq.br/4248088654734614

#### **Regina Célia da Silva**

Prefeitura Municipal de Castelo, ES Castelo- Espírito Santo [http://lattes.cnpq.br/77](http://lattes.cnpq.br/7484846967719596)46292065400947

#### **Erivelton Cunha**

Prefeitura Municipal de Muniz Freire, ES Muniz Freire, Espírito Santo <http://lattes.cnpq.br/6775056528775257>

## **Sebastião Thezolin**

Escola Estadual do Espírito Santo Conceição de Castelo, ES http://lattes.cnpq.br/428681714186920

**RESUMO:** O presente trabalho tem por objetivo analisar as potencialidades que o jogo Matix proporciona a aprendizagem dos números inteiros considerando também aspectos do desenvolvimento humano. É um jogo de tabuleiro com peças contendo números positivos e negativos e um smile. Ele foi desenvolvida com alunos do 7ª ano do ensino fundamental de uma escola municipal localizada no estado do Espírito Santo. Os instrumentos usados para a produção de dados foram a observação participante do pesquisador, seu diário de campo e registros fotográficos. Os resultados revelam que o jogo acionou processos cognitivos relevantes, tais como a observação, a criação e validação de estratégias para jogar, o raciocínio e a tomada de decisão, contribuindo para a aquisição dos conhecimentos matemáticos relacionados aos números inteiros. Propiciou o desenvolvimento de aspectos afetivo-emocional com a vibração das jogadas, o ganhar ou perder no jogo, o enfrentar desafios diante de jogadas inesperadas, além da interação no grupo de jogadores. O jogo Matix como foi aplicado manteve a dimensão lúdica e educativa, demostrando potencialidades favoráveis a aprendizagem dos números inteiros e a aspectos do desenvolvimento humano. Logo, é uma possibilidade que contribui para a formação crítica e reflexiva do estudante, uma demanda da sociedade hodierna.

**PALAVRAS-CHAVES**: Educação Matemática. Jogo Matix. Números Inteiros. Desenvolvimento humano.

**ABSTRACT:** The present work aims to analyze the potential that the Matix game provides for the learning of integers, also considering aspects of human development. It is a board game with pieces containing positive and negative numbers and a smiley. It was developed with students from the 7th year of elementary school at a municipal school located in the state of Espírito Santo. The instruments used for data production were the researcher's participant observation, his field diary and photographic records. The results reveal that the game triggered relevant cognitive processes, such as observation, creation and validation of strategies to play, reasoning and decision making, contributing to the acquisition of mathematical knowledge related to whole numbers. It provided the development of affective-emotional aspects with the vibration of the moves, winning or losing in the game, facing challenges in the face of unexpected moves, in addition to the interaction in the group of players. The Matix game, as it was applied, maintained its playful and educational dimension, demonstrating favorable potential for learning integers and aspects of human development. Therefore, it is a possibility that contributes to the critical and reflective formation of the student, a demand of today's society.

**KEYWORDS:** Mathematics education. Matix game. Whole Numbers. Human development.

# **1 | INTRODUÇÃO**

O desenvolvimento da Ciência e da tecnologia transforma o modo de produção e o jeito de viver das pessoas. Vivemos mudanças sociais, políticas e econômicas no decorrer da história humana que interferiram também no processo educativo. A matemática está presente nessas transformações tornando-se uma ferramenta na compreensão dos mecanismos que regem a sociedade contemporânea.

Ao passo que essas transformações acontecem, surge o desafio de promover uma educação matemática comprometida com problemas socioculturais e socioambientais, preocupada em formar sujeitos críticos, capazes de exercerem sua cidadania. A escola, e mais especificamente a sala de aula, tornam-se espaços democráticos onde o aluno, enquanto sujeito da da sua aprendizagem passa da condição de receptor de informações a protagonista na construção do conhecimento.

Romper com a visão fragmentada do conteúdo e com algumas metodologias presentes nas aulas de matemática que priorizam a mecanização e a memorização dos conteúdos matemáticos é um desafio. Temos enraizada, muitas vezes, a concepção de que os conhecimentos científicos construídos socialmente ao longo do tempo estão prontos, cabendo à escola sua reprodução sistematizada e linear. Entretanto, novas necessidades redimensionamo olhar sobre o passado alicercando o presente, apontando modificações e inovações no processo ensino e aprendizagem.

Acreditamos ser importante criar situações de aprendizagem nos quais os alunos

possam interagir uns com os outros vivenciando novas experiências. O professor consciente de sua prática adota uma postura de mediação do processo ensino e aprendizagem. Freire (1996) destaca:

> Saber que ensinar não é transferir conhecimento, mas criar as possibilidades para a sua própria produção ou a sua construção. Quando entro em uma sala de aula devo estar sendo um ser aberto a indagações, à curiosidade, às perguntas dos alunos, a suas inibições; um ser crítico e inquiridor, inquieto em face da tarefa que tenho – a de ensinar e não a de transmitir conhecimento (FREIRE,1996, p. 47).

Corroborando com essa perspectiva, vislumbramos no jogo matemático um potencial educativo para desenvolver aspectos do desenvolvimento humano como o intelectual, afetivo-emocional e social. Assim, a indagação a essa investigação é: Qual o potencial que o jogo Matix pode propiciar as estudantes? O objetivo é analisar as potencialidades que o jogo Matix proporciona a aprendizagem dos números inteiros considerando também aspectos do desenvolvimento humano.

Na estrutura do texto aborda-se os procedimentos da pesquisa, o jogo no campo educacional, os números inteiros, a descrição e discussão da atividade envolvendo o jogo Matix e, por fim, as considerações finais da investigação.

# **2 | PROCEDIMENTOS METODOLÓGICOS**

#### A pesquisa é de abordagem qualitativa uma vez que se preocupa

Com um nível de realidade que não pode ser quantificado. Ou seja, ela trabalha com o universo de significados, motivos, crenças, valores e atitudes, o que corresponde a um espaço mais profundo das relações, dos processos e dos fenômenos que não podem ser reduzidos à operacionalização de variáveis (MINAYO, 2012, p. 21-22).

Nesse sentido, o processo ensino e aprendizagem é complexo e amplo, abrangendo as relações entre professor e alunos, sentimentos e dificuldades. Trata-se de entender o processo educativo em diversas vertentes com o intuito de promover uma educação menos segmentada e mais integradora.

Os instrumentos usados para a produção de dados estão apoiados em Minayo (2012) e foram: A observação participante, técnica que permite "captar uma variedade de situações ou fenômenos que não são obtidos por meio de perguntas, uma vez que, observados diretamente na própria realidade" (p. 59-60), nesse caso, uma das autoras desenvolveu na própria sala de aula o jogo: Matix; o registro fotográfico, pois "amplia o conhecimento do estudo porque nos proporciona documentar momentos ou situações que ilustram o cotidiano vivenciado" (p. 63) e o diário de campo onde os pesquisadores anotaram detalhes do estudo. "Nele, diariamente, podemos colocar nossas percepções, angústias, questionamentos e informações que não são obtidas através da utilização de

outras técnicas" (p. 63).

O referido jogo foi aplicado com oito turmas do sétimo ano do Ensino Fundamental, com aproximandamente 18 alunos por turma, numa escola localizada em Castelo, no Espírito Santo.

As análises são feitas à luz do referencial teórico, ordenando os dados e classificando-os, procurando estabelecer associações entre "[...] o concreto e o abstrato, o geral e o particular, a teoria e a prática (MINAYO, 2012, p.79) construindo um texto final com os conhecimentos produzidos a fim de contribuir para o ensino de matemática. A seguir, aborda-se o referencial teórico da pesquisa.

### **3 | O JOGO NO CAMPO EDUCACIONAL**

Kishimoto (2008) pontua que o jogo só aparece como algo sério, destinado a educar crianças depois do romantismo, a partir do século XVIII. Destaca que a definição de jogo não é simples, pois está relacionado a diferentes contextos sociais, ao sistema de regras que especifica sua modalidade e o objeto que o caracteriza.

Para Kishimoto (2008), o jogo não deve ser visto apenas como um momento de distração, mas uma oportunidade de ensino-aprendizagem. Considera que as crianças aprendem de modo intuitivo e colaborativamente cuja capacidade de pensar está ligada a sonhos, fantasias, imaginação. O jogo livre de pressões e avaliações cria um clima propício a investigações e a busca de soluções. Salienta que:

> As crianças ficam mais motivadas a usar a inteligência, pois querem jogar bem; sendo assim, esforçam-se para superar obstáculos, tanto cognitivos quanto emocionais. Estando mais motivadas durante o jogo, ficam também mais ativas mentalmente (KISHIMOTO, 2003, p. 96).

O jogo no âmbito educacional está relacionado a duas funções: a lúdica, proporcionando diversão, prazer ou desprazer; a educativa, no sentido da aprendizagem de qualquer coisa que complete o indivíduo em seu saber. Essas funções devem estar em equilíbrio para que não haja apenas jogo, ou apenas ensino (KISHIMOTO, 2003).

Smole, Diniz e Cândido (2007) salientam que o jogo favorece o desenvolvimento da linguagem, processos de raciocínio e interação entre os participantes. É por meio da interação que as crianças são levadas a pensar criticamente de forma coerente, trocando informações, analisando suas próprias ideias e a de seus pares. Nas discussões em grupo desenvolvem o potencial de participação, de operar junto, o respeito mútuo.

Além de desenvolver aspectos democráticos o jogo contribui na aprendizagem dos conhecimentos científicos. Oportuniza a investigação ativando os aspectos cognitivos das crianças desenvolvendo o raciocínio matemático. Os elementos do jogo são conectados aos conceitos matemáticos. Assim,

O trabalho com jogos nas aulas de matemática, quando bem planejado e

orientado, auxilia o desenvolvimento de habilidades como observação, análise, levantamento de hipóteses, busca de suposições, reflexão, tomada de decisão, argumentação e organização, que estão estreitamente relacionadas ao chamado *raciocínio lógico* (SMOLE; DINIZ; CÂNDIDO, 2007, p.11).

Alguns cuidados devem ser considerados no planejamento da aula usando jogo. Smole, Diniz e Cândido (2007) orientam que o professor deve jogar antes da turma para avaliar: se for muito simples se tornará desinteressante, e se for muito difícil os alunos desistirão por não encontrarem saída. Pensar na organização da classe e no tempo de jogo. Sugerem que não seja planejado apenas para uma aula, pois para aprender é necessário que haja repetições, discussões e registros. Os registros podem ser individuais ou coletivos, em forma de textos ou outros que o professor julgar adequado.

Dalvi e Silva Bone (2017) consideram que a matemática pode ser ensinada com alegria através dos jogos, respeitando as singularidades de cada um, num cenário investigativo e desafiador. As autoras argumentam que é fundamental numa atividade dessa natureza o diálogo, pois ao se discutir e refletir as relações que se estabelece em cada jogada ele facilita as intervenções pedagógicas propiciando a ampliação do conhecimento. Ao dinamizar as aulas de matemática com o jogo, "[...] demostra-se compromisso com questões sociais. Por meio do jogo, a escola torna-se um espaço democrático, no qual as crianças aprendem desde cedo a ouvir e respeitar opiniões, a se posicionarem e a decidirem com autonomia" (DALVI ; SILVA BONE,2017, p. 41).

Assim, nesse ambiente educativo as crianças aprendem a respeitarem as regras do jogo e da convivência em grupo, o autocontrole de suas emoções e a capacidade para decidir a melhor estratégia para jogar. Esses são elementos necessários também a vida em sociedade fora do espaço escolar.

A gama de relações entre o jogo e a prática educativa numa visão de educação emancipadora viabiliza explorar diversos conteúdos, dentre eles os números inteiros, nosso objeto de estudo.

#### **3.1 Os números inteiros**

Para os Parâmetros Curriculares Nacionais - PCNs, "Os números inteiros podem surgir como uma ampliação do campo aditivo, pela análise de diferentes situações em que esses números estejam presentes" (BRASIL, 1998, p.66). Eles são uma ampliação dos números naturais abrangendo números positivos e negativos. Essa amplitude desencadeia novas propriedades e generalizações que acompanham os estudos futuros dos estudantes.

A Base Nacional Comum Curricular (2017) traz na Unidade Temática de Números, no sétimo ano, o Objeto de Conhecimento Números Inteiros: usos, história, ordenação, associação com pontos da reta numérica e operações, cujas habilidades rezam: habilidade EF07MA03 - Comparar e ordenar números inteiros em diferentes contextos, incluindo o histórico, associá-los a pontos da reta numérica e utilizá-los em situações que envolvam adição e subtração; habilidade EF07MA04 - Resolver e elaborar problemas que envolvam

operações com números inteiros.

O supracitado documento ressalta o compromisso com o desenvolvimento do *letramento matemático, "*definido como as competências e habilidades de raciocinar, representar, comunicar e argumentar matematicamente" (BRASIL, 2017, p.264) estabelecendo conjecturas, utilizando conceitos, procedimentos e fatos na formulação e resolução de problemas. Destaca a relevância da organização da aprendizagem matemática através de situações da vida cotidiana, de outras áreas do conhecimento e da própria matemática potencializando o raciocínio, representação, comunicação, argumentação e o desenvolvimento do pensamento computacional.

É pertinente lembrar que em diversas situações do cotidiano dos alunos a noção de número inteiro se faz presente como, representar o placar de um jogo com pontos marcados e sofridos, sobrar ou faltar dinheiro numa compra, medir a temperatura, dentre outros, mas nem sempre o ensino é contextualizando a partir dessas experiências. Usar de situações práticas e partir dos conhecidos prévios dos alunos são pontos relevantes para a aprendizagem dos conteúdos matemáticos.

Entretanto, quando os números inteiros são tratados na escola de forma incoerente, impossibilitando o aluno de pensar, de estabelecer relações, elaborar estratégias e validálas obstáculos são gerados na compreensão desse conceito. A escola

> [...] ao desenvolver um trabalho exclusivamente formal no trabalho com os números inteiros, corre-se o risco de reduzir seu estudo a um formalismo vazio, que geralmente leva a equívocos e facilmente é esquecido. Assim, devem-se buscar situações que permitam aos alunos reconhecer alguns aspectos formais dos números inteiros a partir de experiências práticas e do conhecimento que possuem sobre os números naturais (BRASIL, 1998, p. 100).

Pires, Curi e Campos (2001) apresentam algumas dificuldades que podem surgir na aprendizagem dos números inteiros:

> - quanto à ordem dos números negativos: -3 é maior que -4. Há uma resistência por parte das crianças de aceitar essa ideia e considerar apenas o valor absoluto do número [...] - a relação dos números inteiros com quantidade. Que quantidade representa -8, +5, - (-2)? [...] - a ideia de que a adição faz aumentar e a subtração diminuir. Tais ideias são contrariadas em situações como: somar um número com 6e obter 1. Subtrair um número de 2 e obter 9. [...] (PIRES, CURI e CAMPOS, 2001, p.33).

Podemos citar ainda o conceito mal estruturado que os alunos trazem em relação ao zero acreditando ser ele o menor número existente independente do conjunto numérico. A reta numérica inteira com uma nova configuração, agora tendo dois sentidos considerando o zero como ponto de origem. O zero que agora tem o antecessor -1. Operações impossíveis como 3 tira 5 agora são realizadas numa linguagem própria: +3 -5 = -2.

O conjunto dos números inteiros trazem novidades. É fundamental construir uma base sólida desde o início do estudo. Procuramos tratar o assunto de forma que os alunos vivenciassem uma experiência de jogo, e de forma investigativa e reflexiva, descobrissem as especificidades desses números, sem deixar de lado aspectos como a socialização, autoestima e controle emocional.

# **4 | DESENVOLVIMENTO DA PRÁTICA COM O JOGO**

O Matix é um jogo criado na Alemanha em duas versões: o tabuleiro 6 x 6 com 36 quadrados menores ou 8x8 com 64 quadrados. As peças são compostas por números negativos, números positivos e um coringa (CAVALCANTI, 2008). Na atividade usamos a primeira versão conforme imagem abaixo.

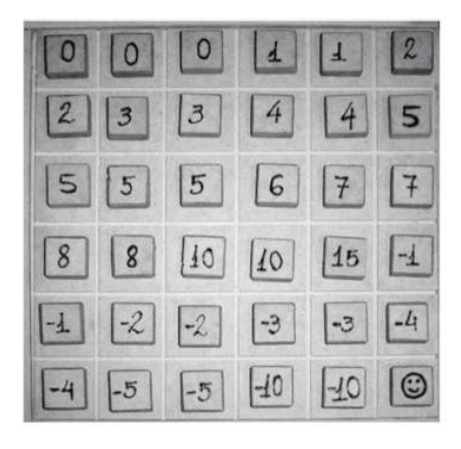

Figura 1: Jogo do Matix. Fonte: Cavalcante, C. M. B; Ortega, A. C., 2008.

A pesquisadora confecionou o jogo utilizando materiais simples e de baixo custo. O tabuleiro foi construído com papel cartão plastificado com papel contat para maior durabilidade. As peças com e.v.a facilitando o manuseio. A imagem a seguir ilustra o jogo:

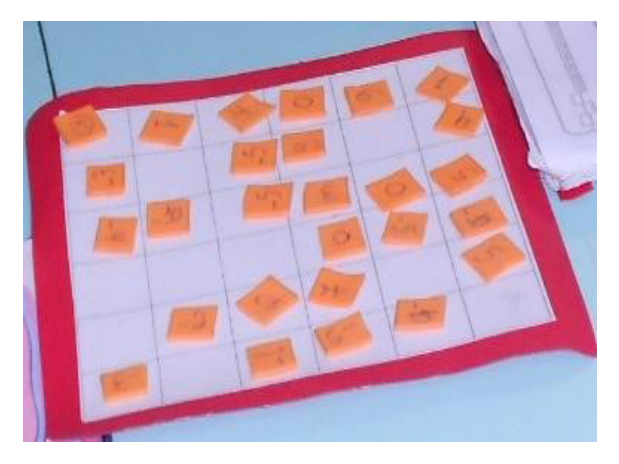

Figura 2: Jogo do Matix. Fonte: Acervo dos pesquisadores, 2015.

Em sala de aula os alunos discutiram e definiram as regras:

As peças foram distribuídas aleatoriamente no tabuleiro com as faces viradas para cima. O coringa ocupou um dos cantos. Os alunos usaram critérios próprios decidindo quem iria iniciar.

O jogador escolhe se vai jogar na horizontal ou vertical. Essa regra não foi bem aceita no grupo que após discussões decidiram que poderia ser nos dois sentidos.

O primeiro jogador troca o coringa de lugar com uma peça retirando-a.

O próximo jogador desloca o coringa na linha ou coluna que está retirando outra peça.

O jogo segue até que não haja mais peças na linha ou coluna onde o coringa está posicionado. Não é necessário retirar todas as peças para finalizar o jogo.

É considerado vencedor quem obtiver o maior saldo de pontos.

As turmas foram organizadas em grupos. O jogo teve duração de duas aulas de cinquenta minutos. Na primeira aula os alunos jogaram e na segunda chegaram às conclusões registrando-as em forma de textos. Apresentamos a seguir algumas discussões e resultados da atividade.

# **5 | DISCUSSÕES E RESULTADOS**

Antes de iniciar o jogo foram feitas as reflexões sobre os objetivos a serem alcançados. Ficou claro para os alunos que a atividade iria auxiliá-los na aprendizagem de um novo conteúdo matemático previsto no currículo. Deveriam participar de forma colaborativa e com respeito mútuo.

Os aspectos do desenvolvimento humano, tais como o afetivo- emocional e o social foram observados nos momentos de euforia das jogadas, no autocontrole ao perder, nas tomadas de decisões em ter que escolher entre um número inteiro ou outro do tabuleiro. Saber comportar-se diante dos desafios e encará-los revela que o ensino de matemática pode contribuir para a formação de um estudante crítico e reflexivo que interage positivamente com seu oponente.

Na Figura 3 a seguir o grupo realiza a atividade do jogo proposto.

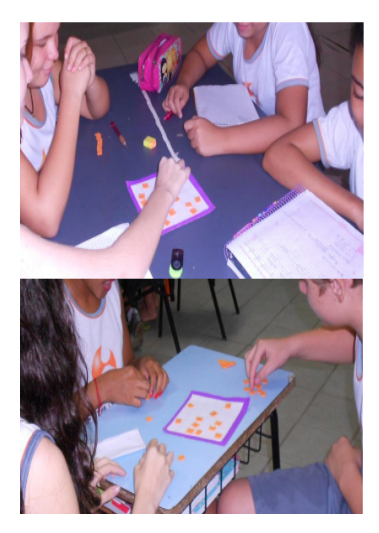

Figura 3: Grupos de alunos jogando o Matix. Fonte: Acervo dos pesquisadores, 2015.

No início os alunos faziam as jogadas procurando retirar os maiores números positivos. Quando não tinham mais essa opção foi necessário escolher entre os números negativos. Pela reflexão descobriram que menos um ( -1) é maior que menos dois (-2), menos dois (-2) maior que menos três (-3), e assim sucessivamente. Preferiam retirar o zero (0) a qualquer número negativo: era melhor, por exemplo, somar zero (0) que somar menos cinco (-5).

Nota-se que os alunos apresentaram as dificuldades descritas por Pires, Curi e Campos (2001), mas foi através da atividade do jogo, de forma investigativa e reflexiva, que a aprendizagem foi se expandindo. E como salienta Smole, Diniz e Cândido (2007) se fizeram presente no jogo as habilidades relacionadas ao raciocínio lógico como a observação, análise, levantamento de hipóteses e tomada de decisão.

As dúvidas dos alunos eram discutidas no grupo, às vezes com toda a classe. Novas aprendizagens emergiam e consolidava-se tais como: antecessor/ sucessor, a sequência numérica inteira, comparação entre números e somas algébricas com números inteiro.

Após algumas jogadas notaram que em certas situações era mais viável retirar um número menor forçando o adversário a retirar peças negativas. As estratégias de antecipação de jogadas envolveram os alunos num ambiente desafiador: buscavam aumentar seus saldo de pontos dificultando a jogada do oponente. Como alguns alunos

recusaram-se a deslocar o coringa surgiu uma nova regra: Não era permitido passar a vez a outro jogador.

Os procedimentos na contagem dos pontos foram progredindo gradualmente. Alguns alunos faziam as somas algébricas usando duas parcelas misturando números positivos e negativos; outros somavam os positivos, somavam os negativos e calculavam a diferença. Logo adotaram esse procedimento por julgarem ser mais rápido. No estudo posterior foi feita a sistematização com a linguagem formal da matemática.

Nota-se que o jogo acionou aspectos cognitivos contribuindo para a aprendizagem dos números inteiros sem necessidade da memorização de regras. Essa dinâmica leva a participação dos estudantes na aula e desperta seu interesse em aprender.

Durante o jogo a pesquisadora atuava como mediadora do processo, caminhava entre os grupos investigando como os alunos esquematizavam suas jogadas. Estimulava o raciocínio com perguntas tipo: O que acontece com seu oponente se retirar essa peça? Por que retirou essa e não outra? Qual é a melhor jogada agora? Ela é viável ou é melhor abrir mão dela? Professor e alunos dialogavam sobre as jogadas, potencializando o raciocínio e a percepção sobre a compreensão do significado do valor numérico de um número inteiro. Logo, o jogo foi aplicado acompanhado pelo diálogo que, conforme Dalvi e Silva Bone (2017), facilita as intervenções pedagógicas propiciando a ampliação do conhecimento.

Entendemos que o jogo Matix atingiu os propósitos destacados pela BNCC no que tange ao desenvolvimento das habilidades do *letramento matemático* e das habilidades EF07MA03 e EF07MA04 de forma contextualizada e prazerosa para os alunos.

Conforme discutido e corroborando com Kishimoto (2003) o jogo aplicado cumpriu com as dimensões lúdicas e educativas, pois brincando num ambiente dinâmico e com participação ativa dos jogadores os alunos ampliaram os conhecimentos sobre os números inteiros. "Motivados ficam mais ativos mentalmente" (KISHIMOTO, 2003, p. 96).

# **6 | CONSIDERAÇÕES FINAIS**

O jogo Matix demostrou ser viável nos estudos iniciais envolvendo números inteiros e somas algébricas. Permitiu aos alunos explorarem técnicas distintas com algoritmos decidindo qual adotar. Não foi necessário decorar regras de operação, pois elas foram construídas de forma lúdica e interessante ao longo do processo.

Aspectos do desenvolvimento humano também se evidenciaram. O respeito mútuo, a autonomia, a cooperação na construção das novas aprendizagens. O erro visto como possibilidade de acertos para as próximas jogadas propiciando autoconfiança. O confronto de ideias, saber ganhar ou perder, respeitar as diferenças são atitudes que favorecem uma convivência harmoniosa entre os indivíduos na sociedade.

O papel mediador do professor tornou o jogo desafiador. Possibilitou diagnosticar os obstáculos fazendo as intervenções que ampliaram os conhecimentos dos alunos.

Entendemos que o jogo Matix como foi desenvolvido contribuiu para o desenvolvimento humano dos jogadores no que se refere aos aspectos cognitivos da aprendizagem de números inteiros, aos afetivo-emocional e social.

# **REFERÊNCIAS**

BRASIL. **Base Nacional Comum Curricular: Educação Infantil e Ensino Fundamental**. Brasília: MEC/Secretaria de Educação Básica, 2017.

BRASIL. Parâmetros curriculares nacionais para o ensino fundamental. PCNEF: 5<sup>ª</sup> à 8<sup>ª</sup> série. Brasília: MEC/SEF, 1998.

CAVALCANTE, C. M. B; ORTEGA, A. C. Análise microgenética do funcionamento cognitivo de crianças por meio do jogo Matix. **Estudos de Psicologia**, Campinas, v.25, n. 3, jul/set. 2008. Disponível em: <http:// [http://dx.doi.org/10.1590/S0103-166X2008000300013>.](http://dx.doi.org/10.1590/S0103-166X2008000300013) Acesso em: 11 fev. 2017.

Dalvi, S. C.; SILVA BONE, M. k E. O jogo como ferramenta na exploração das noções de números inteiros na educação infantil. **Revista Eletrônica Sala de Aula em Foco**, v. 6, nº3, p.33-41, 2017.

FREIRE, P. **Pedagogia da Autonomia**: Saberes necessários à prática educativa. São Paulo: Paz e Terra, 1996.

KISHIMOTO, T. M. **O jogo e a educação infantil**. São Paulo, SP: Pioneira, 2003

MINAYO, M. C. de S. (Org.). **Pesquisa social**: teoria, método e criatividade. 22. ed. Petrópolis, RJ: Vozes, 2002.

PIRES, C. M. C.; CURI, E.; CAMPOS, T. M. M. (Coord.). **Transformando a prática das aulas de matemática. S**ão Paulo: PROEM, 2001.

SMOLE, K. S; DINIZ M. I; CÂNDIDO, P. **Jogos de matemática de 1º a 5º ano**. Porto Alegre: Artmed, 2007 (Série Cadernos do Mathema - Ensino Fundamental).

# **CAPÍTULO 9**

# DESAFIOS DAS AULAS REMOTAS E DESAFIOS TECNOLÓGICO NO ENSINO DA FÍSICA

*Data de aceite: 01/04/2022*

# **Faria Cusseta Samuel Francisco**

Discente, UNILAB, Instituto de Ciências Exatas e da Natureza (ICEN)

# **Hamilton Francisco Catraio Nhime**

Discente, UNILAB, Instituto de Ciências Exatas e da Natureza (ICEN)

#### **Antonio Luan Ferreira Eduardo**

Docente, Escola de Ensino Médio João Alves Moreira

# **Aurélio Wildson Teixeira de Noronha**

Universidade da Integração Internacional da Lusofonia Afro-brasileira, Instituto de Ciências Exatas da Natureza, Curso de Licenciatura em Física

**RESUMO:** Devido a pandemia da COVID-19, o ensino presencial precisou se adaptar no ensino remoto usando as Tecnologias de Informação e Comunicação (TICs) que estavam disponíveis. Nesse sentido, as redes de ensino, públicas e privadas, se depararam com inúmeros desafios sobre a viabilização do processo remoto na escolarização em todas as etapas do ensino básico. Este trabalho tem como objetivo abordar os desafios das aulas remotas e os desafios tecnológicos no ensino de Física. Esse estudo será baseado na experiência vivenciada na Escola de Ensino Médio João Alves Moreira localizada no distrito de Vazantes na cidade Aracoiaba no estado do Ceará. Como resultado da experiência, dentre os vários desafios, um dos principais desafios está relacionado com a aquisição de dispositivos tecnológicos e ao acesso à internet de qualidade pelos estudantes, isso contribui no processo de ensino-aprendizagem. O acesso as tecnologias digitais desafiam as instituições a buscar alternativas ao ensino tradicional com o ensino remoto e no desenvolvimento de estratégias de aprendizagem mais participativa e integrada seja com momentos presenciais ou com atividades remotas.

**PALAVRAS-CHAVE:** Ensino remoto, Física, Desafios Tecnológicos, Covid-19.

**ABSTRACT:** Due to the COVID-19 pandemic, face-to-face teaching needed to adapt to remote teaching using Information and Communication Technologies (ICTs) that were available. In this sense, public and private education networks have faced numerous challenges regarding the feasibility of the remote process in schooling at all stages of basic education. This work aims to address the challenges of remote classes and the technological challenges in Physics teaching. This study will be based on the experience lived at the João Alves Moreira High School located in the district of Vazantes in the city of Aracoiaba in the state of Ceará. As a result of the experience, among the various challenges, one of the main challenges is related to the acquisition of technological devices and quality internet access by students, which contributes to the teachinglearning process. Access to digital technologies challenge institutions to seek alternatives to traditional teaching with remote teaching and in the development of more participatory and integrated learning strategies, whether with faceto-face moments or remote activities.

**KEYWORDS:** Remote teaching, Physics, Technological Challenges, Covid-19.

# **INTRODUÇÃO**

É do nosso conhecimento que estamos vivendo numa fase onde diariamente milhares de pessoas ninguém compreendia a situação da pandemia como realmente estava matando seres humanos, os técnicos da saúde entre outros órgãos encaravam a situação muito complexa, porque homens, mulheres, crianças até mesmo idoso deixaram seus entes queridos e afetou todos nós, tudo por causa da pandemia que assolou o mundo inteiro, desta feita a educação também não ficou de lado ficou afetado.

De acordo DOS SANTOS LIMA, (2021) A pandemia de Covid19- anunciada pela Organização Mundial da Saúde- OMS em março 2020, impôs ao mundo, diversos desafios.

A área da saúde se viu imersa em um cenário crítico de crise sanitária jamais vivida na contemporaneidade, e para além disso, outras crises se instalaram nos diversos seguimentos sociais sob diversos aspectos, impondo à sociedade novas configurações a ajustes no comportamento dos indivíduos, dentre os quais a adoção de isolamento social e suspensão das atividades presenciais que impuseram aos diversos seguimentos tanto inserção quanto adaptação de alternativas profissionais.

As aulas remotas e consequentemente, conhecimento e desenvoltura para tal, foram condições exigidas dos professores, mas para os quais, não foi dado treinamento. Portanto, trata-se de um cenário que atinge a uma classe numerosa e de importância ímpar para a sociedade, que em consequência da pandemia enfrenta desafios pois " a educação foi umas das áreas mais impactadas pela covid-19 e, além de crianças e jovens estressados e ansiosos dentro de casa, os educadores estão vivendo intensamente a pressão dos novos tempos" (BRAVOS, 2021, p.1).

As Universidades Federal e as Estaduais e as Escola estaduais todos tinham que sofrer uma brusca adaptação no que tange as metodologias de como sequência com o ensino em momento da covid-19 para assim os objetivos serem alcançados. Por isso nosso trabalho visa na compreensão dos Desafios das aulas remotas e desafios Tecnológico no Ensino da Física. Estamos vendo a ideologia do autor que é um cenário que atinge a classe numerosa.

Segundo NETO, (2020) O mundo atual vive em constante mudança, o que exige uma capacidade de adaptação e ressignificação de papéis e das formas de trabalhar. Neste sentido, ainda que sejam conhecidos os benefícios advindos das novas tecnologias, também são conhecidas várias dificuldades que os professores têm para selecionar os tópicos e estratégias de acordo com a nova realidade tecnológica dos alunos.

O autor nos faz compreender que estamos vivendo num universo onde a classe social no geral devemos ter uma capacidade enorme de saber manusear as tecnologias de tudo um pouco, principalmente os nossos professores para assim eles poderem lecionarem de forma virtual usando ferramentas, e os estudantes também para saberem acompanharem as aulas de forma significante e todos assim alcançarem seus sonhos.

Nós como fizemos parte ao subprojeto Física-Matemática Residência Pedagógica (R.P) durante esse período estamos vivenciando tudo na Escola (EEm João Alves Moreira) em auxilio do preceptor Antonio Luan Eduardo funcionário da instituição e pelos nossos orientadores supracitados.

Além das nossas dificuldades como residentes mas presenciamos os estudantes da Escola também passarem nas mesmas no qual alguns não conseguiam assistir as aulas outros até por falta de aparelhos ou dispositivos acabavam em desistir, para os que tinha então era difícil em manusear, e todos na unânime estamos conseguindo vencer aos poucos.

#### **METODOLOGIA**

Um dos principais desafios tem a ver com a aquisição de dispositivos (computador, smartphone, tablets, etc.) e o acesso à internet de qualidade. Isso desvela a chaga nacional, que é a terrível desigualdade. É necessário considerar que a utilização de ferramentas tecnológicas é um mecanismo que permite a ampliação das atividades humanas em todas as esferas sociais, sobretudo no ensino da física.

Por essa razão, a opção de mais relevância nessa situação de pandemia, é a utilização de mecanismos presentes na Educação à Distância. A metodologia deste trabalho teve como base na pesquisa de natureza qualitativa, baseado na experiência vivenciada na Escola de Ensino Médio João Alves Moreira localizada no distrito de Vazantes na cidade Aracoiaba no estado do Ceará com estudo da arte de temas voltados ao ensino, tecnologia e também sobre o período pandêmico.

As tecnologias digitais desafiam as instituições a buscar alternativas ao ensino tradicional e a focar na aprendizagem mais participativa e integrada, com momentos presenciais e outros com atividades on-line. Assim, professor e alunos interagem virtualmente e também mantêm vínculos pessoais e afetivos.

O risco está no encantamento que as tecnologias mais novas exercem em muitos jovens e adultos, no uso mais para entretenimento do que para estudo e pesquisa e na falta de planejamento das atividades didáticas. Sem a mediação efetiva do professor, a utilização dessas ferramentas na escola pode favorecer a diversão e o lazer, comprometendo os resultados esperados.

Numa abordagem de mediação pedagógica, as discussões convergem a uma revisão ampla do papel do professor nos dias de hoje. Diante do rápido desenvolvimento tecnológico em todas áreas da sociedade, faz-se necessário a análise desse impacto também na área do ensino da física, visto que os recursos tecnológicos são ferramentas

importante para o ensino na educação.

Essa perspectiva demonstra que o professor deve ser capaz de trazer para sua sala de aula a própria realidade cotidiana da vida. No projeto residência pedagógico é, possível perceber o quanto e difícil as tarefas dos professores devido ao período que nos encontramos, na qual o professor não consegue realmente sentir a empatia do estudante, mas como o homem se adapta com o meio em que está inserido, conseguiremos vencer estas fases.

Ensinar e a aprender são formas que sempre andam junto, é necessária uma boa qualidade de ensino para um aprendizado ser significante, onde haverá uma contribuição maior socialmente, e as dificuldades são mais encontradas nas desigualdades de aparelhos tecnológicos.

> Ensinar e aprender exigem hoje muito mais flexibilidade, espaço-temporal, pessoal e de grupo, menos conteúdos fixos, mais pesquisas. Uma das dificuldades da aprendizagem é conciliar a extensão das informações, a variedade das fontes de acesso, com o aprofundamento da sua compreensão. O papel principal do professor é ensinar o aluno a interpretar os dados, a relacioná-los, a contextualizá-los. Aprender depende também do aluno de que ele esteja maduro para entender a informação. É importante não começar pelos problemas, erros, pelo negativo, pelos limites, mas sim pela educação positiva, pelo incentivo, pela esperança (MORAN, et al 200, p.4).

De acordo o pensamento dos autores podemos entender que, umas das maiores dificuldades de aprendizagem é conciliar a extensão das informações, então o aprendizado depende também do aluno, na sua grande dedicação, estando maduro com finalidade de perceber os conteúdos, na qual são transmitidas de forma remotas por vias tecnológicas.

Segundo MORAN (2000). Integrar as tecnologias de forma inovadora é importante na aprendizagem, integrar todas as tecnologias: as telemáticas, as audiovisuais, lúdicas, as textuais, musicais. Passamos muito rapidamente do livro, para a televisão e o vídeo e destes para a Internet sem saber explorar todas as possibilidades de cada meio. O docente deve encontrar a forma mais adequada de integrar as várias tecnologias e os procedimentos metodológicos.

# **RESULTADOS E DISCUSSÕES**

Diante desta, experiência vivida como residente do programa pedagógico na UNILAB (RP), que está sendo acompanhado pelo preceptor da mesma escola João Alves Moreira, usando aplicativos como Google Meet, gravação de vídeos aulas para o canal do youtube do residente pedagógico, Google Classroom, como professores auxiliares de orientar os conteúdos de física de correção de tarefas, monitorias, tirando dúvidas de aulas remotas e, planificação de aula e, na interação com os alunos para um novo aprendizado no ensino e aprendizagem de física, dotados de conceitos de física e, da sua importância para o dia a dia dos alunos.

De acordo com experiência vivida, na escola EEM João Alves Moreira, podemos constatar que ainda os alunos encontram diversas dificuldades no acesso as novas tecnologias, pois a falta de aparelhos eletrônicos e acesso à internet tem sido um dos maiores fatores para que muitos deles não concluam as suas atividades e não participam de forma ativa dos encontros virtuais. Constatamos essas dificuldades a partir da participação em atividades postadas no classroom. Onde em uma turma com 30 alunos, apenas 11% fazem as atividades em tempo recorde antes da data de limite, outros 39% fazem as atividades já com atraso e os 50% ficam sem fazer a mesma.

#### **CONCLUSÃO**

Em suma chegamos à conclusão que todos os conceitos relatados na pesquisa feita, percebemos a necessidade de haver uma tarefa muito maior, no que tange aos desafios das aulas remotas e desafios tecnológico no ensino da física. Nós como residentes a nossa missão consistimos em auxiliar os preceptores, afim de contribuirmos de uma forma significante no ensino e aprendizagem.

Durante as experiências vivenciadas demos conta que a falta de internet e aparelhos, dificultam bastante no progresso dos alunos, desta forma originam as desigualdades, outros acabam desistindo das escolas, mesmo com algumas dificuldades enfrentadas conseguimos realmente alcançar os nossos objetivos. Logo o acompanhamento dos professores e os residentes e familiares contribui neste âmbito de forma abrangente.

# **REFERÊNCIAS**

COSTA, E.A.S. **Programa Residência Pedagógica UNILAB: em busca de uma formação de professores pautada pela reflexão crítica sobre a realidade.** In COSTA, E.A.S.; OLIVEIRA, E.R.; PASCHOAL, C.M.M; SILVA, A.P.R. (Org.) Programa Residência Pedagógica-UNILAB: os desafios de ensinar e aprender a profissão professor (a) à luz da diversidade. Porto Alegre: Editora Fi, 2020. 280p.

MORAN, José Manuel. **Novas tecnologias e mediação pedagógica**. Papirus Editora, 2000.

DOS SANTOS LIMA, Clarêncio Eduardo. Desafio tecnológico dos professores nas aulas remotas durante a pandemia. **Pesquisa, Sociedade e Desenvolvimento** , v. 10, n.15, pág. e168101522666-e168101522666, 2021.

Bravos, M. (2021). os professores precisam se cuidar, mas também serem cuidados. [https://lunetas.](https://lunetas.com.br/saude-mental-dos-professores-napandemia/) [com.br/saude-mental-dos-professores-napandemia/](https://lunetas.com.br/saude-mental-dos-professores-napandemia/) 

NETO, RAUL DOS SANTOS. O USO DE TECNOLOGIAS NO ENSINO DE FÍSICA: MITOS, DESAFIOS E POSSIBILIDADES. In: **Anais do CIET: EnPED: 2020-(Congresso Internacional de Educação e Tecnologias| Encontro de Pesquisadores em Educação a Distância)**. 2020.

# **CAPÍTULO 10**

# DESENVOLVIMENTO DE UM KIT DIDÁTICO PARA ESTUDOS DE RESISTÊNCIA DOS MATERIAIS, COM APLICAÇÃO NA ENGENHARIA DE PRODUÇÃO

*Data de aceite: 01/04/2022*

# **Paulo Urbano Ávila**

Departamento Engenharia de Produção, Escola Superior de Engenharia e Gestão (ESEG), São Paulo, SP, Brasil.)

## **Luiz Carlos de Campos**

Pontifícia Universidade Católica de São Paulo - Faculdade de Ciências Exatas e Tecnologia, São Paulo, SP- Brasil.)

# **Oscar João Abdounur**

Depto de Matemática, Instituto de Matemática e Estatística, Universidade de São Paulo (IMEUSP, USP), São Paulo, SP. Brasil.)

# **José Antonio Siqueira Dias**

Depto de Semicondutores, Instrumentos e Fotônica (DSIF), Faculdade de Engenharia Elétrica e Computação (FEEC), Universidade de Campinas (Unicamp), Campinas, SP, Brasil.)

# **Manuel Antonio Pires Castanho**

Laboratório de Metrologia Mecânica / Instituto de Pesquisas Tecnológicas do Estado de São Paulo (IPT), São Paulo, SP, Brasil.)

#### **XLI ENCONTRO NACIONAL DE ENGENHARIA**

**DE PRODUÇÃO.** "Contribuições da Engenharia de Produção para a Gestão de Operações Energéticas Sustentáveis"

**RESUMO:** Dentro do universo da engenharia de produção, o processo de usinagem de materiais metálicos e tratamento térmico causa tensões residuais que podem alcançar valores significativos e influenciar a durabilidade dos diversos componentes mecânicos. Definir o processo adequado para cada aplicação requer a previsão de quão elevada será a tensão gerada em função das variáveis do processo utilizado. Logo, o objetivo deste artigo é apresentar o processo de desenvolvimento e aplicação de um kit didático educacional (KiDiTen®), versão II, automatizado, em conformidade com a formação por competência na pesquisa do ensino de Engenharia, utilizando conceitos de Física, Matemática e Teoria da Elasticidade, com o objetivo de levar o aluno ao conceito elementar da tensão mecânica, tensão elétrica e tensor de ordem 2. Utilizaram-se metodologias como Educação Baseada em Projetos, Aprendizado Baseado em Problemas e abordagem STEM (Science, Technology, Engineering and Mathematics). Comprovou-se que a metodologia adotada foi adequada, empregando diversas metodologias de ensaios.

**PALAVRAS-CHAVE:** Pesquisa, Inovação, Ensino de Engenharia, Educação e STEM.

# **1 | INTRODUÇÃO**

O homem constrói seu conhecimento à medida que a história acontece, especialmente, com a plena intenção de criar novas ideias e aperfeiçoar as que já possui, e, assim, passa a ser moldado com tudo aquilo que resulta de suas experiências e da sua interação com o meio.

Há muita relevância em se dizer

que o conhecimento está ligado de forma inerente ao processo de desenvolvimento do pensamento, conforme descrito em Mosquera (2006). Quando se trata deste desenvolvimento, a inteligência abre a curiosidade e opera o funcionamento das atividades psíquicas, sobretudo na tentativa de acionar a compreensão de resolução de problemas e antecipar novas maneiras de se inovar, surgindo assim a criação do conhecimento.

O Projeto baseia-se na metodologia da fenomenologia de Husserl (1992), Heidegger (2007) e Oliveira (2006), visando a unir e organizar conhecimentos fundamentais da Matemática e da Física com aplicações na Engenharia com o objetivo de construir novas estratégias de ensino, mais acessíveis e prazerosas ao aluno.

A aplicação e sua solução foram a aprendizagem e incorporação das ideias fundamentais da Matemática, Física, Mecânica dos Sólidos e Teoria da Elasticidade e Resistência dos Materiais desde objetos matemáticos até a representação da realidade física, explorando por meio da geometria analítica, conceitos de matrizes, vetores e, principalmente, tensores. Além disso, foi possível analisar outros conceitos provenientes da mecânica dos sólidos, de forma simples e aplicada, incluindo os importantes aspectos históricos, a partir de ferramentas propostas por Heidegger (2007), Fleisch (2006) e Feynman (2016).

Nesta perspectiva, o desenvolvimento desta pesquisa no ensino de física com aplicações em engenharia foi dado por instrumentos de integralização. Tal preocupação quanto a promoção de ações integradas entre as disciplinas de Física e Matemática com aplicações na engenharia dentro do ambiente escolar é demonstrada por Pietrocola (2002), quando coloca em evidência questões como, se a Matemática é a linguagem que permite ao cientista estruturar seu pensamento para apreender o mundo, o ensino de ciências deve oferecer meios para que os estudantes absorvam esta habilidade. Pois, "[...] não se trata apenas de saber matemática para poder operar as teorias físicas que representam a realidade, mas saber apreender teoricamente o real através de uma estruturação matemática" (PIETROCOLA, 2002).

Pode-se ressaltar que Pacey (1983) alerta que é indiscutível a importância de uma melhor educação em ciência e tecnologia, tanto para o cidadão quanto mais para os profissionais do ramo, o que propõe uma revisão de literatura em toda filosofia da educação, incluindo livros-texto e outros recursos para o desenvolvimento da aprendizagem, como para o uso de tecnologias.

Dentro deste paradigma, não se pode ignorar ser necessário a criação de novos processos e métodos para passar a execução do trabalho pedagógico com qualidade e competência, realizando o investimento em novas mídias de informação e comunicação. Logo, o curso de Engenharia de Produção na ESEG está apto a desenvolver consideráveis habilidades em tecnologia, como Inteligência Artificial, construção de novos processos operacionais mediante às técnicas de *Design Thinking* e melhoria das capacidades de gerenciamento de pessoas e equipes multiculturais. Torna-se imprescindível a adequação mediante o atendimento das necessidades de demanda, lançando mão destas ferramentas, especialmente como uma maneira de colocá-las a serviço da formação permanente e continuada das pessoas na busca do conhecimento.

Frente a isso, ao se considerar a dificuldade dos alunos de nível superior em absorver esses conteúdos e, de forma concomitante, partindo da própria maneira direta de colocar em prática, observando também a constância dinâmica desse conhecimento na vida de cada um desses indivíduos, verifica-se a importância de uma nova abordagem de ensino que crie uma aproximação entre conhecimento e interesse, teoria e prática, sala de aula e a vida cotidiana dos alunos.

Alguns desses instrumentos de integralização promovem uma melhor interação entre teoria e aplicação prática dos conhecimentos, como mostrado na Figura 1, tal qual: Técnica de análise de tensões utilizando *strain gauges*; Kits experimentais medindo flexão e torção; Vídeos educativos do professor Daniel Fleisch do Departamento de Física da Universidade de Wittenberg; Conceituação matemática de Matriz, Vetor e Tensor; E aplicações em sala de aula com o *kit* (KiDiTen®), levando dessa forma ao aluno o conceito qualitativo de tensor.

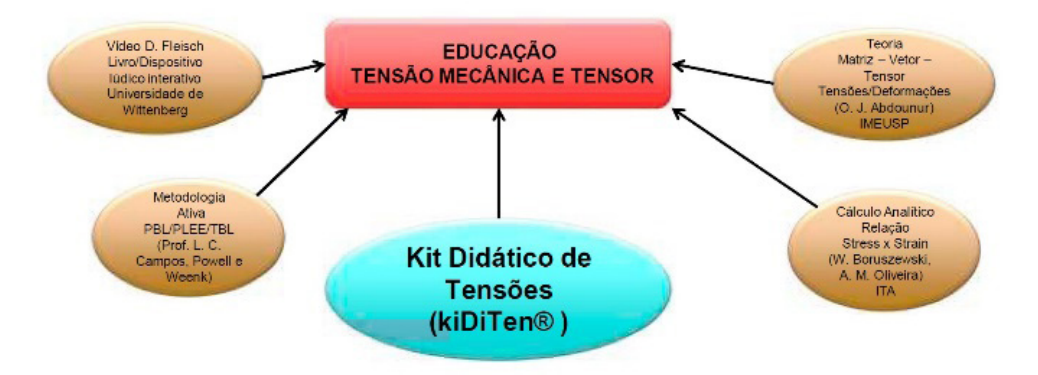

Figura 1 – Estratégias Experimentais Aplicadas no Processo de Ensino e Aprendizagem.

#### Fonte: Elaborado pelos autores.

O diagrama de blocos da Figura 1 mostra o processo de integralização do kit educacional denominado KiDiTen®, cuja finalidade é apresentar um kit educacional para o ensino de Matemática com Fundamentos da Teoria da Elasticidade com aplicações na Engenharia.

No processo do KiDiTen® salienta-se o apoio do Dr. Daniel Fleisch com o dispositivo lúdico interativo/livro/vídeo para melhor entender os conceitos de vetor e tensor de acordo com Sánchez (2007). Todo o desenvolvimento, validação e testes do KiDiTen® contou com o apoio do(s):

> I. Usuários da FATEC – Faculdade de Tecnologia do Estado de São Paulo e Centro Universitário SUMARÉ, com estudantes do ensino médio e superior

que testaram a aplicação do *kit*;

- II. Instituto de Pesquisas Tecnológicas da Universidade de São Paulo, que contribuíram para calibração do *kit*;
- III. Parque CienTec; Projeto Catavento; Laboratório de demonstrações Ernst Wolfgang Hamburger (EWH)- IFUSP, para exposições nos eventos e visitações.

# **2 | METODOLOGIA FENOMENOLÓGICA**

Para Campos, Dirani e Mairinque (2011), a metodologia ativa ultrapassa as fronteiras do ensino tradicional de ensino e aprendizagem, em que os alunos são elementos ativos e o tutor é um elemento facilitador, numa metodologia dinâmica e direcionada a cada indivíduo. Alcançando-se mais clareza na aprendizagem autodirigido, com o foco no estudante. Há integração entre universidades e empresas.

*Project Based Education* (PBE) é definido como uma metodologia de ensino com foco na atividade estudantil baseada em evidências, com trabalho em equipe e em resolução de projetos abertos, apoiados por vários cursos de palestras baseados em teoria podendo ser tanto um currículo, quanto um processo. O currículo consiste em problemas, cuidadosamente, selecionados e projetados que exigem a aquisição, por parte do estudante, de conhecimento crítico, proficiência na resolução de problemas, estratégias de aprendizado auto direcionadas e habilidades de participação em equipe Powell & Weenk (2003); Weenk, Blij e Plee (2012); Campos, Dirani e Mairinque (2011).

Baseando-se na metodologia ativa PBL, procura-se criar um vínculo com esta proposta numa aprendizagem fundamentada em projetos, cujo abandono dos métodos tradicionais coloca o professor na função de orientador, desenvolvendo assim mais liberdade para que os alunos sejam responsáveis pela sua própria formação, integrando teoria e prática, o que irá possibilitar uma aprendizagem significativa, sendo capaz de propiciar o trabalho em equipe realizado em projetos reais conforme Pereira e Santos (2014) e Campos, Dirani e Mairinque (2011).

O aprendizado prático em projetos interdisciplinares com o trabalho em equipe contribui para a possibilidade de alcançar uma compreensão mais aprofundada nos conceitos que ultrapassam os limites da realidade, de meros ouvintes para leitores de conceitos, trabalhando em parceria com seus colegas na aplicação desses conceitos com a finalidade de resolver projetos abertos de larga escala Powell & Weenk (2003).

Tais métodos entram de acordo com a teoria desenvolvida por Ueno, Saad e Yamamura (2015). As técnicas quantitativas são as melhores formas de entender conceitos abstratos ou explicar fenômenos naturais para Kuhn (1991). Entre eles, citam-se três maneiras de descrever estes fenômenos: o qualitativo, no qual se observa o fenômeno; não-numérico, no qual se aplica um processo experimental de medição; e exploração de

leis, no qual parte-se dos resultados e formula-se leis naturais.

No entanto, ao se propor uma nova forma de ensino, entra em compatibilidade com Weenk, Blij e Plee (2012), no qual o novo sistema de aprendizagem deve ser especificado de objetivos, realizar testes antes e após os experimentos e, principalmente, ser flexível, ajustando-se ao desempenho do estudante.

No estudo, verificou-se que houve sentido e coerência na hipótese de haver uma redução eidética (volta à essência), ou melhor, uma busca de sentido do fenômeno em estudo por Husserl (1992), Heidegger (2007) e Peirce (1972) conforme ilustra a Figura 2.

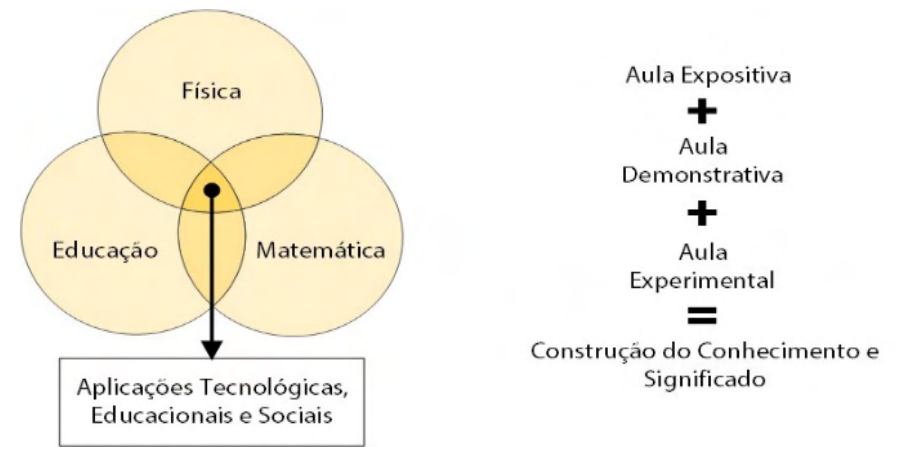

Figura 2 – Contexto Fenomenológico e Histórico. [10,13]. Fonte: Elaborado pelos autores.

Desta forma, o projeto desenvolvido apresenta para os estudantes, de uma forma prática, elementos essenciais para o estudo, a medição, a análise e o trabalho com tensões mecânicas por meio de transdutores, mais especificamente, extensômetros de resistência elétrica (*strain gauges*). O contato com essa prática auxilia no desenvolvimento dos alunos para o futuro mercado de trabalho.

# **3 | EXTENSÔMETRO DE RESISTÊNCIA ELÉTRICA (ERE) OU STRAIN GAUGE**

O *strain gauge*, ou extensômetro é um dispositivo de medição de grandezas mecânicas universal. Existem muitos tipos de extensômetros, que diferem entre si pela proporcionalidade da variação da resistência elétrica em função de sua deformação. Os tipos mais amplamente disponíveis são: resistência piezoresistiva, carbono resistivo, bimetálica, resistência colada e de folha resistiva. Este último é o mais utilizado e consiste em uma pista de fio ou folha resistiva inserida a uma matriz de acetato. A resistência elétrica da pista varia linearmente em função da tensão sofrida, causando desbalanceamento de um circuito complementar utilizado, nomeado de Ponte de Wheatstone de acordo com

Omega Engineering Inc (1995).

O Monitoramento de Condições de Máquinas (MCM – *Machine Condition Monitoring*) está apoiado na medição ininterrupta dos diversos parâmetros de máquinas como: vibração, temperatura, pressão, corrente, nível de óleo, e inclusive tensão e deformação (*stress and strain*). Ainda que o *strain gauge* seja muito usado no Monitoramento de Estruturas (*Structural Healthing Monitoring*) como pontes e edifícios, semelhantemente, o s*train-gauge* pode servir para o Monitoramento de Condições de Máquinas associado a outros sensores como: acelerômetro, termopares, sensores de pressão, alimentação elétrica.

Como exemplo, a empresa DEWESoft fornece soluções que podem ser aplicadas no Monitoramento de Condições de Máquinas (MCM) e no Monitoramento de Estruturas, de acordo com figuras 3, 4 e 5.

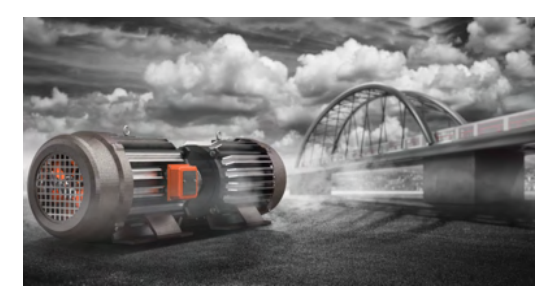

Figura 3 – Monitoramento das Condições de Máquinas (MCM) Fonte: Dewesoft.

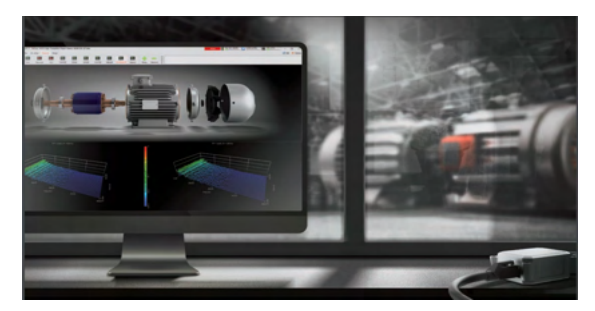

Figura 4 – Monitoramento de Estruturas Fonte: Dewesoft.

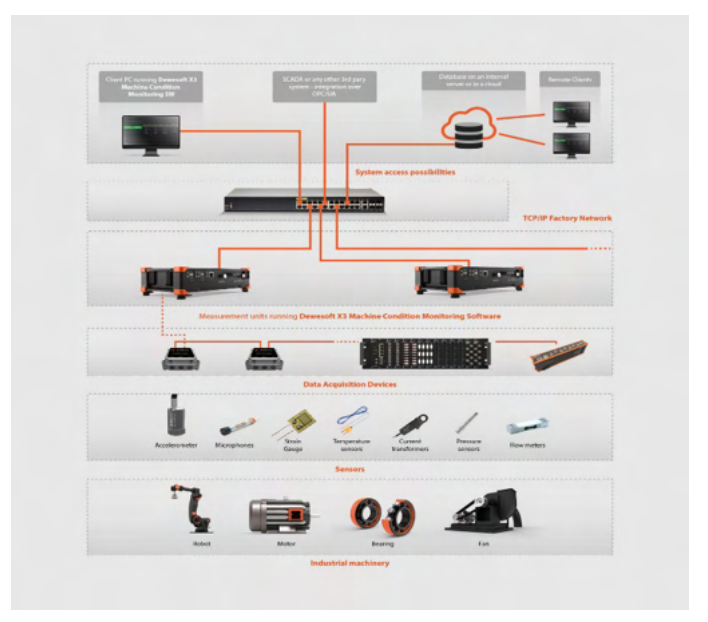

Figura 5 - Monitoramento das Estruturas Fonte: Dewesoft.

Um trabalho muito valioso e importante foi a visita técnica com uma turma de alunos na fábrica de turbinas, geradores e equipamentos para usinas hidroelétricas - Voith Hydro. Tanto em hidrogeração quanto nos vários ramos da indústria, a utilização de *strain gauges* está intrinsecamente relacionado aos estudos de comportamento estático e dinâmico das tensões aplicadas aos elementos mecânicos. Os resultados experimentais quanto ao uso dessa técnica servem para melhorar e ajustar os parâmetros computacionais, conferindolhes maior aderência aos resultados práticos. O efeito simbiótico entre o prático e o teórico, entre o experimental e o computacional se apresenta tenazmente produtiva dado que, o parâmetro computacional tem sido comprovadamente representado pelo comportamento real. Logo, as correções e as melhorias aplicadas e testadas no âmbito computacional podem se aplicar nos elementos mecânicos garantindo alta confiabilidade nos resultados adquiridos.

Essa técnica facilita para que os engenheiros de projeto façam uma adaptação de seus projetos às premissas de produção de energia congruente e com o contrato de cada empreendimento de geração (usina), o *know-how* que adquire em cada experimento, que ao serem combinados com outras técnicas de melhorias, adequações e perpetuação de conhecimento, resultam em altos ganhos no que toca os rendimentos, redução de custos, durabilidade e confiabilidade mesmo que especificamente ao ramo da engenharia que possui grandeza de singularidade. Os exemplos demonstrados abaixo – Figuras 6, 7, 8, e 9 - são uma indicação desses ganhos, o que também envolve a interação entre análise computacional e experimental.

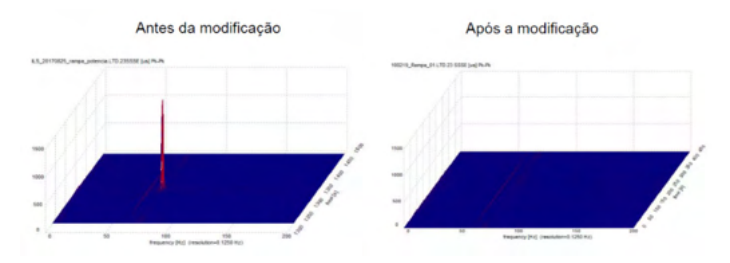

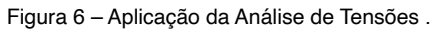

#### Fonte: Dewesoft.

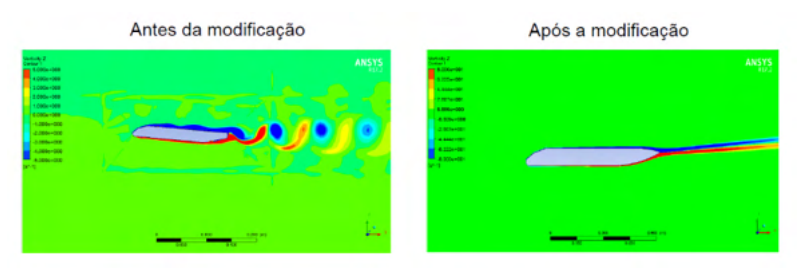

Figura 7 – Análise por mecânica dos fluidos computacional. Fonte: Voith Hydro

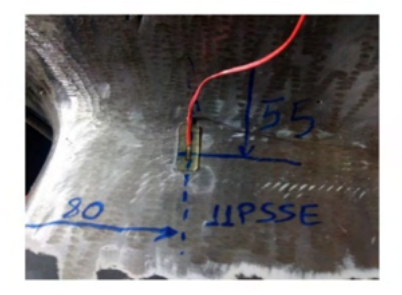

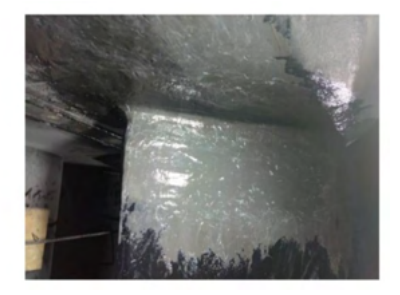

Figura 8 – Montagem de extensômetro na Produção das Turbinas em componente. Fonte: Voith Hydro.

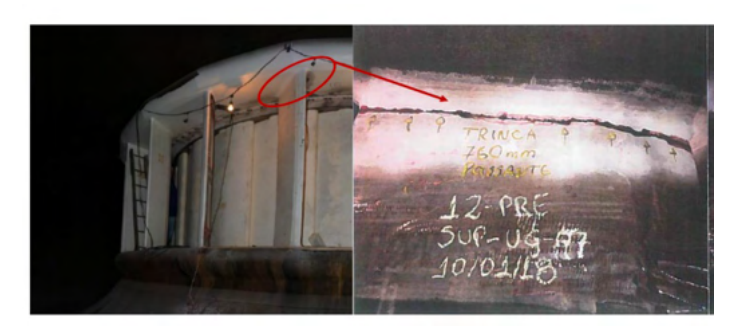

Figura 9 – Estudo das Tensões Mecânicas na Produção das Turbinas. Fonte: Voith Hydro.

O efeito da análise espectral (análise de frequências) do ensaio com *strain-*

*gauges* concluído nas pás do pré-distribuidor de uma turbina Francis ressalta que há um componente espectral com uma boa definição quanto aos aspectos de amplitude e frequência. Esse comportamento de oscilação corrobora a análise computacional dado que, antes da modificação, o fluxo de água que seguia ao redor do elemento mecânico agitados resultava na formação de uma esteira organizada de vórtices, que provocava a vibração verificada pelos *strain gauges*.

Ao corroborar com o experimento quanto ao modelo computacional representar de forma autêntica o comportamento real, passou a ser plausível propostas e testes em ambiente computacional com novos perfis do pré-distribuidor, que ao ser aprovado nesse meio, houve a implantação na turbina, além de testes dentro das mesmas condições antecedentes. Com a apuração dos testes, nessa ocasião ficou comprovado que com a mudança do perfil hidráulico da pá, o efeito de agitação foi resolvido, tal validação se comprovou pela inexistência daquele componente espectral observado precocemente.

Ao se considerar o exemplo das travessas do pré-distribuidor no artigo *Comprehensive stay vane vibration analysis by means of numerical and experimental approaches* de Sampaio et al (2020), que tem como aplicação empírica o fenômeno que ocorre com um Transitório 2D de Dinâmica de Fluidos Computacional (CFD), cuja simulação foi desenvolvida incorporando o efeito de interação fluido-estrutura, permitiu que a palheta simulada se movesse de um modo perpendicular ao fluxo. Além de que, medições de campo e resultados experimentais de laboratório serviram para calibração do modelo numérico, constata-se a partir desta experimentação que há inúmeras vantagens na cadeia produtiva de geração de energia, dentre elas, tem-se o ganho com economia com manutenções preventivas e corretivas dado que os danos mecânicos (trincas e/ou cavitações) provocados com a vibração devem ser corrigidos ou ao que se espera ter menor ocorrência.

O trabalho educacional, a seguir, foi executado com o módulo de aquisição de dados para *strain gauge* - Quantum X MX1215B, da empresa HBM (Hottinger Baldwin Messtechnik) em parceria técnica que contém 16 entradas para sensores, dispostas em um corpo compacto, oferecendo uma densidade de canal incomparável em um pequeno espaço.

O módulo Quantum X MX1615B foi escolhido para este trabalho pelo fato de ser ideal para testes precisos e seguros de *strain-gauges* em configurações de ponte de Wheatstone completa, ½ ponte e ¼ de ponte, bem como para transdutores, potenciômetros, termômetro de resistência (Pt100) ou tensão normalizada (+/- 10V). Este módulo é a escolha ideal para quando deformações, forças e deslocamentos são adquiridos, e quando a influência de temperatura deve ser quantificada.

Para a análise de dados, o *software* utilizado foi o CATMAN, da HBM (Hottinger Baldwin Messtechnik). Com ele, foi possível configurar o teste de diferentes maneiras e utilizar as diversas ferramentas presentes no *software*. O *kit* foi enviado para o Laboratório de Metrologia Mecânica do Instituto de Pesquisas Tecnológicas (IPT) do Estado de São Paulo para caracterizações, calibrações e emissão de certificados.

A calibração é um processo que determina, em condições específicas, a relação entre os valores e as incertezas de medição fornecidos por padrões e os valores correspondentes de um dado instrumento ou equipamento. Geralmente, a calibração é expressa por meio de um certificado, contendo tabelas ou gráficos. Este procedimento deve ser sempre realizado quando há necessidade de se comprovar a validade dos resultados apresentados por um instrumento ou equipamento, garantindo assim a rastreabilidade e confiabilidade do processo de medição ou controle. A metodologia e os procedimentos empregados neste trabalho tiveram ainda como objetivos avaliar a funcionalidade, repetibilidade e reprodutibilidade do KiDiTen® (versão II), considerando a proposta principal do kit, a qual é fundamentalmente educacional no ensino de física com aplicação na engenharia. O diagrama de blocos do *kit* é mostrado na Figura 10.

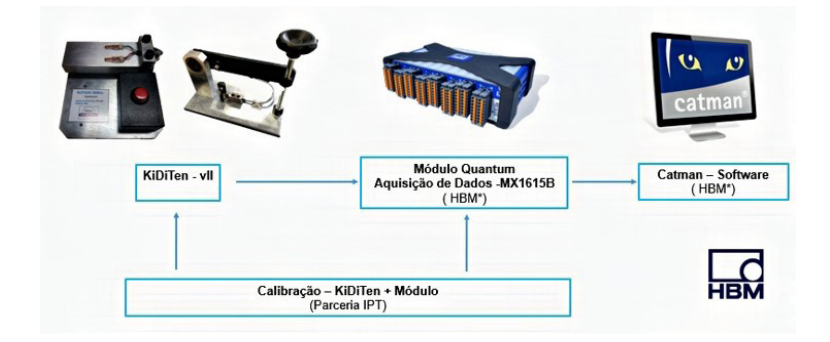

Figura 10 – Diagrama de Blocos KiDiTen® [15]. Fonte: Elaborado pelos autores.

As montagens são simples, visando reduzir custos e torná-los viáveis para utilização nas escolas. A posição para instalar o transdutor pode ser determinada a partir da coleta de dados extraídos do experimento. Considerando que o extensômetro mede a razão entre a extensão de um eixo sob carga e a extensão do mesmo eixo sem carga, primeiramente, foi escolhido o eixo do corpo de prova, para a instalação/colagem segundo a mudança de extensão esperada no dado eixo.

Essa condição pode ser alterada conforme as características mecânicas, a homogeneidade e a estrutura do material (corpo de prova) e o objeto do experimento. Características tais como trincas, falhas, bolhas e inclusões são determinantes no comportamento e resultado do teste.

A Figura 11 apresenta o KiDiTen® (versão I), *kit* de análises de flexão desenvolvido. A viga é indicada em 1, a alimentação em 2, o multímetro em 3, a ponte de Wheatstone em 4, *strain-gauge* em 5 e massa em 6. Reitera-se que houve uma evolução conceitual na
instrumentação, saindo do multímetro com leitura manual para uma aquisição de dados automatizada (módulo de aquisição HBM).

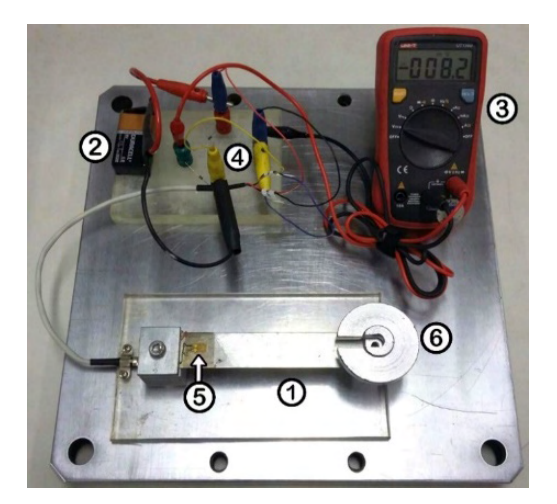

Figura 11 – Calibração do KiDiTen® para Medição de Flexões. Fonte: Elaborada pelos autores.

Um manual de aplicação de extensômetros mostra-se útil ao listar quais tipos de transdutores serão adequados para certas aplicações. De modo contínuo, será necessário o conhecimento da sensibilidade do sensor, a tensão elétrica máxima de excitação, a compensação térmica e o eixo de trabalho segundo Peirce (1972). Idealmente, o extensômetro de resistência elétrica (ERE) ou *strain–gauge* (SG) é um resistor num circuito elétrico de instrumentação cuja saída é proporcional à grandeza mecânica a ser medida. A rigor, é o único resistor variável no circuito.

O princípio de funcionamento do extensômetro de resistência elétrica assenta-se na relação entre a tensão mecânica e a resistência elétrica em um condutor. Um parâmetro fundamental do extensômetro é a sua sensibilidade à deformação. A resistência elétrica de um extensômetro varia gradualmente em função da deformação em seu corpo causada por tensão ou compressão. Esse fator é denominado de *gauge factor* (GF) ou fator de sensibilidade. O GF é definido pelo fabricante, e seu valor típico é 2. Ele pode ser definido pela razão entre a diferença entre a resistência do extensômetro antes e depois da deformação pela resistência nominal do extensômetro, dividido pelo coeficiente de deformação linear.

A relação Tensão/Deformação pode ser demonstrada por meio de um corpo cilíndrico, corpo de prova, que equivale a um pequeno segmento de um extensômetro, conforme a Figura 12.

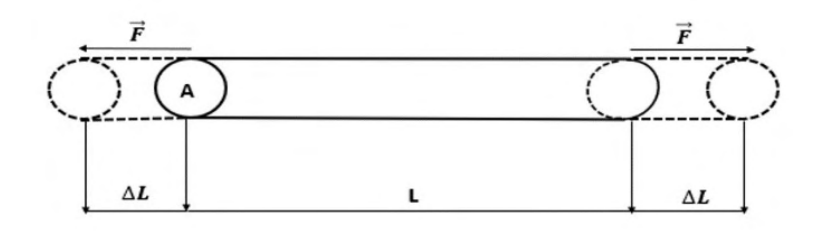

Figura 12 – Diagrama da Extensão de um Corpo Cilíndrico de um Extensômetro. Fonte: Elaborado pelos autores.

Considerando que as variáveis E e Y representam o módulo de elasticidade ou módulo de *Young,* a carga mecânica (*load*) realiza uma tensão (*stress*) no corpo sofrendo uma extensão/deformação (*strain*). É considerado, σ como a tensão mecânica em Pascal (Pa = N/m²); E o módulo de elasticidade (Pa); e ε a deformação linear adimensional (strain = ∆L/L), obtendo-se a Equação 1:

$$
E = Y = \frac{\text{tensão}}{\text{deformação}} = \frac{\left(\frac{F}{A}\right)}{\left(\frac{\Delta L}{L}\right)} = \frac{\sigma}{\varepsilon} \qquad \rightarrow \qquad \sigma = E \cdot \varepsilon \quad (Eq. 1)
$$

## **3.1 Aplicações de Extensometria – Área Nuclear**

De acordo com Mechanical Solutions (2016) uma usina de energia nuclear procurava compreender amplitude de vibração na extremidade do acionamento de suas novas bombas de água de alimentação, que manifestavam alterações na vibração durante todo o tempo e com isso houve resultados inconsistentes.

#### **Declaração de Problemas (Desafio)**

- **• Qual (tipo de máquina)**
	- Bomba de água de alimentação de sucção de fase dupla em serviço nuclear;

#### **• Onde (Estado / País): Wisconsin**

- **• Por que (problema / razão)**
	- uma usina nuclear buscava encontrar respostas sobre o porquê de suas novas bombas de água de alimentação apresentarem alta amplitude de vibração na extremidade da movimentação (DE), manifestando mudanças na vibração ao longo do tempo e com isso houve resultados inconsistentes relacionados ao alinhamento antes e depois dos desligamentos. A planta buscava uma segunda opinião sobre se era seguro continuar a correr as bombas ou tirar a planta inteira da linha para uma interrupção cara e inesperada.

#### **• Trabalho realizado**

**• Métodos:** Monitoramento de Condição, Forma de Deflexão Operacional e Instalação de Célula de Carga.

#### **• Resultados/Solução**

**• Constatações:** A alta vibração da bomba DE foi por causa da tensão de tubulação excessiva nos bicos de sucção e descarga. Dentro destas circunstâncias, o invólucro da bomba estava operando como um suporte de âncora para a tubulação. Todas as vezes que a carga de tubulação foi requerida, a extremidade sul de ambas as bombas foi pressionada para baixo, alterando o alinhamento angular da bomba e dos eixos do motor.

## **4 | APLICAÇÃO PRÁTICA DO CONCEITO DE TENSOR**

Tendo em vista um volume infinitesimal **dV** no ponto observado como sendo um paralelepípedo em equilíbrio, foram estudados os Tensores como entidades geométricas introduzidas na Matemática e na Física para generalizar conceitos escalares, vetoriais e matriciais aplicados na engenharia. Como em tais entidades, um tensor é uma forma de representação associada a um conjunto de operações, bem como a soma e o produto.

O tensor tensão de Cauchy, representado pelo símbolo σ, é um tensor tridimensional de segunda ordem, com nove componentes σij, que definem completamente, o estado de tensão em um ponto no domínio de um corpo material em sua configuração deformada. O tensor relaciona um vetor diretor de comprimento unitário **n** com o vetor tensão **T(n)** sobre uma superfície imaginária perpendicular a **n**.

Muitas grandezas físicas podem ser representadas como a correspondência entre diferentes conjuntos de vetores. Por exemplo, a Tensão (mecânica), como exemplificado na Figura 13 (a), traduz uma ferramenta matemática que descreve e representa deformações mecânicas. A partir das medições de tensão mecânica e das relações *stress-strain*, o aluno pode ser levado ao conceito matemático do Tensor, conforme a Figura 13 (b):

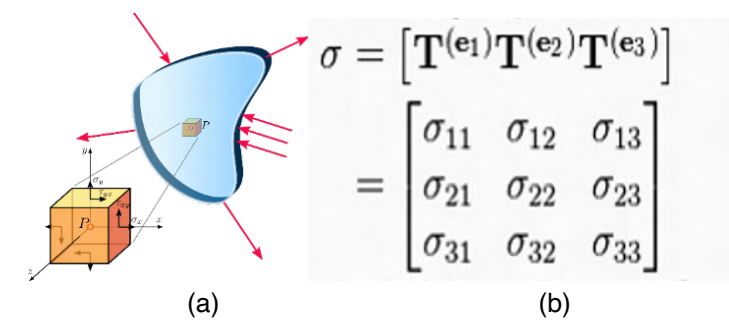

Figura 13 – Conceito Matemático do Tensor. Fonte: Elaborado pelos autores.

## **5 | RESULTADOS**

Ainda que apresentando aspectos positivos quanto à aplicação da tensão (resistência dos materiais), o conceito de tensor tem trazido dificuldades no entendimento tanto para alunos de ensino médio, quanto para os alunos de graduação. Todavia, o aluno foi desperto para uma ideia espontânea e introdutória do conceito de deformação tensorial tal como comprovado em Ávila (2019).

Para comprovar os resultados do KiDiTen® em sala de aula, foi realizado um experimento com dois grupos de alunos de escolas distintas, dividido em duas fases. Na primeira fase do experimento, foi preparado um questionário com 7 questões de física referentes aos conceitos abordados para os alunos responderem, como: escalar, vetor, matriz e tensor, assim como, tensão mecânica e deformação elástica. Na segunda fase, foi aplicado o mesmo questionário em períodos distintos entre os grupos. Seguem as questões aplicadas, antes do uso do *kit* e após o uso:

- 1. Qual seria a definição de um escalar?
- 2. Um vetor pode ser definido como?
- 3. O Módulo de Elasticidade ou de *Young* pode ser definido como?
- *4. Stress* em física é?
- *5. Strain* em física pode ser descrito como?
- 6. O que é o transdutor *strain–gauge*?
- 7. O que é um tensor?
- Grupo 1: Alunos da FATEC Faculdade de Tecnologia do Estado de São Paulo refizeram a prova um período depois, com os conceitos aprendidos na aula usando o *kit* didático KiDiTen®.
- Grupo 2: Alunos do Centro Universitário SUMARÉ refizeram a prova um período depois, com os conceitos aprendidos na aula usando o *kit* didático KiDiTen®.

Para a fase 1, o resultado foi obtido por meio de uma média de acertos dos alunos na prova com os conceitos da teoria clássica, sem a devida identificação dos alunos, apenas das turmas. A mesma análise foi realizada na fase 2. Para análise de variância, foi utilizado o *software* ANOVA. Vale ressaltar que os grupos de alunos de cada professor podem ser vistos como três níveis de um mesmo fator, sendo que o objetivo é saber se o fator modelo de aula experimental exerce alguma influência na variação do desempenho das notas dos alunos.

Ao empregar o ANOVA e compará-lo com as provas sem o uso do KiDiTen® e

com o uso do KiDiTen®, foi verificado que cerca de 71% dos alunos tiveram uma melhora significativa com o uso do kit. Assim, foi comprovado que a metodologia adotada é adequada (PBL – PBE). Os alunos realizaram experimentos em grupos e com muita participação (*hands-on*), evidenciando aspectos importantes de proatividade e motivação. Os conjuntos de kits KiDiTen® (versão I e II) foram satisfatórios, bem como a sua calibração no IPT SP. Desse modo, pode-se resumir a evolução, porcentagem de acerto em cada questão, verificada experimentalmente na Figura 14.

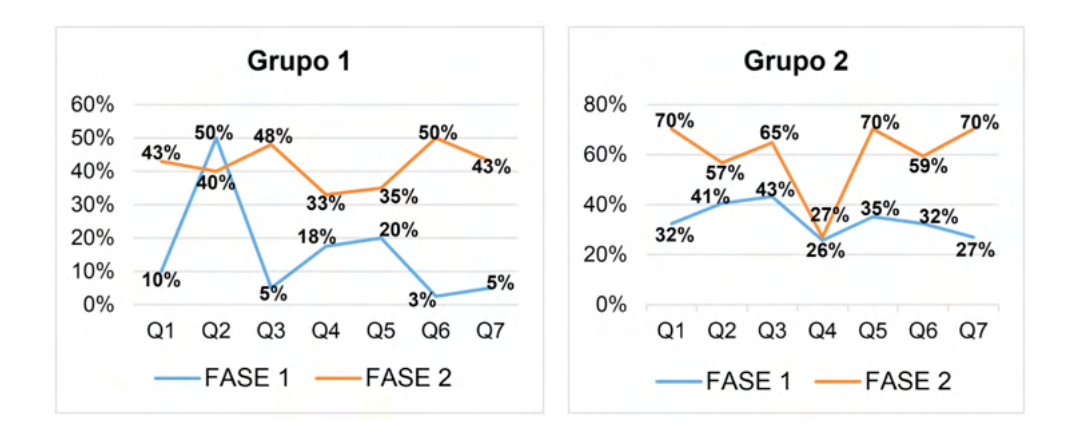

Figura 14 – Resultados obtidos no experimento - Grupo 1 e Grupo 2. (a) Fonte: Elaborado pelos autores. (b)

## **5.1 Questão 1**

Ao usar o *Kit*, de antemão, o aluno observou a necessidade de discutir melhor o que é uma grandeza escalar e uma grandeza vetorial.

## **5.2 Questão 2**

No Centro Universitário SUMARÉ, para praticarem as experiências com o *Kit*, os alunos compreenderam com mais clareza que certas grandezas físicas precisam de 03 características (módulo, direção e sentido), no qual houve maior carga de teoria. Já na FATEC - Faculdade de Tecnologia do Estado de São Paulo, com carga de teoria bem menor, não houve melhoria.

#### **5.3 Questão 3**

A utilização do *Kit*, juntamente com a Teoria Básica da Elasticidade, levou o aluno a vivenciar a equação constitutiva ou estado das tensões (forma mais simples da Lei de *Hooke*). A escolha do material da barra do *kit* levou o aluno a discutir características do material (módulo de *Young*).

## **5.4 Questão 4**

Na FATEC - Faculdade de Tecnologia do Estado de São Paulo, o *kit* didático permitiu entender melhor o *stress* (*load*) como sendo: força/área, pelo fato de ter havido maior número de experiências com tração em corpos de provas. Já no Centro Universitário SUMARÉ, com carga horária bem menor dessa prática, não houve melhoria.

#### **5.5 Questão 5**

O *kit* didático permitiu o entendimento prático do *strain* (*extension*) como sendo: ΔL/ L, no sentido de ser o efeito provocado pelo *stress* (força/área). Fizeram relação com a questão 3 (módulo de *Young*).

#### **5.6 Questão 6**

Claramente, o *kit* mostrou sua parte principal, o transdutor *strain-gauge*. O aluno foi levado a ressignificar a segunda lei de Ohm com o qual ele entende as relações entre *stress* x *strain* x módulo de elasticidade). O uso do *kit* mais a Teoria da Resistência dos Materiais foram fundamentais para essa melhoria.

## **5.7 Questão 7**

A experiência com o *kit* didático experimental (KiDiTen) permitiu observar que a Tensão Mecânica não é simplesmente um Vetor, mas sim um Tensor de ordem 2 (uma matriz retangular 3 x 3, composta de 09 elementos Vetoriais). Certamente, a grande revisão de matriz e vetores muito colaborou também.

Verifica-se, na figura 14, que, no grupo 1 da FATEC - Faculdade de Tecnologia do Estado de São Paulo, na questão 02, ocorreu certa confusão conceitual pelos alunos. Após o estudo de vetor e posterior uso do *kit* didático, o conceito piorou. O mesmo fenômeno foi observado no grupo 2 (Centro Universitário SUMARÉ) com a questão 04. Ocorreu confusão conceitual entre os conceitos de *stress* e *strain* (dado o tipo objetivo do questionário aplicado).

Contudo, em ambos os casos, ficou claro que o conceito de tensor, questão 07, teve uma significativa melhoria na assimilação após o uso prático do KiDiTen, bem como nas demais questões.

## **6 | CONSIDERAÇÕES**

Este estudo trouxe consigo uma verificação exponencialmente motivadora na área das ciências exatas. O objetivo foi trabalhar os conceitos fundamentais de tensores, definindo-os e analisando-os. Inicialmente, foi abordado o conceito de tensor que, mesmo sendo novo teoricamente, pode ser considerado um tema muito relevante e profícuo para a Matemática, a Engenharia e a Física. As aplicações envolvendo a teoria Física com tensores são abrangentes, como acontece, por exemplo, na teoria da Relatividade Geral de Albert Einstein, totalmente tensorial. Esta teoria apresenta o grau de importância destes elementos matemáticos, assim como a teoria da Elasticidade e a Teoria da Resistência dos Materiais, com aplicação analisada e exemplificada neste artigo.

Vale reforçar que não se teve qualquer pretensão em fazer uma Análise Tensorial, no entanto, o que se pretendeu neste artigo foi dar direção para um estudo simplificado, qualitativo e motivador do Tensor, o que abrangeu aspectos práticos e observados nas medidas experimentais com base na utilização do Kit Didático para Ensino do Binômio Tensões Mecânicas e Tensores (KiDiTen), para flexão e torção.

Utilizou-se uma abordagem bem focada e analítica nos seguintes pontos:

- 1. O Objeto de Aprendizagem Phet, criado em 2002 pelo Prêmio Nobel Carl Wieman, que possui simulações Interativas da Universidade de Colorado Boulder, criando simulações interativas gratuitas de matemática e ciências. As simulações PhET baseiam-se em extensa pesquisa em educação e envolvem os alunos através de um ambiente intuitivo, estilo jogo, onde os alunos aprendem através da exploração e da descoberta.
- 2. Cálculo Analítico Relação Stress x Strain;
- 3. Kit´s experimentais (flexão e torção) com calibração IPT (versão 1 e versão 2);
- 4. Cálculo numérico SolidWorks Simulação;
- 5. Vídeo e apoio do D. Fleisch de dispositivos lúdicos interativos, incluindo legenda em português feita pelo autor;
- 6. Aspectos históricos;
- 7. Teoria. Matriz Vetor Tensor Tensões/Deformações: Flexão e Torção.

As contribuições aqui defendidas representam o pensamento de que a perspectiva da Complexidade em modelo multi, inter e transdisciplinar traz estímulos para observar a existência de relações que sustentam os fenômenos da física dos materiais ao universo atual do aluno. Muito aprendizado pode ser tirado ao se desmembrar um equipamento para estudar suas partes e chegar-se ao entendimento sobre como e essas partes funcionam entre si, mas nem tudo pode ser reestudado dessa forma.

A educação para a Complexidade, pouco a pouco, tem se sustentado como uma base epistemológica sólida, com o propósito de entender os fatos e contextos, onde os processos de ensino e aprendizagem estão aplicados. É necessário dar origem às indagações a respeito do quadro educativo planejado. Os cientistas clássicos introduziram procedimentos metodológicos que limitavam a natureza complexa dos fenômenos à condição da análise compreendida. Os avanços científicos e tecnológicos provenientes desses esforços determinaram o melhor paradigma da visão reducionista da ciência clássica até estes quase vinte anos do século XXI. A importância de se enxergar de outro ângulo nos faz estar mais atentos às características de um fenômeno que, até então, ainda não havia sido contemplado, por ser visto apenas por um único paradigma. Apresentou-se a importância do conceito cultural de Bourdieu dentro do polêmico contexto histórico no

ensino de Física.

O processo para se avaliar as dificuldades dos estudantes com relação à disciplina Resistência dos Materiais e ao conteúdo de Tensores antes e após o estudo com o *kit*  didático baseou-se no teste que se encontra na Seção 5. Foram analisadas duas turmas, sendo uma na FATEC e uma na Faculdade Sumaré, como mostrado na Figura 14. Os gráficos mostram os resultados obtidos em cada turma, para cada fase e sua respectiva comparação.

Quando se observa a aplicabilidade entre a prova 1 sem uso do *kit*, com a prova 2, com uso do *kit*, vê-se que cerca de 71% dos alunos tiveram uma melhora expressiva com o uso do *kit*, mesmo a variância sendo maior. Quando comparadas as duas provas, prova 2 sem uso do *kit* e prova 2 com uso do *kit*, é possível identificar que, mesmo nesse caso, quase 62% dos alunos da prova 2 tiveram uma melhora ou um entendimento mais aperfeiçoado da matéria com o uso do *kit*. Acrescente-se a isto uma versão V2 do KiDiTen, desenvolvida em parceria com a HBM (Hottinger Baldwin Messtechnik) integrando um módulo de aquisição de dados e o *software* para tratamento dos mesmos.

Deseja-se evoluir a ideia para uma V3, com substituição do módulo de aquisição por um módulo de condicionamento juntamente com o *LaunchPad Develop Toolkit* Texas Instruments e o software por um aplicativo, como ilustrado Figura 15.

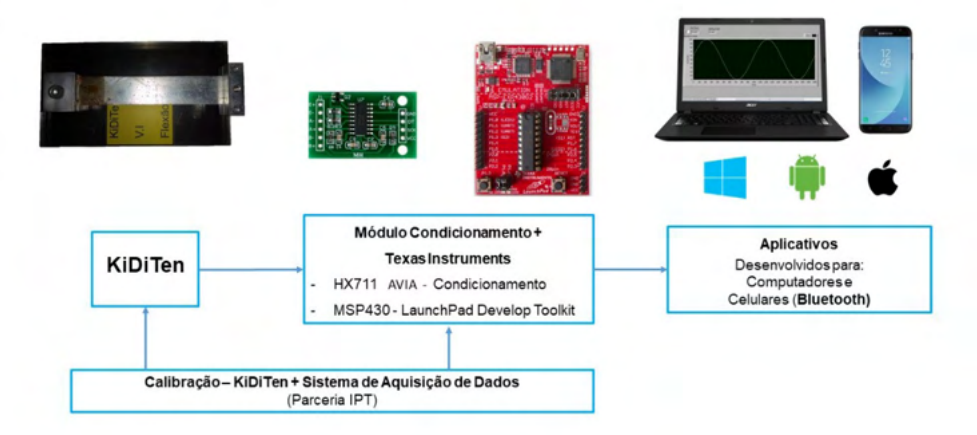

## Diagrama de Blocos - KiDiTen + Texas

Figura 15: Versão 3 do KiDiTen. Fonte: Elaborado pelos autores.

O empenho colocado neste trabalho foi escrever sobre a ferramenta matemática e sua aplicação na engenharia, de maneira a expandir e consolidar a linguagem matemática do aluno, extirpando as dúvidas que ocorrem no mero repertório de trivialidades. Ficou

demonstrado, neste processo, o desejo de educar melhor o aluno e futuro professor na capacidade de manifestar-se com um melhor conhecimento na linguagem tensorial pela utilização das várias estratégias. O principal objetivo para o alcance de resultado foi o de considerar o conceito de tensor a partir da Teoria da Resistência dos Materiais.

Para trabalhos futuros, será necessária uma nova forma de diferenciar tais conceitos matemáticos e físicos e alterar a forma das questões do questionário. Esse experimento se mostrou eficiente e eficaz, conforme afirmações presentes na tese do autor deste artigo Ávila (2019), tanto para a pesquisa em ensino de engenharia quanto para a aprendizagem dos alunos. Ficou evidente que houve significativa eficácia no sistema ensino-aprendizagem do que as médias nacionais. Outros trabalhos futuros são, um possível projeto educacional em parceria com o Professor Doutor Mikiya Muramatsu (IFUSP), aplicando tensões mecânicas na área odontológica. Por exemplo, a análise da distribuição das tensões através de prótese xa implanto-suportada e dento-implanto suportada, usando Strain Gauge convencionais e fibra óptica, fotoelasticidade e holografia (SILVA; MURAMATSU, 2007). E um projeto, em parceria com o Dr. Alexandre D'Agostini Neto da Voith Group Division Hydro, para aplicação das medidas com Strain Gauges em pás de rotores - turbinas Pelton, incluindo importantes aspectos de treinamento para funcionários.

#### **AGRADECIMENTOS**

Aos professores que muito colaboraram com o projeto: Antonio Marmo de Oliveira, Claudio Hiroyuki Furukawa, Daniel Fleisch, Fuad Daher Saad, Jesuina Lopes de Almeida Pacca, José Luiz de França Freire, Luis Carlos de Menezes, Luiz Carlos de Campos, Mikiya Muramatsu, Nílson José Machado, Sergio Delijaicov, Sérgio Mascarenhas de Oliveira *(in memoriam)*, Ubiratan D´Ambrosio *(in memoriam)*, Wolodymir Boruszewski, Euclides Martins Oliveira Neto - DEWESoft Brasil, Alexandre D'Agostini Neto - Voith Hydro, André Flávio Schiante dos Santos - Santo Antônio Energia, André Rodrigues Pereira - Hottinger Brüel & Kjær (Hottinger Baldwin Messtechnik), Carlos Rodriguez Devesa *(in memoriam)* - Hottinger Brüel & Kjær (Hottinger Baldwin Messtechnik) e ao Instituto de Pesquisas Tecnológicas do Estado de SP.

## **REFERÊNCIAS**

ÁVILA, P.U. **Efetividade de estratégia ressignificantes no ensino-aprendizagem do conceito tensão mecânica e tensor, para o nível médio e superior.** (Doutorado em Ensino de Ciências) - Instituto de Física, Universidade de São Paulo, 2019.

CAMPOS, L. C.; DIRANI, T.A.; MAIRINQUE, A.L. **Educação em engenharia**. São Paulo: Editora PUC – SP, 2011.

DEWESOFT. **Monitoramento de condição**: Monitoramento da condição da máquina e manutenção

preditiva. Acesso em 22 de março de 2021. Disponível em: https://dewesoft.com/applications/ monitoring/condition-monitoring

FEYNMAN, R.P. **Lições de física de Feynman,** São Paulo, SP: Bookman, 2016.

FLEISCH, D.A. **A student's guide to vectors and tensors**, Wittenberg University, Springfield, 2011.

HBM DO BRASIL. **Soluções de medição- sensores HBM**. Disponível em: https://www.hbm.com/pt/. Acesso em: 20 maio 2020.

HEIDEGGER, M. **A questão da técnica**. 5, 3, 2007.

HUSSERL, E., in **Conferências de Paris**. Lisboa, LusoSofia, 1992.

KUHN, T.S. **A tensão essencial:** Estudos selecionados sobre tradição e mudança científica São Paulo: Ed. Unesp, 1991.

MOSQUERA, J. J. M. **Princípios da universidade no século xxi: universidade e produção do conhecimento.** Inovação e empreendedorismo na universidade. Porto Alegre: EDIPUCRS, p. 79–81, 2006.

OLIVEIRA, M.K. **Vygotsky:** Aprendizado e desenvolvimento um processo sócio-histórico, São Paulo: Scipione, 2006.

OMEGA ENGINEERING INC, **The pressure, strain and force handbook**, Omega, Stamford, 1995.

PACCA, J.L.; SCARINCI ,A.L. **Ensaio Pesquisa em Educação em Ciências**, Belo Horizonte,13, n. 1, 2011.

PACEY, A. **The culture of technology.** [S.l.]: MIT press, 1983.

PEIRCE, C.S. **Semiótica e filosofia**, São Paulo: Editora Cultrix, 1972.

PEREIRA, M.A.C. ; SANTOS, C.G.L. in Anais do 42th **International Symposium On Project Approaches In Engineering Education Medellín,** Colombia, PAEE, 2014.

PIETROCOLA, M. **A matemática como estruturante do conhecimento físico. Caderno brasileiro de ensino de física**, v. 19, n. 1, p. 93–114, 2002.

POWELL, P.C.; WEENK,W. **Project-led engineering education** (PLEE), Lemma Publishers, Utrecht, 2003.

SAMPAIO, R.; D´AGOSTINI NETO, A.; GOSSONI, H.C.; MARRAS FILHO, R.; ARAÚJO, PG.; ASSI, G. R. S.; CICOLIN, M. M. **Comprehensive stay vane vibration analysis by means of numerical and experimental approaches.** (article). São Paulo: Universidade de São Paulo, 2020.

SÁNCHEZ, E. **Tensores,** Rio de Janeiro Interciência, 2007.

UENO, P.T.; SAAD, F.D. ; YAMAMURA, P. **O Cotidiano da Física: Leituras e Atividades terminologias, óptica, ondas**, São Paulo: Editora Livraria da Física, 2015.

WEENK, W. ; BLIJ, M.; PLEE, M. **Methodology and experiences at the university of Twente**, Sense Publishers, Rotterdam: 2012.

# **CAPÍTULO 11**

EL ROL DEL CIUDADANO EN EL USO DE ENERGÍAS RENOVABLES EN MÉXICO, PARA CONSOLIDAR PROCESOS DE DESARROLLO **SOSTENIBLE** 

*Data de aceite: 01/04/2022*

## **Leticia Peña Barrera**

Departamento de Arquitectura de la Universidad Autónoma de Ciudad Juárez Ciudad Juárez, Chihuahua, C.P. 32310, México

## **Herrera, L.**

Departamento de Arquitectura de la Universidad Autónoma de Ciudad Juárez Ciudad Juárez, Chihuahua, C.P. 32310, México

**RESUMEN:** Los procesos de aplicación de energías renovables en el sector habitacional en México aún muestra limitado crecimiento, debido a que se carece de los conocimientos y del involucramiento de los usuarios, que aprovechen el uso de estos sistemas mediante una adecuada habilitación, lo que tendría mayor impacto en su economía familiar. Es decir, únicamente se ha favorecido la venta de productos o ecotecnologías que terminan siendo desechados cuando dejan de funcionar o cambiados para su reventa El interés en la aplicación de renovables en los hogares es una estrategia que tendría mayor impacto en el ahorro de energía para familias de escasos recursos y que actualmente padecen pobreza energética. Tan sólo en México se considera que 36.7% de los hogares están en esta condición. La metodología que se plantea es de tipo mixto ya que considera el método cuantitativo que hace referencia al uso de encuestas, gráficos, imágenes y/o mapeos. Los resultados reflejan un incipiente uso de alternativas para el ahorro energético y un incremento limitado en el negocio de venta de estos aditamentos para las viviendas.

**PALABRAS CLAVE:** gestión social, ahorro y pobreza energética.

**ABSTRACT:** The processes of applying renewable energies in the housing sector in Mexico still show limited growth, due to the lack of knowledge and the involvement of users, who take advantage of the use of these systems through adequate authorization, which would have a greater impact in the family economy. In other words, only the sale of products or ecotechnologies that end up being discarded when they stop working or changed for resale has been favored. Debt interest in applying the use of renewable energy in homes is a strategy that would have a greater impact on saving energy for families with limited resources and who currently suffer from energy poverty. Only in Mexico is it considered that 36.7% of households are in this condition. The methodology that is proposed is of a mixed type since it considers the quantitative method that refers to the use of surveys, graphs, images and / or maps. The results reflect an incipient use of alternatives for energy saving and a limited increase in the business of selling these accessories for homes.

**KEYWORDS:** social management, environmental habitability, energy saving and poverty.

## **INTRODUCCIÓN**

En la aplicación de sistemas renovables en los hogares es una estrategia que tendría mayor impacto en la economía familiar y nacional si el interés se centrara en el ahorro de energía para los hogares de escasos recursos y que actualmente padecen pobreza energética. Esto significa que la estrategia se convierta en una política social que a largo plazo modifique las conductas de disminución de emisiones en todo el país, evitando que solo sea un programa de venta a sectores pudientes.

En México se considera que 36.7% de los hogares está en pobreza energética (García y Graizbord, 2016). Aspecto que se comprueba con el incremento de uso de energía térmica (leña, carbón vegetal o petrolíferos del 14.5% al 27% entre 1995 y 2015. Es decir, muchos hogares han vuelto a emplear energéticos que tiene un elevado efecto en la contaminación ambiental (CEPAL, 2018).

En los estudios sobre eficiencia energética en el país se tiene una reducción en el consumo de uso residencial en un 45.9%, mencionan que debido a que las políticas públicas en materia de eficiencia a partir de 1990 han tenido efecto y la aplicación de la Norma Mexicana de Eficiencia Energética (NOM-ENER), ya sea con mejores soluciones o por la sustitución de equipos y luminarias más eficientes. En 1995 el sector residencial consumía el 14% de la electricidad del país, en 2015 se incrementó al 27%. Los hogares se incrementaron de 20.3 millones en 1995 a 32.3 millones en 2015. La electricidad se suministraba en 1995 al 94.7% de estos hogares y en 2015 al 98.5%. (CEPAL, 2018).

El interés de esta investigación es identificar los principales problemas que enfrentan las familias para utilizar las energías renovables, teniendo en cuenta que la habilitación y capacitación de los usuarios puede incrementar de manera efectiva el uso eficiente de sistemas alternativos de ahorro de energía, evitando el consumo tradicional y propiciando en los hogares mayor solvencia y prácticas sostenibles.

Los resultados presentados corresponden a una investigación más amplia sobre habitabilidad ambiental realizada con recursos de la Comisión Nacional de Vivienda y el Consejo Nacional de Ciencia y Tecnología (CONAVI-CONACYT). Los conjuntos habitacionales que se estudiaron se ubican en las zonas periurbanas de tres ciudades en Mérida, Yucatán; Ciudad Juárez, Chihuahua y Mexicali, Baja California Norte, de México. En este caso se enfoca a la información de mediciones y la percepción que se tiene sobre el uso de energía, por iluminación en el espacio múltiple de la casa.

#### **Pobreza energética y vivienda**

La vivienda es el espacio donde las personas satisfacen necesidades físicas y psicológicas fundamentales, así como la función de habitar, que debe proveer seguridad, habitabilidad, salubridad, así como infraestructura básica, para poder desarrollar las actividades diarias que se vinculan con el estilo de vida de las personas que la habitan.

(Organista, 2015). Teniendo en cuenta esto, se identifican distintas formas de habitar, las familias se organizan para beneficiarse.

En las practicas observadas en los hogares que fueron encuestados, se busca evitar elevados pagos de energía, evitando consumirla, mediante el control de apagadores o al eliminar focos en las áreas de uso, al desconectar aparatos; esto expresa la situación de carencias que tienen y que la casa que se habita resulta onerosa para sus ocupantes.

"En México existen 12.4 millones de hogares (43.4% del total) en situación de pobreza energética" menciona el investigador Rigoberto García del Colegio de la Frontera Norte en Nogales, Sonora, México; registrando una mayor concentración en las zonas urbanas, el 27.5% y en el ámbito rural, 16%. (2014:1).

La pobreza energética se establece cuando una familia no puede pagar los servicios de energía que requiere para resolver las necesidades domésticas, y/ o cuando "se ve obligado a destinar una parte excesiva de sus ingresos" para sufragarlos. También, se vincula a la incapacidad de mantener una vivienda a la temperatura que provea confort en verano o en invierno, debido al alto costo que esto significa para las familias (ACA, 2012:1).

Según la Asociación de Ciencias Ambientales (ACA), la pobreza energética se deriva de una "combinación de ingresos bajos, precios de la energía doméstica en aumento y deficientes niveles de eficiencia energética en viviendas". Se observa que los habitantes resuelven de manera individual su condición de pobreza energética, al ocupar viviendas que han incrementado los costos en transporte, seguridad, educación, etc., así como en el mayor pago de energía porque los espacios están mal diseñados y la iluminación es insuficiente.

El comportamiento de los habitantes en cuanto al uso de aditamentos ahorradores aún requiere de una base cultural que arraigue como costumbre el ahorro en el consumo, que si atendiera los usos y costumbres, la capacidad de involucramiento y organizativa en el ámbito colectivo, así como la accesibilidad a equipos y aditamentos eficientes, a partir de una política de interés social, se podrían revertir prácticas que empobrecen por aquellas que facilitan el acceso con principios de equidad y sostenibles.

Se observó que una medida para economizar en los hogares encuestados es no contar con lámparas en los espacios y desconectar equipos indispensables como el refrigerador. Sin embargo, es necesario impulsar otras alternativas que aseguren la disminución del consumo, ya sea la limpieza, el mantenimiento y la "actualización perdurable"; e incluso el uso de equipo más eficiente mediante programas de "renovación asistida".

En México, los propietarios de la vivienda económica son el sector más pobre de los trabajadores asalariados que puede acceder al financiamiento del INFONAVIT, este crédito implica entre el 20% a 30% del ingreso salarial, lo que tiene impacto en las posibilidades de resolver todas sus necesidades con sólo el 70% de ese ingreso, para una familia de 4 integrantes, aproximadamente.

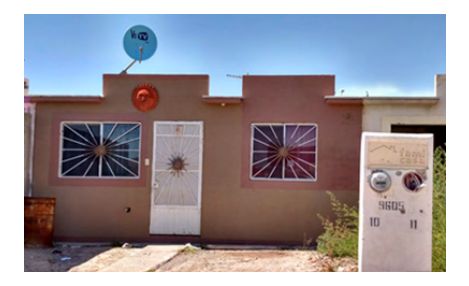

Figura 1. Vivienda en Ciudad Juárez, Chihuahua México.

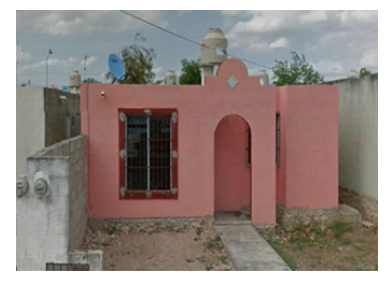

Figura 2. Vivienda en Mérida, Yucatán, México.

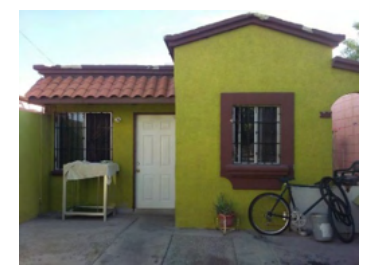

Figura 3. Vivienda en Mexicali, Baja California Norte, México. Fuente: Peña, 2018.

## **Obsolescencia y sustitución**

En las ciudades de la frontera con Estados Unidos de Norteamérica, es común contar con negocios que introducen al mercado equipo y materiales que han sido descontinuados en el mercado norteamericano, teniendo que en la mayoría de las viviendas se encuentran lavadoras, refrigeradores, cafeteras, estufas, licuadoras, etc… de los equipos y enceres del hogar, siendo productos de modelos viejos. Estos generalmente, aunque funcionan bien ni cuentan con los avances de ahorro energético que ofrecen las nuevas mercancías. Por ello, identificar aquellos equipos o aditamentos que presentan obsolescencia, contribuye a la disminución del consumo. Menciona el Instituto de Renovetec de Ingeniería del Mantenimiento (IRIM, 2016: video serie) que existen las siguientes razones para sustituir el equipo en una empresa:

1. Cuando desde el inicio el producto no funciona adecuadamente debido a que no se ha seleccionado bien o está mal diseñado para su uso adecuado.

- 2. El estado de daño o degradación que presenta e equipo ya sea por no tener mantenimiento o porque ha estado operando mal.
- 3. El equipo puede ser sustituido por un nuevo equipo más eficiente y con tecnología más avanzada.
- 4. La falta de suministros de repuesto ya sea porque ya no existe el proveedor o esta descontinuado.

Estas razones pueden ejemplificarse en la situación de los hogares en sectores populares que ha adquirido mercancía barata o en oferta siendo en muchos casos productos que están por salir del mercado. A veces esos precios cuentan con poca ventaja ya que es más cara su operación o reparación a largo plazo.

En iluminación se observan prácticas de sustitución de luminarias eficientes por las más económicas (incandescentes) debido a que las personas desconocen los beneficios de ahorro a largo plazo, y sus ventajas en la salud al influir en el "rendimiento visual, estado de ánimo y motivación de las personas" (Raitelli, s/d, 8:2).

El diseño del alumbrado depende del espacio y actividades que en este se realizan, es general y se caracteriza por "proveer una iluminación uniforme en todo el espacio ya que las luminarias se distribuyen en planta de forma regular" (Raitelli, s/d, cap 8: 5). En estos casos se incrementa el consumo, ya que se requiere adicionar lámparas para las diferentes tareas. Es decir, se considera únicamente el costo inicial y no el costo de mantenimiento a largo plazo por falta de adecuación.

En invierno también se encuentran deficiencias en el funcionamiento de calefacciones, calentadores de gas y eléctricos, así como calentadores de leña que son muy comunes en las zonas de la periferia de la ciudad, aumentando las emisiones de GEI en tiempo de frío, y los ocupantes están en riesgo por contaminación del aire interior.

## **METODOLOGÍA**

La metodología que se plantea es de tipo mixto ya que utiliza el método cuantitativo para la elaboración de matrices, mapeos y gráficas que aporten a la identificación de la localización de la pobreza energética en la ciudad. El método cualitativo para conocer la percepción que las personas realizan para disminuir o mitigar la fata de ingresos para pagar la energía

El método de trabajo se dividió en tres apartados: 1) Trabajo de Campo, a partir de la determinación de las áreas de estudio, los criterios de selección de casos, diseño de muestra, se visitaron los sitios para la aplicación de la encuesta. 2) Variables e instrumentos, se definen para medir la habitabilidad lumínica, con equipo (luxómetro) y recolección de información; el equipo se define conforme la Norma. 3) Análisis de resultados: se establecieron los parámetros y métodos de análisis y comparación de los mismos, para su explicación.

La muestra por ciudad se estimó con un nivel de confianza de 95 %, margen de error del 5%, y probabilidad de ocurrencia del 30%. En Ciudad Juárez se consideró una población de 5,454 viviendas, la muestra calculada fue de 216 casos, después de eliminar el porcentaje de casas abandonadas. En el caso de Mérida, fueron 5,961 viviendas, la muestra estimada de 330 casos. En Mexicali, la muestra estimada fue de 225 encuestas, de las cuales sólo fueron válidas 214. Tomando en cuenta a Triola (2004) una deficiencia del 5% es aceptable. Se puso especial atención en la aplicación de encuestas y que los instrumentos de medición (luxómetro) funcionaran adecuadamente durante el monitoreo.

Se hace un registro de los resultados de la iluminación que se tienen de la investigación CONAVI-CONACYT que mediante el análisis comparativo sirven para entender las condiciones de pobreza energética de cada ciudad.

En el análisis de resultados se utiliza un método comparativo entre sectores y ciudades que aporte acciones emprendidas o por emprender mediante la comprensión y elaboración de estrategias que puedan disminuir la pobreza derivada por el alto consumo de energía (eléctrica, gas, térmica, entre algunas).

Finalmente se procede al análisis de la percepción de los habitantes a partir de los resultados de opinión que por triangulación de datos cuantitativos y de percepción aporten a la reflexión del éxito o fracaso en estos hogares de la aplicación de sistemas alternativos de energía renovable. Se parte del supuesto de que la apropiación social del conocimiento en la aplicación de sistemas renovables de fuentes de energía es posible si se desarrolla un programa de habilitación en el conocimiento y habilitación del uso y conservación de estos, lo que podrá incrementar el impacto con la disminución de GEI, al contar con un programa de obsolescencia programada, un modelo de renovación asistida y un plan de actualización de la vivienda.

#### **ANALSIS DE RESULTADOS**

Los resultados que se identifican sobre la percepción de los ocupantes respectos a las condiciones de iluminación se analizan comparativamente con la opinión y la medición (luxes) obtenida en el espacio múltiple que tienen estas casas. Es decir que la "habitabilidad lumínica tiene como objetivo asegurar los niveles óptimos de iluminación en los espacios habitables" (Bojórquez, 2017).

En cuanto a la percepción de los ocupantes, se tuvieron resultados favorables respecto a la eficiencia de la luz natural que reciben sus casas, siendo como buena en Ciudad Juárez y Mérida, entre el 60% y 79%; en el caso de Mexicali, como regular y buena el 21% y 50%, respectivamente. En cuanto a la percepción de la iluminación artificial es evaluada entre el 60% y 79% como buena, según lo muestra la Tabla 1.

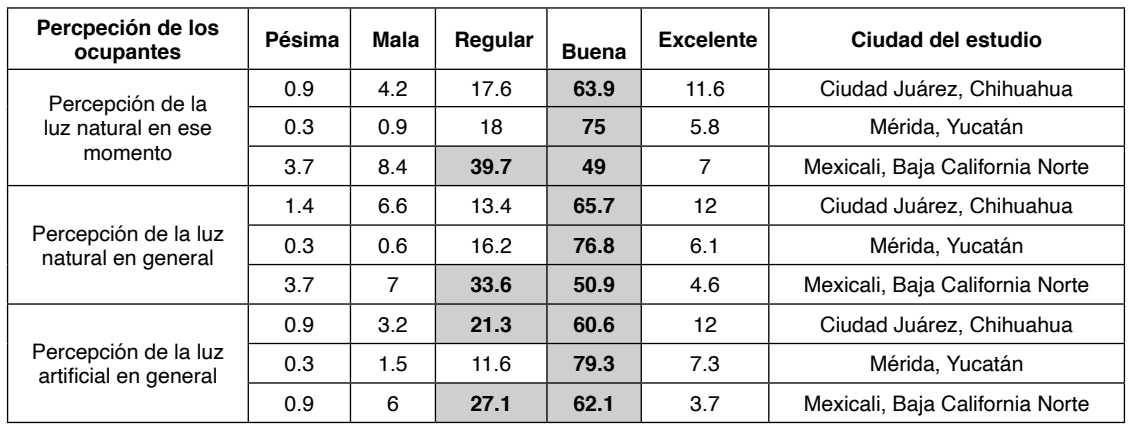

Tabla 1. Percepción de los ocupantes sobre la calidad de la iluminación en el interior de la vivienda.

Fuente: Elaboración propia con información de 760 encuestas aplicadas en las tres ciudades.

Fuente: Elaboración propia.

En los resultados se tienen en cuenta aspectos de satisfacción y necesidades de los usuarios que aporten a la habilitación y capacitación en el uso de recursos renovables, teniendo en cuenta ecotecnologías y no únicamente aditamentos, que permitan a estos tomar decisiones en favor de un consumo moderado y ahorrador.

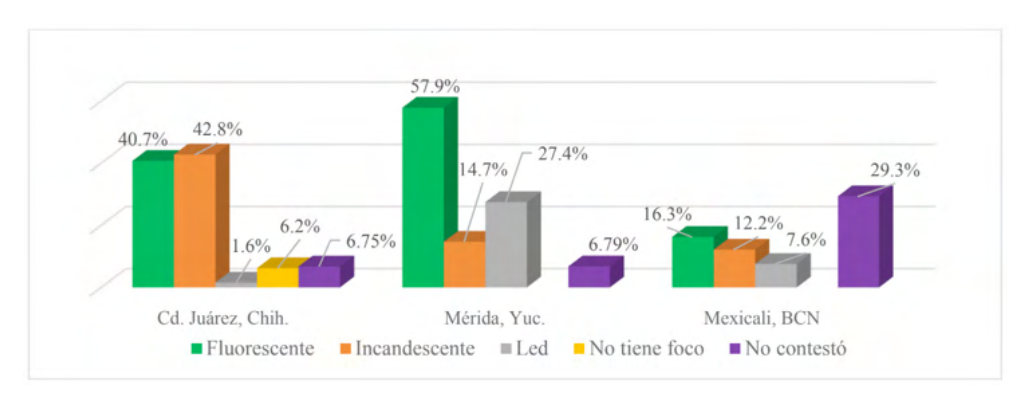

Gráfica 1. Tipo de luminarias en el espacio múltiple de las Viviendas de Ciudad Juárez, Chih.; Mérida, Yuc., y Mexicali, BCN. Fuente: Elaboración propia.

En los esfuerzos de proveer aditamentos que logren el ahorro energético se otorgan las viviendas con lámparas tipo Led, misma que en los registros realizados en la visita a viviendas se obtuvo un porcentaje entre el 2% y el 27%, considerando iluminación ahorradora (Led, fluorescente o halógena) fue del 39.4% en Cd Juárez, Chih.; 85.3% en Mérida, Yuc. y el 23.9% en Mexicali, BCN (ver gráfica 1).

Otro factor de pobreza energética es no poder acondicionar el ambiente de la vivienda en situaciones de calor o frío extremoso, por ello se registró que, en las tres ciudades con clima cálido, se utiliza el ventilador en Mérida y Mexicali, con el 80.6% y 57% de los encuestados respectivamente. En el caso de ciudad Juárez, menos del 40% de las casas adaptan en verano con ventilador o aire acondicionado, a pesar de que el mini Split (aire acondicionado seco) se ha introducido en la hipoteca verde del financiamiento INFONAVIT. En Mexicali se registra el uso de este equipo en el 91.5% de las casas (ver grafica 2).

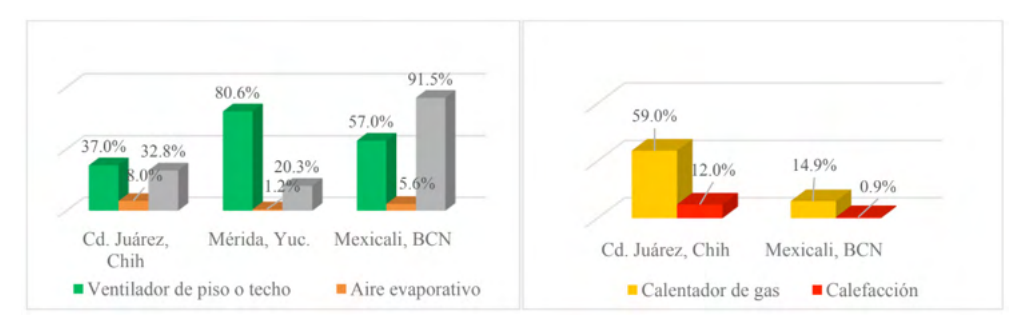

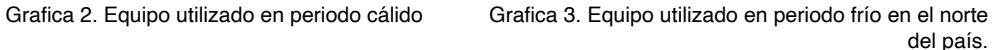

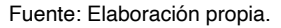

En el periodo de invierno el 59% y el 12% tenía calentador y calefacción en Juárez, lugar con temperaturas de hasta menos 15°C, es decir más del 31% padece frío. En Mexicali, reportaron el 14.9% y 0.9%, el uso de calentador y/o calefacción respectivamente, lugar menos frío (ver gráfica 3).

En los estudios sobre eficiencia energética en el país se tiene una reducción en el consumo de uso residencial en un 45.9%, mencionan que debido a que las políticas públicas en materia de eficiencia a partir de 1990 han tenido efecto en la aplicación de la Norma Mexicana de Eficiencia Energética (NOM-ENER), ya sea con mejores soluciones o por la sustitución de equipos y luminarias más eficientes.

Según la CEPAL (2018), existe una disminución en el consumo de electricidad de 85.5% a 73% en el periodo de 1995 al 2015, en el sector residencial; así como un incremento de la energía térmica (leña, carbón vegetal o petrolíferos) que pasó del 14.5% al 27% en el mismo periodo. Esto hace inferir que hay cambios en el comportamiento de consumo en los hogares. Lo que supone que las familias consumen menos energía, porque han dejado de utilizarla, debido a que se ven imposibilitados en pagarla, es decir porque existe pobreza energética.

## **Enfoques participativos para mitigar la pobreza energética**

Los enfoques que se busca desarrollar en los habitantes son: de capacitación; de exclusión o ignorancia y de colaboración.

- a. Enfoque de capacitación: las familias desconocen las ventajas y beneficios de tipo económico, social y ambiental en el uso de recursos renovables, por ello la trascendencia de contar con material didáctico y talleres que los familiaricen con estas tecnologías.
- b. Enfoque de exclusión: en este caso las personas no tienen interés en conocer la información facilitada y por ello se excluyen de los beneficios del uso de energía limpia, aspecto lamentable que no les exime de padecer pobreza energética.
- c. Enfoque de colaboración: las personas aceptan beneficiarse con sistemas renovables después de recibir la capacitación en su uso, y se vuelven multiplicadores y dispersores del conocimiento adquirido.

En los enfoques se incorporan indicadores de tipo económico, social y ambiental que contribuyan a la habilitación y capacitación de los usuarios, que les permitan tomar decisiones asertivas y con mayor satisfacción a las necesidades básicas respecto al consumo y ahorro de energía.

Se toma conciencia y se hace énfasis en la importancia de proponer un sistema de confinamiento final de los desechos mediante programas y alternativas para estudios subsecuentes.

## **CONCLUSIONES**

Los programas de disminución del consumo energético en los hogares se establecen a partir de la adquisición de aditamentos que generalmente pueden ser eliminados para su reposición por menos efectivos. Por ello, el factor educativo mediante la difusión del impacto y beneficios en el consumo, contando con opciones de asesoría para la toma de decisiones difícilmente se podrá arraigar una cultura del uso de otras alternativas.

En algunos casos han sido utilizados y distribuidos dípticos entre los residentes que apoyen la formación en el uso de mejores tecnologías, aditamentos de ahorro y reposición de equipo obsoleto; sin embargo, aún se tienen prácticas de uso y conexiones de alto consumo que no se puede equiparar el beneficio en corto plazo.

Se observa que una medida de economizar es no contar con lámparas en los espacios y desconectar equipos indispensables como el refrigerador; sin embargo, es necesario impulsar otras alternativas que aseguren la disminución del consumo, ya sea la limpieza, el mantenimiento y la actualización permanente.

Es importante contar con el diagnóstico de la obsolescencia energética, porque permitirá evaluar el grado de pobreza en que habitan las familias las viviendas adquiridas en los últimos 20 años y que corresponde a una investigación posterior, valorando la emergencia de programas que combatan el alto consumo por instalaciones inadecuadas, equipos obsoletos y falta de opciones nuevas en el mercado.

La participación e involucramiento de los habitantes permite promover una cultura

de la información mediante el conocimiento y reflexión de alternativas de ahorro que sean de bajo costo y con ello promover la importancia de contar con el derecho a la energía.

En la forma de apropiación social del conocimiento se considera que un modelo comunitario que promueva opciones que disminuyan la obsolescencia, propicien la renovación asistida y la actualización perdurable, puede introducir alternativas participativas con miras a el arraigo de prácticas que disminuyan la pobreza energética.

### **REFERENCIAS**

ACA, (2012) Que es la pobreza energética. En Asociación de Ciencias Ambientales. Consulta 18/07/2018. Página: https://www.cienciasambientales.org.es/docpublico/pobrezaenergetica/Ficha1.pdf

Bojórquez-Morales, Gonzalo (2017) Reporte sobre habitabilidad ambiental. En Reporte final de la Investigación CONAVI-CONACYT, noviembre, Inédito. México: Universidad Autónoma de Yucatán.

CEPAL (2018) Informe nacional de monitoreo de la eficiencia energética de México, 2018. Comisión Económica para América Latina y el Caribe. México: Publicación de las Naciones Unidas. Consulta 9/07/2018, en página: https://repositorio.cepal.org/bitstream/handle/11362/43612/1/S1800496\_es.pdf

García, R. y Graizbord, B. (2016) Caracterización espacial de la pobreza energética en México. Un análisis a escala subnacional. Economía, Sociedad y Territorio, vol. XVI, núm. 51, pp. 289-337.

García, Rigoberto (2014) Comprendiendo la pobreza energética. En Jornadas de Planificación CEPAL. Publicado por Colef Press viernes 20 de junio. México: Colegio de la Frontera Norte. Consulta 12/07/2020, en página: <https://www.colef.mx/saladeprensa/?p=19749>

IRIM (2016) Mantenimiento 3.0, Capítulo 13. Gestión de la obsolescencia de los equipos. En Guía de medidas preventivas. España: Instituto de Renovetec de Ingeniería del Mantenimiento. Consulta 23/09/2020 en página:<http://www.renovetec.com/irim/2-uncategorised/154-las-medidas-preventivas>

Organista, M. (2015). Habitabilidad en la vivienda de Interés Social de Ensenada. Baja California. Propuesta de Instrumento de diseño. Tesis de Maestría no publicada, Facultad de Arquitectura y Diseño, Instituto de Ingeniería, Universidad Autónoma de Baja California.

Raitelli, M. (s/a) Capitulo 8. Diseño de Iluminación de Interiores. En Manual de diseño de iluminación de interiores. Pp.1-35 Consulta 16/07/2020. Página: [http://www.edutecne.utn.edu.ar/eli-iluminacion/cap08.](http://www.edutecne.utn.edu.ar/eli-iluminacion/cap08.pdf) [pdf](http://www.edutecne.utn.edu.ar/eli-iluminacion/cap08.pdf) 

Triola, M. (2004) Probabilidad y estadística. España: Pearson Educación

# **CAPÍTULO 12**

ESTUDO DO METODO DE LIOFILIZAÇÃO COMO ALTERNATIVA DE CONSERVAÇÃO DE LEITE FLUÍDO NO DESENVOLVIMENTO DE MATERIAL DE REFERÊNCIA PARA ENSAIO DE PROFICIÊNCIA FÍSICO-QUÍMICO

*Data de aceite: 01/04/2022*

#### **Marina Zuffo**

Provedor de ensaios de proficiência, Produtor de materiais de referência Instiuto Senai de Tecnologia, Chapecó – SC

#### **Maicon Rodrigo Zangalli**

Provedor de ensaios de proficiência, Produtor de materiais de referência Instiuto Senai de Tecnologia, Chapecó – SC

#### **Joseane Cristina Bassani**

Provedor de ensaios de proficiência, Produtor de materiais de referência Instiuto Senai de Tecnologia, Chapecó – SC

**RESUMO:** Os ensaios de proficiência são excelentes ferramentas para a garantia da qualidade de laboratórios. A oferta de ensaios de proficiência é incipiente em matrizes complexas, como leite fluído, especialmente por este possuir elevado valor nutritivo e ser um excelente substrato para o crescimento de microrganismos. Este trabalho descreve as etapas de produção de um material de referência destinado a ensaios de proficiência em matriz leite fluído. O estudo abrange as etapas de seleção do material, preparação e desenvolvimento dos estudos de homogeneidade e estabilidade a curto prazo simulando condições de transporte. A avaliação dos resultados foi apresentada por meio de desvio padrão de Horwitz e desvio padrão pela experiência de rodadas anteriores de programas de ensaio de proficiência, realizandose comparações entre ambos. Verificou-se que o lote de material produzido é homogêneo e se manteve estável durante o estudo de estabilidade, possibilitando sua utilização em ensaios de proficiência.

**PALAVRAS-CHAVE:** Leite. Liofilização. Material de Referência.

## EVALUATION OF A LYOPHILIZATION METHOD AS AN ALTERNATIVE FOR PRESERVATION OF MILK ON THE DEVELOPMENT OF A REFERENCE MATERIAL FOR PHYSICOCHEMICAL PROFICIENCY TEST

**ABSTRACT:** Proficiency tests are excellent tools for quality assurance in laboratories. The availability of proficiency tests in complex matrices is incipient, for example, milk which is rich in nutrients and an excellent substrate for microorganisms growth. This work describes the steps of production of a reference material for proficiency test on milk matrix. The study covers the steps of material selection, preparation and development of homogeneity and stability tests simulating transport conditions, in short term. The evaluation of the results was based on Horwitz's standard deviation and standard deviation determined by experience from previous rounds of a proficiency test scheme, comparing both of them. It was found that the produced batch is homogeneous and remained stable during the stability test, enabling its use in proficiency tests schemes.

**KEYWORDS:** Milk. Lyophilization. Reference Material.

## **1 | INTRODUÇÃO**

Ocupando um lugar de destaque na nutrição humana, o leite é considerado um dos alimentos *in natura* mais completos, por oferecer uma equilibrada composição de nutrientes, relevando assim a importância do controle da qualidade deste produto que é amplamente consumido em todo o mundo (RIBEIRO, MELOS, 2011).

Devido ao seu elevado valor nutritivo, como fonte de proteínas, lipídios, carboidratos, minerais e vitaminas, é considerado um ótimo substrato para o crescimento de vários grupos de microrganismos, desejáveis e indesejáveis (SOUZA et al. 2009).

As alterações no leite ocorrem principalmente através da ação microbiana sobre os seus constituintes básicos: carboidratos, proteínas e lipídios. A lactose é um dos carboidratos de maior fonte energética dos microrganismos que, quando utilizada, decompõe-se em ácido lático, sendo essa transformação denominada de fermentação lática. Esse por sua vez atua sobre a caseína, produzindo a coagulação do leite. Geralmente leites ácidos e coagulados não são aceitos nas indústrias, pois essas características indicam grande contaminação bacteriana (MENEZES, 2014).

Tendo em vista a importância dos ensaios de proficiências como ferramenta de garantia da qualidade para os laboratórios, é necessário estudar novos métodos de conservação para o desenvolvimento do material de referência de leite UHT utilizado no ensaio de proficiência, a fim de garantir uma maior estabilidade dos itens mantendo-o mais próximo da sua originalidade (BRANDÃO, M. L. L. et al., 2013).

O uso da tecnologia de liofilização ou a desidratação a frio (freeze dry) é um processo confiável de conservação de alimentos, sendo isento de conservantes e/ou produtos químicos. Na liofilização o leite UHT é congelado em temperaturas inferiores a – 20 °C e submetido à baixa pressão (alto vácuo), fazendo com que a água dos produtos que foi transformada em gelo, sublime, ou seja, passe diretamente do estado sólido para o gasoso. O resultado final é um produto com uma estrutura porosa livre de umidade e capaz de ser reconstituído pela simples adição de água. Produtos liofilizados quando reconstituídos retornam suas propriedades originais como nenhum outro produto desidratado (MARTINS, E. do C. et al., 2011).

Este processo tem como principal vantagem, quando comparado com o processo convencional de secagem via spray drying, a manutenção da composição do material, pois a umidade é removida a baixas temperaturas, com a garantia da ausência ou minimização de várias reações de degradação, devido à fácil transição de material hidratado para desidratado de boa qualidade, mantendo a estabilidade do produto durante a estocagem e transporte. Dessa forma, a liofilização surge como uma proposta para a conservação de leite UHT mantendo todas as suas qualidades nutricionais (BERGAMO, 2013).

O presente trabalho teve como objetivo avaliar o método de liofilização como uma alternativa de conservação do leite UHT utilizado como item de ensaio de proficiência físico-química.

## **2 | MATERIAIS E MÉTODOS**

#### **2.1 Obtenção e liofilização de leite UHT**

As amostras de leite UHT integral foram adquiridas no comércio da cidade de Chapecó, Santa Catarina. Foram utilizados 5000 mL de leite, o qual foi porcionado sob condições assépticas em 25 mL em cada frasco de vidro, totalizando um lote de 200 frascos.

Os frascos foram submetidos ao congelamento em ultrafreezer (Indrel, modelo IULT 335D) à - 60 °C por 12 horas. Em seguida, o material foi liofilizado (LIOTOP, modelo L10) por 78 horas. Posterior ao término do processo de liofilização, os frascos foram fechados rapidamente a fim de que o material liofilizado não absorvesse a umidade presente no ar. Os frascos foram armazenados em ambiente com temperatura controlada (máxima de 27 °C) até o momento de realização das medições.

#### **2.2 Análises físico-químicas**

As medições foram realizadas no Laboratório Físico-Químico do Instituto SENAI de Tecnologia em Alimentos e Bebidas em Chapecó.

A fim de verificar a eficiência do processo de liofilização realizou-se a medição do teor de umidade em cinco unidades do material liofilizado, seguindo a metodologia para leite em pó estabelecida pela ISO 5537:2004-IDF 26.

O material foi avaliado através da medição de proteína, lipídios, extrato seco total, extrato seco desengordurado e acidez, conforme métodos normalizados pelo Ministério da Agricultura, Pecuária e Abastecimento (MAPA) para leite fluido. Para a realização das medições, o material liofilizado foi reconstituído com 25 mL de água deionizada a uma temperatura de 36°C.

#### *2.2.1 Análise de homogeneidade*

A avaliação da homogeneidade do lote foi realizada para cada propriedade de interesse deste estudo. Dez unidades do material foram escolhidas de forma aleatória através da função de números randômicos do Microsoft Visual Basic e medidas em duplicata, sob condições de repetitividade aleatória. Os resultados obtidos foram avaliados quanto à presença de Outliers através do teste de Cochran, conforme ISO 5725-2. A homogeneidade foi avaliada conforme modelo descrito na ISO 13528:2015, por meio do cálculo do desvio padrão entre-amostras (between-samples standard deviation). Como critério de avaliação do desvio padrão entre-amostras utilizou-se o desvio padrão de Horwitz e o desvio padrão obtido de experiência com programas anteriores. Em ambos os modelos, o desvio padrão deve ser menor ou igual a 0,3 vezes o desvio padrão limitador.

#### *2.2.2 Análise de estabilidade*

A estabilidade do material e suas propriedades foram monitoradas a curto prazo. De

forma a avaliar a influência da temperatura de transporte sobre os valores das propriedades do material, três unidades foram encaminhadas por transporte reverso a uma empresa na cidade de Várzea Grande/MT. A temperatura de armazenamento do material durante o transporte variou entre 5 e 36 °C. Estas amostras foram medidas em duplicata, sob condições de repetitividade. A diferença entre a média do teste de homogeneidade e do teste de estabilidade, para cada parâmetro, foi utilizada para avaliação da estabilidade do material, conforme ISO 13528:2015. Como critério de avaliação da diferença entre as médias, utilizou-se o desvio padrão de Horwitz e o desvio padrão obtido de experiência com rodadas anteriores. Em ambos os modelos, a diferença entre as médias deve ser menor ou igual a 0,3 vezes o desvio padrão limitador.

|x- y|0,3

Onde:

x= média do teste de estabilidade

y= média do teste de homogeneidade

= desvio padrão alvo, considerado para este estudo o desvio padrão de Horwitz e o desvio padrão obtido pela experiência de rodadas anteriores de programas de ensaio de proficiência.

## **3 | RESULTADOS E DISCUSSÃO**

O material liofilizado apresentou coloração pálida, sem brilho e teor de umidade de 1,5 %, o que indica que o processo de liofilização foi eficaz por estes atenderem aos padrões estabelecidos nos processos de liofilização (coloração pálida, sem brilho e umidade entre 1 a 8%) (LIOBRAS, 2012).

#### **3.3 Estudo da homogeneidade**

Os resultados obtidos no estudo da homogeneidade estão apresentados nas tabelas 1 e 2. Segundo critérios estabelecidos pelo Protocolo Internacional Harmonizado (THOMPSON et al, 2006), não foram detectados outliers empregando o teste de Cochran (p>0,05), em nenhum caso.

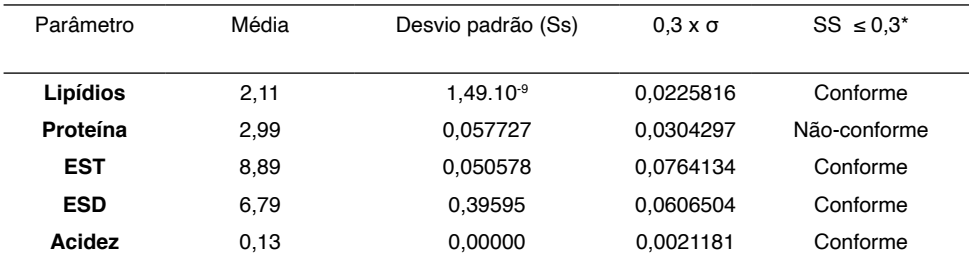

\*Média e desvio padrão dos resultados das amostras em g/100 g, exceto acidez, a qual consta média e desvio padrão dos resultados das amostras expressos g de ácido lático/100 mL.

Tabela 1. Resultados obtidos no teste de homogeneidade, considerando como DP o desvio padrão de **Horwitz** 

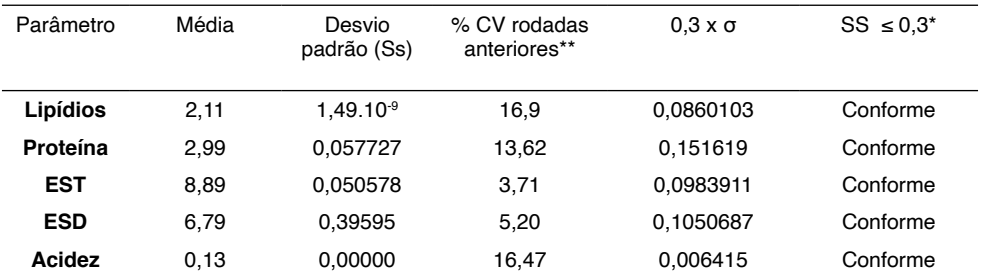

\*Média e desvio padrão dos resultados das amostras em g/100 g, exceto acidez, a qual consta média e desvio padrão dos resultados das amostras expressos em g de ácido lático/100 mL.

\*\* Coeficiente de variação (CV) baseado em experiência do provedor de ensaios de proficiência em programas anteriores, expresso em %.

Tabela 2. Resultados obtidos no teste de homogeneidade considerando como DP, o desvio padrão obtido pela experiência de rodadas anteriores de programas de ensaio de proficiência.

O desvio padrão obtido para a medição de lipídios, expresso nas tabelas 1 e 2, é esperado sempre que um lote de material desenvolvido for altamente homogêneo. A obtenção deste foi possível neste estudo, devido a utilização de leite UHT com teor de gordura padronizado.

Conforme as tabelas 1 e 2, os resultados indicam que não foi possível atingir homogeneidade no parâmetro proteína utilizando o critério de Horwitz. No entanto, se aplicado o critério de experiência do provedor em rodadas anteriores para os mesmos parâmetros, atinge-se um resultado satisfatório. Este fato pode ocorrer devido a maior dispersão dos resultados naturalmente observada no método em questão, não sendo então abrangidos pelo critério de Horwitz.

Conforme a ISO 13528:2015(E), a avaliação de homogeneidade tendo como critério a experiência com rodadas anteriores deve possuir como premissa o uso de dados para o mesmo parâmetro, com valores semelhantes e onde os participantes utilizem procedimentos de medição semelhantes. Como vantagens do uso desta abordagem, a norma cita-a como um critério baseado em expectativas razoáveis de performance, menos suscetível a variações aleatórias, ao número de participantes ou mesmo ao provedor.

Com base no exposto acima, observa-se que a avaliação da homogeneidade pelo desvio padrão com base na experiência com rodadas anteriores se mostrou uma abordagem mais adequada, garantindo assim a homogeneidade do material estudado.

## **4 | ESTUDO DA ESTABILIDADE**

Os resultados obtidos da avaliação de estabilidade estão apresentados nas tabelas 3 e 4.

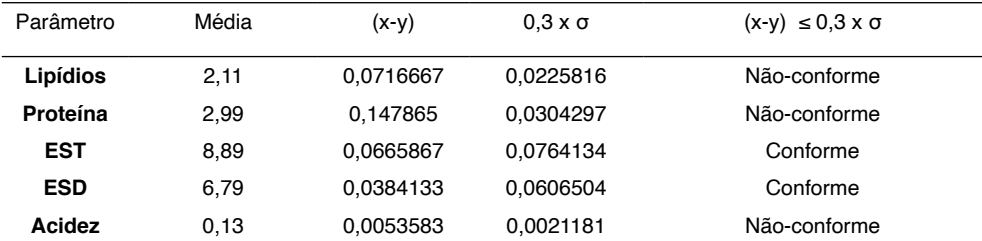

\*Média e desvio padrão dos resultados das amostras em g/100 g, exceto acidez, a qual consta média e desvio padrão dos resultados das amostras expressos em g de ácido lático/100 mL.

Tabela 3. Resultados obtidos no teste de estabilidade, considerando como DP o desvio padrão de **Horwitz** 

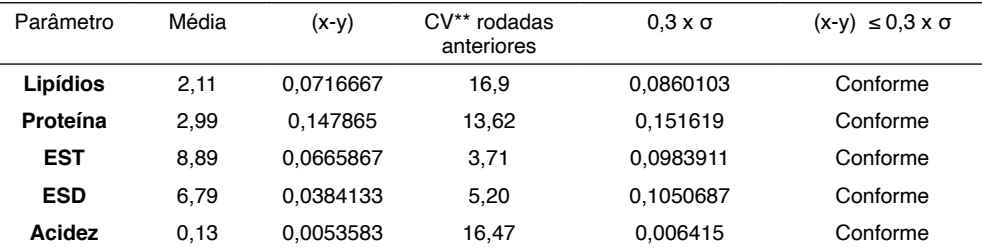

\*Média e desvio padrão dos resultados das amostras em g/100 g, exceto acidez, a qual consta média e desvio padrão dos resultados das amostras expressos em g de ácido lático/100 mL.

\*\* Coeficiente de variação (CV) baseado em experiência do provedor de ensaios de proficiência em programas anteriores, expresso em %.

Tabela 4. Resultados obtidos no teste de estabilidade, considerando como DP o desvio padrão obtido pela experiência de rodadas anteriores de programas de ensaio de proficiência.

A avaliação estatística dos dados por meio do uso de desvio padrão baseado na experiência com rodadas anteriores se demonstrou mais adequada, para este grupo de dados. A utilização desta abordagem se apresenta como uma alternativa que faz uso de estimativas robustas de desvio padrão, com premissas e vantagens já expostas no item

anterior.

Por meio dos resultados obtidos é possível assegurar que o transporte do material pode ser realizado nas temperaturas estudadas, sem que este sofra influência significativa nos parâmetros avaliados em decorrência da temperatura.

## **5 | CONCLUSÃO**

Com os dados obtidos, foi possível concluir que a liofilização é uma alternativa viável para conservação de amostras de leite para serem utilizadas como material de referência em programa de ensaio de proficiência, apresentando homogeneidade e estabilidade aceitáveis.

## **REFERÊNCIAS**

1. Bergamo L., Leite liofilizado de vaca holandesa alimentada com ração suplementada com linhaça. UNINGÁ Review, 2013. Disponível em: http://revista.uninga.br/index.php/uningareviews/article/ download/1464/1076/. Acesso em: 05 jul. 2021.

2. Brandão M. L. L. *et al*., *Desenvolvimento de material de referência para microbiologia de alimentos*  contendo estafilococos coagulase positiva em matriz queijo. Brazilian Journal of Food Technology, Campinas, v. 16, n. 1, p. 73-79, jan./mar. 2013. Disponível em: http://www.scielo.br/pdf/bjft/v16n1/ aop3212.pdf. Acesso em 05 jul. 2021.

3. Liobras. Manual de Instruções Liofilizadores L101. Jan. 2012.

4. Martins E. do C. et al., Liofilização como alternativa para conservação do *leite humano.* Scribd, 2011, p. 119-122. Disponível em: https://pt.scribd.com/doc/148109457/liofilizacao-como-alternativa-paraconservacao-do-leite-humano. Acesso em: 28 jun. 2021.

5. Menezes M. F. C. *et al*., *Microbiota e conservação do leite.* 2014. REGET/UFSM. Disponível em: [https://pe](https://periodicos.ufsm.br/reget/article/viewFile/13033/pdf)riodicos.ufsm.br/reget/article/viewFile/13033/pdf. Acesso em: 29 jun. 2021.

6. Ribeiro M. F. N, Melos R*., Avaliação microbiológica e f***ísico-***química de leite pasteurizado comercializado na cidade de Francisco Beltrão - Paraná.* 2011. TCC (Graduação em Tecnologia em Alimentos) - Universidade Tecnológica Federal do Paraná – UTFPR. Francisco Beltrão. 2011. Disponível em: http://repositorio.roca.utfpr.edu.br/jspui/bitstream/1/268/1/FB\_COALM\_2011\_2\_12. pdf&gt. Acesso em: 07 jul. 2021.

7. Souza G N. *et al*., *Variação da contagem de células somáticas em vacas leiteiras de acordo com patógenos da mastite*. Arquivo Brasileiro de Medicina Veterinária e Zootecnia, v. 61, n. 5, p. 1015-1020, 2009.

8. Terroni H C *et al*., Liofilização. Revista Científica UNILAGO. Disponível em: http://www.unilago.edu. br/revista/edicaoanterior/Sumario/2013/downloads/2013/LIOFILIZA%C3%87%C3%83O.pdf. Acesso em: 11 jul. 2021.

9. Thompson M, Ellison S L R., Woos R., The international harmonized protocol for the proficiency *testing of analytical chemistry laboratories.* Pure Appl. Chem., v. 78, p. 145-196, 2006.

## **CAPÍTULO 13**

## ESTUDOS ENVOLVENDO BASE DE SCHIFF EM SISTEMAS BIOLÓGICOS

*Data de aceite: 01/04/2022 Data de submissão: 07/02/2022*

## **Solange de Oliveira Pinheiro**

Universidade Estadual do Ceará - UECE Fortaleza-CE http://lattes.cnpq.br/9351322395472113

## **Giovana Mouta Paiva**

Universidade Estadual do Ceará - UECE Fortaleza-CE http://lattes.cnpq.br/9493502549800428

## **Micael Estevão Pereira de Oliveira**

Universidade Federal do Ceará - UFC Fortaleza-CE http://lattes.cnpq.br/0061855283947549

## **Daniela Ribeiro Alves**

Universidade Estadual do Ceará - UECE Fortaleza-CE http://lattes.cnpq.br/0783974074647200

## **Guida Hellen Mota do Nascimento**

Universidade Estadual de Campinas – UNICAMP Campinas –SP http://lattes.cnpq.br/0568622257426564

## **João Batista de Andrade Neto**

Centro Universitário Christus – UNICHRISTUS Fortaleza-CE http://lattes.cnpq.br/0825798072625450

## **Wildson Max Barbosa da Silva**

Universidade Estadual do Ceará - UECE Fortaleza-CE http://lattes.cnpq.br/0983778965244237 **RESUMO:** As Bases de Shiff têm sido moléculas de grande utilização dentro dos campos farmacológicos e medicinais. Desta forma, Base de Schiff se torna cada vez mais importante de receber a devida atenção, o que é proposta pela presente revisão sistemática. Portanto, a fim de se obter êxito com todas as premissas relatadas, o presente estudo guiou-se por objetivo geral, dados bem fundamentados encontrados na literatura existente. Como metodologia, a avaliação catalogou os tipos de estudo, buscando estratégia para tal, obedecendo aos critérios de seleção das pesquisas, analisando a elegibilidade destes e extraindo de modo eficiente os dados, condizentes às datas inclusive, obtidos. Para tanto, o padrão Itens de Relatório Preferidos para revisões Sistemáticas e Meta-Análises - IRPSM (*Preferred Report Items for Systematic reviews and Meta-Analyses* – PRISMA) foi utilizado e adaptado dentro deste contexto abordado. Ao se tratar dos resultados discutidos, este se seguiu da ressalva da quantidade de prérequisitos dos estudos incluídos no trabalho atual (25 ao todo, subdivididos em 6 oriundos da Elsevier e 19 dos Periódicos Capes), bem como da análise qualitativa de cada investigação relatada, levando em consideração os dez (10) artigos selecionados do total incluso em todo procedimento experimental de correlação dos dados e valores. Por fim, concluiu-se que a quantidade razoável de artigos avaliados culminou na resposta de que as Bases de Schiff/ Azometinas são compostos bioativos frente todas as patologias avaliadas, o que também ocorre com os reagentes de partida propostos.

**PALAVRAS-CHAVE:** Bases de Schiff. Atividade antifúngica. Potencial antioxidante. Acetilcolinesterase.

## STUDIES INVOLVING SCHIFF BASE IN BIOLOGICAL SYSTEMS

**ABSTRACT:** Shiff Bases have been widely used molecules in the pharmacological and medicinal fields. Schiff Bases becomes increasingly important to receive due attention, which is proposed by the present systematic review. Therefore, in order to be successful with all the assumptions reported, this study was guided by a general objective, well-founded data found in the existing literature. As a methodology, the evaluation cataloged the types of study, seeking a strategy for this, following the research selection criteria, analyzing their eligibility and efficiently extracting the data, consistent with the dates, obtained. For that, the Preferred Report Items for Systematic reviews and Meta-Analyses (PRISMA) standard was used and adapted within this approached context. When dealing with the discussed results, this was followed by the exception of the number of prerequisites of the studies included in the current work (25 in all, subdivided into 6 from Elsevier and 19 from Periódicos Capes), as well as the qualitative analysis of each investigation reported, taking into account the ten (10) articles selected from the total included in every experimental procedure of correlation of data and values. Finally, it was concluded that the reasonable amount of articles evaluated culminated in a answer that the Schiff bases/Azomethins are composed bioactive against all evaluated pathologies, which also occurs with the proposed initial reagents.

**KEYWORDS:** Schiff Bases. Antifungal activity. Antioxidant potential. Acetylcholinesterase.

## **1 | INTRODUÇÃO**

O presente trabalho surge como uma perspectiva de sanar diversas problemáticas avaliadas pela medicina e farmacologia ao longo dos anos. Há tempos, por exemplo, a candidíase tem sido uma doença de relato medicinal (ANTINORI et al., 2016), possuindo assim relatos científicos condizentes com seu devido tratamento com as Bases de Shiff, sabendo-se que estas possuem alto potencial antifúngico (FONKUI et al., 2018). Contudo, as pesquisas não se detêm apenas das doenças fúngicas, mas abrangem também aquelas causadas por radicais livres, como cânceres e até mesmo envelhecimento precoce de órgãos vitais, apresentando informações relativas a estes. Em suma, as propriedades relativas às Bases de Schiff são inúmeras, abordando também a Doença de Alzheimer, a qual até os dias atuais é um tanto quanto desconhecida quando se trabalha com os devidos tratamentos e sua origem principal. É necessário salientar que as atividades biológicas atreladas às azometinas (Bases de Schiff), diante da literatura, cooperam e andam em conjuntura para o entendimento de seus devidos benefícios. Assim, surge um dos motivos pelos quais a temática abordada, bem como os experimentos e testes propostos, são quesitos utilizados para se obter uma maior abordagem clínica avançada, podendo até mesmo alcançar um novo e diferente fármaco promissor.

Desse modo, avaliar o sequestro

de radicais livres como 2,2-Difenil-1-picrilhidrazil (DPPH) e Ácido 2,2'-Azino-bis-(3 etilbenzotiazolina-6-sulfônico) (ABTS) se fazem para cada dado selecionado, assim como testes *in vivo* com zebrafish e a efetiva avaliação da toxicidade da Base de Schiff sintetizadas. Logo, as investigações serão controladas e baseadas em literaturas existentes, com suas devidas modificações. Sabe-se, a priori, que de um modo geral a síntese de uma Base de Shiff se dá por meio da reação de condensação de uma amina primária com um composto carbonilado (aldeídos ou cetonas). Vale ressaltar, que os benefícios dos reagentes hidroxilados são superiores aos demais, haja vista a eliminação de radicais livres se torna mais eficiente. Portanto, certas atividades inovadoras e sugestivas de tratamento contra tais patologias aqui citadas têm sido desenvolvidas.

Sob uma visão geral, as Bases de Schiff são compostos orgânicos bastante utilizados na indústria farmacêutica e medicinal. Isso se dá principalmente por conta de suas propriedades intensificadoras das atividades biológicas dos compostos de partida (JIN et. al., 2009), fazendo com que estes tenham uma maior efetividade no tratamento ou prevenção de doenças como por exemplo a Doença de Alzheimer. Vale ressaltar, que as Bases de Shiff, também conhecidas como azometinas, pertencem a classe das iminas e são formadas a partir de uma amina monossubstituída e um composto carbonilado (aldeído ou cetona), apropriando-se de uma reação de adição nucleofílica acompanhada de uma desidratação (CASTRO et al., 2010).

Os efeitos antifúngicos são encontrados entre estudos que interligam a síntese de novas Bases de Schiff com o tratamento de diversas cepas existentes. A priori, uma destas avaliou a potencialidade antimicrobiana (contra cepas de bactérias e fungos prejudiciais à saúde humana) de algumas azometinas formadas pela reação entre a quitosana e uma determinada fração de arilpirazil, a molécula de 3-(4-substituído-fenil)- 1-fenil-1H-pirazol-4-carbaldeído (SALAMA et. al., 2015). Portanto, utilizaram-se as cepas de bactérias: *Streptococcus pneumonia*; *Bacillis subtilis*; *Escherichia coli*, e as cepas de fungos: *Aspergillus fumigatus*; *Geotricum candidum*; *Syncephalastrum recemosum*. De forma direta, os autores observaram que as atividades antimicrobianas das Bases de Schiff formadas sobressaíram ao da quitosana em uma avaliação comparativa, fato que dependeu do grupo substituinte, conforme relatado. Entretanto, outros estudos apresentam de forma clara, informações e resultados sobre a aplicabilidade de determinadas Bases de Schiff sintetizadas (CELEBIOGLU et al., 2020). Este objetivou avaliar, dentre outros quesitos, os potenciais de derivados da sulfonil hidrazona contendo heteroátomo contra doenças causadas por inflamações microbianas. Nesta avaliação, os resultados observados foram de suma importância e altamente relevantes, pois todos os compostos sintetizados demonstraram atividades antimicrobianas contra bactérias comuns, como *E. coli* e *S. aureus*.

A relação existente, sumariamente, entre as estruturas e atividades das Bases de Schiff (Azometinas) é constantemente relatada com precisão em diversos trabalhos. Vale ressaltar que um destes potenciais biológicos, o anti-radicalar e consequentemente antioxidante, esteja presente, isto porque sua classificação é encontrada em diferentes experimentações. Conforme tal prerrogativa, o primeiro estudo observado trata de novas Bases de Schiff originadas da inulina, propondo assim a intensificação de suas atividades biológicas antioxidantes, dentre todas as demais abordadas pela avaliação (CHEN et al., 2019). Sabendo disso, resultados mostraram que houve elevação das propriedades relativas às inulinas, analisadas de formas separadas e isoladas. Outra avaliação, Bases de Schiff possuindo cadeias aromáticas do tipo bis-sulfonamida, formadas a partir de moléculas de bis-aldeídos aromáticos e sulfonamidas aromáticas em meio etanólico, foi investigada com grande precisão a potencialidade destas em exercer papéis antioxidantes, bem como outras atividades (LOLAK et al., 2020). A fim de se obter respostas condizentes com o esperado pelo estudo, a avaliação se deu via métodos bioanalíticos diversos, como o ensaio de varredura do radical livre DPPH, descolorização do radical catiônico ABTS, redução da Capacidade Antioxidante Cúprica (CACUPR) e capacidades quelantes de metais, sendo esta última característica proveniente das Azometinas em geral um dos quesitos mais relevantes para as suas possíveis ações anti-radicalares. Sabendo previamente disso, é relevante salientar que por meio desta capacidade interativa existente entre moléculas de tamanhos consideravelmente grandes e íons metálicos, bem como a consequente formação de complexos estáveis, tende a realizar a intensificação das capacidades combatentes frente a radicais livres encontradas nas Bases de Schiff de formas livre e isolada.

As avaliações antioxidantes perpetuam-se de forma concreta e disseminada por estudos de diferentes abordagens, demonstrando assim o quanto as capacidades antioxidantes são efetivas e presentes em moléculas orgânicas de azometinas, bem como de seus derivados inorgânicos. Portanto, outro trabalho (ALJAHDALI et al., 2020) utilizouse de compostos de coordenação de Zn(II) e Cd(II) sintetizados a partir da Base de Schiff (E)-N,N-Dimetil-2-((E-1-(2-(*p*-tolil)hidrazono)propan-2-ilidene)hidrazina-1-carbotioamida, reconhecida ligeiramente pela sigla "DMPTHP", os quais demonstraram que suas análises de caracterização e testes realizados com estes compostos sintetizados apresentaram significativa capacidade antioxidante, comparando-se com o potencial do Ácido Ascórbico, bem como alta potencialidade anticâncer.

Dentre todas as abordagens das avaliações até então relatadas, os estudos no campo de tentativas de elucidação da causa principal e devido tratamento do "Mal de Alzheimer", levando em consideração o fato desta doença há tempos representar-se como uma incógnita com relação ao comprometimento cognitivo do indivíduo, vem sendo largamente investigada (IHARA et al., 2020). Tal estudo também afirma que embora a indústria farmacêutica tenha posto em trabalhos investigativos e pesquisas em ensaios clínicos e medicamentos, estes procedimentos têm sido cada vez mais mal sucedidos.

Contudo, outras avaliações trouxeram diversas informações quanto às Bases de Schiff e seu possível potencial inibitório frente à enzima acetilcolinesterase (AChE), a qual é atualmente a considerada como possível causadora da doença neurodegenerativa de Alzheimer, Figura 01. Os mecanismos de ação de diferentes compostos que possuem a capacidade de inibir determinada enzima são relatados na literatura como complexos, acrescentando até mesmo mudanças na liberação de acetilcolina e modulação de receptores de acetilcolina (BENZI et al., 1998). Assim, a primeira experimentação abordando esta temática foi correlacionada com o comportamento de certos derivados da sulfonamida com relação à acetilcolinesterase (TASLIMI et al., 2020), frente ao que se entende sobre possíveis causas principais da Doença de Alzheimer. Para tanto, tal investigação se utilizou de uma quantidade expressiva de moléculas de iminas, sendo estas uma classificação geral de compostos derivados das reações envolvendo as aminas primárias ou amônia, englobando as Bases de Shiff, que são produtos das primeiras. O processo envolvido, entretanto, apropriou-se da redução de determinadas iminas com  $\mathsf{NaBH}_4$  em metanol, sendo assim uma avaliação voltada para derivados das Bases de Shiff, dentre outros tipos de compostos nitrogenados oriundos de reações orgânicas de condensação. Dessa forma, esta pesquisa favorece a união dos conhecimentos pré-existentes sobre os benefícios das azometinas juntamente com o fato de seus derivados também favorecerem o tratamento contra a Doença de Alzheimer, bem como de sua prevenção. Os resultados obtidos arrecadaram informações cruciais, como a forte inibição da enzima acetilcolinesterase, a qual realiza a hidrólise e consequente destruição do neurotransmissor acetilcolina (MESULAM et al., 2002), tornando assim esta descoberta em um importante avanço para as Bases de Schiff, pois as inúmeras propriedades podem ser presentes em ambos os tipos de compostos.

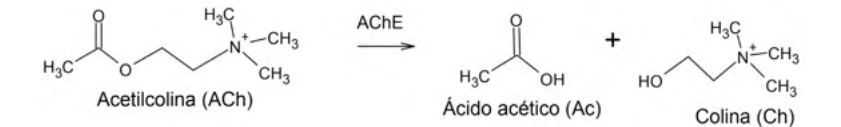

Figura 01 - Hidrólise da Acetilcolina (ACh) pela Acetilcolinesterase (AChE). Fonte: PETRINILHO et al., 2011.

## **2 | METODOLOGIA**

Este estudo fundamenta-se em uma revisão sistêmica, cujo objetivo principal é de procurar informações teóricas relativas às principais causas de doenças comuns nos diversos meios sociais, como complicações por *Cândida spp.*, envelhecimento precoce, câncer e problemas neurodegenerativos. Para a efetiva elucidação destas patologias então citadas, o procedimento tomado como base foi a busca na literatura de estudos da utilização de Bases de Schiff para fins biológicos. Tal finalidade apropriou-se de critérios específicos, reconhecidos como: de inclusão e exclusão. Assim, tal revisão buscou seguir as diretrizes e parâmetros adaptados estabelecidos pelo padrão de Itens de Relatório Preferidos para

revisões Sistemáticas e Meta-Análises - IRPSM (*Preferred Report Items for Systematic reviews and Meta-Analyses* – PRISMA (http://www.prisma-statement.org/)).

A fundamentação teórica utilizada para formular parâmetros de pesquisa e investigação de artigos foram utilizados os *sites* do portal de Periódicos Capes (www. periodicos.capes.gov.br) e Elsevier (www.elsevier.com) com datas de artigos de 01 de junho de 1981 até o período de 17 de fevereiro de 2020. Portanto, para tal separação e seleção de artigos, utilizou-se de grupos de palavras-chave: *Schiff Bases* (Bases de Schiff), *antifungal activity* (atividade antifúngica), *antioxidant potential* (potencial antioxidante), *acetylcholinesterase* (acetilcolinesterase), *cancer* (câncer), *Cândida spp*. e Alzheimer. Em momento posterior, a busca pelos trabalhos fundamentou-se em observar primeiramente os efeitos existentes entre as Bases de Schiff sobre as problemáticas de saúde analisadas. Cada estudo foi avaliado com relação a cada bioatividade relatada, com todos os devidos dados catalogados. Por conseguinte, para se obter uma melhor e mais ordenada análise da correlação existente entre a estrutura dos compostos e suas devidas capacidades biológicas, tanto com relação às Azometinas quanto seus compostos de partida e derivados, a investigação atual apropriou-se do padrão PRISMA adaptado, cedendo assim avaliações de potenciais de padrões, como Métodos de Coleta de Dados, com suas devidas alterações.

Dentre os artigos avaliados, àqueles voltados para análises efetuadas de forma *in vitro* e *in vivo* foram escolhidos. Assim, o principal do trabalho proposto é se utilizar de informações adquiridas sobre as atividades das Bases de Schiff, com o objetivo de correlacionar estes conhecimentos com doenças geradas por fungos (mais especificamente a candidíase), radicais livres encontrados no corpo humano e de caráter neurodegenerativo (Doença de Alzheimer). Em momento posterior, o foco da investigação foi a busca de uma nova alternativa para o tratamento e a prevenção desta patologia, reconhecendo o fato de que as Bases de Schiff ou Azometinas serem compostos que por si só constroem benefícios inúmeros para a indústria farmacêutica e para a medicina.

Sumariamente, estudos com corpo de texto, formatação e características de revisão não entraram como suscetíveis à análise, uma vez que, este já se refere à estruturação de retificação. Além deste, outros critérios entraram como primordiais para a seleção e exclusão dos artigos, como àqueles que possuíam informações não relevantes ao que se trata de consolidar de forma teórica os conhecimentos pré-existentes sobre as Azometinas e aos que retratavam dados inócuos quanto aos testes realizados. Portanto, determinados tipos de avaliações foram detectadas no momento inicial (antes da separação em si dos artigos a serem avaliados) estas não entraram nesta seleção.

No procedimento seguinte de análise dos dados presentes nas investigações utilizadas neste trabalho, os períodos de publicações anuais (subcategorias: período primeiro, 1981-1982; período segundo, 1983-1984; período terceiro, 1985-1986 e assim até o ano de 2020), nomes científicos de Bases de Schiff específicas sintetizadas, tipo de doença tratada com estas moléculas, possíveis efeitos colaterais desencadeados, desenho do estudo, controle e efeito terapêutico foram questões catalogadas e organizadas pelo presente estudo.

Obedecendo ao padrão estabelecido pelo parâmetro PRISMA adaptado, o diagrama específico orientado por estas diretrizes demonstra o fluxo de seleção de artigos, Figura 2.

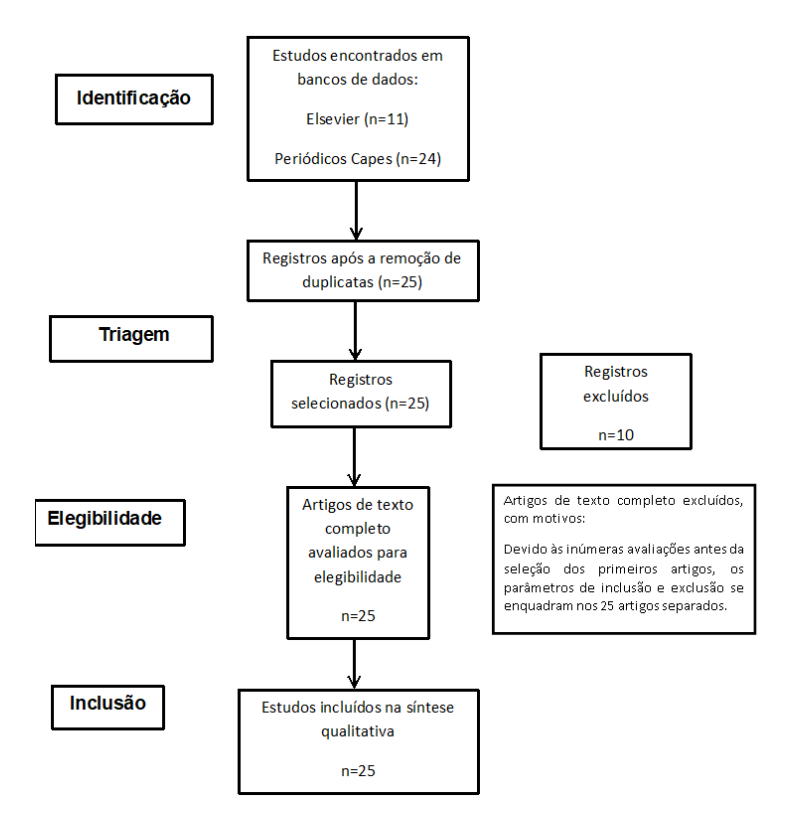

Figura 02 - Diagrama de fluxo do processo de busca.

Portanto, a base de dados forneceu um total de 25 artigos (subdividindo uma quantidade de 6 artigos provenientes da Elsevier e 19 dos Periódicos Capes). Após o término desta etapa, os trabalhos foras divididos em dois grupos, definidos como: aqueles que se utilizaram de estudos *in vitro* e os que realizaram testes de modo *in vivo*, propondo assim diferenças existentes entre cada análise. Vale ressaltar, que de todos estes artigos apenas um relatou avaliação *in silico* (CHIGURUPATI et al., 2017). Todavia, pelo fato de se tratar de uma investigação isolada (com sua devida importância ao presente estudo), este foi classificado a parte dos demais.

## **3 | RESULTADOS E DISCUSSÕES**

Com todos os dados e informações obtidas dos artigos avaliados, percebeu-se que o maior número de publicações relativas aos desenvolvimentos de novas Bases de Schiff e seus devidos testes biológicos se deu no período de 2019-2020. Algo de interessante a se ressaltar foi a diferença da quantidade de trabalhos desenvolvidos na década de 80, por exemplo, e sua crescente demanda no início do século XXI, o que se pode sugerir que estes estudos são novos em relação a descobertas dos inúmeros benefícios existentes nas Azometinas. Após a verificação de cada artigo específico, atentou-se para o fato de dez (10) destes avaliados se sobressaírem quanto a correlação existente entre suas estruturas e bioatividades, sendo estas últimas organizadas em: potenciais antifúngicos, antioxidantes e de inibição da enzima acetilcolinesterase. Dessa forma, a classificação em "forte", "moderado" e "fraco" para cada artigo com relação à ordem seguida das atividades biológicas se fez necessária, Tabela 1, com as devidas associações realizadas entre os tópicos mais reforçados por cada avaliação específica. Outro ponto de suma importância de ser ressaltado é o fato de que nenhum dos artigos observados como mais relevantes foi classificado como "fraco" em todas as avaliações específicas, mas apenas constou como sendo "moderado" ou "forte" entre cada um destes, o que comprova e explica a elevada atenção dada a tais estudos, Tabela 01. Por fim, tratando-se da quantidade total de nações engajadas na escrita dos artigos (gerais), o somatório daquelas foram de 16 países.

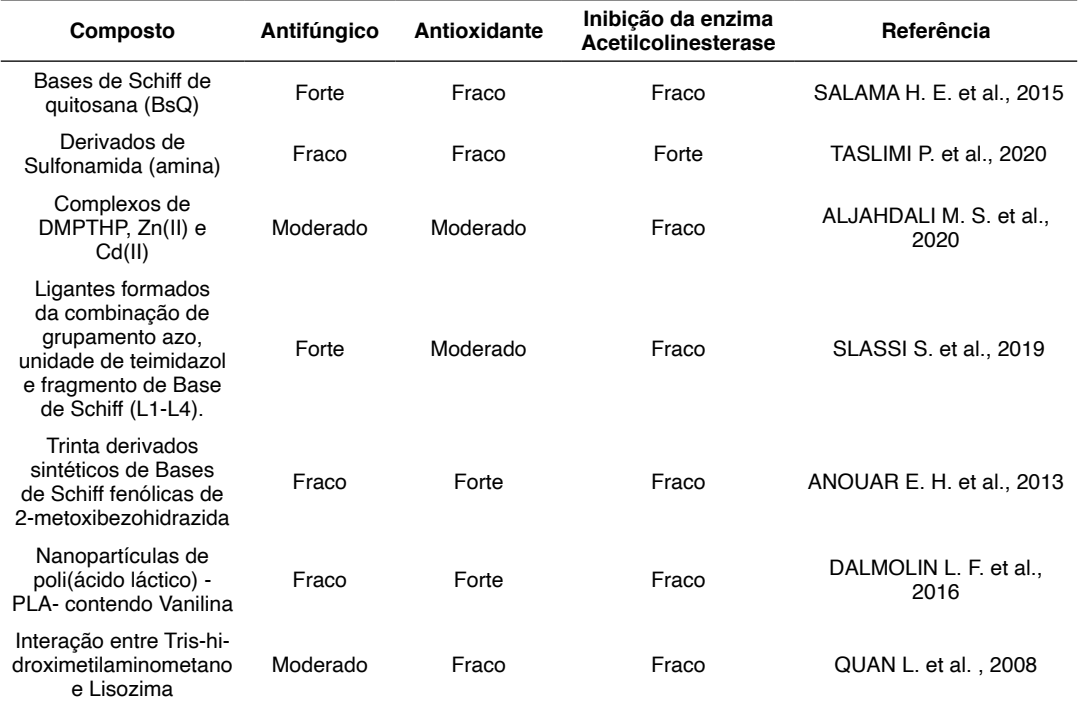
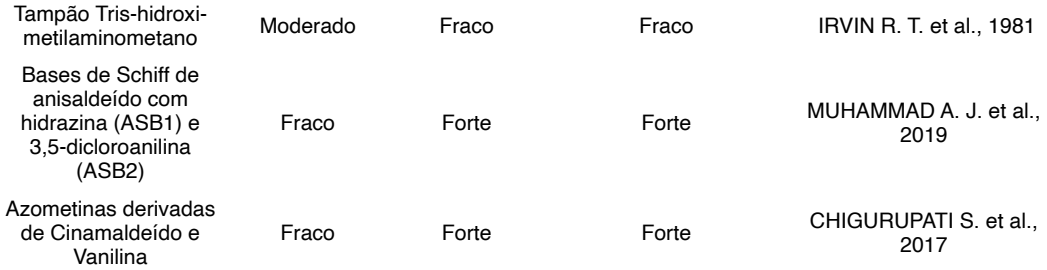

Tabela 01 - Classificação quanto à propriedade biológica abordada.

Tomando como base todos os resultados coletados na busca, em conjuntura com os dados analisados, espera-se que os campos farmacêuticos e medicinais obtenham um maior avanço para a melhoria de medicamentos pré-existentes e tratamentos de doenças que se tornaram ao longo do tempo mais comuns entre toda sociedade utilizando cada vez mais as Bases de Schiff. Cânceres, fungos e doenças neurodegenerativas têm sido patologias cada vez mais analisadas. Assim, demonstrou-se que dentre os 25 trabalhos avaliados, todos os dados obtidos entraram em conjuntura para com o fortalecimento da investigação proposta. Vale ressaltar, que as 10 pesquisas (retiradas do montante avaliado de acordo com os critérios de inclusão e exclusão), Tabela 01, com resultados mais promissores cederam o que se pode afirmar como: a excelência de novos estudos de Base de Schiff/Azometina frente aos potenciais testados até então na presente escrita.

# **4 | CONSIDERAÇÕES FINAIS**

Os estudos aqui abordados ressaltaram pesquisas utilizando as Bases de Schiff com suas atividades biológicas. Tomando como base todos os trabalhos coletados, em conjuntura com os dados analisados após a conclusão do presente estudo, espera-se que a presente investigação permitirá um maior acesso para a elucidação de certos mecanismos de ação e atividades biológicas atreladas às Bases de Schiff, compostos sumariamente presentes em pesquisas de diversas patologias.

# **REFERÊNCIAS**

ALJAHDALI, M. S.; EL-SHERIF, A. A.. **Synthesis and Biological Evaluation of Novel Zn(II) and Cd(II) Schiff Base Complexes as Antimicrobial, Antifungal, and Antioxidant Agents**. Bioinorganic Chemistry and Applications, v. 2020, n. 1, p. 1-17, 2020.

ANOUAR, E. H.; RAWEH, S.; BAYACH, I.; TAHA, M.; BAHARUDIN, M. S.; MEO, F. D.; HASAN, M. H.; ADAM, A.; ISMAIL, N. H.; WEBER, J. F. F.; TROUILLAS, P. **Antioxidant properties of phenolic Schiff bases: structure–activity relationship and mechanism of action**. Journal of Computer-Aided Molecular Design, v. 27, n. 1, p. 951-964, 2013.

ANTINORI, S.; MILAZZO, L.; SOLLIMA, S.; GALLI, M.; CORBELLINO, M. Candidemia and invasive candidiasis in adults: a narrative review. **European Journal of Internal Medicine**, [s.l.], v. 34, p. 21-28, 2016.

BENZI, G.; MORETTI, A. Is there a rationale for the use of acetylcholinesterase inhibitors in the therapy of Alzheimer's disease? **European Journal of Pharmacology** , v. 346, n. 1, p. 1-13, 1998.

CASTRO, J. O.; ADROVER, M.; FRAU, J.; SALVÀ, A.; DONOSO, J.; MUÑOZ, F. DFT. **Studies on Schiff Base Formation of Vitamin B6 Analogues. Reaction between a Pyridoxamine-Analogue and Carbonyl Compounds.** The Journal of Physical Chemistry A, Espanha, v. 114, n. 13, p. 4634– 4640, 2010

CELEBIOGLU, H. U.; ERDEN, Y.; HAMURCU, F.; TASLIMI, P.; ȘENT**Ü**RK, O. S.; ÖZMEN, **Ü**. Ö; TAZUN, B.; GULÇIN, I. **Cytotoxic effects, carbonic anhydrase isoenzymes, a-glycosidase and acetylcholinesterase inhibitory properties, and molecular docking studies of heteroatomcontaining sulfonyl hydrazone derivatives**. Journal of Biomolecular Structure and Dynamics, v. 38, n. 1, p. 1-12, 2020.

CHEN, Y.; MI, Y.; SUN, X.; ZHANG, J.; LI, Q.; JI, N.; GUO, Z. **Novel Inulin Derivatives Modified with Schiff Bases: Synthesis, Characterization, and Antifungal Activity.** Polymers, v. 11, p. 998, 2019.

CHIGURUPATI, S.; SELVARAJ, M.; MANI, V.; MOHAMMAD, J. I.; SELVARAJAN, K. K.; AKHTAR, S. S.; MARIKANNAN, M.; RAJ, S.; THE, L. K.; SALLEH, M. Z. **Synthesis of azomethines derived from cinnamaldehyde and vanillin: in vitro aetylcholinesterase inhibitory, antioxidant and insilico molecular docking studies**. Medicinal Chemistry Research, v. 27, n. 1, p. 807-816, 2017.

DALMOLIN L. F., KHALIL N. M., MAINARDES R. M. **Delivery of vanillin by poly(lactic-acid) nanoparticles: Development, characterization and in vitro evaluation of antioxidant activity**. Mater Sci Eng C Mater Biol Appl. v. 62, p. 1-8, 2016.

FONKUI, T. Y.; IKHILE, M. I.; NDINTEH, D. T.; NJOBEH, P. B. **Microbial activity of some heterocyclic Schiff bases and metal complexes: A review**. Tropical Journal of Pharmaceutical Research, v. 17, n. 12, p. 2507-2518, 2018.

[IHARA,](https://content.iospress.com/search?q=author%3A%28%22Ihara,%20Masafumi%22%29) M; [SAITO, S](https://content.iospress.com/search?q=author%3A%28%22Saito,%20Satoshi%22%29). **Drug Repositioning for Alzheimer's Disease: Finding Hidden Clues in Old Drugs.** [Journal of Alzheimer's Disease](https://content.iospress.com/journals/journal-of-alzheimers-disease), v. 74, n. 4, p. 1013-1028, 2020.

IRVIN, R. T.; MACALISTER, T. J.; COSTERTON, J. W.. **Tris(hydroxymethyl)aminomethane Buffer Modification of Escherichia coli Outer Membrane Permeability**. American Society for Microbiology, v. 145, n. 3, p. 1397-1403, 1981.

JIN, X.; WANG, J.; BAI, J. **Synthesis and antimicrobial activity of the Schiff base from chitosan and citral**. Carbohydrate Research, China, v. 344, n. 6, p. 825–829, 2009.

LOLAK, N.; AKOCAK, S. **Biological evaluation of aromatic bis-sulfonamide Schiff bases as antioxidant, acetylcholinesterase and butyrylcholinesterase inhibitors.** Cumhuriyet Science Journal, v. 41, n. 2, p. 413-418, 2020.

MESULAM, M. M.; GUILLOZET, A.; SHAW, P.; LEVEY, A.; DUYSEN, E. G.; LOCKRIDGE, O. **Acetylcholinesterase Knockouts Establish Central Cholinergic Pathways and Can Use Butyrylcholinesterase to Hydrolyze Acetylcholine**. Neuroscience, EUA, v. 110, n. 4, p. 627-639, 2002.

MUHAMMAD, A. J.; AHMED, D.; YOUSUF, S.; TABASSUM, N.; QAMAR M. T. **Synthesis, crystal** 

**structures, Hirshfeld surface analysis and spectroscopic studies of two Schiff bases of anisaldehyde and their urease and acetylcholinesterase inhibitory and antioxidant properties**. Heliyon, v. 5, n. 5, p. 1-8, 2019.

PETRINILHO, E. C.; PINTO, A. C.; VILLAR, J. D. F. **Acetilcolinesterase: Alzheimer e Guerra Química**. RMCT, p. 3-14, 2011.

QUAN L., WEI D., JIANG X., LIU, Y.; LI, Z.; LI, N.; LI, K.; LIU, F.; LAI, L. **Resurveying The Tris Buffer Solution: The Specific Interaction Between Tris(Hydroxymethyl)Aminomethane And Lysozyme**. Analytical Biochemistry, v. 378, p. 144-150, 2008.

SALAMA, H. E.; SAAD, G. R.; SABAA, M. W. **Synthesis, characterization and biological activity of Schiff bases based on chitosan and arylpyrazole moiety.** International Journal of Biological Macromolecules, v. 79, p. 996-1003, 2015.

SLASSI, S.; TAILLER, A. F.; LARCHER, G.; AMINE, A.; GHAYOURY, A. E. **Imidazole and Azo-Based Schiff Bases Ligands as Highly Active Antifungal and Antioxidant Components**. Heteroatom Chemistry, v. 2019, n. 1, p. 1-9, 2019.

TASLIMI, P.; IŞIK, M.; TÜRKAN, F.; DURGUN, M.; TÜRKEŞ, C.; GÜLÇIN, I; BEYDEMIR, Ş. **Benzenesulfonamide derivatives as potent acetylcholinesterase, a- glycosidase, and glutathione S-transferase inhibitors: biological evaluation and molecular docking studies.** Journal of Biomolecular Structure and Dynamics, Turquia, v. 38, n. 1, p. 1-12, 2020.

# **CAPÍTULO 14**

GEOPARQUE SERRA DO SINCORÁ: ESTÁGIO ATUAL DA CRIAÇÃO E IMPLEMENTAÇÃO DE UM GEOPARQUE ASPIRANTE NA PORÇÃO CENTRAL DO ESTADO DA BAHIA

*Data de aceite: 01/04/2022 Data de submissão: 08/03/2022*

#### **Renato Pimenta de Azevedo**

Associação Geoparque Serra do Sincorá Lençóis, Bahia <http://lattes.cnpq.br/1043145297569952>

# **Ricardo Galeno Fraga de Araujo Pereira**

Universidade Federal da Bahia, Instituto de Geociências Salvador, Bahia <http://lattes.cnpq.br/1786940828895467>

Esta é uma versão revisada e atualizada em março de 2022 de um trabalho originalmente apresentado em 2017 no formato de poster IV Simpósio de Patrimônio Geológico. Revisão feita por convite da Editora Atena para publicação de e-book.

**RESUMO:** É apresentado o histórico e o estágio atual das iniciativas para a criação e implementação do Geoparque Serra do Sincorá e conclui-se pela sua viabilidade conceitual e prática. São apresentados os 22 geossítios descritos e avaliados do do território do geoparque, que representam, dominantemente, registros da geodiversidade na categoria temática de Coberturas do Mesoproterozoico do Cráton do São Francisco. Sob a ótica da geoconservação, de maneira geral, os geossítios do GP Sincorá estão sujeitos a um estado de vulnerabilidade baixo ou muito baixo. A gestão do projeto de implantação do geoparque está consolidada, mas os principais desafios de ordem financeira, política e relativos à pandemia de covid-19 desaceleram o ritmo dos trabalhos e alongam os prazos para alcance dos objetivos. Destacase algumas das ações que podem ajudar a promover o desenvolvimento sustentável do território, a saber: a capacitação dos condutores de visitantes para conceitos básicos de Geociências e Geoturismo e a implementação de instrumentos de interpretação e valorização dos sítios geológicos que representam atrativos do turismo local.

**PALAVRAS-CHAVE:** Geoparque, Sincorá, geossítios, geoconservação, geologia.

# SERRA DO SINCORA GEOPARK: CURRENT SITUATION OF CRIATION AND IMPLEMENTATION OF AN ASPIRING GEOPARK IN THE CENTRAL PORTION OF BAHIA ESTATE

**ABSTRACT:** The history and current stage of initiatives for the creation and implementation of the Serra do Sincorá Geopark is presented and is concluded by its conceptual and practical feasibility. Twenty-two geosites described and assessed located in the territory of the geopark are presented, which represent records of geodiversity in the thematic category of Mesoproterozoic Covers of the San Francisco Cráton. From the perspective of geoconservation, in general, the geosites of the Sincorá GP are subject to a low or very low state of vulnerability. The project management of the geopark implementation is consolidated, but the main financial, political, and pandemic challenges of covid-19 slow down the pace of work and lengthen deadlines for achieving the objectives. We highlight some of the actions that can help promote the sustainable development of the territory, including: the training of guides on basic concepts of Geosciences and Geotourism and the implementation of instruments for interpreting and valuing geological sites that represent attractions of local tourism.

**KEYWORDS:** Geopark, Sincora, geosites, geoconservation, geology.

# **INTRODUÇÃO**

Serra do Sincorá é um termo empregado para um conjunto de serranias de médio porte (altitude entre 600 e 1200m) que se estende na direção NE-SW, ao longo do flanco oriental do Espinhaço Setentrional. Este conjunto de relevos serranos abriga o Parque Nacional da Chapada Diamantina, criado em 1985 e que conta com uma área de 152.000 ha, dentre outras Unidades de Conservação ali presentes.

A área proposta para a criação do Geoparque Serra do Sincorá ("GP Sincorá") conta com trabalhos prévios de mapeamento regional sistemático, desenvolvidos pela Serviço Geológico do Brasil – SGB/CPRM, que descrevem e interpretam a sua geodiversidade e evolução geológica. Alguns desses elementos da geodiversidade são apresentados e descritos por Pedreira (2002), Pedreira e Bomfim (2002) e Pedreira *et al.* (2014) (Figura 1).

O marco inicial efetivo da criação do GP Serra do Sincorá consiste na proposta de Pereira *et al.* (2017), disponível, em meio digital, na página de Internet do Serviço Geológico do Brasil – SGB/CPRM. Pereira (2016) discorreu sobre a geodiversidade da Chapada Diamantina e elaborou um inventario inicial do patrimônio geológico dessa região, servindo de base para sustentação da proposta, que engloba os municípios de Andaraí, Lençóis, Mucugê e Palmeiras. A Figura 1 localiza o território do GP Sincorá no contexto do Estado da Bahia. No presente resumo será apresentado o estágio atual das iniciativas para a criação e implementação deste projeto de Geoparque e conclui-se pela sua viabilidade conceitual e prática.

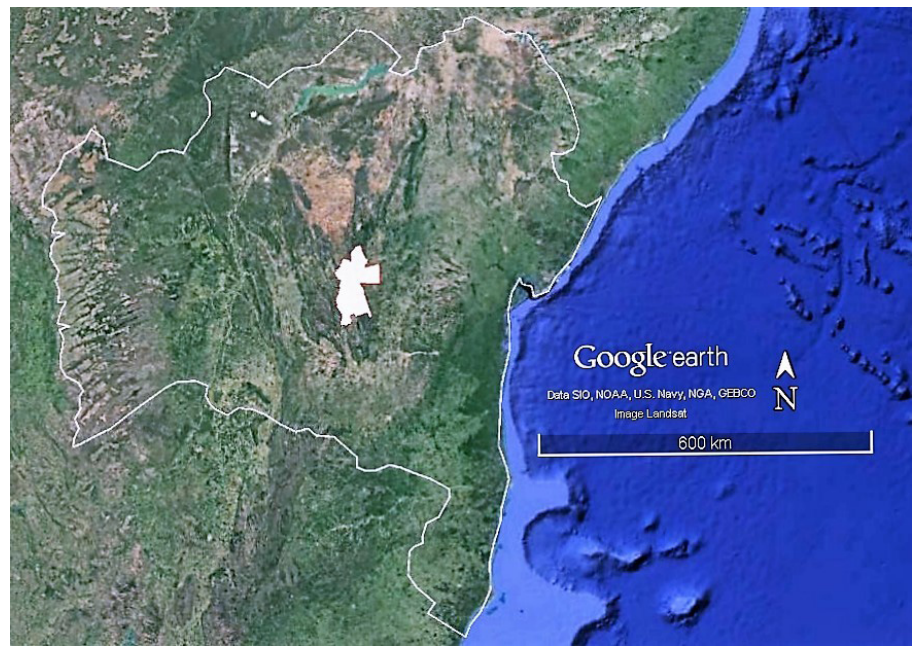

Figura 1: Localização do Geoparque Serra do Sincorá no Estado da Bahia.

# **MÉTODOS E TÉCNICAS**

O embasamento científico no qual se apoia a proposta do GP Sincorá foi consolidado por Pereira (2010) em sua tese de doutoramento, embora muitos outros especialistas tenham também se debruçado sobre aspectos cientificamente relevantes da geologia do território (p.ex.: Magalhães *et al.* 2015 e Bállico *et al*. 2017).

A partir do inventário do patrimônio geológico elaborado por Pereira (2016) e dos trabalhos de Nolasco (2002), que detalhou a importância da história minero-garimpeira e seus registros geológicos e antropogênicos, na área proposta para o Geoparque, foram conduzidas visitas técnicas aos Geoparque Araripe (Ceará), Geoparque Arouca (Portugal), e aos projetos de geoparques de Morro do Chapéu e Seridó, esse último tornou-se, em 2022, um Geoparque da Rede Global da UNESCO, buscando aproveitar as experiências de outras iniciativas bem sucedidas e conhecer os mecanismos de gestão empenhados nestes locais.

Soma-se a esse conjunto de ações a participação em reuniões de um grupo de trabalho interinstitucional, estabelecido com o objetivo de fomentar a criação e implementação de Geoparques no Estado da Bahia, que permitiu o desenvolvimento de um plano paraestratégico que serviu de modelo para as propostas existentes. Posteriormente, com a dissolução desse grupo, foi então estabelecida uma associação com o objetivo de planejamento e implementação do GP Serra do Sincorá.

# **RESULTADOS E DISCUSSÃO**

O inventário do patrimônio geológico do GP Sincorá destaca a existência de 22 geossítios, sendo três deles categorizados como de relevância internacional, quais sejam: Morro do Pai Inácio, Cachoeira da Fumaça e Diamictitos da Formação Bebedouro (Pereira *et al.*, 2017). A Tabela 1 lista os geossítios considerados até o momento e a Figura 1 ilustra os geossítios de relevância internacional identificados no território.

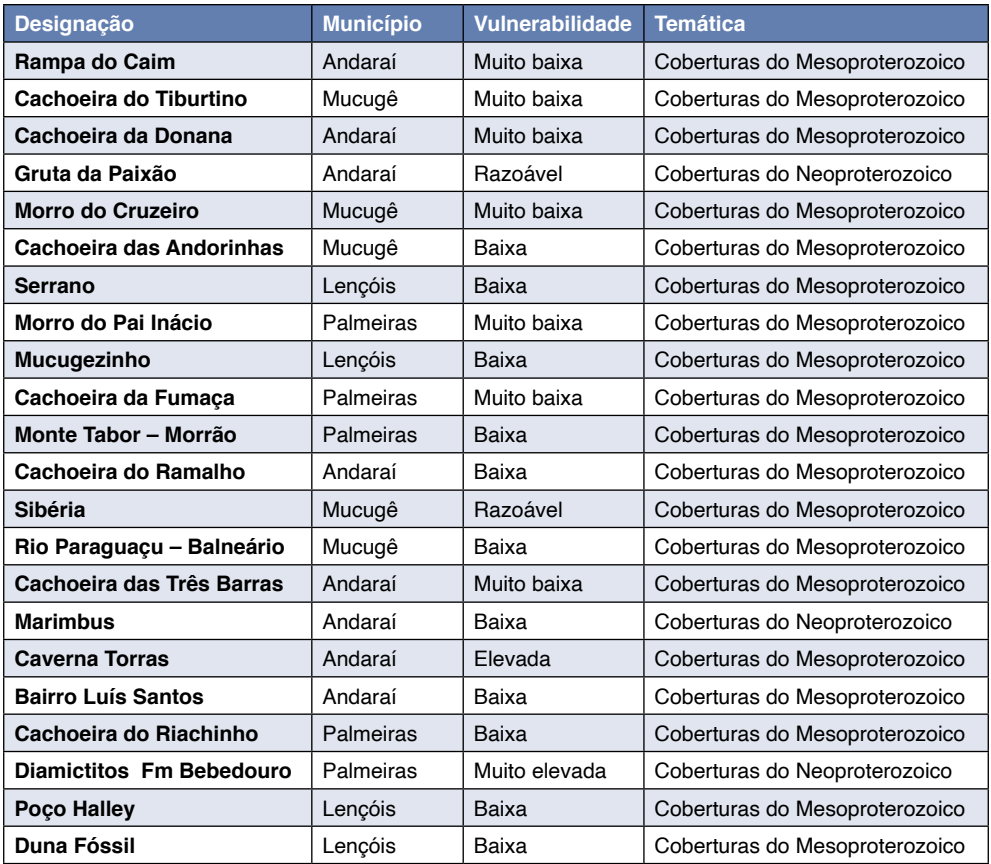

Tabela 1: Listagem dos sítios geológicos inventariados em Pereira *et al.* (2017) e que dão sustentação à proposta do GP Serra do Sincorá.

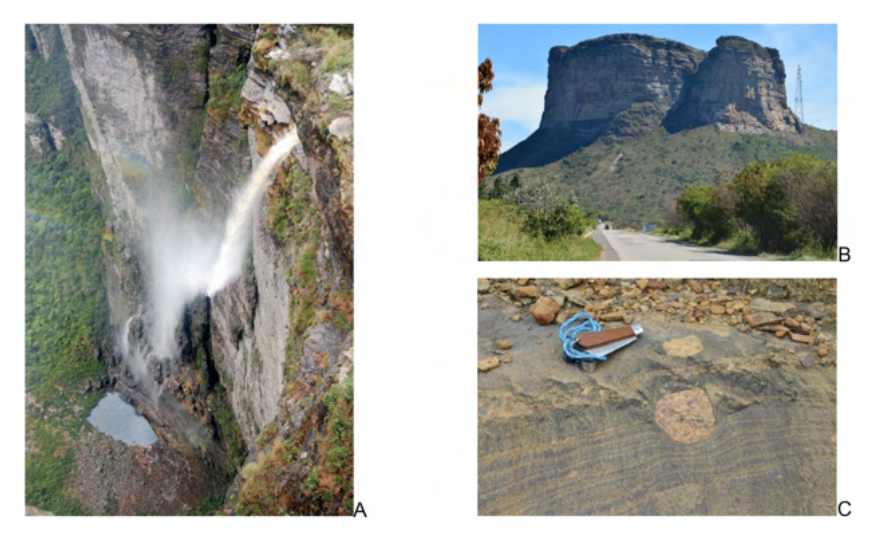

Figura 2: Geossítios de relevância internacional na área da proposta: A – Cachoeira da Fumaça, B - Morro do Pai Inácio e C – Diamictitos da fm. Bebedouro.

As rochas que constituem os geossítios analisados no GP Sincorá, são dominantemente clásticas (argilosas, sílticas, arenosas e conglomeráticas) e, subordinadamente, carbonáticas. Estratigraficamente, estas rochas pertencem aos Grupos Paraguaçu, Chapada Diamantina e Una (Pedreira, 2002; Pedreira & Bomfim, 2002).

Os geossítios descritos e avaliados do GP Serra do Sincorá representam, dominantemente, registros da geodiversidade na categoria temática de Coberturas do do Cráton do São Francisco e, parte delas, representam atrativos turísticos importantes da Chapada Diamantina, que consiste em um dos principais destinos do turismo de natureza do Brasil.

Uma das características mais marcantes de parte dos sítios inventariados, que confere aos mesmos um elevado valor científico e educacional, é a excelente preservação de estruturas sedimentares primárias, em rochas com idades proterozóicas (1,4 a 0,7 bilhões de anos) e que registram a ocorrência de ambientes marinhos, costeiros, fluviais, desérticos e glaciais naquele território. Essa característica permite, dentre outras coisas, estudos de cicloestratigrafia de alta resolução, em escala de afloramento. Devido a isso, várias escolas de geologia e empresas, de diversas partes do Brasil, desenvolvem seminários de campo em território do GP Serra do Sincorá há, pelo menos, duas décadas.

Outro valor fundamental de alguns geossítios de Sincorá, aquele que atrai milhares de turistas durante todo o ano é, sem dúvida, a beleza estética de sua geomorfologia (Figura 2) e das suas cachoeiras. Deve-se ressaltar que o turismo representa um segmento importante da economia de alguns dos municípios englobados na área da proposta. Ações de valorização dos sítios geológicos, como a instalação de placas e centros de recepção dos visitantes, somadas a ações de capacitação dos guias e operadores turísticos poderão

incrementar sobremaneira esta atividade turística.

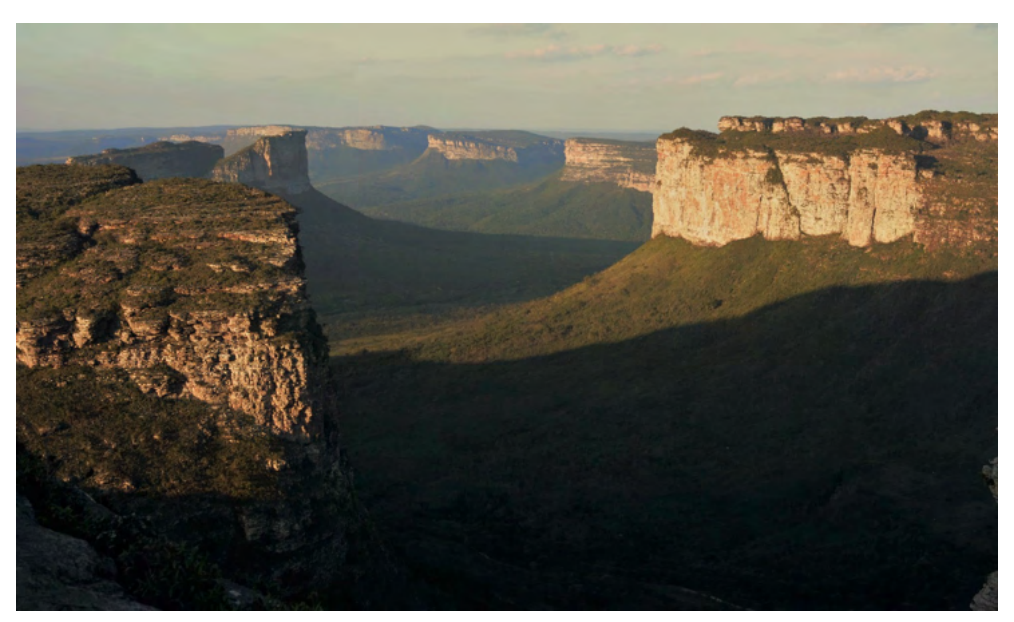

Figura 2: Vista do alto do Morro do Pai Inácio, um dos pontos mais visitados na região do Geoparque proposto, dotado de beleza cênica e onde se pode observar o vale entalhado em uma dobra anticlinal de escala quilométrica.

Cabe ainda destacar que muitos desses atrativos turísticos são acessados através de antigas trilhas garimpeiras, utilizadas desde o século XIX, o que agrega um valor histórico ao patrimônio geológico ali presente, tornando também a história da mineração dos diamantes no Brasil mais uma temática de interesse vinculada à esse patrimônio.

Sob a ótica da geoconservação, de maneira geral, os geossítios do GP Sincorá estão sujeitos a um estado de vulnerabilidade baixo ou muito baixo, devido principalmente a dois fatores: (1) estarem incluídos em diferentes unidades de conservação do Sistema Nacional de Unidades de Conservação - SNUC, que, embora na sua maioria não estejam plenamente implementadas, oferecem alguma proteção legal; e (2) muitas delas são de difícil acesso, por necessitarem de longos percursos de caminhada, ou por oferecerem risco de acidentes, o que desestimula a visitação.

Quando comparado com outros aspirantes a geoparques na Bahia, e mesmo no Brasil, ressalta-se que infraestrutura de turismo receptivo na região do GP Sincorá oferece vantagens competitivas interessantes. Como exemplo, menciona-se que, somente na cidade de Lençóis, registram-se mais de 50 unidades hoteleiras permanentemente ativas (entre hotéis, pousadas e albergues), oferecendo mais de 2.000 leitos para os visitantes, dezenas de restaurantes com culinária local, regional e internacional, dezenas de agências de turismo receptivo, além de um quadro amplo e organizado de guias de turismo locais. O município também é contemplado por um aeroporto regional, com 4 voos semanais,

e acesso rodoviário em bom estado, distando cerca de 400 km da cidade de Salvador, capital do Estado da Bahia e que conta com um aeroporto com conexões nacionais e internacionais.

Outro elemento importante presente na região, que incentiva a criação do geoparque, é a identidade local e o elevado sentimento de pertencimento que permeia algumas comunidades, em particular aquelas onde habitam os remanescentes e descendentes dos antigos garimpeiros e tropeiros que atuaram na região, percorrendo as trilhas que hoje levam a muitos dos atrativos turísticos. Soma-se a isso a existência de diversas iniciativas de educação ambiental comunitária, com destaque para as iniciativas registradas na vila de Caeté-Açu, um distrito do município de Palmeiras, situado nas margens do Parque Nacional e onde os habitantes desenvolvem um conjunto de práticas construtivas ambientalmente mais seguras, dentre as quais a instalação de fossas de evapotranspiração. Cabe ainda destacar as iniciativas de conservação do patrimônio natural e educativas, relacionadas com os Conselhos Gestores das Unidades de Conservação existentes no território.

Merece ressaltar que os quatros municípios envolvidos na área do GP Serra do Sincorá vêm implementando, com sucesso, um conjunto de Parques Municipais, dentre os quais destaca-se o Parque Municipal de Mucugê, também conhecido como Projeto Sempre Viva, que representa uma iniciativa pioneira neste sentido e abriga também o Museu Vivo do Garimpo, onde se pode conhecer as técnicas empenhadas, no passado, pelos garimpeiros na região e que são muito evidentes na identidade cultural dos habitantes daquela região.

As visitas técnicas a outros geoparques e aspirantes permitiu uma análise da estrutura de gestão dos mesmos e indicou que um caminho viável para esse empreendimento deve ser movido por parcerias público-privadas, capitaneadas por uma associação da sociedade civil organizada, cuja gestão seja dotada de relativa independência administrativa e capacidade de captação de recursos financeiros. Foi então criada a Associação Geoparque Serra do Sincorá ("AGS").

#### **LINHA DO TEMPO DA AGS**

No segundo semestre de 2017, simultâneo com a publicação da proposta do Geoparque Serra do Sincorá na página de Internet do SGB/CPRM (Pereira et al. 2017), constitui-se no município de Lençóis uma Comissão Instaladora *ad hoc* com o objetivo de promover a fundação da associação. Essa comissão foi constituída por seis membros, contando com guia e empreendedores locais, produtor rural, coordenador do campus local da UEFS – Universidade Estadual de Feira de Santana, um consultor e um professor da UFBA – Universidade Federal da Bahia (Figura 3).

No dia primeiro de setembro de 2017 reuniu-se a Comissão Instaladora e decidiuse pela fundação da associação, aprovou-se o estatuto da mesma e foi autorizado o seu registro cartorial. A Comissão Instaladora reuniu-se novamente no dia 19 de fevereiro de 2018, com o objetivo de discutir e deliberar sobre o processo eleitoral para preenchimento dos cargos dos diferentes órgãos sociais da instituição. Considerando o incremento de atividades da comissão e a necessidade de firmar uma marca para a divulgação institucional, aproveitou-se a oportunidade para promover o sentimento de pertencimento nas populações do território do geoparque, quando decidiu-se promover um miniconcurso no território para elaboração de um logo para o "Projeto Geoparque Serra do Sincorá".

No dia 14 de setembro de 2018 realiza-se a primeira Assembleia Geral Extraordinária com o objetivo específico da eleição e posse da primeira diretoria da Associação Geoparque Serra do Sincorá, registrada em escritura pública e lavrada no tabelionato da Comarca de Lençóis no dia 26 de dezembro de 2018.

Em 2019 foram desenvolvidas inúmeras atividades, dentre elas foram realizadas um total de 28 palestras/apresentações individuais ou coletivas sobre o projeto. O público atingido por esse trabalho de divulgação chegou a 1.418 pessoas. A ação mais significativa foi a realização de uma audiência pública na Assembleia Legislativa do Estado da Bahia (ALBA), em Salvador, no dia 12 de novembro, que resultou na assinatura e divulgação da "Carta do Sincorá", um documento de apoio à implantação do projeto subscrito por todos os prefeitos dos municípios envolvidos; Andaraí, Lençóis, Mucugê e Palmeiras. O documentado também foi subscrito pelo presidente da Câmara dos Vereadores de lençóis, por uma Deputada Estadual, pela coordenadora do Campus Avançado da UEFS, pela Dirigente da Comissão de Geoparques da Sociedade Brasileira de Geologia, além de diversos outros líderes da Sociedade Civil, representando as suas organizações. Até dezembro de 2019 haviam participado de ações de divulgação da AGS cumulativamente, 1.972 pessoas.

No ano de 2020, devido a expansão da pandemia do covid-19 e das restrições impostas pelas autoridades sanitárias, a AGS deixou de realizar encontros presenciais ou visitas técnicas. Foram realizadas em 2020, entretanto, várias transmissões ao vivo pela internet de mesas-redondas, palestras e debates. O público atingido por esse trabalho de divulgação é incerto, mas deve ter atingido algumas centenas ou mesmo milhares de pessoas no território e fora dele.

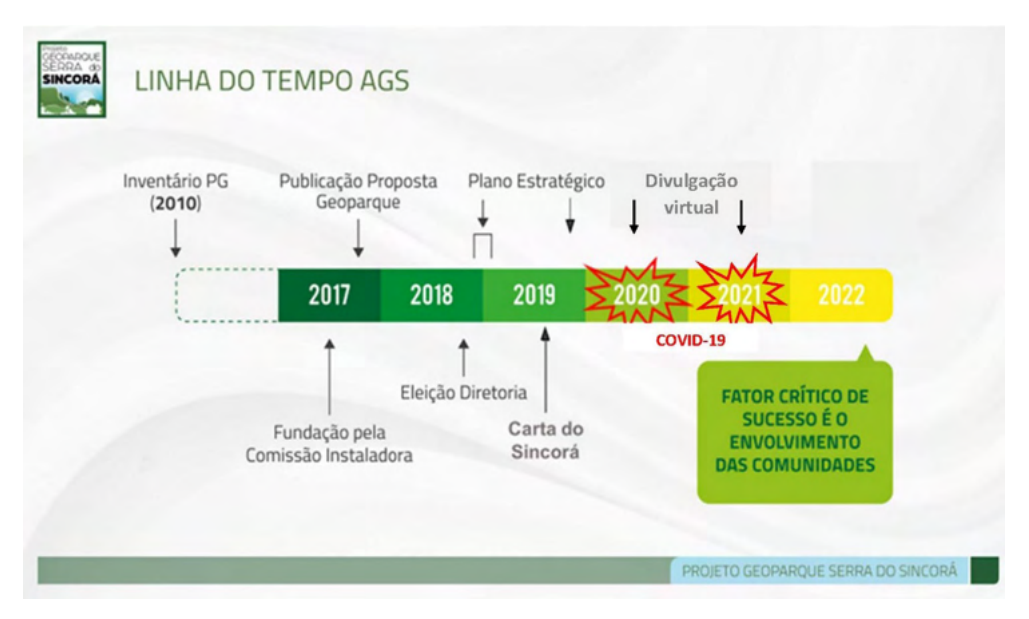

Figura 3: Linha do Tempo da Associação Geoparque Serra do Sincorá.

Durante 2020, a Diretoria Executiva da AGS reuniu-se trimestralmente para avaliar a execução do Plano de Ação 2020 e deliberar sobre assuntos diversos, incluindo, na reunião de outubro, a retomada de atividades presenciais, cujo intento foi abortado devido a emergência da segunda onda de contaminação da pandemia. As atividades em 2020 foram basicamente centradas na divulgação do projeto via diversos canais na internet. Entre abril e maio daquele ano, a AGS encomendou a confecção e distribuiu, nos quatro municípios do território, 600 máscaras artesanais e recicláveis de tecido, em um esforço para colaborar com a prevenção da covid-19.

Professores e alunos da UESB – Universidade Estadual do Sudoeste da Bahia, com sede em Vitória da Conquista, compuseram um grupo de apoio que, no ano de 2020, esteve envolvido em diversas atividades no território e na mídia, em coordenação com a AGS para a criação do geoparque. Assim como a UESB, a UFBA participou de diversas atividades virtuais em nome da AGS.

### **DESAFIOS**

A gestão do projeto de implantação do geoparque está consolidada, mas os principais desafios de ordem financeira, política e aqueles relativos à pandemia de covid-19 desaceleram o ritmo dos trabalhos e alongam os prazos para alcance dos objetivos. O histórico da construção do Geoparque Serra do Sincorá com destino ao seu reconhecimento pela UNESCO ainda se encontra relativamente distante do objetivo da AGS, mas segue dentro das orientações mestras do seu planejamento estratégico. Três são os maiores desafios enfrentados atualmente: captação de recursos, articulação política regional e o enfrentamento da pandemia de covid-19.

Como o modelo de gestão adotado pressupõe independência do Poder Público, e como a situação econômica do país ainda não é de equilíbrio financeiro saudável dentre os entes econômicos privados, a captação dos recursos necessários ao desenvolvimento mais acelerado do projeto ainda está bem aquém do desejável.

No campo da articulação política, o esforço deve ser redobrado para a convergência de interesses públicos e privados, legislativos e executivos, de quatro municípios e dez unidades de conservação presentes no território, de gestão federal, estadual e municipal.

O terceiro grande desafio se apresentou com a pandemia da covid-19, que restringiu a reunião presencial das pessoas e interferiu fortemente no turismo local. Dentre os três desafios ressaltados este talvez seja aquele que será superado com maior velocidade.

# **CONCLUSÕES**

Conforme discutido ao longo desse texto, a região da Serra do Sincorá, feição marcante no relevo da Chapada Diamantina, reúne diversas características e elementos que favorecem a implementação de um geoparque. O emprego desse modelo de gestão naquele território deverá funcionar como uma efetiva ferramenta de desenvolvimento sustentável, agregando valor e alternativas promissoras à atividade turística atualmente existente. As diversas iniciativas em curso são indicativas dessa janela de oportunidades, sendo necessária a articulação entre estas iniciativas. Destaca-se aqui algumas das ações que podem promover essa transformação, a saber: a capacitação dos condutores de visitantes para conceitos básicos de Geociências e Geoturismo e a implementação de instrumentos de interpretação e valorização dos sítios geológicos que representam atrativos do turismo local.

A existência de um inventário do patrimônio geológico, associado à infraestrutura turística existente e à riqueza histórico-cultural da região, podem, se devidamente aproveitados, ser catalisadores de crescimento de renda e empregos através do Geoturismo, conforme constatado em outros territórios e Geoparques visitados. Diante disso, para tornar este Geoparque uma realidade, foi criada uma Associação sem fins lucrativos, que possa viabilizar o aporte de recursos, bem como a busca por convênios com instituições que possam contribuir para a articulação do Poder Público e demais partes interessadas.

# **REFERÊNCIAS**

BÁLLICO, M.B.; SCHERER, C.M.S.; MOUNTNEY, N.P.; SOUZA, E.G.; REIS, A.D., RAJA GABAGLIA, G.P.; MAGALHÃES, A.J.C. *Sedimentary cycles in a Mesoproterozoic aeolian erg-margin succession: Mangabeira Formation, Espinhaço Supergroup, Brazil, Sedimentary Geology* Volume 349, 15 March 2017, Pages 1–14, 2017. <https://doi.org/10.1016/j.sedgeo.2016.12.008>

MAGALHÃES, A.J.C.; SCHERER, C.M.S.; RAJA GABAGLIA, G.P. e CATUNEANU, O. *Mesoproterozoic delta systems of the Açuruá Formation, Chapada Diamantina, Brazil, Precambrian Research, Volume* 257, *Pages* 1-21, 2015. [https://doi.org/10.1016/j.](https://doi.org/10.1016/j.precamres.2014.11.016) [precamres.2014.11.016](https://doi.org/10.1016/j.precamres.2014.11.016)

NOLASCO, M. C. **Registros geológicos gerados pelo garimpo, Lavras Diamantinas – Bahia.** 307f. Tese (Doutorado em Ciências) - Instituto de Geociências, Universidade Federal do Rio Grande do Sul, Porto Alegre, 2002.

PEDREIRA, A. J. Serra do Sincorá, Chapada Diamantina, BA: beleza paisagística e paleopláceres de diamante. In: SCHOBBENHAUS, C. et al. (Ed.). **Sítios geológicos e paleontológicos do Brasil**. Brasília: DNPM, 2002. [v.1], p.187-194, 2002.

PEDREIRA, A. J. e BOMFIM, L. F. Morro do Pai Inácio, BA: marco morfológico da Chapada Diamantina. In: SCHOBBENHAUS, C. et al. (Ed.). **Sítios geológicos e paleontológicos do Brasil**. Brasília: DNPM, [v.1], p.307-312, 2002.

PEDREIRA, A. J.; PEREIRA, R.G.F.de A.; e GIUDICE, D.S. - 2014. **Geossítios: cenários da geodiversidade da Bahia** – Salvador: CBPM: SICM, Série publicações especiais; 17. 92 p., 2014. <http://www.cbpm.ba.gov.br/modules/conteudo/conteudo.php?conteudo=24>

PEREIRA, R. G. F. de A. **Geoconservação e desenvolvimento sustentável na Chapada Diamantina (Bahia - Brasil)**. 295f. Tese (Doutoramento em Geologia) - Escola de Ciências, Universidade do Minho, Braga. 2010.

PEREIRA, R. G. F. de A. - 2016. **Inventário do patrimônio geológico e geoconservação na Chapada Diamantina, Bahia, Brasil**; Dante Severo Giudice (Org.) – Salvador: CBPM, 170 p., 2016. <http://www.cbpm.ba.gov.br/modules/conteudo/conteudo.php?conteudo=24>

PEREIRA, R.G.F. de A.; DOURADO, A.J.; PEDREIRA, A.J.; NOLASCO, M.C. e ETCHEVARNE, C.– 2017- **Geoparque Serra do Sincorá: Proposta. Serviço Geológico do Brasil** – CPRM. Serviço Geológico do Brasil – SGB/CPRM. https://rigeo.cprm.gov.br/handle/doc/18230

# **CAPÍTULO 15**

# ILHAS DE CALOR URBANA NA CIDADE DE FLORIANÓPOLIS-SC A PARTIR DE IMAGENS DO SATÉLITE LANDSAT

*Data de aceite: 01/04/2022 Data de submissão: 18/03/2022* 

#### **Natacha Pires Ramos**

Universidade Federal de Santa Catarina (UFSC), Departamento de Física Florianópolis – SC Currículo Lattes:http://lattes.cnpq. br/2877857558976701

#### **Renato Ramos da Silva**

Universidade Federal de Santa Catarina (UFSC), Departamento de Física Florianópolis – SC Currículo Lattes: http://lattes.cnpq. br/9733821952821123 Orcid: https://orcid.org/0000-0002-3714-0870

**RESUMO:** Ilhas de calor urbanas representam as regiões dos municípios onde a temperatura se mostra maior do que em áreas mais afastadas dos grandes centros urbanos. Estas Ilhas podem ocorrer devido à diferença do tipo de superfícies de tais regiões. As diferentes propriedades térmicas dos materiais usados na transformação da superfície das ilhas de calor influenciam diretamente no balanço de radiação daquele local, fazendo com que a região tenha temperaturas de superfície (TS) mais altas se comparadas com regiões adjacentes com maior cobertura vegetal. A compreensão e monitoramento destas ilhas de calor urbanas se mostram de grande importância, já que os cenários climáticos apontam para uma tendência de aquecimento, devido ao aumento dos gases do efeito estufa e da urbanização. O objetivo deste estudo foi identificar as ilhas de calor e potenciais *hot-spots* na região da cidade de Florianópolis baseados nos dados dos satélites da série *Landsat*. Para o cálculo da TS foi usado o algoritmo Statistical Mono-Window (SMW). Estas imagens Landsat foram usadas para estimar a TS para o período entre 1990 e 2020. Resultados a partir de mapas de temperatura para o período de verão mostraram que a região continental e central apresentam muitas áreas de temperaturas mais altas. Um exemplo de análise para a região central da cidade de Florianópolis para Janeiro de 2020 apresentou locais com TS de 40,2 e 42,3 °C, enquanto que na superfície da Lagoa da Conceição a TS foi de 24,3 e 28,8 °C. Estes resultados mostraram que estas superfícies apresentam TS bem diferentes para o mesmo dia do ano. Estes resultados mostram que as estimativas de TS por satélite permitem obter campos de alta resolução para regiões urbanas e que seu monitoramento poderá dar subsídios importantes em políticas públicas para regiões urbanas.

**PALAVRAS-CHAVE:** Temperatura por satélite; Superfície Urbana; Lagoa da Conceição.

# URBAN HEAT ISLANDS AT THE CITY OF FLORIANÓPOLIS-SC FROM THE LANDSAT SATELLITE IMAGES

**ABSTRACT:** Urban heat islands represent the regions of the cities where the temperature is higher than in areas further away from the large urban centers. This is due to the difference in the type of surfaces in such regions. The different thermal properties of the materials used in transforming the surface of the heat islands directly influence the radiation balance at that location, making the region have higher land surface temperature (LST) compared to adjacent regions with greater vegetation cover. Understanding and monitoring these urban heat islands is of great importance, as climate scenarios point to a warming trend, due to the increase in greenhouse gases and urbanization. The objective of this study was to identify the urban heat islands and potential hot-spots in the region of the city of Florianópolis, based on highresolution data from the Landsat satellites. To calculate the LST, it was applied the Statistical Mono-Window (SMW) algorithm. These Landsat images were used to estimate the LST for the period between 1990 and 2020. Results from LST maps for the summer period shows that the continental region presents the larger areas of higher temperatures. An example of LST analysis for the central region of the city of Florianópolis for January 2020 showed LST of 40.2 and 42.3 °C, while in the Lagoa da Conceição surface the LST was 24.3 and 28.8 °C. These results show that these surfaces have very different LST for the same day of the year. These results show that satellite LST estimates allow obtaining high-resolution fields for urban regions and that their monitoring can provide important subsidies for public policies for urban regions.

**KEYWORDS:** Satellite temperature; Urban surface; Lagoa da Conceição.

# **1 | INTRODUÇÃO**

As áreas urbanas geralmente possuem temperaturas mais altas do que as regiões periféricas. Esta diferença de temperatura é o que constitui uma ilha de calor urbana (IC). A diferença de temperatura tem a ver com as propriedades térmicas da superfície e como estas afetam o balanço de radiação e energia térmica (Oke, 1982). Algumas superfícies impermeáveis como edifícios e pavimentos absorvem calor e afetam a temperatura próxima. As temperaturas podem variar nas áreas urbanas das cidades devido a fração e tipo de cobertura superficial que pode ser, por exemplo, água, solo, vegetação ou superfícies impermeáveis. (Solecki et al., 2005).

Ilhas de calor urbanas podem se formar durante o dia ou à noite, podem ocorrer em cidades pequenas ou grandes, e também podem estar presentes em qualquer época do ano (Karl & Knight, 1997).

Podemos considerar dois tipos de calor urbano na forma de ilhas: (1) Ilhas de Calor Urbano de Superfície e (2) Ilhas de Calor Urbano Atmosférico (i.e. do ar). Geralmente, as temperaturas da superfície variam mais do que temperaturas do ar durante o dia, mas são mais pronunciadas após o pôr do sol devido à lenta liberação de calor de superfícies impermeáveis.

A maior causa das ilhas de calor é a modificação da paisagem devido à ação antrópica, como a falta de áreas de vegetação nas cidades, o alto teor de edifícios e construções de materiais com capacidade térmica diferente das da superfície natural (afetando também a impermeabilização do solo), modificando o balanço de radiação do local (Oke, 1982).

Estas modificações urbanas combinadas com ondas de calor atmosféricas, podem causar vários problemas de saúde (Karl; Knight, 1997). Pessoas com algumas comorbidades prévias podem ter dificuldades de respiração e portanto, possuem alto risco de mortalidade nestes períodos e locais mais quentes.

Recentes estudos têm usado dados de sensoriamento remoto para detectar focos de ilhas de calor, principalmente a partir de sensores no canal infravermelho (Weng, 2009; Zou et al., 2018; Erminda et al., 2020;). Estas análises podem ser feitas com dados de satélites de órbita polar ou órbita geo-estacionária, no entanto este último tem resolução espacial mais baixa.

Muitos estudos recentes têm aplicado dados de sensoriamento remoto por satélites de órbita polar para avaliar a temperatura de superfície de regiões urbanas (Peng et. al., 2018; Estoque & Murayama, 2017). No entanto, nenhum estudo foi feito ainda para avaliar estas ilhas de calor na região do município de Florianópolis.

Este estudo teve como objetivo avaliar a ocorrência de ilhas de calor urbano na região do município de Florianópolis e seus entornos através de dados de sensoriamento remoto dos satélites de órbita polar Landsat.

# **2 | METODOLOGIA**

### **2.1 Área de estudo**

A área geográfica abrangida por esse estudo consiste nas regiões centrais, periféricas e continentais do município de Florianópolis, no estado de Santa Catarina (Figura 01). O município inclui a Ilha de Santa Catarina e uma estreita área continental.

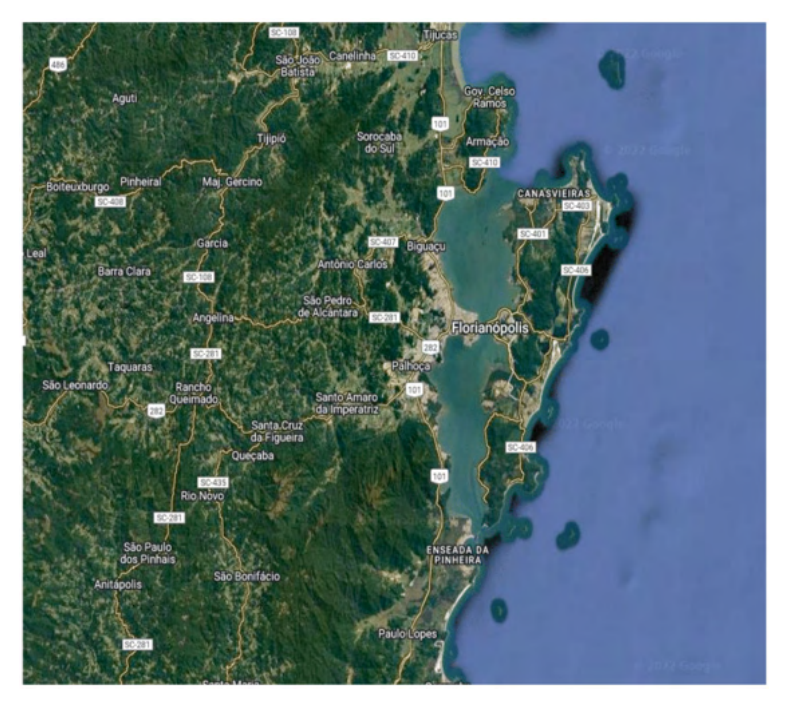

Figura 01 - Região de estudo nos arredores do município de Florianópolis.

### **2.2 Dados**

# *2.2.1 Dados Landsat*

Dados de sensoriamento remoto da série dos satélites Landsat foram explorados para estimar a temperatura da superfície e identificar a formação de ilhas de calor. A tabela 01 apresenta esta série de satélites, seus sensores e seu período de dados disponíveis.

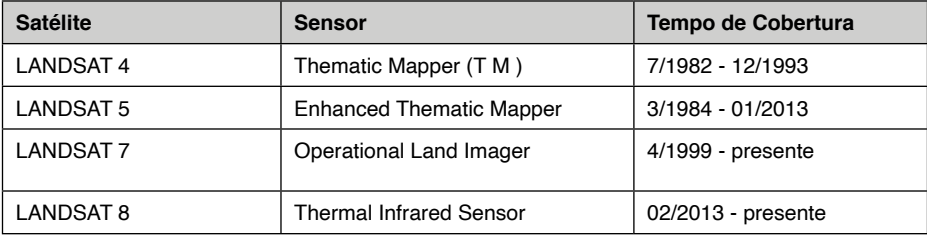

Tabela 01 - Satélites Landsat.

Usando a plataforma online do Google Earth Engine (GEE), foi possível acessar o banco de dados com as imagens da série Landsat (e, 5, 7 e 8). A partir destes dados foi usado localmente um algoritmo para estimar a temperatura de superfície para a região de estudo. O algoritmo usado foi implementado nesta plataforma, e portanto, não houve

necessidade de armazenar e transferir uma grande quantidade de dados.

Além dos dados fornecidos pelo Landsat, o algoritmo também utiliza outros dois conjuntos de dados disponíveis no GEE que são necessários para calcular a temperatura de superfície. Estes dados correspondem aos campos atmosféricos processados pelo National Center for Environmental Prediction (NCEP) e os dados do National Center for Atmospheric Research (NCAR), e também análises de emissividade de superfície fornecidos pelo Jet Propulsion Laboratory (JPL), da Nasa. Estes dados foram usados para calibração associada ao vapor d'água e para remoção de pontos com formação de nuvens, onde não é possível aos sensores remotos acessar emissões a partir da superfície.

### *2.2.2 Estimativa da Temperatura de Superfície*

O método de cálculo de estimativa da temperatura (LST) e a análise de ilhas de calor urbanas foi o mesmo proposto por Ermida et al., (2020). Neste método, a temperatura de superfície é calculada usando o algoritmo Statistical Mono-Window (SMW), desenvolvido pelo Climate Monitoring Satellite Application Facility (CM-SAF).

O modelo consiste na linearização da Equação de Transferência Radiativa, mantendo uma dependência direta dos dados de emissividade da superfície, conforme equação abaixo

 $LST = A_i \frac{Tb}{\varepsilon} + B_i \frac{1}{\varepsilon} + C_i$ 

onde Tb é a temperatura de brilho no canal do infravermelho próximo e ε é a emissividade da superfície para o mesmo canal. Já os coeficientes de calibração Ai, Bi e Ci são determinados a partir de regressões lineares de simulações de transferência radiativa (Li et al., 2013).

Através das temperaturas de brilho no topo da atmosfera para os canais de infravermelho térmico (TIR) disponíveis no GEE para todos os Landsats (4-8), foram usados os coeficientes de calibração para derivar os dados brutos da temperatura do topo da atmosfera (TOA), e as bandas de infravermelho térmico foram re-amostradas para uma resolução espacial de 30 metros.

O trabalho foi baseado inteiramente nas camadas de mais alta qualidade dos dados fornecidos pelo Landsat. Juntamente com os dados do Infravermelho Térmico, as bandas do Infravermelho Próximo (NIR) são usadas para derivar o Normalized Difference Vegetation Index (NDVI), que são calculados a partir dos dados da Refletividade Solar.

Os algoritmos usados foram desenvolvidos e disponibilizados no GEE por Ermida et al., (2020).

#### *2.2.3 Calibração e validação dos Dados*

Para obter os coeficientes da Equação de Transferência Radiativa usada neste modelo, foi necessário derivá-lo a partir de um conjunto de dados de perfis de temperatura do ar, vapor de água e ozônio, conforme o modelo de Martins et al. (2016). Este processo de calibração e validação da estimativa da temperatura de superfície está descrito por Ermida et al., (2020).

No procedimento aplicado por Ermida et al., (2020), a validação dos dados obtidos pelo Landsat se procedeu de forma a escolher 6 estações meteorológicas da rede SURFRAD, duas estações BSRN e três estações KIT. As estações SRFRAD e BSRN usam pirgeômetros de incerteza de 5 W/m² para fornecer medições de radiação infravermelha hemisférica de banda larga ascendente e descendente. Já as estações KIT possuem radiômetros que fornecem as medições de radiâncias ascendentes e descendentes em uma faixa espectral de 9,6 a 11,5 μm, com uma precisão de 0.3 em temperatura de brilho. Esse tipo de estação serve especialmente para validar os dados de temperatura da superfície.

As medições destas estações foram ajustadas para o tempo de observação do satélite, de modo a calcular a média das observações realizadas nas estações dentro de um período de 3 minutos, que corresponde ao tempo de aquisição das imagens fornecidas pelo Landsat.

#### *2.2.4 Mapas e séries temporais*

Inicialmente, foram produzidos alguns mapas de temperatura para os períodos mais quentes do verão. A partir destes mapas, foram obtidas séries temporais para avaliar a evolução da temperatura para o período de estudo (i.e. 1990 a 2020) para vários pontos de interesse.

Alguns locais específicos do mapa foram escolhidos para fazer o monitoramento da temperatura de superfície e comparar estas localidades entre si. Desta forma, foram escolhidos para análise da evolução temporal a região central do município localizada nas longitudes e latitudes (-48.5421, -27.5937), e também no bairro Lagoa da Conceição localizado nas longitudes e latitudes (-48.4511, -27.5993).

Além destes locais, dados de temperatura diários foram obtidos da estação Meteorológica do INMET localizada em Florianópolis (latitude -27.6025; longitude -48.6201). Estes dados de temperatura (média, máxima e mínima) diários foram usados para comparar com as estimativas pelo satélite Landsat para o ano de 2020.

# **3 | RESULTADOS E DISCUSSÃO**

#### **3.1 Análise espacial**

Inicialmente, foram analisados mapas de temperatura da superfície dos meses mais quentes para a região da Grande Florianópolis. A Figura 02 ilustra um mapa de temperatura de superfície para o dia 07 de Janeiro de 2020. Nesta imagem podemos notar que as regiões mais quentes ocorrem no continente (oeste do domínio) e na região central de Florianópolis (oeste da Ilha de Santa Catarina). Estas regiões centrais e continentais mais quentes atingem uma temperatura da ordem de 41 °C. Por outro lado, nota-se temperaturas mais frias na ordem de 29 °C, principalmente na região da Lagoa da Conceição, localizada a leste da Ilha de Santa Catarina (Fig. 02).

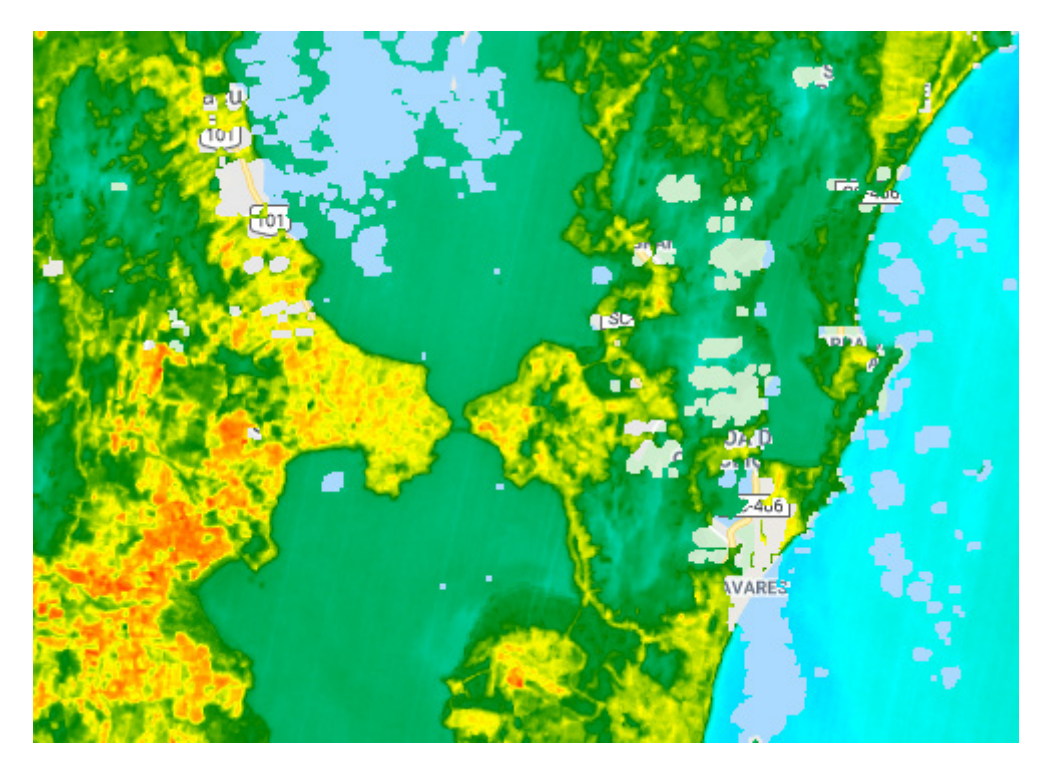

Figura 02 - Mapa da temperatura da superfície na região de Florianópolis estimada a partir de dados do sensor do satélite *LANDSAT 8* para o dia 07 de Janeiro de 2020. As setas representam a região continental a oeste, a região central e a região da Lagoa da Conceição a leste.

Análises com foco na região central de Florianópolis mostram duas regiões com maior temperatura de superfície (Figura 03). Estas regiões correspondem ao terminal rodoviário de Florianópolis a sudoeste do domínio e à localidade do Instituto Federal de Santa Catarina (IFSC) na região central do domínio. Nestes locais a temperatura máxima em 2020 chegou a 41 °C.

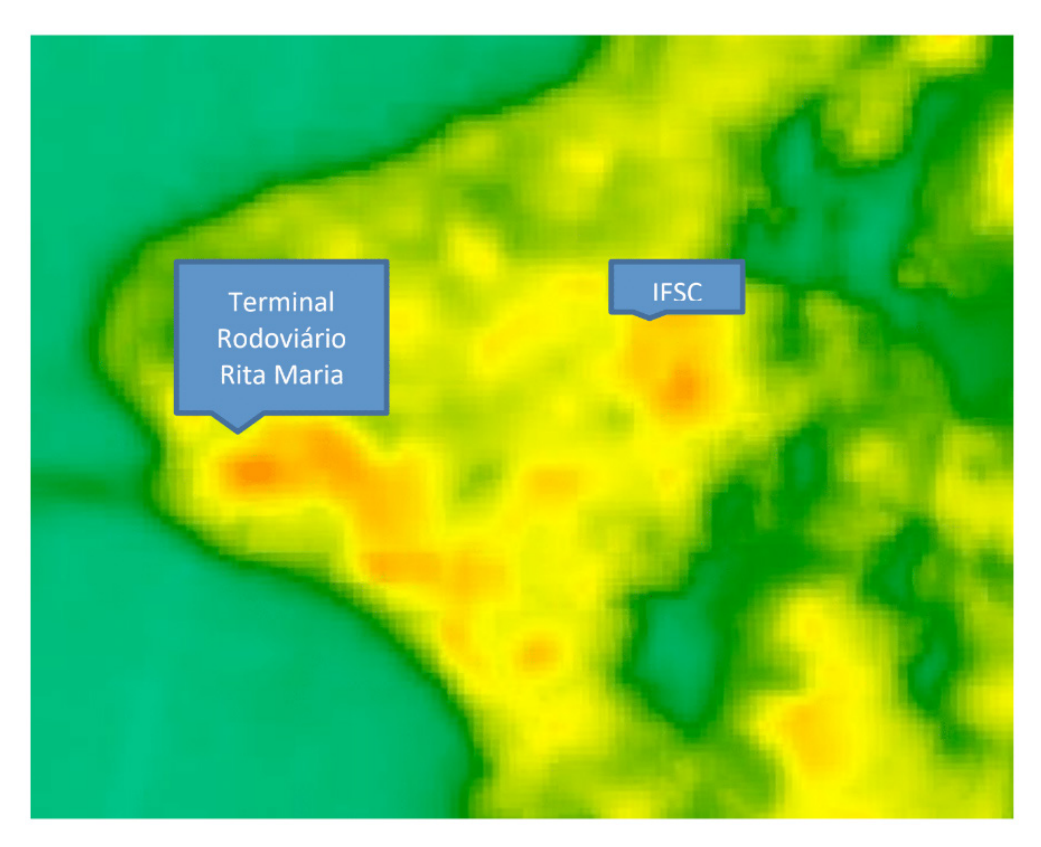

Figura 03 - Mapa da temperatura da superfície na região central de Florianópolis estimada a partir de dados do sensor do satélite *LANDSAT 8* para o dia 07 de Janeiro de 2020.

## **3.2 Análise na Estação Meteorológica**

A partir do mapa espacial da temperatura da superfície, foram analisados a evolução da série temporal para alguns pontos de interesse para o ano de 2020 na região da Grande Florianópolis. Inicialmente, foi analisada a evolução da temperatura obtida na localização da estação meteorológica do INMET com objetivo de comparar as estimativas de temperatura a partir do satélite com as medidas feitas pelos termômetros da estação. Foram usadas a temperatura mínima, média e máxima fornecidas pela estação durante todos os dias do ano de 2020 e comparadas com a temperatura estimada pelo LANDSAT nos dias em que a órbita do satélite passou pela localidade (Figura 04).

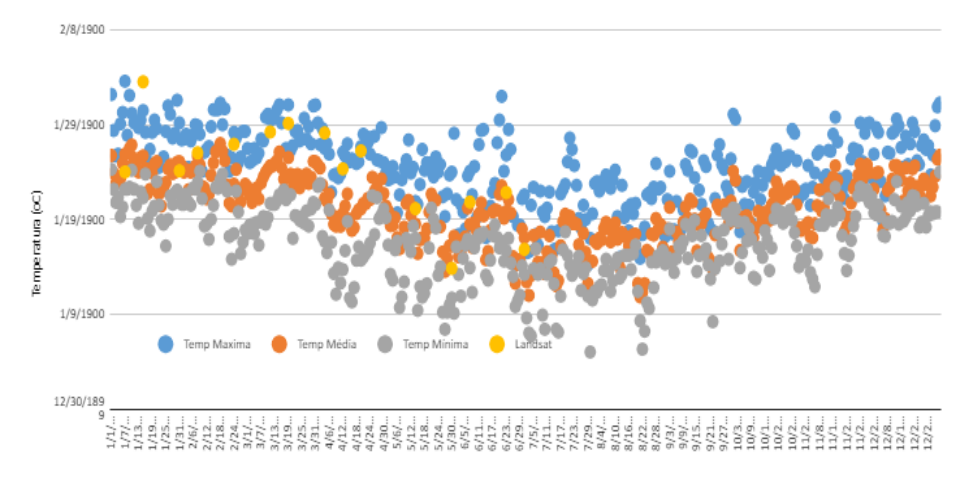

Figura 04 **-** Evolução da temperatura do ar (máxima, mínima e média) medidas na estação do INMET e LST estimada pelo satélite Landsat para o mesmo ponto para todo o ano de 2020.

#### **3.3 Análise dos pontos de referência**

A seguir, foram selecionados dois pontos de referência que indicaram locais mais frios e quentes. Um dos pontos de referência incluiu a superfície da água da Lagoa da Conceição (-27.59932 S, -48.45118 O) que indicou temperaturas mais frias. Outro ponto de referência escolhido foi no centro de Florianópolis, especificamente na região do Instituto Federal de Santa Catarina (-27.593756 S, -48.542148 O).

A Figura 05 apresenta uma comparação da evolução da temperatura estimada pelo satélite para estas duas localidades (i.e. Lagoa da Conceição e IFSC). Os resultados mostram que a região central apresenta uma temperatura bem mais alta do que na região da lagoa. Aqui nota-se uma diferença acentuada, sendo a temperatura de superfície na localidade do centro muito maior do que a temperatura na superfície na Lagoa da Conceição. As estimativas apontam uma diferença de até 15 °C entre estas duas localidades.

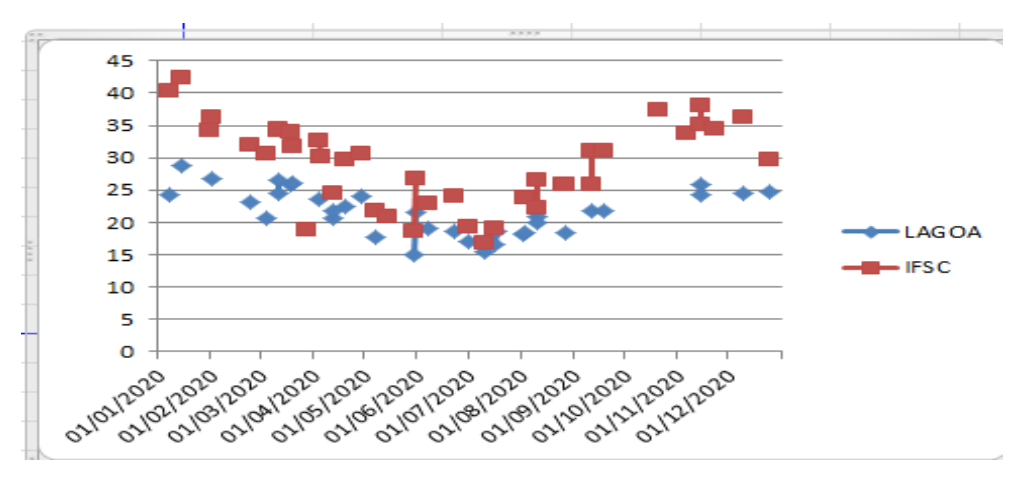

Figura 5 - Evolução da temperatura da superfície obtida a partir do satélite Landsat nas localidades da Lagoa da Conceição e do IFSC (região central).

Com objetivo de fazer uma comparação dos dados mais recentes com dados anteriores foram analisados mapas do início do século. A Figura 06 apresenta um mapa da temperatura de superfície para o ano de 2001.

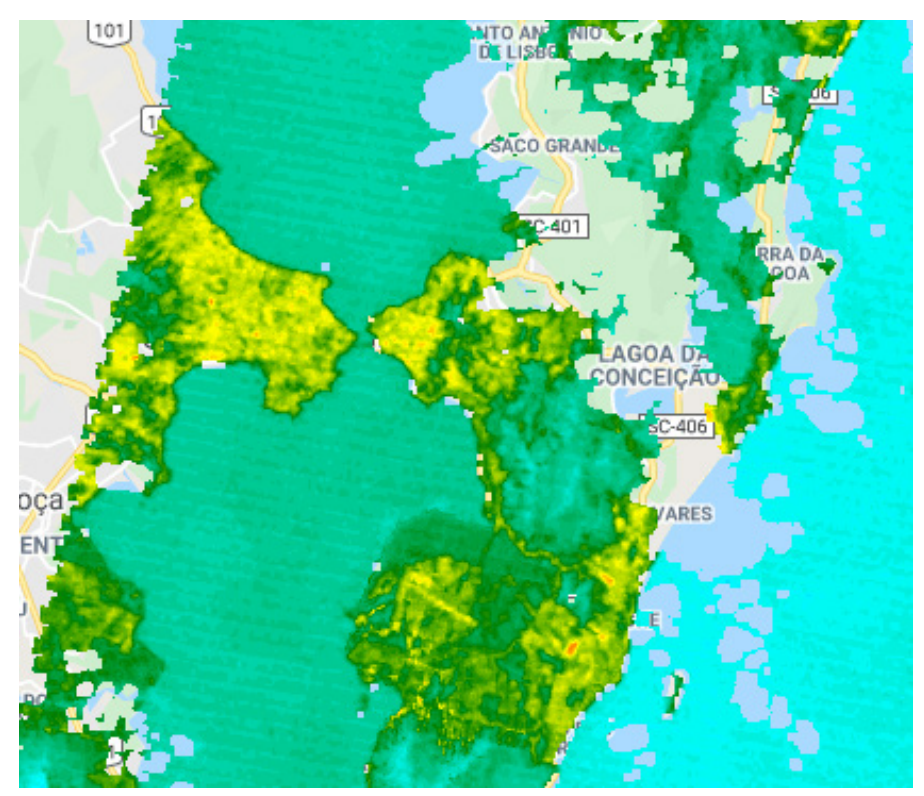

Figura 06 - Mapa da temperatura da superfície na região central de Florianópolis estimada a partir de dados do sensor do satélite *LANDSAT 8* para o dia 07 de Janeiro de 2001.

Este mapa apresenta temperaturas urbanas mais frias que os dias atuais (Figs. 02 e 03). Inclusive não apresenta as regiões mais quentes (hot spots) como o observado sobre na região do IFSC, mostrando que tem ocorrido uma rápida urbanização e mudanças da temperatura da superfície.

# **4 | CONCLUSÕES E DISCUSSÃO**

Estimativas das imagens do satélite Landsat mostraram que estas permitem produzir mapas de temperatura da região urbana de Florianópolis e seus arredores. Neste estudo os dados de temperatura mostraram algumas regiões mais quentes principalmente no continente e na região central de Florianópolis, sendo especificamente na área do terminal rodoviário da cidade e do Instituto Federal de Santa Catarina (IFSC), com temperaturas para o mês de Janeiro acima dos 40°C.

Encontra-se em andamento um procedimento de coleta de dados de LST com termômetros de infravermelho para poder comparar com as estimativas do satélite. Para este procedimento, estimativas prévias do momento de passagem do satélite estão sendo previstas e a LST tem sido medida em várias localidades com diferentes tipos de superfície. Espera-se que com a disponibilização destes dados no futuro as medidas in situ de superfície possam apresentar meios de comparação com as estimativas do satélite, principalmente com dados do Landsat 8 e também do Landsat 9, que foi colocado em órbita recentemente.

Este método mostra-se de grande importância pois permite determinar os *hotspots* nas regiões urbanas das cidades e portanto é fundamental para a sociedade, já que as imagens de satélite estimam a temperatura de superfície, possibilitando um monitoramento que poderá dar subsídios importantes em políticas públicas nestas áreas.

#### **5 | AGRADECIMENTOS**

Os autores agradecem ao Conselho Nacional de Desenvolvimento Científico e Tecnológico (CNPq) pelo suporte.

# **REFERÊNCIAS**

ERMIDA, S.L., SOARES, P., MANTAS, V., GÖTTSCHE, F.-M., TRIGO, I.F. **Google Earth Engine opensource code for Land Surface Temperature estimation from the Landsat series**, Remote Sensing, maio, 2020. Disponível em: [https://doi.org/10.3390/rs12091471.](https://doi.org/10.3390/rs12091471)

ESTOQUE, R.C.; MURAYAMA, Y. **Monitoring surface urban heat island formation in a tropical mountain city using Landsat data (1987–2015**). ISPRS J. Photogramm. Remote Sens. 2017.

KARL TR, KNIGHT RW. **The 1995 Chicago heat wave: How likely is a recurrence**. B Am Meteorol Soc.1997.

LI, Z.-L. *et al*., **A satellite-derived land surface temperature: Current status and perspectives**. Remote Sens. Environ.2013.

MARTINS, J.; TRIGO, I.; BENTO, V.; da Camara, C. **A Physically Constrained Calibration Database for Land Surface Temperature Using Infrared Retrieval Algorithms.** *Remote Sens.* **2016**.

OKE T. R. **"The energetic basis of the urban heat island"**. Quarterly Journal of the Royal Meteorological Society.1982.

PENG, J. *et al*., **Seasonal contrast of the dominant factors for spatial distribution of land surface temperature in urban areas**. Remote Sens. Environ. 2018.

SOLECKI, W. *et al*. **"Mitigation of the heat island effect in urban New Jersey**". Global Environmental Change Part B: Environmental Hazards. 2005.

WENG, Q. **Thermal infrared remote sensing for urban climate and environmental studies: Methods, applications, and trends**. ISPRS Journal of Photogrammetry and Remote Sensing. 2009, 64, 335–344.

ZHOU, D., *et al*. **"Satellite Remote Sensing of Surface Urban Heat Islands: Progress, Challenges, and Perspectives**." Remote Sensing, vol. 11, 2018, p. 48.

# **CAPÍTULO 16**

# O MIDDLEWARE EMSS: UMA ARQUITETURA DE FOG COMPUTING EM CIDADES INTELIGENTES

*Data de aceite: 01/04/2022*

**Sediane C. L. Hernandes** UTFPR, Guarapuava-PR

**Marcelo Eduardo Pellenz** PUCPR-PPGIa, Curitiba-PR

**Alcides Calsavara** PUCPR-PPGIa, Curitiba-PR

**RESUMO:** O uso de objetos inteligentes em um contexto urbano pode oferecer serviços que auxiliarão as cidades. Assim, é possível implementar o conceito de Cidades Inteligetnes. Entre os serviços que poderão ser oferecidos está o serviço de transporte para atendimento médico. Nesta situação, as unidades móveis mais adequadas podem ser necessárias. Portanto, o middleware pode ser usado para apoiar a ativação das unidades móveis mais adequadas. A grande questão é qual a vantagem de escolher a unidade móvel mais adequada em relação a uma escolha aleatória. Desta forma, este artigo apresenta um novo modelo de eventos e um middleware denominado Event to Most Suitable Subscribers (EMMS) visando responder a esta questão através de um caso de uso.

**PALAVRAS-CHAVE:** Cidades Inteligentes, Fog Computing, Middleware.

**ABSTRACT:** The use of smart objects in an urban context will be offers services that will help the cities. Thereby, it is possible to implement the Smart Cities concept. Among the services that could be offered is the transport service for medical care. In this situation, the most appropriate mobile units may be required. Therefore, a middleware can be used to support the activation of the most suitable mobile units. The bigger question is which the vantage of choice the most suitable mobile unit compared of the choice randomic. In this way this paper presents a new event model and a middleware called Event to Most Suitable Subscribers (EMMS) aim to answer this question through one use case.

**KEYWORDS:** Smart Cities, Fog Computing, Middleware.

# **1 | INTRODUÇÃO**

Cidades Inteligentes (*Smart Cities*) exploram as Tecnologias de Informação e Comunicação (TICs) para fazer melhor uso dos recursos públicos. Como isso, a qualidade de vida dos cidadãos melhora porque os serviços oferecidos também se aprimoram (Cenedese, Zanella, Vangelista, & Zorzi, 2014). IoT (*Internet of Things – IoT)* urbana, ou IoT utilizada em um ambiente urbano, ajuda a administração das cidades a utilizar TICs para auxiliar na gerência dos serviços públicos, tornando possível, assim, melhorar e automatizar muitos desses serviços. Um serviço importante que pode ser aperfeiçoado em Cidades Inteligentes e que pode fazer uso de IoT é o serviço de transporte em emergência.

Em um serviço de emergência, um evento corresponde a ocorrência de uma situação de

emergência (e. g., acidente, assassinato, roubo, ato de terrorismo, incêndio, sequestro). Como administrar esses eventos é uma questão a ser gerenciada. Um middleware pode ser utilizado para administrar o grande número de eventos que os objetos inteligentes, presentes no ambiente urbano, geram espontaneamente. Em IoT, objetos inteligentes, também chamados de dispositivos ou sensores IoT, se comunicam entre si, tomam decisões com base em dados recebidos, reagem a eventos, entre outros (Mohanty, Choppali, & Kougianos, 2016). Intuitivamente, um middleware fornece um simples mecanismo de seleção e de entrega de eventos. No entanto, durante a entrega de um evento pode ser necessário que somente determinado número dos assinantes, os mais adequados, receba aquele evento da maneira mais rápida possível. De uma população subscrita para receber um mesmo evento somente os mais aptos devem recebê-lo em uma situação de emergência (p. e., vários carros de socorro podem atender a um acidente, mas somente os que tiverem UTI móvel e estiverem disponíveis devem ser acionados em quantidade suficiente). Isso pode ser entendido como uma dupla filtragem de eventos (*doble event*  filtering) que permitirá uma seleção dos interessados no evento e posteriormente uma nova seleção dos mais aptos para atenderem ao evento. Essa dupla filtragem não é assegurada na literatura revisada, conforme pode ser verificado em trabalhos como Siena (Carzaniga, Rosenblum, & Wolf, 2001), Hermes (Pietzuch & Bacon, 2002), Steam (Meier & Cahill, 2002), SensorBus (Ribeiro et al., 2005), EMMA (Musolesi, Mascolo, & Hailes, 2006), Mires (Souto et al., 2006), RUNES (Costa et al., 2006), Publish/Subscribe Notification Middleware *for Vehicular networks* (Leontiadis, 2007), PSWare (Lai, Cao, & Zheng, 2009), TinyDDS (Boonma & Suzuki, 2011), PRISMA (Silva et al., 2014), Apache Kafka (Kafka, 2018) e RabbitMQ (Richardson, et al., 2018).

A seleção de melhores assinantes é muito importante em Cidades Inteligentes, especialmente em serviços de transporte em emergência a catástrofes naturais ou provocadas pelo homem, em que a tomada de decisão humana é difícil. Além disso, a questão do atraso deve ser considerada, uma vez que para aplicações de saúde e de emergência atrasos não são tolerados. *Fog Computing* (Computação na borda da rede) ajuda a minimizar o atraso no envio de eventos, bem como limita o envio de mensagens para um serviço de *Cloud*. Serviços em Cidades Inteligentes podem explorar essa plataforma para minimizar o atraso no envio de pacotes para um serviço de nuvem, ganhando de certa forma em desempenho. Serviços de cuidados médicos e de transporte em emergência podem se beneficiar dessa plataforma para o atendimento de emergências.

Desta forma, o objetivo deste artigo é apresentar o protocolo *Event to Most Suitable Subscribers* (EMSS) que permite dupla filtragem de eventos por aptidão de assinante para o envio de eventos a um subconjunto de assinantes mais adequados de um evento, e sua implementação por meio de um middleware que recebe o mesmo nome, middleware EMMS, como uma arquitetura de *Fog Computing* em Cidades Inteligentes. Apresentase a validação do middleware EMSS em um cenário de transporte de passageiros para

atendimento médico/hospitalar.

#### **2 | FOG COMPUTING**

O advento da Internet das Coisas (IoT) tem possibilitado a introdução de novas arquiteturas de rede que visam aprimorar o paradigma da Computação em Nuvem (*Cloud Computing)* atualmente implementado. Isso porque a infraestrutura da Nuvem é sobrecarregada com o volume, a variedade e a velocidade de dados gerados por objetos IoT. A latência introduzida ao transferir dados em massa para servidores distantes e a largura de banda necessária para a realização das transferências são os grandes gargalos da Computação em Nuvem (Akrivopoulos, Chatzigiannakis, Tselios, & Antoniou, 2017). Desta forma, as redes atuais devem se adaptar para atender aos requisitos específicos das aplicações IoT (p.e., baixa latência) (Santos, Wauters, Volckaert, & De Turck, 2017). Portanto, um modelo de computação que pode mitigar essas desvantagens é *Fog Computing*.

*Fog Computing* é uma plataforma altamente virtualizada que oferece processamento, armazenamento e serviços de rede entre dispositivos finais e os tradicionais Data Centers de Computação em Nuvem (*Cloud Computing Data Centers*) normalmente, mas não exclusivamente, localizados nas bordas da rede (Bonomi et al., 2012). *Fog Computing* é um paradigma computacional distribuído especialmente colocado entre os objetos IoT e os *Cloud DataCenters* (Akrivopoulos et al., 2017). É uma plataforma projetada principalmente para casos de uso de IoT (Wang et al., 2017). O *Fog Computing* estende o paradigma tradicional da Computação em Nuvem até a borda (Aazam & Huh, 2015), (Bonomi et al., 2012), (Aazam & Huh, 2015). Essa ampliação acontece ao migrar o processamento de dados para mais perto do local de produção, acelerando a capacidade de resposta do sistema aos eventos e eliminando a ida e volta dos dados para a Nuvem (Akrivopoulos et al., 2017). A proximidade física da infraestrutura de Nuvem com os objetos IoT, permite latência limitada, além de menor consumo de largura de banda (Akrivopoulos et al., 2017). O descarregamento de dados em massa a rede principal não é mais uma necessidade. É um paradigma de *Micro Data Center* (MDC) (Aazam & Huh, 2015). A arquitetura de *Fog Computing* ([Figura 1\)](#page-173-0) contém 3 camadas: a camada da Nuvem, a camada *Fog* e a camada dos dispositivos. A camada da *Fog* pode conter múltiplas camadas de acordo com os requisitos. Os nodos do *Fog* podem ser pequenas estações base, veículos, pontos de acesso WiFi e terminais do usuário. Os dispositivos IoT escolhem o nodo do *Fog* mais apropriado para associarem-se a ele.

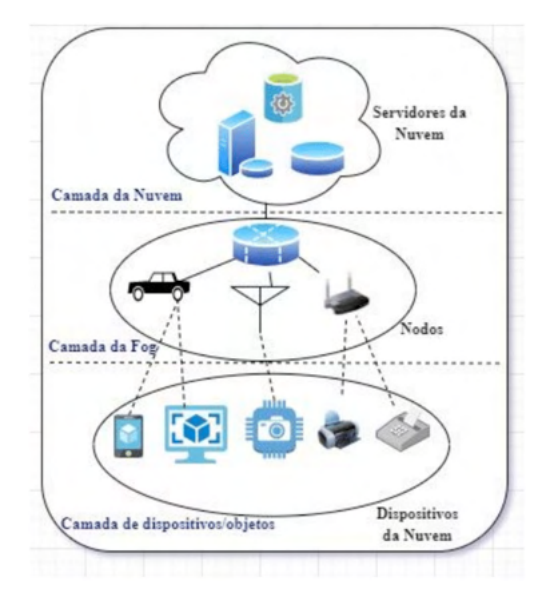

<span id="page-173-0"></span>Figura 1 - **Arquitetura de** *Fog Computing* (Wang et al., 2017).

O *Fog*, por meio de *proxies* e pontos de acesso posicionados de forma distribuída pela cidade, pode fornecer informações de qualidade para aplicações de IoT, como aplicações para Cidades Inteligentes. O *Fog* fornece entrega de dados em tempo real, especialmente para serviços relacionados à saúde, sensíveis ao atraso e de emergência. Ele pode ajudar os nós com recursos limitados a descarregar tarefas, pré-processar dados brutos e notificar a Nuvem, antes que a Nuvem possa adaptá-los aos serviços aprimorados. A principal vantagem do *Fog* é suportar a rede na borda, junto com todos os serviços críticos em atraso que podem ser implantados nessa camada (Akrivopoulos et al., 2017). Serviços de emergência ou de monitoramento da saúde são exemplos em que um grande atraso pode impactar significantemente em seu desempenho (Santos et al., 2017). Situações em que vida está em perigo requerem baixo atraso e espaços de armazenamento seguro por questões de privacidade (Guibert, Wu, He, Wang, & Li, 2017). Situações de emergência e de monitoramento de saúde demandam comunicação eficiente. Para aplicações IoT com restrições de tempo real, a baixa latência pode ser crucial e, além disso, o número de saltos entre o serviço alocado e o dispositivo final deve ser diminuído (Santos et al., 2017).

#### **2.1 Fog Computing em Serviços de Emergência**

Os serviços de emergência se ocupam em dar resposta a um desastre natural ou artificial e envolvem o controle da situação de desastre (Chitumalla, 2008). O processo é crítico em termos de tempo porque vidas dependem da precisão e rapidez com que o atendente do serviço de emergência toma decisões. Uma decisão passar por vários critérios como, por exemplo, qual for a situação que ocorreu, qual a gravidade, que ação ou ações

devem ser realizadas, que apoio deve ser fornecido (p.e., o envio de uma ambulância em conjunto com um carro de bombeiro), entre outros. As TICs podem ajudar o atendente de um serviço de emergência automatizando muitas tarefas, bem como os cidadãos.

Em (Aazam & Huh, 2015), os autores apresentam um serviço baseado em smartphone chamado *Emergency Help Alert Mobile Cloud* (E-HAMC) que é utilizado para notificar a emergência ao departamento adequado que irá tratá-la e aos familiares da vítima. O usuário escolhe por meio de uma interface gráfica o tipo de evento (e.g., acidente, roubo) e o aplicativo automaticamente envia as notificações, bem como a localização exata da situação de emergência. O serviço de *Fog Computing* é utilizado para o envio dos alertas e para posteriormente enviar ao *Cloud* os dados pré-processados e filtrados. Em (Akrivopoulos et al., 2017), um sistema de monitoramento de saúde baseado em *Fog Computing* é apresentado para auto monitoramento do paciente e monitoramento médico. Um dispositivo de eletrocardiograma foi colocado em pacientes e a cada 10 segundos os dados eram analisados e produziam sinais de alertas (e.g., possível hipertrofia ventricular, infarto agudo do miocárdio, arritmia). O registro e os alertas produzidos eram armazenados na memória interna do dispositivo; e, uma aplicação (*Fog Gateway*) instalada nos *smartphones* dos pacientes e conectados sem fio aos dispositivos vestíveis obtinham os registros. À medida que os dados eram recebidos do dispositivo vestível, por meio de *Fog nodes*, um componente de alerta era ativado para processar e analisar os dados e fornecer os alertas. O paciente poderia compartilhar os dados com um médico ou com um agente de saúde pessoal. Em (Santos et al., 2017), dispositivos finais enviavam requisições para as aplicações IoT através de *gateways* sem fio. Os *gateways* se comunicavam com a infraestrutura de *Fog Computing*, a qual gerenciava um conjunto de recursos computacionais. Em resumo, a formulação visava decidir em qual *Fog* e em qual hardware físico um recurso específico relacionado a uma aplicação IoT pode ser alocado objetivando baixa latência e eficiência energética. O caso de uso do cenário estático foi uma aplicação IoT relacionada ao nível de esgoto e o caso de uso do cenário dinâmico foi uma aplicação IoT para monitorar a qualidade do ar. Os resultados mostraram que a latência foi minimizada quando o número de saltos entre os nós computacionais e os dispositivos finais foi menor devido aos serviços das aplicações de IoT ficarem mais próxima ao dispositivo final. Em todos os trabalhos apresentados a questão do atraso foi considerada importante para atendimento a emergência e cuidados em saúde.

# **3 | O MODELO DE EVENTOS EVENT TO MOST SUITABLE SUBSCRIBERS - EMSS**

O modelo de comunicação baseado em eventos com filtragem por aptidão de assinante EMSS (*Event to Most Suitable Subscribers*) foi projetado para ser utilizado sobre um protocolo de transporte confiável. EMSS foi proposto para middlewares *publish-subscribe*  considerando uma arquitetura distribuída para o envio de eventos, no contexto de Cidades Inteligentes. EMSS, como um modelo de eventos, é um conjunto de regras que descreve a comunicação entre *brokers*, assinantes e o publicador de eventos. O *broker* é um processo de software que toma a decisão sobre quais assinantes devem receber e tratar o evento, sendo responsável por uma região da cidade. O assinante (p.e., ambulância) recebe o evento e o trata da maneira mais adequada possível. O publicador (i. e., atendente da situação de emergência) representa o sistema de eventos (i. e., a aplicação) que utiliza o middleware e aciona o *broker* da região onde aconteceu a ocorrência informando o ponto de referência exato do evento. Um evento sempre é associado a um ponto de referência e cada ponto de referência é usado como um guia para que o assinante chegue até o local do evento quando ele é ativado para tratá-lo. Além disso, o ponto de referência permite o cálculo do fitness (valor de aptidão). O fitness é um valor calculado sobre as subscrições que é utilizado como base para o tratamento de eventos. Esse valor indica a adequação de um assinante para responder ao evento associado a um ponto de referência particular. É como base nesse valor que o *broker* escolhe qual(is) assinante(s) disponíveis devem ser notificados para atender o evento.

#### **3.1 Descrição formal do Modelo EMSS**

O modelo de eventos EMSS objetiva escolher os assinantes disponíveis que apresentarem a melhor aptidão de um serviço para tratar um evento específico que ocorre em certo local da cidade. Assim, o fitness de cada assinante *aij* (assinante de identificação *i*  de um serviço *j*) incluindo sua classificação é calculado conforme a Equação abaixo:

$$
fit(a_{ij}, k) = (1 - Traf_{ij}/L_1) \cdot (1 - Fad_{ij}/L_2) \cdot (Class_j/L_3)
$$

onde, *Trafij* é calculado com base na distância entre o assinante o um ponto de referência multiplicado por um coeficiente de trânsito que simboliza trânsito leve, moderado e intenso; Fad<sub>ii</sub> é o nível de fadiga do assinante; Class<sub>ii</sub> é o nível de classificação do assinante que é atualizado com base na experiência do publicador; *L<sub>1</sub>* é um fator de escala que depende da máxima distância entre dois pontos de referência quaisquer da área de cobertura do serviço na cidade;  $L_{_2}$ é um fator de escala do nível de fadiga associado ao assinante; e, é um fator de escala relacionado ao nível de classificação associado ao assinante. Por fim, o cálculo do valor de aptidão proposto considera disponibilidade, distância, tráfego, nível de fadiga e grau de satisfação do usuário do serviço. Mais detalhes sobre o modelo podem ser encontrados em Hernandes et al. (2019).

#### **3.2 O Middleware EMSS**

O middleware EMSS implementa o modelo de evento EMSS. Assim, as atividades de coleta de subscrições e roteamento ficam espalhadas pela rede. Logo, o middleware EMSS é implementado como um conjunto de *brokers* distribuídos que cooperam entre si para entregar os eventos aos assinantes mais adequados. Os *brokers* são alocados

em regiões da cidade, um para cada região, em que cada *broker* cobre uma mesma área de abrangência/cobertura de uma antena da rede de telefonia móvel. O *broker* inicia o processo de tomada de decisão, com base no envio de mensagem pelo publicador, para todos os eventos que acontecem em sua região. A tomada de decisão envolve apenas um subconjunto de *brokers*, ou seja, o *broker* da região em que ocorre o evento e os *brokers* das regiões com assinantes pertencentes ao serviço solicitado. Desta forma, os assinantes são acionados para tratar a ocorrência. A Figura 2 ilustra a arquitetura do middleware EMSS, sendo que as seguintes premissas foram assumidas:

- 1. Uma rede de *Fog*s é criada para o envio de eventos.
- 2. Um *broker* pode executar em um servidor ou objeto inteligente (i. e., um *Fog node*) com capacidade de processamento e comunicação e é associado a uma antena de telefonia celular. Logo, o *broker* executa em um *Fog* node dentro da *Fog* e a comunicação entre os *brokers* acontece através da Internet, assim cada *broker* pode se comunicar diretamente com outro.
- 3. Os assinantes móveis escolhem o *broker* mais próximo, ou seja, o *Fog node* associado ao *Fog e*scolhido, para subscreverem-se de modo a receberem os eventos. A comunicação entre eles acontece através de rede sem fio (4G ou 5G).
- 4. O publicador (não mostrado na figura) se comunica com os *brokers* através da Internet.

A Figura 2 mostra uma cidade hipotética dividida em 4 regiões, cada uma contendo 4 pontos de referência - eventos são associados a pontos de referência. Cada região possui um único *broker* que é responsável pela gerência dos eventos daquela região e possui pontos de referência associados e gerenciados por ele. Na figura também estão representados os assinantes que são as unidades móveis e um evento de emergência acontecendo na região do broker *b<sub>2</sub>.* Os *brokers* fazem parte de uma infraestrutura fixa de comunicação e os assinantes podem ser considerados nós móveis e, por vezes nós fixos, se comportando como atuadores distribuídos que realizam alguma atividade quando são notificados. O middleware EMSS utiliza uma arquitetura distribuída formando uma rede de *brokers* que pode ser vista como uma rede overlay sobre uma rede física como a Internet.

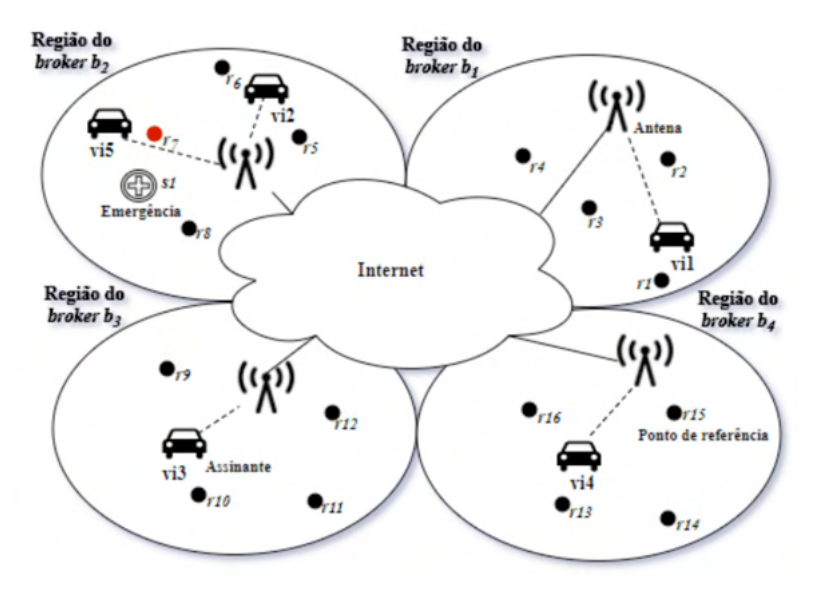

Figura 2 - Arquitetura do Middleware EMSS. Fonte: Autoria própria.

## *3.2.1 Redes Overlay*

Os *brokers* se conectam entre si para trocar mensagens em relação a eventos formando assim redes *overlay* (ou de sobreposição) sobre a Internet, mais especificamente sobre a rede de *Fogs* criada. Em cada *broker*, uma rede *overlay* é criada para cada serviço  $s_i$  ε *S* e ponto de referência *r<sub>k</sub>* ε *R*, par (*s<sub>i</sub>, r<sub>k</sub>*). Cada rede criada segue uma topologia hierárquica em formato de árvore. A Figura 3 mostra as redes *overlay* criadas no *broker b*, para o serviço  $s_{_I}$ e para os pontos de referência de sua região, tendo como base a cidade hipotética ilustrada na Figura 2. Na Figura 3, a terceira rede do par (*s<sub>1</sub>, r<sub>3</sub>*) não é mostrada.

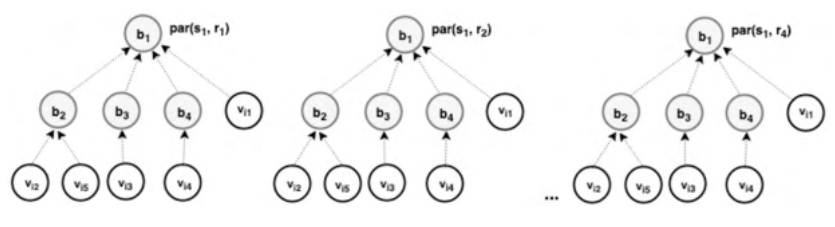

Figura 3 - Redes overlay criadas no broker b1. Fonte: Autoria própria.

As redes *overlay* são utilizadas para a notificação de eventos aos assinantes mais apropriados de cada serviço necessário e ponto de referência em que acontece o evento. A função das redes *overlay* é fazer com que o evento seja enviado a todos os assinantes disponíveis selecionados para tratá-lo, sendo atualizadas dinamicamente conforme os assinantes se movimentam pela cidade.

#### *3.2.2* Subscrição e Notificação de eventos

Uma mensagem de subscrição para um evento é enviada por um assinante quando o mesmo entra na região de um *broker*. A subscrição é importante para que o assinante receba e trate os eventos de interesse. Assim, o *broker* recebendo a subscrição calcula os valores de fitness para todos os pontos de referência da cidade e então atualiza dos valores nas redes *overlay* relacionadas aos respectivos pontos de referência de determinado servico. Acontecendo o evento, o(s) melhor(es) assinante(s) é/são notificados. Os valores de fitness podem ser atualizados somente quando o evento acontece ou então de forma contínua para que quando o evento ocorrer a escolha do(s) assinante(s) seja imediata.

A tomada de decisão sempre é iniciada pelo *broker* raiz da rede *overlay* que é acionado para tratar o evento. O *broker* é considerado raiz de uma rede *overlay* quando esta possui os valores de fitness de algum dos pontos de referência sob a sua região de abrangência. Quando o *broker* não for a raiz da rede ele é considerado como um *broker* intermediário. Quando o *broker* é a raiz da rede, os valores de fitness calculados, exceto os que fazem parte de sua região, são enviados aos outros *broker*s de acordo com os pontos de referência sob a responsabilidade de cada um, atualizando assim o estado do sistema como um todo. Isso para que quando acontecer um evento, um assinante de uma região diferente daquela em que ocorreu o evento seja acionado se ele for mais apto.

Desta forma, o estado do sistema pode ser atualizado de duas formas. Na primeira, **abordagem proativa**, o valor do fitness é atualizado de tempos em tempos para que esteja sempre pronto quando necessário para tratar o evento. Enquanto que na **abordagem reativa**, o valor do fitness é atualizado somente durante o momento em que o evento acontece. Também uma **abordagem reativa aleatória** pode ser utilizada em que as 50% os assinantes mais adequados podem ser selecionados randomicamente.

#### **3.3 Avaliação do Modelo de Eventos EMSS**

Para implementação e avaliação do modelo de eventos EMSS e do middleware EMSS o simulador Sinalgo (DCG, 2015) foi utilizado, sendo adaptado ao cenário de uma cidade. Desta forma, a área da cidade simulada foi uma área de 6Km por 6Km (36 Km2 ). Essa área foi dividida em 9 regiões de tamanho igual a 2Km por2 Km (4 Km²). Cada região foi dividida em 4 células de 1Km por 1Km. No centro de cada célula, um ponto de referência foi disposto. Assim, o *broker* de cada região ficou responsável pelos chamados referentes aos 4 pontos de referência associados à sua área. Assumiu-se que em cada região existia a cobertura de um sistema de comunicação sem fio com alcance de comunicação em cada região de 1,44 Km. Além disso, a velocidade das unidades móveis variou entre 30 km/h e 60 km/h e, em relação às condições de tráfego, considerou-se tráfego como lento, moderado ou intenso.

### *3.3.1 Estudo de caso*

O estudo de caso aqui apresentado diz respeito ao transporte de passageiros que precisam se deslocar para atendimento médico/hospitalar. Cada passageiro que solicitou o transporte para um destino dentro da cidade foi considerado um publicador de eventos.

## *3.3.2 Chamados de eventos*

Os chamados para tratar os eventos foram sinteticamente gerados seguindo um modelo de distribuição *Poisson*, o qual foi utilizado para determinar o período de tempo entre dois chamados consecutivos durante o período de 12 horas, pois é o tempo de trabalho padrão de um motorista que pertence ao serviço. Assim, para cada serviço, foram gerados 10 históricos de chamados para os eventos. Para cada chamado gerado em cada histórico foi definido: (i) O período de tempo entre dois chamados consecutivos (distribuição Poisson); (ii) O ponto de referência do evento, o qual foi escolhido aleatoriamente, e; (iii) o *broker* ao qual o ponto de referência foi associado. Os parâmetros foram utilizados para gerar a série de chamados de eventos e os dados foram obtidos de entrevistas a taxistas e motoristas Uber no início do ano de 2019. Assim, uma série de 20 chamados de transporte para cada assinante foram gerados durante as 12 horas de sua jornada de trabalho.

Além disso, o **tempo de desembarque** após o assinante chegar ao local de destino, seguiu o modelo de distribuição Beta. O **tempo de desembarque** é o tempo que o passageiro demora para sair da unidade móvel quando chega ao seu destino. Esse tempo foi gerado com base em dados empíricos. Assim, assumiu-se um tempo de desembarque distribuído entre 2 e 5 minutos. O nível de fadiga foi inicializado em 0 (zero) e foi cumulativo. O nível de avaliação do motorista foi definido como de 0 a 5. Os assinantes receberam um nível de avaliação fixo durante toda a simulação para mostrar o comportamento das unidades móveis em relação ao nível de avaliação do motorista.

#### *3.3.3 Métricas de desempenho*

A métrica adotada para comparar o desempenho das abordagens proativa, reativa e aleatória foi o **Tempo de Resposta do Serviço** (*Service Response Time*) - TRS. O TRS é o período de tempo desde o momento em que um chamado para o evento acontece até o momento em que cada unidade móvel solicitada chega ao local do evento. Para o serviço de transporte, além do TRS em função do número de unidades disponíveis e em função do nível de avaliação do motorista, a métrica **Número médio de unidades móveis ativadas** - NUMA foi utilizada, ou seja, o número médio de unidades móveis ativadas em 12 horas de acordo com o nível de avaliação do motorista. Este número significa a média de unidades móveis ativadas pertencentes a um dado nível de avaliação do motorista.

### *3.3.4 Simulações*

Ciências exatas e da terra: Observação, formulação e previsão 2 Capítulo 16 **168**
Foram realizadas 3.600 simulações para o serviço apresentado neste artigo para as abordagens **proativa**, **reativa** e **aleatória**. As abordagens **proativa** (*Proactive Most Suitable* – PMS), **reativa** (*Reactive Most Suitable* – RMS) e **aleatória**(*Reactive Random*-RR) foram comparadas considerando o TRS e o NUMA de acordo com o cenário da Tabela 1

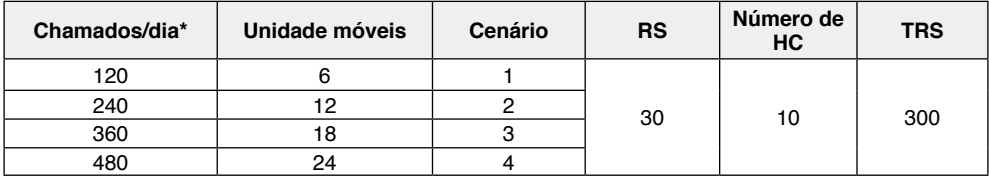

\*Total de chamados por dia RS = Rodadas de Simulação HC = Histórico de chamados TRS = Total de Rodadas de Simulação.

Tabela 1 - Cenários simulados no serviço de transporte.

#### **3.4 Resultados**

Para os resultados, o nível de confiança calculado foi de 95%. No serviço simulado, a mobilidade está presente, pois as unidades móveis se movimentam pela cidade e param para pegar passageiros que necessitam de transporte médico/hospitalar e os deixar em seu destino.

Os 4 cenários apresentados na Tabela 1 foram simulados para as abordagens PMS, RMS e RR. Todos mostraram um comportamento semelhante quando foi avaliado o número de unidades móveis ativadas em relação ao nível de avaliação do motorista (NUMA). A Figura 4 mostra um exemplo deste comportamento para o cenário 4. O fitness leva em conta o nível de avaliação do motorista, pois motoristas com uma avaliação maior são acionados com mais frequência. Isso aconteceu em todas as abordagens.

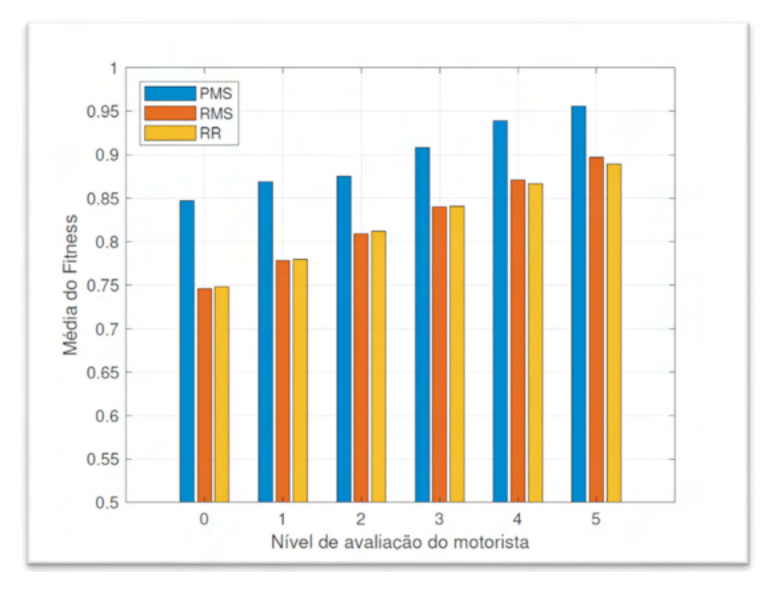

Figura 4 - Média do número de unidades móveis ativadas de acordo com o nível de avaliação do motorista para o serviço de transporte.

Fonte: Autoria Própria.

A Figura 5 mostra o comportamento do TRS levando em consideração o número de unidades disponíveis. Na figura, o TRS foi menor na abordagem PMS em relação as outras abordagens em todos os cenários simulados. Na abordagem PMS, o TRS diminuiu a medida em que o número de unidades móveis aumentou. Isso quer dizer que com mais unidades móveis disponíveis, mais rapidamente as mesmas chegam ao local em que o passageiro se encontra. Na abordagem RMS, o TRS apresentou um comportamento similar. A abordagem RR não apresentou um padrão definido pois escolhe as unidades móveis de forma aleatória. A diferença do TRS, especialmente entre as abordagens RMS e PMS, se deve ao tempo gasto para que a abordagem reativa tenha condições de fazer a escolha de quais unidades móveis devem ser acionadas.

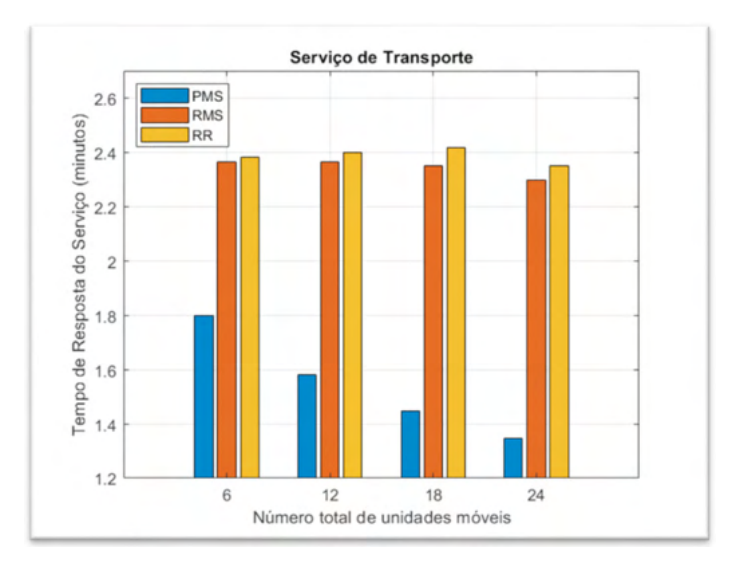

Figura 5 - Comparação das abordagens PMS, RMS e RR em relação ao número de unidades móveis disponíveis para o serviço de transporte.

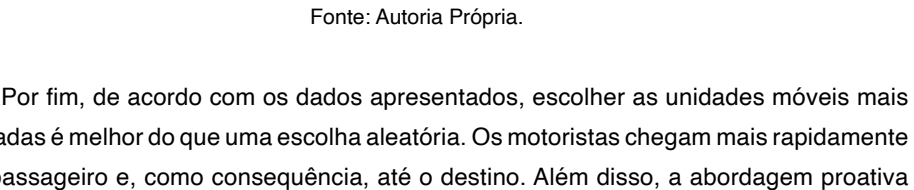

adequadas é melhor do que uma escolha aleatória. Os motoristas chegam mais rapidamente até o passageiro e, como consequência, até o destino. Além disso, a abordagem proativa apresentou resultados melhores em relação as outras duas abordagens simuladas, podendo ser utilizada para este serviço que apresenta mobilidade.

## **4 | CONSIDERAÇÕES FINAIS**

A Computação em Nuvem, juntamente com a computação *Fog*, pode desempenhar um papel muito importante no gerenciamento geral de eventos relacionados ao transporte de passageiros que necessitam de transporte médico/hospitalar. A plataforma de computação em nuvem fornece servidores virtuais gerenciáveis e escalonáveis, recursos de armazenamento, recursos de computação, redes virtuais e largura de banda de rede, de acordo com o requisito e a acessibilidade do cliente. Também fornece solução para processar o conteúdo distribuído. Além disso, os dados podem ser acessados sem o problema de manter grandes dispositivos de armazenamento e computação. Desta forma, neste trabalho utilizou uma arquitetura baseada em *Fog Computing* para validar o middleware EMSS quanto ao transporte de passageiros para cuidados médicos/hospitalares. Os resultados mostraram que a escolha das unidades móveis mais adequadas é melhor do que uma escolha aleatória. Como trabalho futuro pretende-se implementar um aplicativo utilizando o modelo EMSS proposto neste artigo.

## **REFERÊNCIAS**

AAZAM, M.; HUH, E. N. E-HAMC: Leveraging Fog computing for emergency alert service. *IEEE International Conference on Pervasive Computing and Communication Workshops, PerCom Workshops 2015*, 518–523.

AKRIVOPOULOS, O.; et al. On the Deployment of Healthcare Applications over Fog Computing Infrastructure. *IEEE 41st Annual Computer Software and Applications Conference*, 2017, 288–293.

BONOMI, Flavio; et al. Fog computing and its role in the internet of things. In: Proceedings of the first *edition of the MCC workshop on Mobile cloud computing*, ACM, 2012. p. 13–16.

BOONMA, P.; SUZUKI, J. TinyDDS: An Interoperable and Configurable Publish/Subscribe Middleware for Wireless Sensor Networks. *Wireless Technologies: Concepts, Methodologies, Tools and Applications*, 2011, 819–846.

CARZANIGA, A.; ROSENBLUN, D. S.; WOLF A. L. Design and Evaluation of a Wide-Area Event Notification Service, 2001, *19*(3), 332–383.

CENEDESE, A.; et al. Padova smart City: An urban Internet of Things experimentation. *Proceeding of IEEE International Symposium on a World of Wireless, Mobile and Multimedia Networks, 2014.*

CHITUMALLA, P. K., et al. Emergency response applications: Dynamic plume modeling and real-time routing. *IEEE Internet Computing*, IEEE, v. 12, n. 1, p. 38–44, 2008.

COSTA, P.; et. al. The RUNES middleware for networked embedded systems and its application in a disaster management scenario. *Proceedings - Fifth Annual IEEE International Conference on Pervasive Computing and Communications, PerCom 2007*, 69–78.

GUIBERT, Daphné; et al. Cc-fog: Toward content-centric fog networks for e-health. In: *IEEE 19th International Conference on e-Health Networking, Applications and Service*s, 2017.

HERNANDES, Sediane C. L. et al. An Efficient Event-Based Protocol for Emergency Situations in Smart Cities. In: *International Conference on Advanced Information Networking and Applications* (AINA 2019). Springer, Cham, 2019. p. 523-534.

KAFKA, Apache. *Apache kafka a distributed streaming platform*. 2018.

LAI, S.; CAO, J.; ZHENG, Y. PSWare: A publish / subscribe middleware supporting composite event in wireless sensor network. *7th Annual IEEE International Conference on Pervasive Computing and Communications, PerCom 2009*.

LEONTIADIS, Ilias. Publish/subscribe notification middleware for vehicular networks. In: *ACM. Proceedings of the 4th on Middleware doctoral symposium*. [S.l.], 2007. p. 12.

MEIER, R.; CAHILL, V. STEAM: Event-based middleware for wireless ad hoc networks. *Proceedings - International Conference on Distributed Computing Systems*, *2002*–*Janua*, 639–644.

MOHANTY, S. P.; CHOPPALI, U.; KOUGIANOS, E. Everything you wanted to know about smart cities: The Internet of things is the backbone. *IEEE Consumer Electronics Magazine*, 2016, *5*(3), 60–70.

MUSOLESI, M.; MASCOLO, C.; HAILES, S. EMMA: Epidemic Messaging Middleware for Ad hoc networks. *Personal and Ubiquitous Computing*, 2006, *10*(1), 28–36.

PIETZUCH, P. R.; BACON, J. M. Hermes: A distributed event-based middleware architecture. *Proceedings - International Conference on Distributed Computing Systems*, *2002*–*Janua*, 611–618.

RIBEIRO, Admilson R.L.; et al. Sensorbus: a middleware model for wireless sensor networks. In: *ACM*. *Proceedings of the 3rd international IFIP/ACM Latin American conference on Networkin*g. [S.l.], 2005.

RICHARDSON, Alexis et al. Introduction to rabbitmq. Google UK, available at [https://www.rabbitmq.](https://www.rabbitmq.com/resources/google-tech-talk-final/alexis-google-rabbitmq-talk.pdf) [com/resources/google-tech-talk-final/alexis-google-rabbitmq-talk.pdf](https://www.rabbitmq.com/resources/google-tech-talk-final/alexis-google-rabbitmq-talk.pdf), retrieved on Mar, v. 30, p. 33, 2018.

SANTOS, José; et al. Resource provisioning for iot application services in smart cities. In: IEEE. *13th International Conference on Network and Service Management (CNSM)*. [S.l.], 2017. p. 1–9.

SILVA, J. R.; et al. PRISMA: A publish-subscribe and resource-oriented middleware for wireless sensor networks. *Advanced International Conference on Telecommunications, AICT*, *2014*–*July*(July), 87–97.

SOUTO, E.; et al. Mires: A publish/subscribe middleware for sensor networks. *Personal and Ubiquitous Computing*, 2006, *10*(1), 37–44.

WANG, Shuo; et al. A survey on mobile edge networks: Convergence of computing, caching and communications. *IEEE Access*, IEEE, v. 5, p. 6757–6779, 2017.

## **CAPÍTULO 17** PRÁTICA VIRTUAL: MAGNETOSTÁTICA

*Data de aceite: 01/04/2022*

#### **Mutumbua José Ferrão Manuel**

Discente, UNILAB, Instituto de Ciências Exatas e da Natureza (ICEN)

#### **Faria Cusseta Samuel Francisco**

Discente, UNILAB, Instituto de Ciências Exatas e da Natureza (ICEN)

#### **Aurélio Wildson Teixeira de Noronha**

Universidade da Integração Internacional da Lusofonia Afro-brasileira, Instituto de Ciências Exatas da Natureza Curso de Licenciatura em Física

**RESUMO**: Este trabalho tem como objetivo mostrar a prática virtual de magnetostática da disciplina de física experimental V, orientado e avaliado com excelencia pelo Prof. Dr. Aurélio Wildson Teixeira de Noronha. Os objetivos principais dessa prática é verificar as ocorrencias dos fenomenos de magnetostática durante a realização do experimento. Com a pandemia da Covid-19, a universidade passou realizar as práticas experimental de forma virtual que permitiu conhecer o experimento de magnetostática. A metodologia utilizada foi com os seguintes materias, computador ou celular, internet para acessar os aplicativos e o video do experimento de magnetostática.Diante dos resultados apresentado pelo experimento de magnetostática de calculos realizados durante o experimento foi alcançado os objetivos traçados no experimento pelos estudantes graduando em Física de prática virtual de experimento de magnetostática.

**PALAVRAS-CHAVE**: Magnetostática. Física experimental V. Ensino remoto. Ferramentas tecnológicos.

**ABSTRACT**: This work aims to show the virtual practice of magnetostatics of the experimental physics V subject, oriented and evaluated with excellence by Prof. Dr. Aurélio Wildson Teixeira de Noronha. The main objectives of this practice is to verify the occurrences of the magnetostatic phenomena during the performance of the experiment. With the Covid-19 pandemic, the university started to perform the experimental practices in a virtual way, which allowed the magnetostatic experiment to be known. The methodology used was with the following materials: computer or cell phone, internet to access the applications and the video of the magnetostatics experiment.

**KEYWORDS**: Magnetostatics. Experimental Physics V. Remote learning. Technological tools.

#### **1 | INTRODUÇÃO**

**Magnetostática** é o estudo de [campos](http://dicionario.sensagent.com/Campo%20magn%C3%A9tico/pt-pt/)  [magnéticos.](http://dicionario.sensagent.com/Campo%20magn%C3%A9tico/pt-pt/) Podemos ainda tratar como magnetostática situações em que as correntes não são estacionárias porém não se movem tão rapidamente então a magnetostática passa a ser uma boa aproximação.Cargas em movimento dão origem a campos magnéticos. Assim, rigorosamente, não podemos falar de estática no magnetismo.

A palavra magnetostática é usado para designar a parte do eletromagnetismo que

estuda os campos produzidos por um tipo de fluxo de corrente.

Historicamente, o estudo da magnetostática tomou novo impulso quando, em 1820, Hans Christian Oersted descobriu que correntes elétricas também produzem campos magnéticos. Surgiu então imediatamente a questão de como expressar o campo produzido em função da corrente. Foi Ampere quem, algumas semanas depois do anuncio da descoberta de Oersted, apresentou uma serie de resultados experimentais sobre a força com a qual dois circuitos conduzindo corrente se atraem.

Em geral, o estudo de eletromagnetismo envolve a análise de importantes grandezas elétricas, como o campo elétrico, o potencial elétrico, o campo magnético e o potencial magnético vetorial. Estas grandezas são largamente utilizadas na descrição do comportamento eletromagnético de diversos fenômenos e dispositivos, como um capacitor, um dipolo elétrico, relés, transformadores elétricos, motores e geradores elétricos, descargas atmosféricas, etc.

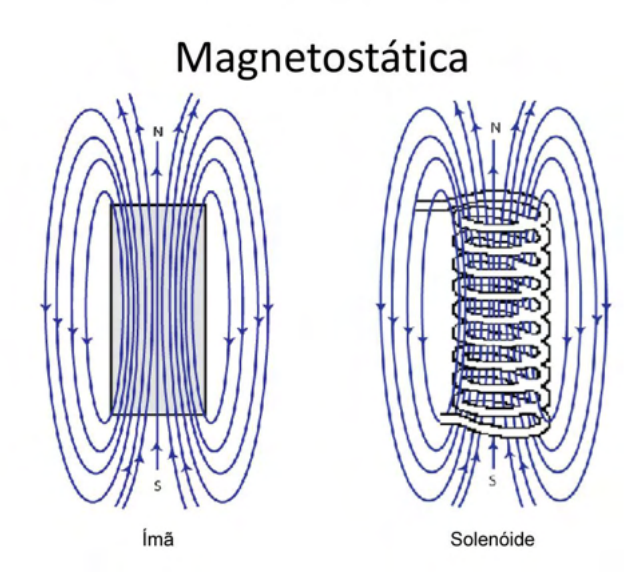

Figura 1: Ilustração da Magnetostática. Fonte: Mosca (2018).

#### **1.1 Equaçoes**

Como baseamento teórico estaremos a descrever algumas equações importante.

Por enquanto estamos considerando os campos magnéticos gerados por correntes estacionárias ou seja, a densidade de corrente é tal que não há acúmulo de cargas em nenhum lugar do condutor por onde elas fluem.

A equação da continuidade nos diz que:

$$
\vec{\nabla} * \vec{j} + \frac{\partial \rho}{\partial t} = 0 \tag{1}
$$

e como a densidade de cargas é estática,  $\frac{\partial \rho}{\partial t} = 0$ , segue que:

$$
\vec{\nabla} * \vec{j} = 0 \tag{2}
$$

Sob essas condições, o campo magnético obedece as leis de Ampère/Biot-Savart, além da "Lei de Gauss" para o magnetismo, que nos diz que não existem fontes "pontuais" do campo magnético:

$$
\vec{\nabla} \times \vec{\mathbf{B}} = \mu \mathbf{0} * \mathbf{J} \tag{3}
$$

$$
\vec{\nabla} * \vec{B} = 0 \tag{4}
$$

As equações acima são as Equações de Maxwell para a magnetostática.

A segunda equação (V \* B = 0) nos leva naturalmente a expressar o campo magnético em termos de um potencial — o potencial-vetor:

$$
\overrightarrow{B} = \overrightarrow{V} \quad \overrightarrow{A} \tag{5}
$$

A invariância de calibre do potencial vetor significa que podemos escolher qualquer função tal que, por exemplo :

$$
\overline{\nabla} \cdot \overline{A} \to \overline{\nabla} * (\overline{A} + \overline{\nabla} * f) = 0 \tag{6}
$$

Com essa escolha, a Lei de Ampère fica na forma:

$$
\vec{\nabla} \times \vec{B} = \vec{\nabla} \times (\vec{\nabla} \times \vec{A}) = \vec{\nabla} * (\vec{\nabla} * \vec{A}) - \nabla^2 * \vec{A} = \mu 0 \vec{J}
$$
\n<sup>(7)</sup>

$$
\nabla^2 \ast \overline{A} = -\mu 0 \mathbf{J}^{\dagger} \tag{8}
$$

#### **2 | OBJETIVOS**

- Compreender a natureza magnética de ímãs naturais.
- Compreender a projeção de linhas de forças de campos magnéticos.
- Compreender o experimento Canhão de Gauss.

#### **3 | METODOLOGIA**

Para realização do nosso experimento utilizamos os seguintes materiais:

- 01 Computador ou Celular.
- 01 Internet para acessar os aplicativos e o vídeo do experimento.
- Vídeo 1 Tema 12 As Leis da Magnetostática | Experimentos Magnetismo terrestre: terrela- [https://www.youtube.com/watch?v=EHSeJ46zPyU&list=PL-](https://www.youtube.com/watch?v=EHSeJ46zPyU&list=PL1Dg4Oxxk_RKMZdv6OPGdj6FQ%20S5c8F3W&index=34)[1Dg4Oxxk\\_RKMZdv6OPGdj6FQ S5c8F3W&index=34](https://www.youtube.com/watch?v=EHSeJ46zPyU&list=PL1Dg4Oxxk_RKMZdv6OPGdj6FQ%20S5c8F3W&index=34)
- Vídeo 2 Laboratório Virtual | Magnetismo Cortando as Linhas de Força -[https://](https://www.youtube.com/watch?v=tUDSz08eRc&list=PL1Dg4Oxxk_RJbxNYYUUAPgrXab5aS5W4L&index=5)

[www.youtube.com/watch?v=tUDSz08eRc&list=PL1Dg4Oxxk\\_RJbxNYYUUAP](https://www.youtube.com/watch?v=tUDSz08eRc&list=PL1Dg4Oxxk_RJbxNYYUUAPgrXab5aS5W4L&index=5)[grXab5aS5W4L&index=5](https://www.youtube.com/watch?v=tUDSz08eRc&list=PL1Dg4Oxxk_RJbxNYYUUAPgrXab5aS5W4L&index=5)

• Vídeo 3 - Laboratório Virtual | Magnetismo - Canhão de Gauss – [https://www.](https://www.youtube.com/watch?v=N75ylkJ2Asc&list=PL1Dg4Oxxk_RjbxNYYUUAPgrXab5aS5W4L&index=3) [youtube.com/watch?v=N75ylkJ2Asc&list=PL1Dg4Oxxk\\_RjbxNYYUUAPgr-](https://www.youtube.com/watch?v=N75ylkJ2Asc&list=PL1Dg4Oxxk_RjbxNYYUUAPgrXab5aS5W4L&index=3)[Xab5aS5W4L&index=3](https://www.youtube.com/watch?v=N75ylkJ2Asc&list=PL1Dg4Oxxk_RjbxNYYUUAPgrXab5aS5W4L&index=3)

## **4 | PROCEDIMENTOS 1**

## **4.1 Procedimento 1 – Conhecendo sobre a natureza magnética de materiais e as linhas de foça do campo magnético**

*4.1.1.* Nesse procedimento assistimos o vídeo 1-com o Tema 12-As Leis de Magnetostática| Experimentos-Magnetismo terrestre: terrela - [https://www.youtube.com/](https://www.youtube.com/watch?v=EHSeJ46zPyU&list=PL1Dg4Oxxk_RKMZdv6OPGdj6FQ-S5c8F3W&index=34) [watch?v=EHSeJ46zPyU&list=PL1Dg4Oxxk\\_RKMZdv6OPGdj6FQ-S5c8F3W&index=34.](https://www.youtube.com/watch?v=EHSeJ46zPyU&list=PL1Dg4Oxxk_RKMZdv6OPGdj6FQ-S5c8F3W&index=34) E de forma detalhada conseguimos descrever os materiais usados no vídeo do experimento.

No tempo 23 segundos foi apresentado um indicador magnético, que "contorna" as linhas de campo magnético. Em seguida construímos um desenho esquemático das linhas de campo que o indicador magnético realiza ao longo do ímã. No tempo 47 segundos foi apresentado uma analogia de um cilindro magnético e o campo magnético terrestre. Em seguida fez-se a construção de um desenho esquemático das linhas de campo que circundam o planeta Terra.

Realizamos uma pesquisa onde indicamos como é gerado o campo magnético terrestre.

#### **4.2 Procedimento 2 – "Cortando" as linhas de força magnética**

Nesse procedimento assistimos o vídeo, apenas eles não detalharam e nós tínhamos que pesquisar teoricamente para compreender o fenômeno que ocorreu no experimento, posteriormente descrevemos os materiais que são usados no experimento do vídeo 2 – Laboratório Virtual I Magnetismo – Cortando as Linhas de Forca - [https://www.youtube.](https://www.youtube.com/watch?v=tU-DSz08eRc&list=PL1Dg4Oxxk_RJbxNYYUUAPgrXab5aS5W4L&index=5) [com/watch?v=tU-DSz08eRc&list=PL1Dg4Oxxk\\_RJbxNYYUUAPgrXab5aS5W4L&index=5](https://www.youtube.com/watch?v=tU-DSz08eRc&list=PL1Dg4Oxxk_RJbxNYYUUAPgrXab5aS5W4L&index=5).

No tempo 23 segundos é apresentado um indicador magnético que "contorna" as linhas de campo magnético do magneto em forma de U. Em seguida Fez-se um desenho esquemático das linhas de campo que o indicador magnético realiza ao longo do ímã.

No tempo 1 min 3 s, o ímã em formato de U é arranjado de modo que um anel fixo a uma corda, funcionando como um pêndulo, ficou em equilíbrio estático. Fez-se um desenho apresentando o experimento e indicamos as forças presentes onde contribuem no equilíbrio estático do anel.

No tempo 1 min 27 s, com o anel em equilíbrio, e uma tesoura de material ferromagnético mimetizou-se o corte da linha de campo magnético que se manteve no equilíbrio do anel. Em seguida descrevemos como a tesoura pode influenciar na ruptura do equilíbrio. E desenhamos as linhas do campo magnético frente a um obstáculo e deu para verificar o fenômeno.

#### **4.3 Procedimento 3 – "Cortando" as linhas de força magnética**

Assistimos o vídeo 3 – Vídeo 3 - Laboratório Virtual | Magnetismo - Canhão de Gauss –[https://www.youtube.com/watch?v=N75ylkJ2Asc&list=PL1Dg4Oxxk\\_](https://www.youtube.com/watch?v=N75ylkJ2Asc&list=PL1Dg4Oxxk_RjbxNYYUUAPgrXab5aS5W4L&index=3) [RjbxNYYUUAPgrXab5aS5W4L&index=3](https://www.youtube.com/watch?v=N75ylkJ2Asc&list=PL1Dg4Oxxk_RjbxNYYUUAPgrXab5aS5W4L&index=3).

Descrevemos de forma detalhada os materiais indicados no experimento, no tempo 23 segundos é apresentando um experimento que consiste de 4 esferas de mesma massa *m*, onde três esferas estão em repouso e uma quarta esfera com velocidade,  $\mathsf{v}_{o}^{\vphantom{\dagger}},$  colide com o grupo de três esferas.

Em seguida nós comentamos sobre a conservação de momento e determinamos o valor de velocidade da esfera mais a direita, que após a colisão, ganha um movimento de velocidade *v*.

Depois de termos acessado o vídeo, no tempo 1 minuto e 16 segundos foi apresentado uma nova configuração ao experimento, denominado de canhão de Gauss. Um ímã formou um único sistema com quatro elementos, um ímã e três esferas a esquerda. Em seguida uma esfera, pela direita, é lançada com uma velocidade  $v<sub>o</sub>$  e colide com o sistema. Após a colisão, a esfera que chegou pela esquerda se acopla e o sistema ejeta a esfera mais à direita com uma velocidade *v*. Por fim determinamos, teoricamente, a velocidade *v* que a esfera mais à esquerda é ejetada do sistema.

## **5 | RESULTADOS**

## **5.1 Procedimento 1 – Conhecendo sobre a natureza magnética de materiais e as linhas de foça do campo magnético**

*5.1.1*. No experimento, de acordo os vídeos apreciada usou-se os seguintes materais:

Imã cilíndrico, indicador,agulha de uma bússola e moedas

*5.1.2.* Durante a realização o Prof. Claúdio apresenta um indicador no qual realiza com ele o experimento, logo, a fig. 2 indica a imagem do indicador no tempo 23 segundos é usado no experimento e a fig.3 ilustração do desenho da forma como as linhas do campo se comportam.

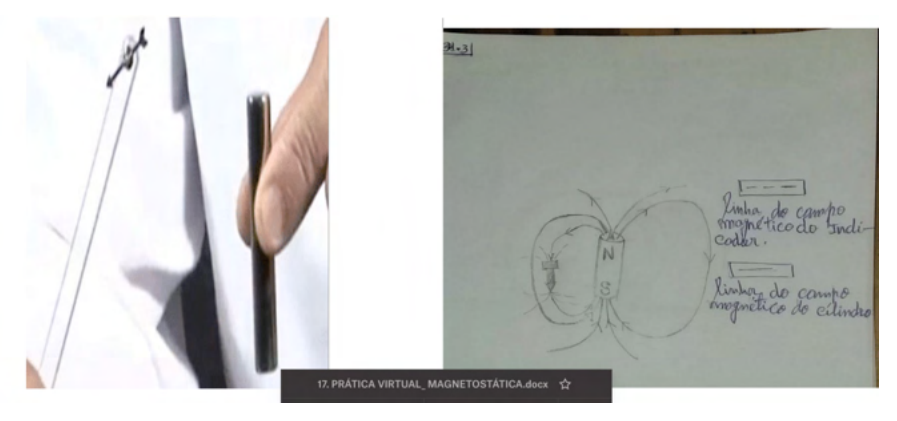

 Figura 2: Ilustração do indicador. Figura 3: Ilustração do desenho das linhas E. Fonte:Furukawa, (2016). Fonte: Autor (2002).

*5.1.3.* Durante a realização o Prof. Claúdio apresenta uma analogia de um cilíndro magnético e o campo magnético terrestre ilutrado na fig.4, e a fig.5 ilutração de um esquema contendo linhas de campos que circundam o planeta Terra.

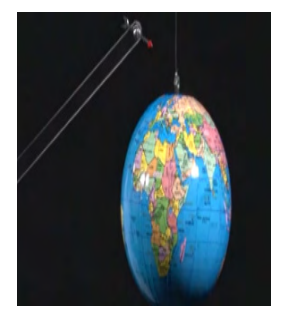

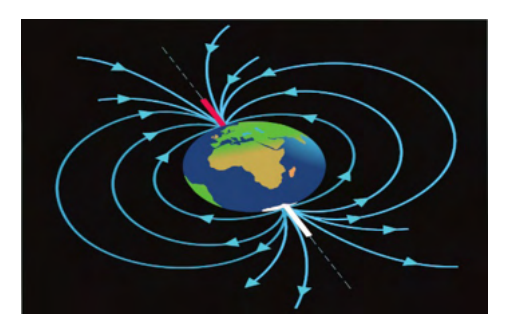

Figura 4: Ilustração do cilíndro. Figura 5: Ilustração de linhas planeta Terra. Fonte:Furukawa, (2016). Fonte: Enem (2022).

*5.1.4.* Realize uma pesquisa e indique como é gerado o campo magnético terrestre

Por causa de seu núcleo feito de metal líquido, a Terra funciona como um enorme ímã com pólos positivo e negativo. O campo magnético é a uma "camada" de forças ao redor do planeta entre esses dois pólos. A maior parte do campo magnético é gerada pela movimentação dos metais líquidos que compõem o centro do planeta. Conforme o fluxo varia, o campo se modifica.

## **5.2 Procedimento 2 – "Cortando" as linhas de força magnética**

*5.2.1.* Descreva os materiais usados no experimento.

Os materiais usado no experimento são: Imãs, indicador magnético, madeira, anel e tesoura

*5.2.2.* No tempo 23 segundos é apresentado um indicador magnético que contorna as linhas de campo magético do magneto em forma de U a fig.6 ilustra a imagem. E a e fig 7 desenho esquamtizando as linhas de campo que o indicador realiza ao longo do imã

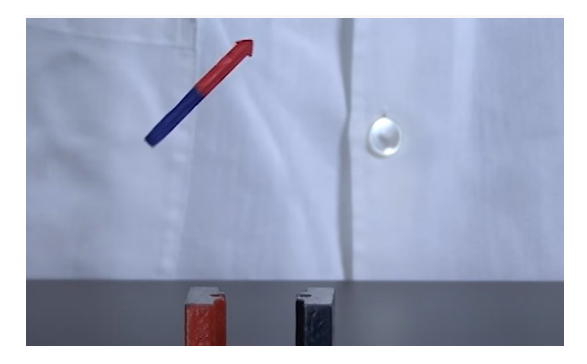

Figura 6: Ilustração do indicador.

Fonte: Furukawa, (2016).

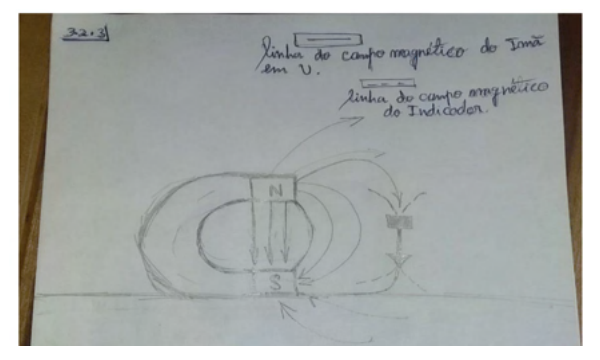

Figura 7:Ilustra de imagem de campo tendo os polos norte e sul. Fonte: Autor, (2022).

*5.2.3.* No tempo 1 min 3 s, o ímã em formato de U é arranjado de modo que um anel fixo a uma corda, funcionando como um pêndulo, fique em equilíbrio estático está ilustrado na fig. 9. E representamos a ilustração de um pêndulo por meio de um desenho apresentando o experimento no qual indica as forças presentes e que contribuem no equilíbrio estático do anel.

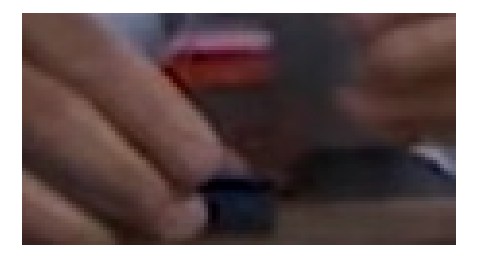

Figura 8:Ilustração de uma imagem que representa o imã em formato de U no tempo 1min e 3s.

Fonte: Furukawa, (2016).

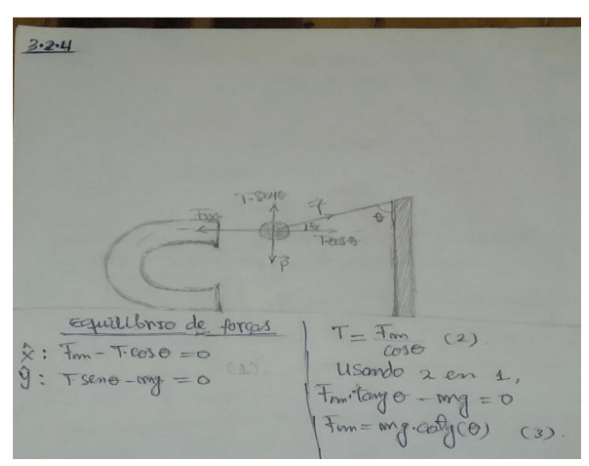

Figura 9:Ilustração do esquema quanto a suas foças. Fonte: Autor,(2022).

*5.2.4.* No tempo 1 min 27 s, com o anel em equilíbrio, uma tesoura de material ferromagnético mimetiza o corte da linha de campo magnético que mantém o equilíbrio do anel.

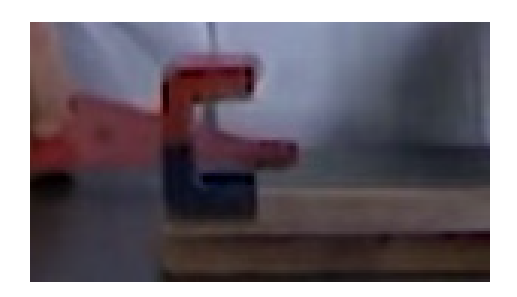

Figura 10: Ilustração de uma tesoura no tempo 1mi e 27s. Fonte: Furukawa, (2016).

Descreva como a tesoura pode influenciar na ruptura do equilíbrio.

A tesoura pode influenciar na ruptura do equilíbrio por ser um metal ferromagnético, todos materiais do gênero na presença de um imã influenciam.

De acordo com a fig.9 podemos ver que quando o anel se aproxima de um imã ele adquire propriedades magnética, o polo sul de anel concede com o polo norte de imã o que nos proporciona uma atração entre imã e anel.

Podemos ainda dizer que: A força magnética por imã é a força magnética gerada por anel estão em equilíbrio estático quando as linhas de campo de imã encontraram o obstáculo a força que o imã exerce sobre o anel diminui e por consequência ocorre a quebra do equilíbrio entre os dois materiais.

## **5.3 Procedimento 3 – "Cortando" As Linhas De Força Magnética**

*5.3.1.* Descreva os materiais indicados no experimento.

Canhão de Gauss, Esfera e Imã

*5.3.2.* 

Em física, o termo conservação se refere a algo que não muda. Isto significa que a variável de uma equação que representa uma grandeza conservada é constante ao longo do tempo, a variável tem o mesmo valor antes e depois de um evento.

Existem muitas grandezas conservadas na física. Elas são muitas vezes úteis para se fazer previsões de situações que de outra forma seriam muito complicadas. Na mecânica, existem três grandezas fundamentais que são conservadas. Estas são momento,energia e momento angular. A conservação do momento é usada principalmente para descrever colisões entre objetos.

De forma resumida apartir da lei de conservação do momento podemos determinar a velocidade da esfera após a colisão:

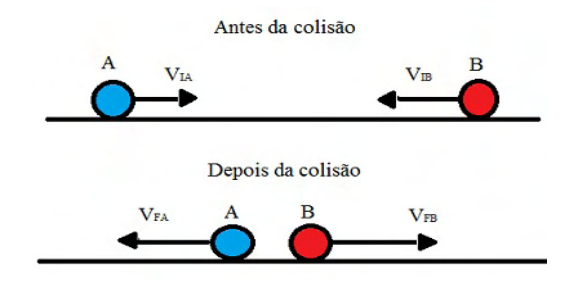

Figura 11: Ilustração de um esquema de colisõs de esferas. Fonte: MundoEducação,(2022).

Derivando o monto vem:

$$
\frac{dp}{dt}(P_1 + P_2) = 0\tag{9}
$$

p=constante

$$
P = P_1 + P_2 = P'_1 + P'_2 = P'
$$
 (10)

$$
P = P' \tag{11}
$$

 $mV_{1+}+m_2V_2=m_1V_{2+}+m_2V_2$  $mV_{1+}+m_2V_2=(m_{2+}m_1)V_2$  $V_2 = mV_{1+} + m_2V_2/(m_2 + m_1)$  $(12)$ 

Obs:1=A e B=2 quer dizer momento das esfera

*5.3.3.* 

**Colisões perfeitamente inelásticas:** quando ocorre a perda máxima de energia cinética. Após esse tipo de colisão, os objetos seguem unidos como se fossem um único corpo com massa igual à soma das massas antes do choque. De forma teórica nós conseguimos perceber a lógica do cálculo feito no príncipio no qual vimos os conceitos de conservação de momento,log, após a colisão estremos dianta da inelástica.

 $3.3.41$  $-1000$ 1 velocidade da porticula 5  $V$ oj =  $V$ o + ati  $\ell$  + (1) and ve verelectrode inicial rapholo peto campo magnético e t. c o tempo November 2 interior de momento, logo, He community  $\begin{pmatrix} 2 & 2 & 0 \\ 0 & -2 & 0 \\ 0 & 0 & 0 \end{pmatrix}$ <br>
commo, openas uno esfera c'extretos do élhimo,<br>
termo que de constante de la de la de la de la de constante de

Figura 12: Ilustração de um esquema de colisõs de esferas. Fonte: Autor,(2022).

Ciências exatas e da terra: Observação, formulação e previsão 2 Capítulo 17 **183**

## **6 | CONCLUSÃO**

Portanto nesta prática nós conseguimos alncaçar os objetivos, e vericamos os fenômenos quanto ao tema abordado sobre magnetostática, calculamos a velocidade e compreendemos a lei da conservação do momento devido as colisõs das esferas. E quanto as linhas de campo ilustramos algumas imagens através dos esquemas. Foi um aprendizado muito imporatnte, levarei para sempre este conhecimento e darei contribuiçoes a qualquer parte do mundo onde eu estiver particularmente no meu país de origem (Angola).

## **REFERÊNCIAS**

Furukawa, Carlos. **Tema 12 - As Leis da Magnetostática | Experimentos – Magnetismo terrestre: terrela.Url=<https://www.youtube.com/watch?v=EHSeJ46zPyU&list=PL1Dg4Oxxk** [RKMZdv6OPGdj6FQ-S5c8F3W&index=34](https://www.youtube.com/watch?v=EHSeJ46zPyU&list=PL1Dg4Oxxk_RKMZdv6OPGdj6FQ-S5c8F3W&index=34) >. Acesso em 19/01/2022.

Furukawa, Carlos. **Laboratório Virtual | Magnetismo - Cortando as Linhas de Força.** Url=<[https://](https://www.youtube.com/watch?v=tUDSz08eRc&list=PL1Dg4Oxxk_RJbxNYYUUAPgrXab5aS5W4L&index=5) www.youtube.com/watch?v=tUDSz08eRc&list=PL1Dq4Oxxk\_RJbxNYYUUA PgrXab5a S5W4L [&index=5](https://www.youtube.com/watch?v=tUDSz08eRc&list=PL1Dg4Oxxk_RJbxNYYUUAPgrXab5aS5W4L&index=5)> . Acesso em 19/01/2022.

Furukawa, Carlos. Laboratório Virtual I Magnetismo - Canhão de Gauss . Url=[<https://www.youtube.](https://www.youtube.com/watch?v=N75ylkJ2Asc&list=PL1Dg4Oxxk_RjbxNYYUUAPgrXab5aS5W4L&index=3) [com/watch?v=N75ylkJ2Asc&list=PL1Dg4Oxxk\\_RjbxNYYUUAPgrXab5aS5W4L&index=3](https://www.youtube.com/watch?v=N75ylkJ2Asc&list=PL1Dg4Oxxk_RjbxNYYUUAPgrXab5aS5W4L&index=3) >. Acesso em 13/01/2022.

RESNICK, Robert; EISBERG, Robert. **Física Quântica**: Átomos, Moléculas, Sólidos, Núcleos e Partículas. 6.ª ed. atual. [*S. l.*]: Campus Ltda, 1979. 51 p. ISBN 85-7001-309-4.

OLIVEIRA, Danilo Nobre; FERREIRA, Ginúbio Braga; PONTES, RST. Método dos Elementos Finitos como ferramenta didática para o ensino de eletrostática e magnetostática. COBENGE, XXXVIII, ABENGE, v. 10, 2010.

MOSCA, Dante. **Eletromagnetismo**: Magnetostática. [*S. l.*], 2018. Disponível em: <[https://slideplayer.](https://slideplayer.com.br/slide/12422173/) [com.br/slide/12422173/>](https://slideplayer.com.br/slide/12422173/). Acesso em: 19 jan. 2022.

MAGALHÃES, Murilo de F.; SANTOS, Wilma; DIAS, Penha. Uma proposta para ensinar os conceitos de campo elétrico e magnético: uma aplicação da História da Física. **Revista Brasileira de Ensino de Física**, v. 24, p. 489-496, 2002.

ENEM: Campo magnético. [*S. l.*], -. Disponível em: [<https://www.preparaenem.com/fisica/campo](https://www.preparaenem.com/fisica/campo-magnetico.htm)[magnetico.htm.](https://www.preparaenem.com/fisica/campo-magnetico.htm)> Acesso em: 20 jan. 2022.

MUNDOEDUCAÇÃO: Colisões elásticas e inelásticas. [*S. l.*], -. Disponível em: <[https://](https://mundoeducacao.uol.com.br/fisica/colisoes-elasticas-inelasticas.htm) [mundoeducacao.uol.com.br/fisica/colisoes-elasticas-inelasticas.htm](https://mundoeducacao.uol.com.br/fisica/colisoes-elasticas-inelasticas.htm)>. Acesso em: 20 jan. 2022.

**ELETROMAGNETISMO I / IFUSP / AULA 11.Disponivel em** : [<Aula 11 - Magnetostática - Potencial](https://edisciplinas.usp.br/pluginfile.php/6640702/mod_resource/content/1/Aula%2011%20-%20Magnetosta%CC%81tica%20-%20Potencial%20Vetor%20e%20Condic%CC%A7o%CC%83es%20de%20Contorno.pdf)  [Vetor e Condições de Contorno \(usp.br\)>](https://edisciplinas.usp.br/pluginfile.php/6640702/mod_resource/content/1/Aula%2011%20-%20Magnetosta%CC%81tica%20-%20Potencial%20Vetor%20e%20Condic%CC%A7o%CC%83es%20de%20Contorno.pdf) . Acessado em 20 de Jan. 2021.

## **CAPÍTULO 18** PRÁTICA VIRTUAL: EFEITO FOTOELÉTRICO

*Data de aceite: 01/04/2022*

#### **Faria Cusseta Samuel Francisco**

Discente, UNILAB, Instituto de Ciências Exatas e da Natureza (ICEN)

#### **Mutumbua José Ferrão Manuel**

Discente, UNILAB, Instituto de Ciências Exatas e da Natureza (ICEN)

#### **Aurélio Wildson Teixeira de Noronha**

Universidade da Integração Internacional da Lusofonia Afro-brasileira, Instituto de Ciências Exatas da Natureza Curso de Licenciatura em Física

**RESUMO:** Este trabalho foi desenvolvido na disciplina de Física Experimental V , na orientação do Prof. Dr. Aurélio Wildson Texeira De Noronha ( do curso de Física), e o mesmo foi avaliado com nota 10, os objetivos principais dessa prática é verificar as ocorrências dos fenômenos que acontecem durante a realização do mesmo. A universidade optou para realizar algumas práticas de forma virtual devido a pandemia, então realizamos virtualmente a prática, e proporcionaram várias ferramentas que nos permitiu conhecer o experimento do fotoelétrico, compreender que a emissão de elétrons em um material não depende da intensidade luminosa, compreender que cada material tem sua função trabalho do elétron por último compreender que cada material emite elétrons como uma função da frequência de onda da luz origem. E quanto as metodologias foi preciso usarmos computador ou celular, a internet para acessar os aplicativos e os vídeos do experimento que o professor enviava para nós e seguindo o roteiro do experimento, em seguida fez- se os cálculos básicos e os nossos objetivos foram alcançados com sucesso.

**PALAVRAS-CHAVE:** Ensino remoto, Física Experimental V, Efeito fotoelétrico, Ferramentas tecnológicos.

**ABSTRACT:** This work was developed in the discipline of Experimental Physics V , under the supervision of Prof. Dr. Aurélio Wildson Texeira De Noronha (from the Physics course), and the same was evaluated with grade 10, the main objectives of this practice is to verify the occurrences of the phenomena that happen during the accomplishment of the same. The university chose to carry out some practices virtually due to the pandemic, so we carried out the practice virtually, and they provided us with several tools that allowed us to know the photoelectric experiment, to understand that the emission of electrons in a material does not depend on the luminous intensity, to understand that each material has its electron work function Lastly understand that each material emits electrons as a function of the wave frequency of the light source. And as for the methodologies, we had to use a computer or cell phone, the internet to access the applications and videos of the experiment that the teacher sent to us and following the experiment script, then the basic calculations were made and our objectives were achieved with success.

**KEYWORDS:** Remote teaching, Experimental Physics V, Photoelectric effect, Technological tools.

## **1 | INTRODUÇÃO**

#### **Efeito Fotoelétrico**

A emissão de elétrons de uma superfície, devida à incidência de luz sobre essa superfície, assim é chamado efeito fotoelétrico. Em 1886 e 1887 Heinrich Hertz realizou as experiências que pela primeira vez confirmaram a exitência de ondas eletromagnéticas e a teoria de Maxwell sobre a propagação da luz.

Hertz descobriu que uma descarga elétrica entre dois eletrodo ocorre mais facilmente quando se faz incidir sobre um deles luz ultravioleta. Lenard, seguindo alguns experimentos de Hallwachs, ele mostrou logo que a luz ultravioleta facilita a descarga ao fazer com que elétrons sejam emitidos da superfície de catodo.

Exitem três aspectos principais do efeito fotoelétrico que não podem ser explicada pela teoria ondulatória clássica da luz:

A teoria ondulatória requer que amplitude do campo elétrico oscilante E da onda luminosa cresça se a intesidade da luaz for aumentado. 2- De acordo com essa teoria, o efeito fotoelétrico deveria ocorrer para qualquer frequência da luz, desde que essa esta fosse intensa o bastante para dar energia necessária a ejeção dos elétrons. 3-se a energia adquirida por um fotoelétron é absorvida da onda incidente sobre a placa métalica.

Einstein não concentrou sua atenção na forma ondulatória familiar com que a luz se propaga, mas sim na maneira corpuscular com que ela é emitida e absorvida, ele supôs que o processo fotoelétrico um fóton é completamente absorvido por um elétron fotocatodo. E ainda ele quando explicava sobre o efeito fotoelétrico propôs também que a energia radiante está quantizada em pacotes concetrados e que tal porção de enrgia estivesse localizada num pequeno volume de espaço se deslocando a uma velocidade C.

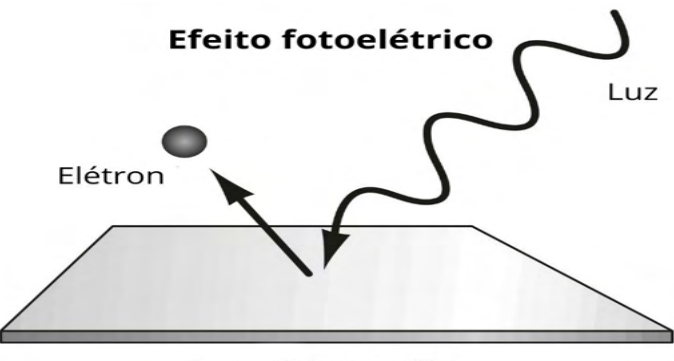

Superfície metálica

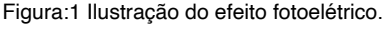

Fonte: Enem (2021).

## **Aplicações**

Como vimos, o efeito fotoelétrico é a emissão de elétrons de uma superfície metálica, quando uma radiação eletromagnética incide sobre ela. Esse fenômeno pode ser utilizado em várias ocasiões no nosso cotidiano. Confira as principais:

- Dispositivos para abertura e fechamento de portas automáticas;
- Sistemas de segurança e alarmes;
- Interruptores automáticos para a iluminação de vias públicas;
- Fotômetros de máquinas fotográficas, que controlam o tempo de exposição de filmes.

Outra aplicação muito útil e bastante utilizada para a geração de energia limpa são os painéis solares. Esses painéis utilizam uma célula fotovoltaica que usa o efeito fotoelétrico para a geração de energia.

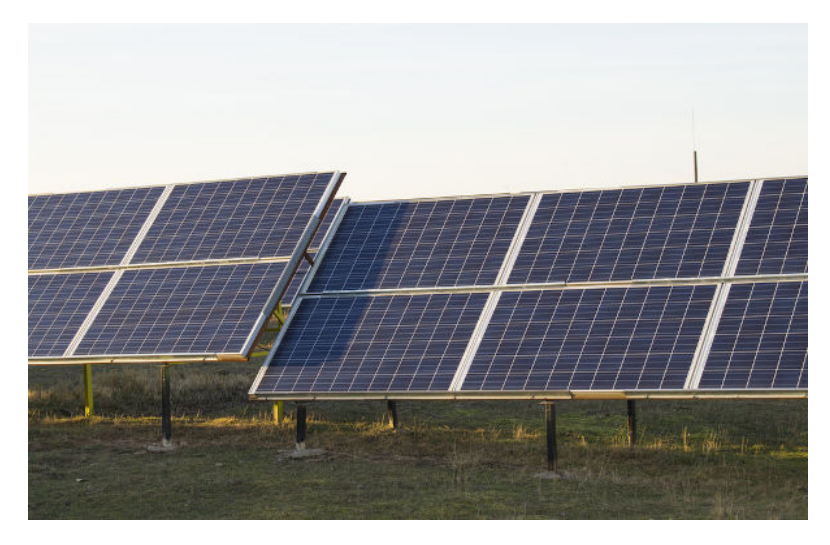

Figura:2 Os painéis solares produzem eletricidade por meio do efeito fotoelétrico. Fonte: Mundo Educação (2021).

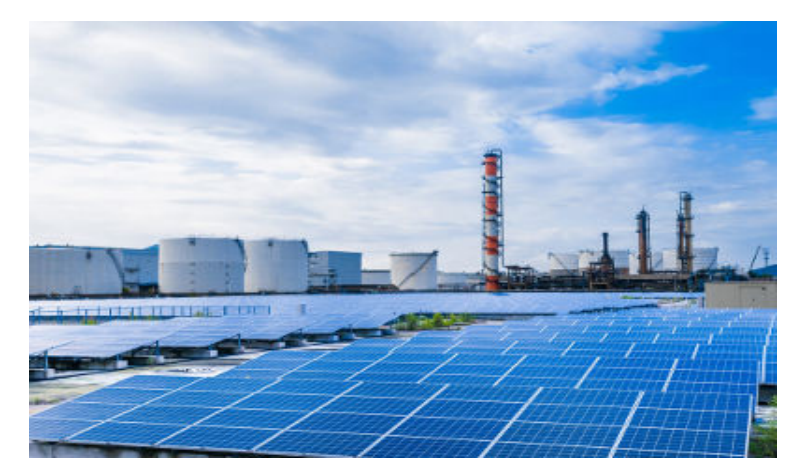

Figura 3: A mais famosa aplicação tecnológica baseada no efeito fotoelétrico é a célula fotovoltaica, utilizada nos painéis solares para gerar energia elétrica limpa e renovável.

Fonte: Helerbrock (2021).

Como baseamento teórico estaremos a descrever algumas equações importante. A energia cinética dos elétrons dado por:

$$
K = eV_0 \quad \text{und } (C. Volt) \text{ ou } (J)
$$
\n
$$
1 \quad eV_0 =_{1.6 \times 10^{-19} \text{J}} \tag{1}
$$

Onde *V<sub>o</sub>* é potencial de corte, e caraga do elétron 1.602x10<sup>-19</sup> <sub>c</sub> e K energia cinética Einstein supôs que a energia esta inicialmente localizado em um pequeno volume do espaço na qual esta relacionada com sua frequência *V* que permite calcular a energia de um único fóton :

$$
E = h \cdot \nu \quad \text{unid } (m^3 \cdot \frac{kg}{s^2}) \tag{2}
$$

Onde *E* energia e *h* constante de Planck =6,63x10<sup>-34</sup> m kg/s por fim v é velocidade

No caso da ligação mais fraca e nenhuma perda interna, o fotoelétron vai emergir com energia cinética máxima onde é característica do metal chamado função de trabalho dado por seguinte:

$$
E = hv - Wo \tag{3}
$$

Onde  $W_0$  é a função trabalho do material, V é a frequência da luz Essa formula representa para calcular a inclinação e o valor experimental:

$$
\Delta(eV) = k\Delta V \tag{4}
$$

## **2 | OBJETIVOS**

- Conhecer o experimento do efeito fotoelétrico.
- Compreender que a emissão de elétrons em um material não depende da intensidade luminosa.
- Compreender que cada material tem sua função trabalho do elétron.
- Compreender que cada material emite elétrons como uma função da frequência de onda da luz origem.

## **3 | METODOLOGIA**

Para realização do nosso experimento utilizamos os seguintes materiais:

- 01 Computador ou Celular;
- 01 Internet para acessar os aplicativos e o vídeo do experimento;
- Vídeo 1 Efeito Fotoelétrico <https://www.youtube.com/watch?v=Cd0Uh4cdu9w>
- Vídeo 2 "Tema 01 Luz Experimentos Efeito fotoelétrico" [-https://www.youtu](https://www.youtube.com/watch?v=VVka6Mp5vyA)[be.com/watch?v=VVka6Mp5vyA](https://www.youtube.com/watch?v=VVka6Mp5vyA)
- Vídeo 3 Efeito Fotoelétrico Experimento 01 https://www.youtube.com/watch?v=fCHkrxUuoSc.

#### **3.1 Procedimento 1 – Conhecendo sobre o experimento**

- Ao ler o nosso roteiro tivemos que acessar o Vídeo 1 Efeito Fotoelétrico na url<https://www.youtube.com/watch?v=Cd0Uh4cdu9w> e realizamos os apontamentos onde fez-se um estudo individuais sobre o efeito fotoelétrico. De uma forma simplificada o professor Gil Marques ele explica sobre o tema, e o Professor Cláudio apresenta os materiais para a realização do experimento na qual faz um detalhe sobre os procedimentos explicando cada detalhe.
- Em seguida acessamos o Vídeo 2 "Tema 01 Luz Experimentos Efeito fotoelétrico" – na url<https://www.youtube.com/watch?v=VVka6Mp5vyA> e realizamos novamente os apontamentos e na qual fez-se um estudo individuais sobre o efeito fotoelétrico.
- Nesse vídeo também usam um eletroscópio e um canudinho, papel toalha, lâmpada incandescente e lâmpada de vapor de mercúrio, com esses materiais eles mostram a interação com a matéria, e deu para compreender que o efeito fotoelétrico é o mais importante da Física Moderna, onde rendeu o Prêmio Nobel para Einstein em 1921.

## **3.2 Procedimento 2 – Determinando o Potencial de Corte**

- Nesse procedimento para determinar o potencial de corte acessamos a vídeo aula experimental - Efeito Fotoelétrico - Experimento 01 – da UFPR na url : <https://www.youtube.com/watch?v=fCHkrxUuoSc>.
- Entre o minuto 0 e o minuto 2 descrevemos o procedimento experimental e os materiais usados. No minuto 2 e 10 segundos são apresentados os valores das tensões de corte e indicamos na Tabela 1 para a abertura de 4mm. No minuto 10 e 18 segundos são apresentados os valores das tensões de corte e posteriormente indicamos na Tabela 1 para a abertura de 4mm. Registramos os valores na Tabela 2 das tensões de corte para abertura de 2 mm, e para abertura de 8 mm no minuto 10 e 18 segundos anotamos os valores na Tb.1 e preenchemos a Tb.3 no conhecimento da rapidez da velocidade da luz *C=3,0x108 m/s*

### **4 | RESULTADOS**

#### **4.1 Procedimento 1 – Conhecendo sobre o experimento**

*4.1.1.* No experimento, de acordo os vídeos apreciada usou-se os seguintes materais: Eletroscópio e um canudinho, papel toalha, lâmpada incandescente e lâmpada de vapor de mercúrio, bastão de pvc transparentes e placa de alumínio e placa acrílico

*4.1.2.* Durante a realização o Prof. Claúdio explica que se arrancares o elétron você cria um par positivo e outro negativo, na qual terás um campo elétrico no sentido dele voltar. Para isso deve ser colocado um campo elétrico externo de forma que o elétron não volte, no mesmo ele usa como artificio uma placa de acrílico e fica positivo quando atrita no papel depois ele incide a luz ultravioleta só assim ele carregou completamente.

*4.1.3.* A lâmpada incandescente ao ser aproximado no telescópio não acontece nada, porque se considerarmos a luz como uma onda sabemos que a lâmpada incandescente emite uma luz vermelha com o valor do potencial muito alto, por ter uma luz muito intensa ela emite uma radiação cuja a energia do seu fóton é maior.

A energia do fóton depende da frequência da radiação, quanto maior a frequência da onda maior é a energia, o fóton da luz violeta tem mais energia do que o fóton da luz vermelha por conta disso não acontece nada no eletroscópio.

*4.1.4.* Quando uma lâmpada ultravioleta é aproximada ao eletroscópio acontece o descarregamento imediatamente porque apesar da lâmpada de mercúrio possuir uma potencia muito menor que a lâmpada incandescente ela emite um tipo de radiação cuja a energia dos fótons são maiores.

Os fótons da luz ultravioleta por possuírem mais energia conseguem arrancar os elétrons da placa do eletroscópio.

## **4.2 Procedimento 2 – Determinando o Potencial de Corte**

*4.2.1.* O experimento do efeito fotoelétrico, temos dentro de um compartimento a lâmpada de mercúrio e no outro compartimento um fóton de iodo com uma proteção, tanto na lâmpada de mercúrio também a proteção. Eles não podem ficar abertos sobre riscos de queimar o fóton de iodo sem que tenha um filtro.

Também se utilizou um equipamento para auxiliar a fazer a leitura da corrente elétrica, no qual este equipamento esta ajustado para uma escala de 10-13 amperes. Neste equipamento temos os leitores de corrente elétrica e de tensão.

Primeiramente se retirou a proteção do fóton de iodo e em seguida foi colocada uma abertura de 4 mm, após colocara abertura vai se intercalar alguns filtros nessa abertura. Inicialmente foi colocado um filtro de 365 nanômetro após fazer isso retira-se a proteção da lâmpada de mercúrio filtrando assim a luz que passa até ao fóton de iodo, e é detectada no equipamento um determinado valor da corrente elétrica no leitor.

*4.2.2.* No minuto 2 e 10 segundos são apresentados os valores das tensões de corte e indique na Tabela 1 para a abertura de 4mm.

Para o prenchimento da tabela em primeiro convertemos os valores de comprimento de onda:

*C=3,0x108 m/s* λ *(nm)= 365nm=365x10-9m =f=>3x108 /365x10-9m f=8,2191x1014 Hz*

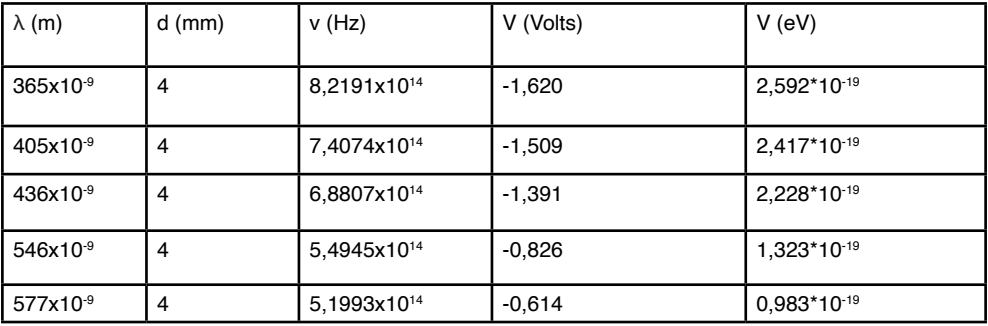

Tabela 1: Registro das tensões de corte para abertura de 4 mm.

Fonte: Autoria própria, (2021).

*4.2.3***.** No minuto 10 e 18 segundos são apresentados os valores das tensões de corte e indique na Tabela 1 para a abertura de 4mm.

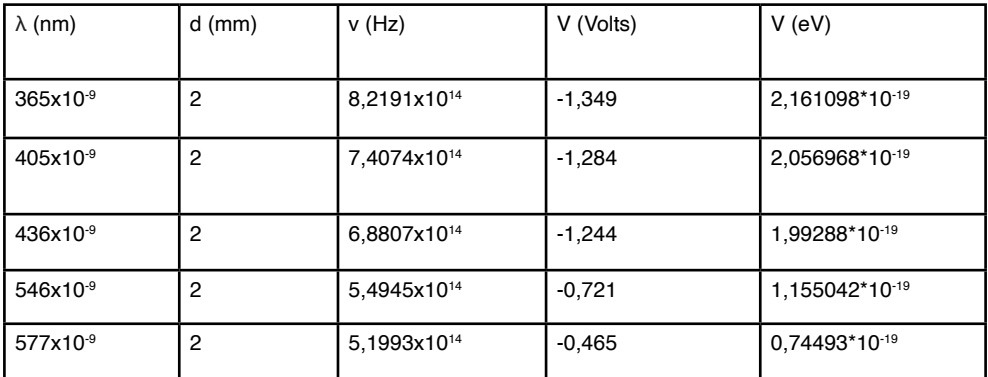

Tabela 2: Registro das tensões de corte para abertura de 2 mm.

Fonte: Autoria própria, (2021).

*4.2.4.* No minuto 10 e 18 segundos são apresentados os valores das tensões de corte e indique na Tabela 1 para a abertura de 8 mm.

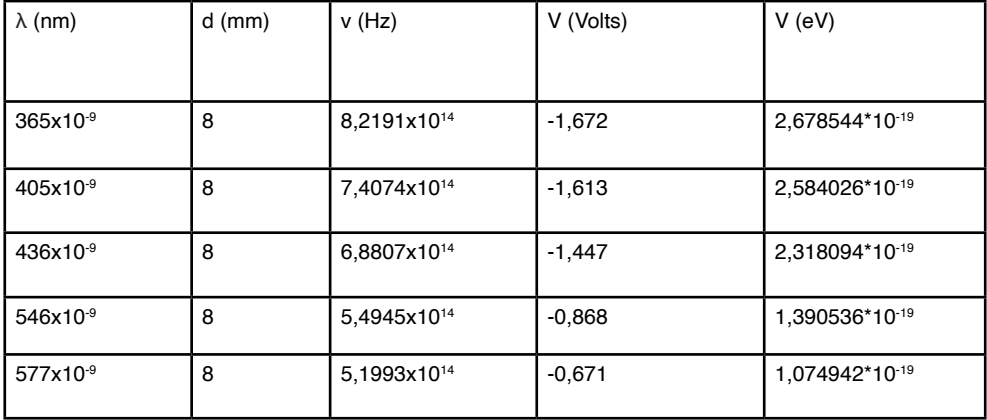

Tabela 3: Registro das tensões de corte para abertura de 8 mm.

Fonte: Autoria própria, (2021).

*4.2.5.* Segundo os dados da Tabela 1, plote o gráfico do potencial em função da frequência.

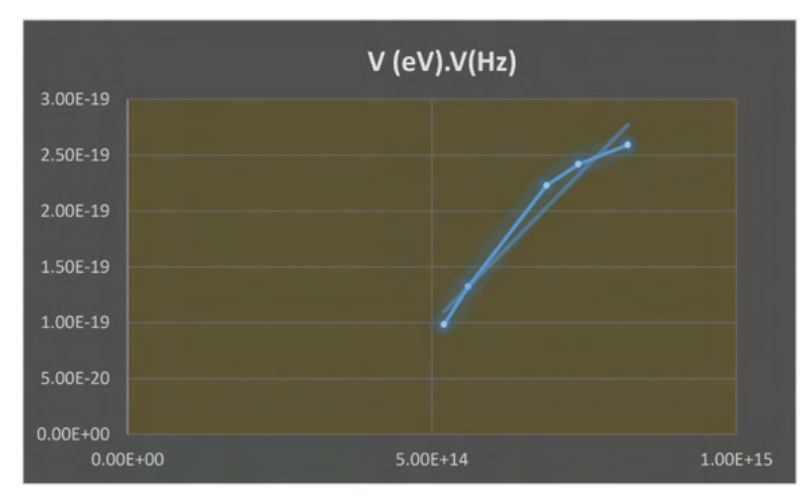

Fonte: Autoria própria, (2021).

*4.2.6.* Segundo os dados da Tabela 2, plote o gráfico do potencial em função da frequência.

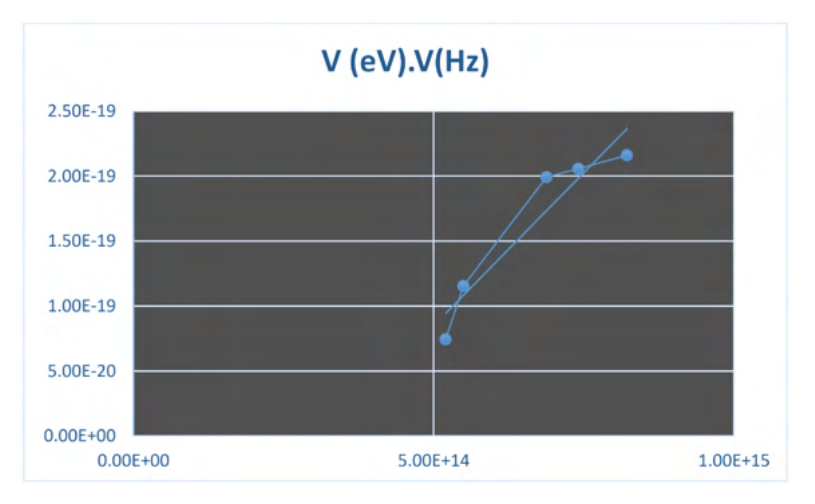

Fonte: Autoria própria, (2021).

*4.2.7.* Segundo os dados da Tabela 3, plote o gráfico do potencial em função da frequência.

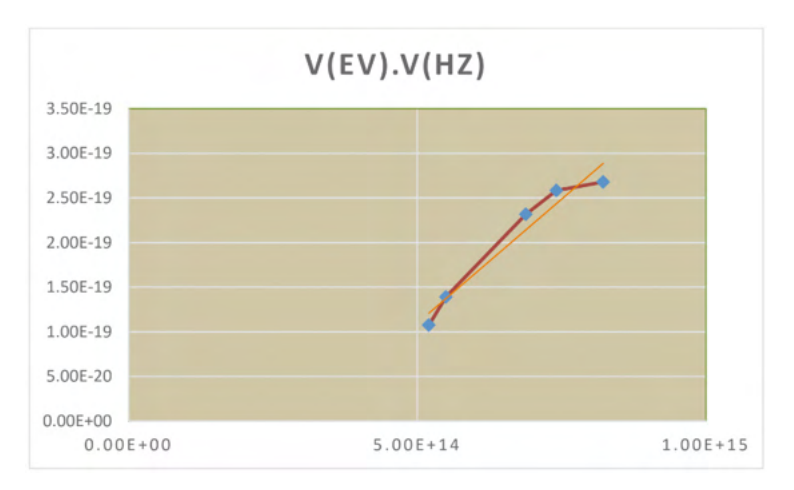

Fonte: Autoria própria, (2021).

*4.2.8.* Os trê gráficos possuem um comportamento linear.

*4.2.9.* Com o comprimento de onda  $\lambda = 365$ nm, o potencial de corte aumenta na medida em que o diâmetro da abertura aumenta, porque consegue-se filtrar a luz que está passando até chegar no fotodiodo.

*4.2.10.* A energia E em elétron-volts (eV) é igual à voltagem V em volts (v) vezes elétrica Q na carga elementar ou carga próton/elétron (e):

$$
E=VXQ
$$

A carga elementar é a carga de um elétron de 1 elétron com o simbolo e. Então elétronvolt=voltxcarga elementar.

*4.2.11.* Para cada Tabela, determine a inclinação dos dados considerando ∆(eV) = k ∆v e determine o valor experimental de k.

 $\Delta$ (eV) = k  $\Delta$ v K=∆(eV)/ ∆v  $\Delta$  (eV) = k  $\Delta v$ Onde  $\Delta$  (eV) = V(eV)<sub>f</sub> - V(eV)<sub>i</sub>  $\Delta v = v_f - v_i$ 

tabela 1:  $\Delta V$ (eV) = (0,983-2,592)x10<sup>-19</sup> = -1,609x10<sup>-19</sup> (eV)  $\Delta$ v=5,1993 – 8,2191 = -3,0198x10 $^{\text{14}}_{\text{H}_2}$ 

$$
K = \frac{-1.609 \times 10^{-19}}{-3.0198 \times 10^{14} \text{Hz}} = 5.328 \times 10^{-34} \frac{m^2 kg}{s}
$$

tabela 2:

 $\Delta$  (eV) = (0,74493 - 2,161098)x10<sup>-19</sup> <sub>=</sub> -1,416168 x10<sup>-19</sup> (eV)  $\Delta v$ =5,1993 – 8,2191 = -3,0198x10<sup>14</sup><sub>Hz</sub>

$$
K = \frac{-1.416168 \times 10^{-19}}{-3.0198 \times 10^{14} \text{Hz}} = 4.6896 \times 10^{-34} \frac{m^2 \text{kg}}{s}
$$

tabela 3:

 $\Delta$  (eV) = (1,074942-2,678544)x10<sup>-19</sup> = -1,603602x10<sup>-19</sup> (eV)  $\Delta$ v=5,1993 – 8,2191 = -3,0198x10 $^{\text{14}}_{\text{H}_2}$ 

$$
K = \frac{-1.603602 \times 10^{-19}}{-3.0198 \times 10^{14} \text{ Hz}} = 5.31029 \times 10^{-34} \frac{m^2 \text{kg}}{s}
$$

#### **Cálculo do erro**

$$
E_{\%} = \frac{h_t - k_{exp}}{h_t} \cdot 100\%
$$
  
\n
$$
E_{\%1} = \frac{(6,63 - 5,328)x10^{-34}}{(6,63x10^{-34})} \cdot 100\%
$$
  
\n
$$
E_{\%0} = 19,6\%
$$
  
\n
$$
E_{\%2} = \frac{(6,63 - 4,6896)x10^{-34}}{(6,63x10^{-34})} \cdot 100\%
$$
  
\n
$$
E_{\%2} = 29,26\%
$$
  
\n
$$
E_{\%3} = \frac{(6,63 - 5,31029)x10^{-34}}{(6,63x10^{-34})} \cdot 100\%
$$

$$
E_{\%3} = 19,9\%
$$

## **5 | CONCLUSÃO**

Portanto nesta prática nós conseguimos alncaçar os objetivos, e vericamos os fenômenos quanto ao tema abordado sobre o efeito fotoelétrico, calculamos a constante de k para podermos comparar com a constante de planck (h) no qual tivemos erros relativos razoável de (19,6; 29,26 e 19,9)% .

E quanto aos gráficos conseguimos ter um comportamento linear, quanto mais próximo está a tendência ,maior será o número de abertura. Foi um aprendizado muito imporatnte na qual nosso experimento nos permitiu chegar aos valores aproximadamente da constante de Planck, isso foi algo supreendente. levaremos para sempre este conhecimento e daremos contribuiçoes a qualquer parte do mundo onde nós estivermos particularmente no meu país de origem (Angola).

## **REFERÊNCIAS**

Beckerle B. S. **Efeito Fotoelétrico** Departamento de Física *Url=< https://www.youtube.com/ watch?v=fCHkrxUuoSc>*. Acesso em 4/11/2021.

UNESP. **Efeito Fotoelétrico** Departamento de Física. *Url=<https://www.youtube.com/watch? v=Cd0Uh4cdu9w >* . Acesso em 24/11/2021.

UNESP. **Efeito Fotoelétrico** Departamento de Física. *Url=<*https://www.youtube.com/watch? v=VVka6Mp5vyA*>* . Acesso em 24/11/2021.

SANTANA, Guilherme. Efeito fotoelétrico. **Todo Estudo**. Disponível em: [https://www.todoestudo.com.](https://www.todoestudo.com.br/fisica/efeito-fotoeletrico) [br/fisica/efeito-fotoeletrico](https://www.todoestudo.com.br/fisica/efeito-fotoeletrico). Acesso em: 24 de November de 2021.

HELERBROCK, Rafael. "O que é efeito fotoelétrico?"; *Brasil Escola*. Disponível em: [https://brasilescola.](https://brasilescola.uol.com.br/o-que-e/fisica/o-que-e-efeito-fotoeletrico.htm) [uol.com.br/o-que-e/fisica/o-que-e-efeito-fotoeletrico.htm](https://brasilescola.uol.com.br/o-que-e/fisica/o-que-e-efeito-fotoeletrico.htm). Acesso em 24 de novembro de 2021.

MUNDO EDUCAÇÃO: Efeito fotoelétrico. [*S. l.*], --. Disponível em: [https://mundoeducacao.uol.com.br/](https://mundoeducacao.uol.com.br/fisica/o-efeito-fotoeletrico.htm) [fisica/o-efeito-fotoeletrico.htm](https://mundoeducacao.uol.com.br/fisica/o-efeito-fotoeletrico.htm). Acesso em: 24 nov. 2021.

 RESNICK, Robert; EISBERG, Robert. **Física Quântica**: Átomos, Moléculas, Sólidos, Núcleos e Partículas. 6.ª ed. atual. [*S. l.*]: Campus Ltda, 1979. 51 p. ISBN 85-7001-309-4.

ENEM: Efeito fotoelétrico. [*S. l.*], --. Disponível em: [https://www.preparaenem.com/fisica/efeito](https://www.preparaenem.com/fisica/efeito-fotoeletrico.htm)[fotoeletrico.htm](https://www.preparaenem.com/fisica/efeito-fotoeletrico.htm) . Acesso em: 24 nov. 2021

# **CAPÍTULO 19**

## SEQUÊNCIA DE FIBONACCI: ALGUNS RESULTADOS E APLICAÇÕES NAS CIENCIAS **NATURAIS**

*Data de aceite: 01/04/2022*

**Francisco Odécio Sales** Instituto Federal do Ceará

**RESUMO:** Abordamos nesse ensaio bibliográfico a sequência de Fibonacci, discutindo sua origem, fórmula geral recorrencial e indutiva e mais pontualmente sua ligação com certos fenômenos e comportamentos da natureza. A sequência de Fibonacci é uma sequência de números naturais, exceto pelo zero, a saber: 0, 1, 1, 2, 3, 5, 8, 13, 21, 34..., onde cada termo subsequente, a partir do terceiro, corresponde à soma dos dois anteriores, na qual os primeiros termos são 0 e 1. Tal sequência inspira muitos matemáticos por suas diversas propriedades intrigantes e aplicabilidades importantes. Iremos ressaltar de maneira objetiva sua aparição na natureza, um contato íntimo da Matemática com o mundo material. Com esse estudo objetivamos promover conhecimento sobre o aparecimento dos números de Fibonacci na natureza, estimular o interesse pela pesquisa, como também o estudo pela História da Matemática, proporcionar às pessoas a percepção que a Matemática está relacionada com o mundo concreto. Para a análise do trabalho foram visitados artigos, dissertações, monografias e publicações em websites acerca do tema, priorizamos por um conteúdo matemático aplicável no cotidiano e que ao mesmo tempo estivesse relacionado ao conteúdo do nosso estudo, indução matemática e suas aplicações. Apesar de apresentar uma fórmula matemática

e uma representação geométrica, a Sequência de Fibonacci está intimamente ligada a padrões observados na natureza, como no crescimento de uma árvore, nas folhas e flores das plantas e até mesmo em animais. Diante de todo estudo podemos concluir que essa pesquisa possibilitou um conhecimento muito rico sobre a sequência de Fibonacci, abordando a Matemática e suas aplicações presentes nos detalhes da natureza, de forma concreta, a percepção da matemática em tudo, até em lugares inesperados.

**PALAVRAS-CHAVE:** Matemática. Aplicação. Sequência de Fibonacci.

**ABSTRACT:** We approach in this bibliographic essay the Fibonacci sequence, discussing its origin, general recurrent and inductive formula and more specifically its connection with certain phenomena and behaviors of nature. The Fibonacci sequence is a sequence of natural numbers, except for zero, namely: 0, 1, 1, 2, 3, 5, 8, 13, 21, 34..., where each subsequent term, starting from the third , corresponds to the sum of the previous two, in which the first terms are 0 and 1. This sequence inspires many mathematicians for its many intriguing properties and important applicability. We will objectively emphasize its appearance in nature, an intimate contact of Mathematics with the material world. With this study we aim to promote knowledge about the appearance of Fibonacci numbers in nature, stimulate interest in research, as well as the study of the History of Mathematics, provide people with the perception that Mathematics is related to the concrete world. For the analysis of the work, articles, dissertations, monographs and publications on websites on the subject were visited, we prioritized a mathematical content applicable in everyday life and that at the same time was related to the content of our study, mathematical induction and its applications. Despite presenting a mathematical formula and a geometric representation, the Fibonacci Sequence is closely linked to patterns observed in nature, such as in the growth of a tree, in the leaves and flowers of plants and even in animals. In the face of all the study we can conclude that this research made possible a very rich knowledge about the Fibonacci sequence, approaching Mathematics and its applications present in the details of nature, in a concrete way, the perception of mathematics in everything, even in unexpected places.

**KEYWORDS:** Mathematics. Application. Fibonacci Sequence.

#### **1 | INTRODUÇÃO**

A sequencia de Fibonacci é uma sequência de números naturais, incluso zero, a saber: 0, 1, 1, 2, 3, 5, 8, 13, 21, 34, 55, 89, 144..., onde cada termo subsequente corresponde à soma dos dois anteriores, na qual os primeiros termos são 0 e 1. Leonardo de Pisa, idealizador da sequencia, que viveu entre 1180 a 1250, conhecido como Leonardo Fibonacci (Filho de Bonacci), o autor de tal sequência. Ao longo dos anos estudos vem sendo desenvolvidos e outras áreas da Matemática sendo relacionadas a esse conhecimento matemático que é aplicável de várias formas ao mundo material, até na natureza.

## **2 | A SEQUÊNCIA DE FIBONACCI**

Apesar de apresentar uma fórmula matemática e uma representação geométrica, a Sequência de Fibonacci está intimamente ligada a padrões observados na natureza, seja pela sucessão numérica ou pela espiral, como no crescimento de uma árvore, nas folhas e flores das plantas e até mesmo em animais.

A sequência de Fibonacci foi oriunda do problema dos coelhos, cujo enunciado está a seguir: *Certo homem pôs um casal de coelhos em um lugar totalmente cercado. Quantos casais de coelhos podem ser gerados por esse casal em um ano se supusermos que a cada mês cada casal gera um novo casal, o qual começa a se reproduzir a partir do segundo mês de vida?*

Para a solução deste problema observamos que no final do primeiro mês haverá somente 1 casal de coelhos, que foi o inicial. No segundo mês, haverá um casal maduro que vai gerar um novo casal, somando assim 2 casais. No terceiro mês serão dois casais maduros e um casal novo, totalizando 3. No quarto mês, 3 casais maduros e dois casais jovens, somando 5 casais, e assim sucessivamente, como vemos na tabela abaixo.

| Mês            | Casais maduros | Casais novos |
|----------------|----------------|--------------|
| 1              |                | O            |
| 2              | 1              | 1            |
| 3              | 2              | 1            |
| 4              | 3              | 2            |
| 5              | 5              | 3            |
| 6              | 8              | 5            |
| $\overline{7}$ | 13             | 8            |
| 8              | 21             | 13           |
| 9              | 34             | 21           |
| 10             | 55             | 34           |
| 11             | 89             | 55           |
| 12             | 144            | 89           |

Tabela 1 – Solução do problema dos coelhos.

Dessa forma, em um ano terá um total de 233 casais de coelhos. A solução deste problema foi exposta por Leonardo de Pisa, no ano de 1202, em seu primeiro livro *Liber Abacci*.

Podemos observar que a solução do problema reprodução dos coelhos gera uma sequência que é amplamente estruturada 0, 1, 1, 2, 3, 5, 8, 13, 21,..., chamada Sequência de Fibonacci. Esta sequência é recorrente, ou seja, para saber um determinado valor (número) na sucessão é preciso ter conhecimento dos dois números anteriores a este número, com exceção dos dois primeiros termos, que são 0 e 1. A sequência de Fibonacci possui inúmeras propriedades interessantes, além de muitas aplicações.

Em 1843, o matemático francês Jacques Philippe Marie Binet descobriu uma fórmula que possibilita o cálculo de qualquer número de Fibonacci (), onde

$$
F_n = \frac{1}{\sqrt{5}} \bigg\{ \Big(\frac{1+\sqrt{5}}{2}\Big)^n - \Big(\frac{1-\sqrt{5}}{2}\Big)^n \bigg\}.
$$

A demonstração da fórmula acima é feita por indução matemática.

Um dos termos da fórmula de Binet, $\left(\frac{1+\sqrt{5}}{2}\right)$ , é o famoso número de ouro, representado pela letra grega ɸ (phi). Este número, irracional, é conhecido também como razão áurea e seu valor é aproximadamente 1,618. Após a descoberta dessa fórmula, a sequência de Fibonacci e a razão áurea ganharam uma relação íntima.

A razão áurea é também conhecida como retângulo áureo, e segundo Silva (2015, p.35) "o que existe de mais fascinante com o retângulo áureo, é sua relação com a sequência de Fibonacci, dando origem a chamada espiral áurea ou espiral de Fibonacci".

A espiral de Fibonacci é construída aos moldes da "razão extrema e média" proposta por Euclides. Pode ser obtida tomando um quadrado com lado 1, sobreposto de outro quadrado, dividido e formado em um retângulo com lados 2 e 1, assim sucessivamente

fazendo retângulos, obedecendo a sequência de Fibonacci, obtemos a espiral áurea, como observado na Figura 1.

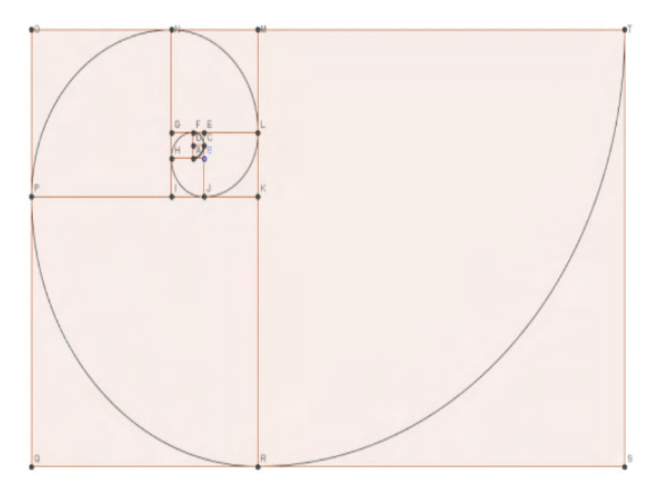

Figura 1 – Espiral de Fibonacci. Fonte: Silva (2015, p. 35).

Observando a espiral áurea percebemos que ela possui formato de uma curva muito interessante que se enrola para seu interior com segmentos curvos diferentes, porém formatos iguais, que já foi chamada de "o olho de Deus". Os números de Fibonacci são encontrados em diversas situações seja na forma numérica ou através da espiral.

## **3 | SEQUÊNCIA DE FIBONACCI EM PLANTAS E FLORES**

Os números dessa sucessão aparecem facilmente no arranjo de folhas do ramo de uma planta, basta observarmos o crescimento de seu caule. A medida que esta se desenvolve a quantidade de novos ramos que aparecem, descrevem a sequência de Fibonacci.

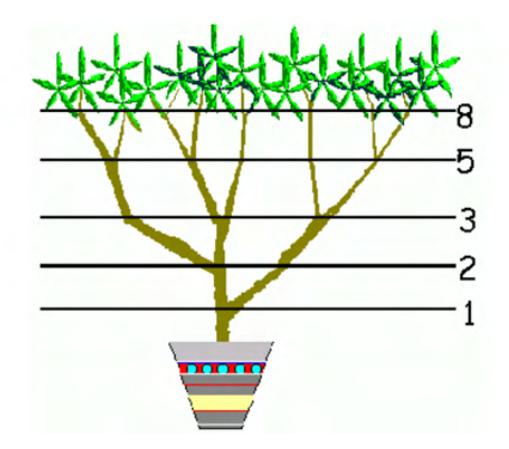

Figura 2 – Planta com caule seguindo a sequência de Fibonacci. Fonte: Queiroz (2007, p. 21).

É possível observar essa sequência em copas das árvores ou até mesmo no número de pétalas das flores. Um exemplo são as imagens da Figura 3 que possuem 3 e 5 pétalas, respectivamente, outras possuem 13 pétalas, assim representam a sucessão de Fibonacci.

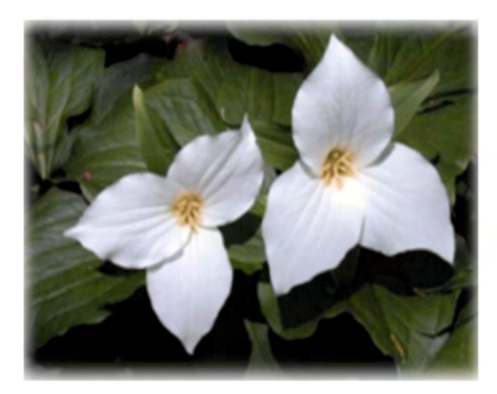

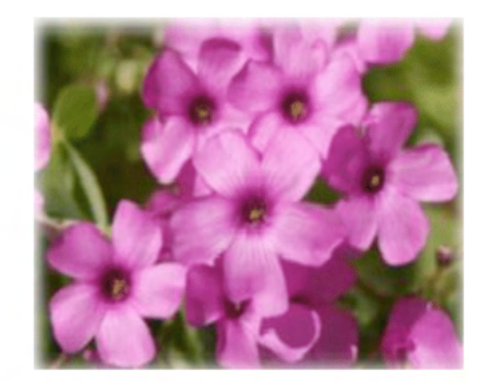

Figuras 3 – Flores com 3 e 5 pétalas. Fonte: Silva (2015, p. 43).

## **4 | ESPIRAL DE FIBONACCI EM ANIMAIS**

Já no caso dos animais podemos observar claramente a espiral nos chifres continuamente crescidos do antílope.

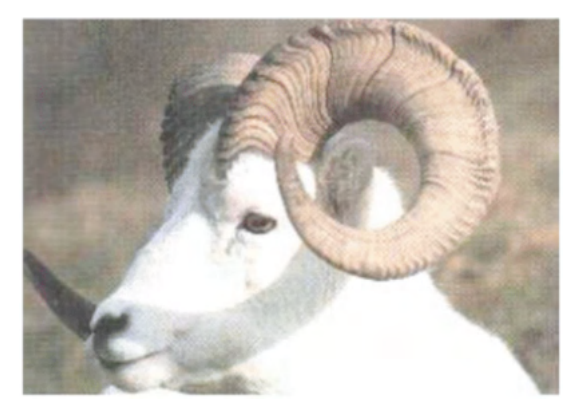

Figura 4 - Antílope com chifre em forma de espiral. Fonte: Silva (2015, p. 41).

Outro animal é o camaleão que ao contrair seu rabo forma uma das espirais mais perfeitas.

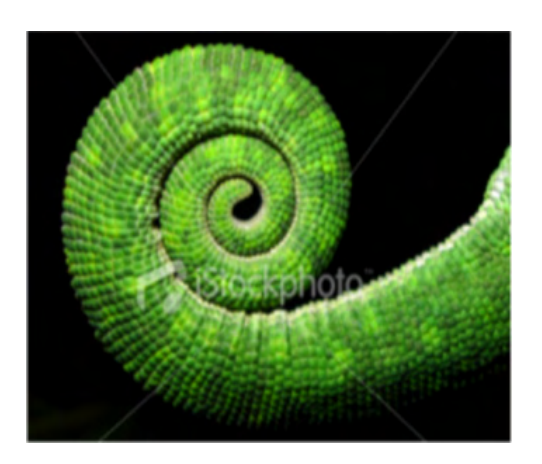

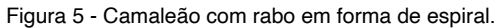

Fonte: Silva (2015, p. 41).

## **5 | ALGUNS RESULTADOS ARITMÉTICOS**

Proposição: Dois números consecutivos na sequência de Fibonacci são primos entre si, isto é mdc (Fn, Fn+1) = 1, para todo natural  $n \ge 1$ .

Demonstração. Seja n ϵ N, n ≥ 1. Vamos provar que mdc (Fn, Fn+1) = F2 = 1. Sabemos que um número qualquer de Fibonacci é igual à soma dos dois termos anteriores. Assim um número de Fibonacci não será maior que o dobro do termo anterior, tirando o caso do terceiro número que é o dobro do segundo, {Fn} é crescente para n ≥ 3. Portanto, quando dividirmos um termo da sequência de Fibonacci pelo seu antecessor o quociente é igual a 1 e o resto será a subtração do dividendo com o divisor. Portanto, continuando o processo e utilizando o algoritmo de Euclides para o cálculo do máximo divisor comum entre esses dois números consecutivos, vamos ter:

 $F(n + 1) = F(n) + F(n - 1)$  $F(n) = F(n-1 \cdot 1 + F(n-2))$  $F(n - 1) = F(n - 2) + F(n - 3)$  $F(4) = F(3) + F2$  $F(3) = F(2) + F(1)$ .

Seguindo isso, como o máximo divisor comum é sempre o último resto, diferente de zero, teremos mdc  $(F(n), F(n+1)) = F(2) = 1$ .

Proposição: A soma S(n) dos n primeiros termos da sequência de Fibonacci, para n  $> 1$ , é S(n) = F(n + 2) – 1.

Demonstração.

Temos na sequência de Fibonacci

 $F(1) = F(3) - F(2)$  $F(2) = F(4) - F(3)$  $F(3) = F(5) - F(4)$  $F(n - 1) = F(n + 1) - F(n)$  $F(n) = F(n + 2) - F(n + 1)$ .

Ao somar  $F(1) + F(2) + F(3) + ... + F(n - 1) + F(n)$  e simplificando os termos dessas igualdades, temos

 $S(n) = F(1) + F(2) + F(3) + ... + F(n - 1) + F(n) = F(n + 2) - F(2) = F(n + 2) - 1.$ 

Proposição: Dado três números de Fibonacci consecutivos  $F(n - 1)$ ,  $F(n)$  e  $F(n + 1)$ , temos  $F^{2}(n) = F(n + 1) \cdot F(n) - F(n) \cdot F(n - 1)$ , para todo n ≥ 2.

Demonstração. Para provar a equação, basta colocar F(n) em evidência no segundo membro. Com isso:  $F(n + 1)F(n) - F(n)F(n - 1) = F(n)F(n + 1) - F(n - 1) = F(n)F(n) =$  $F(n)$ .

Para a proposição seguinte, defina S(n²) como sendo a soma dos quadrados dos n primeiros termos da sequência de Fibonacci, isto é,

 $S(n^2) = F^2(1) + F^2(2) + F^2(3) + \cdots + F^2(n)$ 

Proposição: A soma dos quadrados dos n primeiros termos da sequência de Fibonacci é  $S(n) = F(n + 1) \cdot F(n)$ 

Demonstração. Primeiramente note que F (1) pode ser escrito como F(2).F(1). Seguindo assim vamos escrever o quadrado dos números de Fibonacci do F(2) ao F(n). Com isso

 $F(2) = F(3) \cdot F(2) - F(2) \cdot F(1)$  $F(3) = F(4) \cdot F(3) - F(3) \cdot F(2)$ . . .  $F(n) = F(n + 1) \cdot F(n) - F(n) \cdot F(n - 1)$ .

Ao somar  $F^2(1) + F^2(2) + F^2(3) + \cdots + F^2(n)$  e simplificando os termos da igualdade, consequimos  $S(n^2) = F^2(1) + F^2(2) + F^2(3) + \cdots + F^2(n) = F(n + 1) \cdot F(n)$ .

## **6 | CONCLUSÃO**

Esse estudo possibilitou um conhecimento muito rico sobre a Sequência de Fibonacci desde sua formulação através do problema dos coelhos até sua estreita relação com a razão áurea.

Mostramos dessa forma, como a Matemática, apesar de abordar conteúdos abstratos, pode ser encontrada de forma concreta em nosso cotidiano, até em lugares inesperados, como a observação da Sequência de Fibonacci e a razão áurea encontradas na natureza.

## **REFERÊNCIAS**

FERREIRA, Rogério A. **Sequência de Fibonacci**. UNIFIEO, São Paulo, 2007. Disponível em: <https:// incertezaemprincipio.files.wordpress.com/2012/07/tc-sequc3aanciadefibonacci.pdf>. Acesso em: 06 nov. 2020.

FREITAS, F. M. **A proporção áurea e curiosidades históricas ligadas ao desenvolvimento da ciência***.* 51 f. — Universidade Federal de Santa Catarina, Florianópolis, 2008. Disponível em: <https://ufsj.edu.br/portal2-repositorio/File/comat/TCC%20Razao%20aurea%20 e%20proporcionalidade%20propostas%20de%20ensino%20versao%20final.pdf>. Acesso em: 05 nov. 2020.

QUEIROZ, R. M. **Razão áurea: a beleza de uma razão surpreendente.** 39 f. Secrataria do Estado da Educação - SEED, Londrina - PR, 2007. Disponível em: <http://www.diaadiaeducacao.pr.gov.br/portals/ pde/arquivos/674-4.pdf>. Acesso em: 05 nov. 2020.

SILVA, Reginaldo Leoncio. A Sequência de Fibonacci: contexto histórico, propriedades, aplicações e propostas de atividades didáticas para alunos do primeiro ano do ensino médio. Vitória da Conquista – BA: Dissertação de Mestrado Profissional (PROFMAT), 2015. Disponível em: <https://www.google.com/ sea rch ?q=sequencia+de+fibonacci++reginaldo+leoncio&oq=sequencia+de+fibonacci++reginaldo+leo ncio&aqs=chrome..69i57.26869j1j7&sourceid=chrome&ie=UTF-8>Acesso em: 22 out. 2019.
# **CAPÍTULO 20**

<span id="page-216-0"></span>UN ESTUDIO SOBRE EL DESEMPEÑO ACADÉMICO EN ESTUDIANTES QUE CURSAN LA MATERIA DE MATEMÁTICAS DOS HORAS DIARIAS EN LA UNIVERSIDAD DE SONORA

*Data de aceite: 01/04/2022*

**Alejandrina Bautista Jacobo**

Docente e investigador del Departamento de Matemáticas, Universidad de Sonora Sonora México <http://orcid.org/0000-0001-8018-7546>

**RESUMEN:** Se llevó a cabo un estudio no experimental descriptivo longitudinal de tendencia en una población de 4500 estudiantes inscritos en las diferentes licenciaturas que ofrece la División de Ciencias Económicas y Administrativas de la Universidad de Sonora y que llevaron la materia de Matemáticas I. El objetivo general del proyecto fue, evaluar el desempeño académico de los alumnos que cursaron la materia con la nueva organización de las horas y compararlo con el desempeño académico de los estudiantes que cursaron la materia una hora diaria. Se encontraron diferencias significativas en los promedios (p=0.002), siendo más bajo en los estudiantes que llevaron la materia en la segunda modalidad, esto es, cuando la materia de matemática se impartió dos horas seguidas. Estos resultados nos sugieren analizar los procesos de enseñanza-aprendizaje del profesor, para que el estudiante mejore su rendimiento escolar.

**PALABRAS CLAVE:** Desempeño académico, estudiantes universitarios, matemáticas.

**ABSTRACT:** Foi realizado um estudo de tendência longitudinal descritivo não

experimental sobre uma população de 4.500 alunos matriculados nos diferentes cursos de graduação oferecidos pela Divisão de Ciências Econômicas e Administrativas da Universidade de Sonora e que cursaram o tema Matemática I. O objetivo geral do projeto era avaliar o desempenho acadêmico dos estudantes que cursaram a matéria com a nova organização das horas e compará-lo com o desempenho acadêmico dos estudantes que cursaram a matéria uma hora por dia. Foram encontradas diferenças significativas nas médias (p=0,002), sendo menor nos alunos que cursaram a disciplina na segunda modalidade, ou seja, quando a disciplina de matemática foi ensinada duas horas seguidas. Estes resultados sugerem que devemos analisar os processos de ensinoaprendizagem do professor, para que os alunos possam melhorar seu desempenho escolar.

**KEYWORDS:** Academic performance, college students, mathematics.

# **1 | INTRODUCCION**

A partir del 2004-2, la Universidad de Sonora, México ha llevado a cabo un proceso de cambio en distintos programas educativos. La implementación de dichos cambios ha tenido cierto impacto no solo con los estudiantes sino en los académicos del Departamento de Matemáticas de nuestra universidad. Dicho impacto se debe a que algunos programas educativos a los cuales el Departamento de Matemática presta servicio, eliminaron materias de matemáticas, otros redujeron su número <span id="page-217-0"></span>de horas, otros fusionaron dos materias en una sola sin analizar las repercusiones en el proceso de enseñanza-aprendizaje y otros redujeron a tres días la impartición de cursos de matemáticas de 5 horas a la semana.

La materia de Matemáticas I que se imparte en el área Económico Administrativo de la Universidad de Sonora, es una materia de 8 créditos (3 teoría y 2 laboratorio), que ha sido impartida en una hora diaria hasta antes del semestre 2011-2 por maestros del Departamento de Matemáticas. Esta materia, al igual que otros cursos de matemáticas reporta un gran índice de reprobación. Es de conocimiento general, que uno de los problemas fundamentales del sistema escolar, lo constituye el aprendizaje de las matemáticas y nuestra universidad no queda exenta de esta problemática. Es por ello que, el Departamento de Matemáticas ha llevado a cabo diferentes acciones para atender tal problemática. Algunas de las acciones que se han realizado han sido:

- 1. Hacer un Diagnóstico del Servicio que el Departamento de Matemáticas brinda a la División de Ciencias Sociales.
- 2. Hacer un Diagnóstico del Servicio que el Departamento de Matemáticas brinda a las Divisiones de Ciencias Biológicas y de la Salud, Económicas y Administrativas, y de Ingeniería.
- 3. Diagnóstico del Servicio que el Departamento de Matemáticas brinda a la División de Ciencias Exactas y Naturales.

Los elementos que se consideraron en cada uno de los diagnósticos fueron: la revisión de planes y programas de estudio, la opinión de los alumnos, características de los profesores que imparten materias dentro de cada programa, la infraestructura y, aspectos administrativos y su relación con aspectos académicos.

En cuanto a los planes y programas de estudio, se llevó a cabo una revisión de éstos en cuanto a su diseño y actualización, la pertinencia con la materia y si han sido sometidos a evaluación.

De los estudiantes, se rescató la opinión que tienen sobre sus maestros y sus metodologías de enseñanza, y de la utilidad que pudiera tener los cursos de matemáticas para su carrera. La mayoría están convencidos de la importancia de la formación matemática para su carrera. En términos generales se tiene buena opinión de los profesores de matemáticas de la Universidad de Sonora, aunque en algunas carreras se señalan deficiencias en cuanto a las aplicaciones o el enfoque que se le da a la materia. Sin embargo, a partir del 2004-2, cuando cada uno de los Programas Educativos inicio su proceso de reestructuración, las licenciaturas a las cuales le presta servicio el Departamento de Matemáticas, realizaron cambios, algunos de los cuales ya se mencionó anteriormente, sin consultar a la planta docente involucrada.

En el departamento de Contabilidad y Administración, partir del semestre 2011-2, la materia de Matemáticas I cambio su organización de las 5 horas que se impartía a la semana en tres días de la siguiente manera: dos horas diarias dos días a la semana y una <span id="page-218-0"></span>hora otro día.

Este cambio realizado por el Departamento de Contabilidad, fue llevado a cabo sin previo estudio ni bases firmes para su implementación. Por lo que nos dimos a la tarea de llevar a cabo un estudio para medir el impacto académico de los estudiantes y poder detectar si este cambio fue beneficioso o perjudicial para ello.

El Departamento de Contabilidad y Administración, nunca realizó un diagnóstico que sustente, bajo bases firmes, que la distribución que se hizo de las 5 horas del curso de matemáticas, sea más aprovechada por los alumnos que como estaba originalmente. Tampoco existe un estudio de seguimiento que permita evaluar el desempeño académico de los estudiantes con esta nueva organización de las horas en los cursos de matemáticas y poder compararlo con el desempeño académicos de los estudiantes que cursaban la materia de matemáticas en su organización original.

El objetivo general del proyecto, fue evaluar el desempeño académico de los alumnos que cursaron la materia con la nueva organización de las horas y compararlo con el desempeño académico de los estudiantes que cursaron la materia una hora diaria.

## **2 | METODOLOGÍA**

#### **2.1 Diseño y procedimiento**

Se llevó a cabo un estudio no experimental descriptivo longitudinal de tendencia. Los estudios descriptivos en el contexto de Hernández et al. [1], pretenden medir o recoger información de manera independiente o conjunta sobre los conceptos o las variables a los que se refieren. Los diseños longitudinales, recaban datos en diferentes puntos, a través del tiempo, para realizar inferencias acerca del cambio, sus causas y sus efectos. Son de tendencia cuando se investigan cambios a través del tiempo (en categorías, conceptos, variables, etcétera, o sus relaciones) dentro de alguna población en general.

Para recabar la información se solicitó al Departamento de Servicios Escolares el listado de calificaciones de los estudiantes que cursaron la materia de Matemáticas I (clave 0402, 6980 y 8779) en los semestres 2009-2, 2010-2, 2011-2, 2012-2 y 2013-2, de la División de Económico Administrativo de la Universidad de Sonora [2], así como la información del grupo y nombre del profesor.

#### **2.2 Población de estudio**

La población de estudio fue de 4500 estudiantes inscritos en el Departamento de Contabilidad y Administración y que llevaron la materia de matemática I a partir del semestre 2009-2 al 2013-2. De ellos, 2440 eran mujeres (54.2 %) y 2060 hombres (45.8%). En la tabla 1 se muestra la distribución por año.

<span id="page-219-0"></span>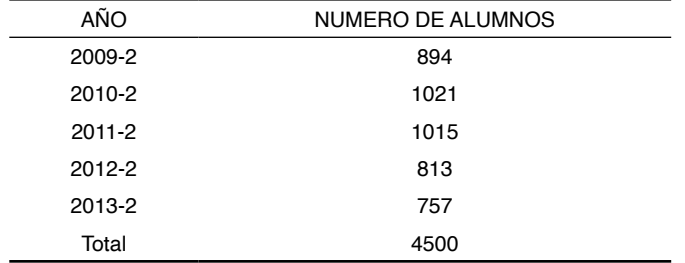

Tabla 1.Cantidad de alumnos del área de Económico Administrativo inscritos en la materia matemática I.

Para medir el desempeño académico, se consideró el promedio en ordinario en la materia de matemáticas I.

#### **2.3 Análisis estadístico**

Los datos fueron procesados en el Software estadístico SPSS v. 22. Para buscar diferencias significativas en los promedios se utilizó la prueba t de Student para muestras independientes [3,4].

Se reportaron tablas de frecuencias y promedios para las calificaciones en la materia de matemáticas I de cada semestre. Todos los análisis se realizaron considerando un nivel de significancia de 0.05.

#### **3 | RESULTADOS**

El rango de calificaciones en la población de estudio oscila de 0 a 100 en examen ordinario, es decir, es el promedio que el estudiante obtuvo de los exámenes presentados durante el curso. Si el estudiante obtiene un promedio menor a 60, deberá presentar un examen llamado extraordinario que contempla todo lo que se vio en el curso. Si el estudiante obtiene una calificación promedio de 60 o más, el estudiante es aprobado en la materia. De los contrarios tendrá que volver a llevar el curso.

La siguiente tabla presenta el promedio en la materia de matemáticas de alumnos que la cursaron la materia con la distribución anterior (una hora diaria todos los días) contra aquellos que la cursaron dos horas diarias dos días y un día una hora (distribución actual).

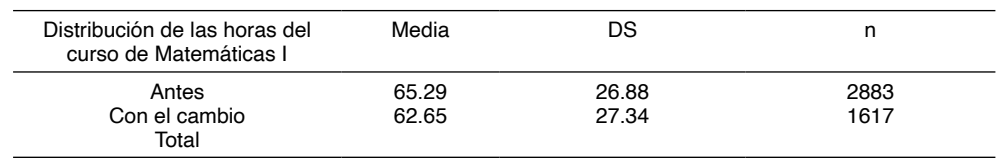

Tabla 2. Se presentan los promedios y la desviación estándar para el curso de matemáticas de una hora y de dos.

Fuente: elaboración propia. DS= desviación estándar, n=muestra.

<span id="page-220-0"></span>Como se puede observar, los promedios son muy bajos en ambos grupos, sin embargo, si se presentan diferencias significativas (p=0.002).

En la tabla 3, se presentan los promedios por semestre. Del 2011 al 2013 hubo grupos que todavía permanecieron con la distribución original. Esto nos permitió hacer una comparación de los promedios en el curso en las dos modalidades.

| <b>SEMESTRE</b> | <b>ANTES</b> |            | <b>CON EL CAMBIO</b> |            |       |
|-----------------|--------------|------------|----------------------|------------|-------|
|                 | Media        | Desviación | Media                | Desviación | р     |
| 2009            | 62.77        | 26.94      |                      |            |       |
| 2010            | 62.15        | 27.04      |                      |            |       |
| 2011            | 67.73        | 27.42      | 60.77                | 28.85      | 0.000 |
| 2012            | 70.53        | 26.19      | 59.77                | 25.03      | 0.000 |
| 2013            | 74.55        | 22.99      | 68.27                | 26.14      | 0.001 |
| Promedio        | 67.54        |            | 62.93                |            |       |

Tabla 3. Promedios de calificaciones ordinarias de los estudiantes que cursaron la materia con la distribución anterior y con la modificada.

Se puede observar que los promedios de los estudiantes que cursaron la materia con la distribución original son mayores que en aquellos que cursaron la materia con el cambio que hizo el Departamento de Contabilidad y Administración. Esta diferencia fue significativa.

#### **4 | CONCLUSIONES**

Uno de los objetivos de nuestro proyecto era evaluar el desempeño académico de los alumnos que llevaron la materia de matemáticas I una hora diaria 5 veces a la semana y compararlo con los que llevaron la materia dos horas diarias por dos días y una hora otro día. Se encontraron diferencias significativas en el desempeño académicos de ambos grupos tal y como era la hipótesis de algunos maestros que vivieron este proceso de cambio. Se puede observar de los resultados obtenidos que, los promedios en el curso de matemáticas I de los estudiantes que cursaron la materia con la nueva organización de las 5 horas a la semana, fue más bajo que en aquellos estudiantes que cursaron la materia como estaba originalmente.

Aunque en este estudio no involucramos la metodología del profesor ni el horario en la cual se llevó el curso, lo cual creemos que son variables importantes para tomar en cuenta y pese al tiempo que ha transcurrido, creemos que todavía estamos a tiempo para replantear estas modificaciones y buscar alternativa que permitan bajar los índices de reprobación y elevar el desempeño académicos de los estudiantes de nuestra Universidad de Sonora.

# **REFERENCIAS**

1. Hernandez Sampieri, R., Fernandez Collado, C., & Baptista Lucio, M. del P. (2010). *Metodología de la investigación*. *Metodología de la investigación*. https://doi.org/- ISBN 978-92-75-32913-9.

2. Actas de Evaluación final de los semestres pares 2009-2 al 2013-2.

3. Bautista, A. (2012). *Manual de Prácticas para Bioestadística con SPSS*. 1° edición, Editorial Universidad de Sonora, México.

4. Bautista, A. (2017). Bioestadística. 1° edición, Editorial Universidad de Sonora.

#### **SOBRE O ORGANIZADOR**

**FRANCISCO ODÉCIO SALES -** Bacharel em Matemática pela Universidade Federal do Ceará (2008) onde foi monitor de Cálculo Diferencial e Integral (2005) e bolsista de Iniciação Científico (PIBIC) financiado pelo CNPq (2005-2008) desenvolvendo pesquisa na área de Geometria Diferencial, com ênfase em Superfícies Mínimas e Equações Diferenciais Aplicadas. Licenciado Pleno em Matemática pela Universidade Estadual do Ceará (2009). Especialista em Ensino de Matemática pela Universidade Estadual do Ceará (2015). Mestre em Matemática pela Universidade Estadual do Ceará (2019). Especialista em Docência na Educação Profissional, Científica e tecnológica pelo Instituto Federal do Ceará (2020). Foi professor da rede pública estadual do Ceará entre 2009 e 2019, atuando no magistério do ensino fundamental e médio. Atuo entre 2013 e 2016 como Assessor Pedagógico na Secretaria de Educação do Ceará (SEDUC/CE) onde coordenou projetos relacionados a educação Financeira, Educação Fiscal, Educação Cientifica e Formação de Professores. Representou o Ceará nas reuniões iniciais para implementação da Base Nacional Comum Curricular (BNCC) na área de Matemática. Professor tutor da Universidade Aberta do Brasil (UAB/IFCE) desde de 2010 atuando na Licenciatura Plena em Matemática. Atualmente é Professor de Educação Básica, técnica e tecnológica (EBTT) do Instituto Federal do ceará (IFCE) atuando nas licenciaturas em Matemática e Física. Tem experiência na área de Matemática, com ênfase em Geometria Diferencial. Coordena o Polo Olímpico de Treinamento Intensivo (POTI) de Crateús e o Projeto de Intervenção em Matemática (PIM). Atua nas seguintes frentes de pesquisa: Superfícies Mínimas, Geometria não euclidiana, Olimpíadas de Matemática e Equações Diferenciais Aplicadas. É membro do Laboratório de Ensino de Ciências Naturais, Matemática e Música (IFCE Campus Crateús), do Grupo de Pesquisa em Matemática e Educação Matemática do IFCE e Professor Coordenador do Grupo de Pesquisa e Estudos em Ensino de Matemática do Ceará - GEPEMAC (em reconhecimento pelo CNPq). Orientador de Graduação e pós graduação (Monografia e TCC). Membro do corpo editorial das editoras Atena, DINCE e InVivo e da Revista Clube dos Matemáticos. Autor de livros na área de Matemática e Educação.

## **ÍNDICE REMISSIVO**

#### **A**

Acetilcolinesterase [128,](#page-137-0) [130](#page-139-0), [131,](#page-140-0) [132](#page-141-0), [134,](#page-143-0) [137](#page-146-0) Agrupamentos [18,](#page-29-0) [19,](#page-30-0) [23](#page-34-0), [24](#page-35-0) Ahorro [110,](#page-119-0) [111](#page-120-0), [112,](#page-121-0) [113,](#page-122-0) [114](#page-123-0), [116](#page-125-0), [118](#page-127-0), [119](#page-128-0) Aprendizado de máquina [18](#page-29-0) Aproveitamento de resíduos sólidos [63](#page-73-0) Atividade antifúngica [127,](#page-136-0) [132](#page-141-0) **B**

BNCC [1,](#page-12-0) [2,](#page-13-0) [3](#page-14-0), [4](#page-15-0), [5,](#page-16-0) [81](#page-90-0)

#### **C**

Cobertura vegetal [29,](#page-40-0) [150](#page-158-0)

Covid-19 [1,](#page-12-0) [2,](#page-13-0) [3](#page-14-0), [84](#page-93-0), [85,](#page-94-0) [139](#page-147-0), [146,](#page-154-0) [147](#page-155-0), [148,](#page-156-0) [177](#page-185-0)

Criptocarste [29](#page-40-0), [30,](#page-41-0) [33](#page-44-0), [34,](#page-45-0) [35,](#page-46-0) [37](#page-48-0), [38,](#page-49-0) [39](#page-50-0), [41](#page-52-0)

#### **D**

Desafios tecnológicos [84](#page-93-0) Desempeño académico [208](#page-216-0), [210,](#page-218-0) [211,](#page-219-0) [212](#page-220-0) Desenvolvimento humano [73,](#page-82-0) [74](#page-83-0), [80,](#page-89-0) [82](#page-91-0) Design thinking [55,](#page-66-0) [56](#page-67-0), [57,](#page-68-0) [58,](#page-69-0) [60](#page-71-0), 61, [90](#page-99-0) Desigualdade triangular [18](#page-29-0), [23](#page-34-0), [24,](#page-35-0) [25](#page-36-0), [27](#page-38-0)

### **E**

Educação matemática [74](#page-83-0) Engenharia de software [56,](#page-67-0) [57](#page-68-0), [60](#page-71-0) ENOS [42,](#page-53-0) [44](#page-55-0), [48](#page-59-0) Ensino de engenharia [107](#page-116-0) Ensino de física [1,](#page-12-0) [2](#page-13-0), [4](#page-15-0), [88,](#page-97-0) [90](#page-99-0), [98](#page-107-0), [109](#page-118-0) Ensino remoto [1,](#page-12-0) [2](#page-13-0), [3,](#page-14-0) [4,](#page-15-0) [5](#page-16-0), [84](#page-93-0), [177,](#page-185-0) [188](#page-196-0) Epicarste [29](#page-40-0), [30,](#page-41-0) [31,](#page-42-0) [32](#page-43-0), [33,](#page-44-0) [35](#page-46-0), [38](#page-49-0), [39](#page-50-0) Estudiantes universitarios [208](#page-216-0) **F**

Ferramentas tecnológicos [177,](#page-185-0) [188](#page-196-0) Física [1](#page-12-0), [2,](#page-13-0) [3](#page-14-0), [4](#page-15-0), [5,](#page-16-0) [84,](#page-93-0) [85](#page-94-0), [86](#page-95-0), [87,](#page-96-0) [88,](#page-97-0) [89](#page-98-0), [90](#page-99-0), [91,](#page-100-0) [98,](#page-107-0) [101](#page-110-0), [102](#page-111-0), [105](#page-114-0), [106](#page-115-0), [108,](#page-117-0) [109,](#page-118-0) [150,](#page-158-0) [164,](#page-172-0) [168](#page-176-0), [177,](#page-185-0) [185](#page-193-0), [187,](#page-195-0) [188](#page-196-0), [192,](#page-200-0) [199](#page-207-0)

Física experimental V [177](#page-185-0), [188](#page-196-0)

#### **G**

Geoconservação [139](#page-147-0), [144,](#page-152-0) [149](#page-157-0) Geologia [139,](#page-147-0) [141](#page-149-0), [143,](#page-151-0) [146](#page-154-0), [149](#page-157-0) Geoparque [139,](#page-147-0) [140](#page-148-0), [141,](#page-149-0) [144](#page-152-0), [145,](#page-153-0) [146](#page-154-0), [147,](#page-155-0) [148](#page-156-0), [149](#page-157-0) Geossítios [139](#page-147-0), [142,](#page-150-0) [143](#page-151-0), [144,](#page-152-0) [149](#page-157-0) Gestión social [110](#page-119-0)

# **I**

Inovação [55](#page-66-0), [56,](#page-67-0) 61, [89](#page-98-0), [108](#page-117-0) Inovação das ideias [55](#page-66-0)

#### **J**

Jogo matix [74](#page-83-0)

# **K**

K-means [18,](#page-29-0) [26,](#page-37-0) [27](#page-38-0) **L**

Leite [120,](#page-129-0) [121](#page-130-0), [122,](#page-131-0) [124](#page-133-0), [126](#page-135-0) Liofilização [120,](#page-129-0) [121,](#page-130-0) [122](#page-131-0), [123,](#page-132-0) [126](#page-135-0)

### **M**

Magnetostática [177](#page-185-0), [178,](#page-186-0) [179](#page-187-0), [180,](#page-188-0) [187](#page-195-0) Matemáticas [208,](#page-216-0) [209](#page-217-0), [210,](#page-218-0) [211,](#page-219-0) [212](#page-220-0) Material de referência [120,](#page-129-0) [121](#page-130-0), [126](#page-135-0) Mudanças climáticas [42](#page-53-0), [44,](#page-55-0) [53](#page-64-0)

#### **N**

Números inteiros [73](#page-82-0), [74,](#page-83-0) [75](#page-84-0), [77](#page-86-0), [78,](#page-87-0) [81](#page-90-0), [82](#page-91-0) **P**

Pesquisa [19](#page-30-0), [20,](#page-31-0) [44,](#page-55-0) [71](#page-81-0), [74,](#page-83-0) [75,](#page-84-0) [83](#page-92-0), [86](#page-95-0), [88,](#page-97-0) [89,](#page-98-0) [90](#page-99-0), [105,](#page-114-0) [107,](#page-116-0) [109](#page-118-0), [131,](#page-140-0) [132,](#page-141-0) [180](#page-188-0), [182,](#page-190-0) [200](#page-208-0) Pobreza energética [110,](#page-119-0) [111](#page-120-0), [112,](#page-121-0) [114,](#page-123-0) [115,](#page-124-0) [116](#page-125-0), [117](#page-126-0), [118,](#page-127-0) [119](#page-128-0) Potencial antioxidante [128](#page-137-0), [132](#page-141-0) Processos geoquímicos [29](#page-40-0), [30,](#page-41-0) [31](#page-42-0), [34](#page-45-0)

#### **S**

Sincorá [139](#page-147-0), [140,](#page-148-0) [141](#page-149-0), [142,](#page-150-0) [143,](#page-151-0) [144](#page-152-0), [145,](#page-153-0) [146](#page-154-0), [147,](#page-155-0) [148](#page-156-0), [149](#page-157-0)

Solos [29,](#page-40-0) [36](#page-47-0), [37,](#page-48-0) [38,](#page-49-0) [64](#page-74-0), [71](#page-81-0) Superfície urbana [150](#page-158-0) Sustentabilidade [63](#page-73-0)

# **T**

Temperatura por satélite [150](#page-158-0) Tintas naturais [63,](#page-73-0) [64](#page-74-0), [65,](#page-75-0) [71](#page-81-0)

## **U**

Urbanização [42](#page-53-0), [46,](#page-57-0) [150](#page-158-0), [160](#page-168-0)

# **CIÊNCIAS EXATAS** e da terra:

# Observação, formulação e previsão 2

 $ab+2$ 

www.atenaeditora.com.br

- contato@atenaeditora.com.br  $\overline{\times}$ 
	- @atenaeditora @

 $=$  SudV

www.facebook.com/atenaeditora.com.br

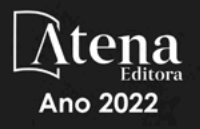

# **CIÊNCIAS EXATAS** e da terra:

# Observação, formulação e previsão 2

 $ab+2$ 

www.atenaeditora.com.br

- contato@atenaeditora.com.br  $\overline{\bowtie}$ 
	- @atenaeditora @

 $log$   $ax1$   $(1+h)$ 

 $=$  SudV

www.facebook.com/atenaeditora.com.br

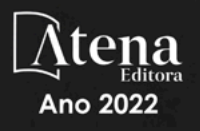